## **T. C. SAKARYA ÜN**İ**VERS**İ**TES**İ **SOSYAL B**İ**L**İ**MLER ENST**İ**TÜSÜ**

# **LOJ**İ**K DEVRE TASARIMININ B**İ**LG**İ**SAYAR DESTEKL**İ **OLARAK UYGULANMASININ Ö**Ğ**RENC**İ **BA**Ş**ARISINA ETK**İ**S**İ

# **YÜKSEK L**İ**SANS TEZ**İ **Murat BÜYÜKBAYRAKTAR**

**Enstitü Anabilim Dalı: Bilgisayar ve Ö**ğ**retim Teknolojileri** 

**Tez Danı**ş**manı:Prof. Dr. Aytekin** İŞ**MAN** 

**MAYIS-2006**

## **T. C. SAKARYA ÜN**İ**VERS**İ**TES**İ **SOSYAL B**İ**L**İ**MLER ENST**İ**TÜSÜ**

# **LOJ**İ**K DEVRE TASARIMININ B**İ**LG**İ**SAYAR DESTEKL**İ **OLARAK UYGULANMASININ Ö**Ğ**RENC**İ **BA**Ş**ARISINA ETK**İ**S**İ

# **YÜKSEK L**İ**SANS TEZ**İ **Murat BÜYÜKBAYRAKTAR**

**Enstitü Anabilim Dalı: Bilgisayar ve Ö**ğ**retim Teknolojileri** 

**Bu tez 26 / 06 /2006 tarihinde a**ş**a**ğ**ıdaki jüri tarafından Oybirli**ğ**i ile kabul edilmi**ş**tir.** 

 **Jüri Ba**ş**kanı Jüri Üyesi Jüri Üyesi**  Prof. Dr. Yrd. Doç. Dr. Yrd. Doç. Dr. Yrd. Doç. Dr. Aytekin İSMAN Hasan Basri GÜNDÜZ Özcan Erkan AKGÜN **Hasan Basri GÜNDÜZ** 

## **BEYAN**

Bu tezin yazılmasında bilimsel ahlak kurallarına uyulduğunu, başkalarına ait eserlerden yararlanılması durumunda bilimsel normlara uygun olarak atıfta bulunulduğunu, kullanılan verilerde herhangi bir tahrifat yapılmadığını, tezin herhangi bir kısmının bu üniversite veya başka bir üniversitedeki başka bir tez çalışması olarak sunulmadığını beyan ederim.

## **Murat BÜYÜKBAYRAKTAR**

**29. 05. 2006**

## **ÖNSÖZ**

İçinde yaşadığımız çağda, bilgisayarın hayatımızın önemli bir parçası olduğu konusu tartışılmaz bir gerçektir. Bilgisayarın hayatımızla bu kadar iç içe olduğu günümüzde, her alanda olduğu gibi eğitim alanında da gelişmeler görülmektedir. Eğitim alanında bilgisayar kullanılırken bilgisayardan ve bilgisayar teknolojilerinden eğitim için en etkili biçimde yararlanma yollarından biriside sanal laboratuvarlardır. Sanal laboratuvarların eğitim ortamlarında kullanılırken öğrenci kazanımlarına etkisini inceleyen araştırmaların azlığı dikkatleri çekmektedir.

Bu durumdan yola çıkarak bu çalışmanın hazırlanmasında, çalışmalarım boyunca değerli yardım ve katkılarıyla beni yönlendiren değerli hocam Prof. Dr. Aytekin İŞMAN ve yetişmemde katkıları olan diğer hocalarıma, beni manevi destekleriyle yalnız bırakmayan arkadaşlarıma, hem maddi hem manevi konularda en büyük yardımcım olan aileme teşekkürü bir borç bilirim.

## **Murat BÜYÜKBAYRAKTAR**

 **29 Mayıs 2006** 

## İ**Ç**İ**NDEK**İ**LER**

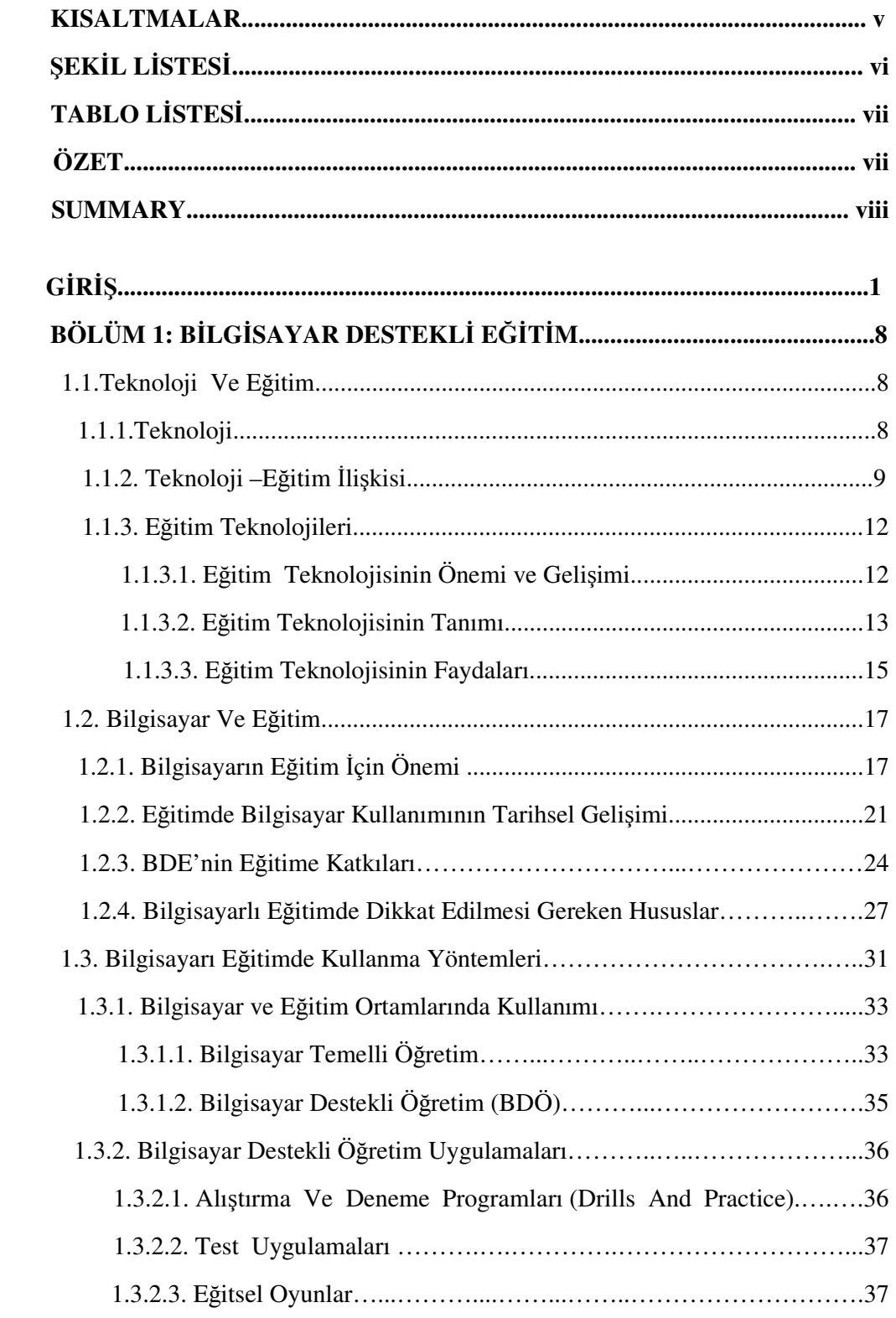

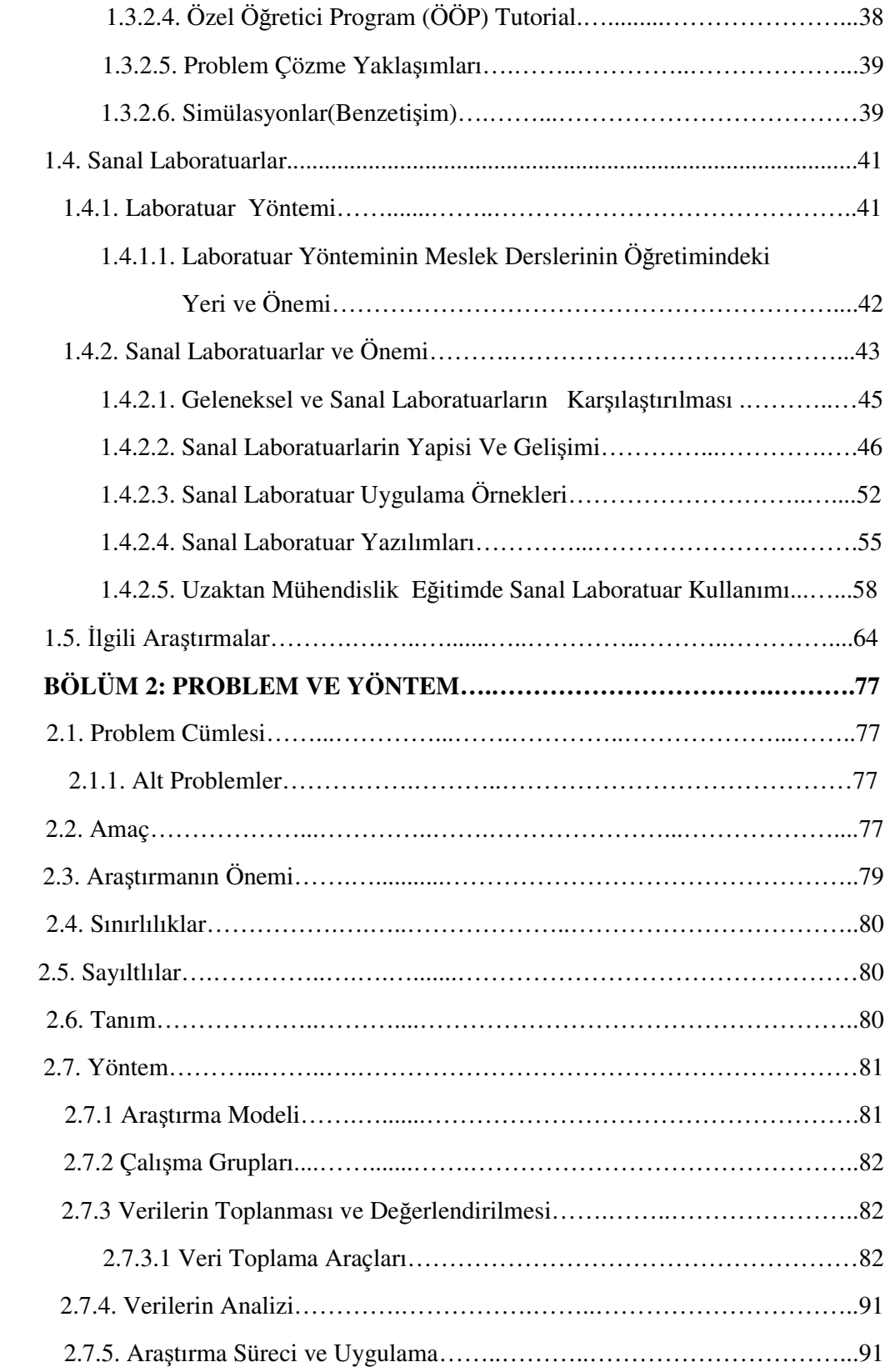

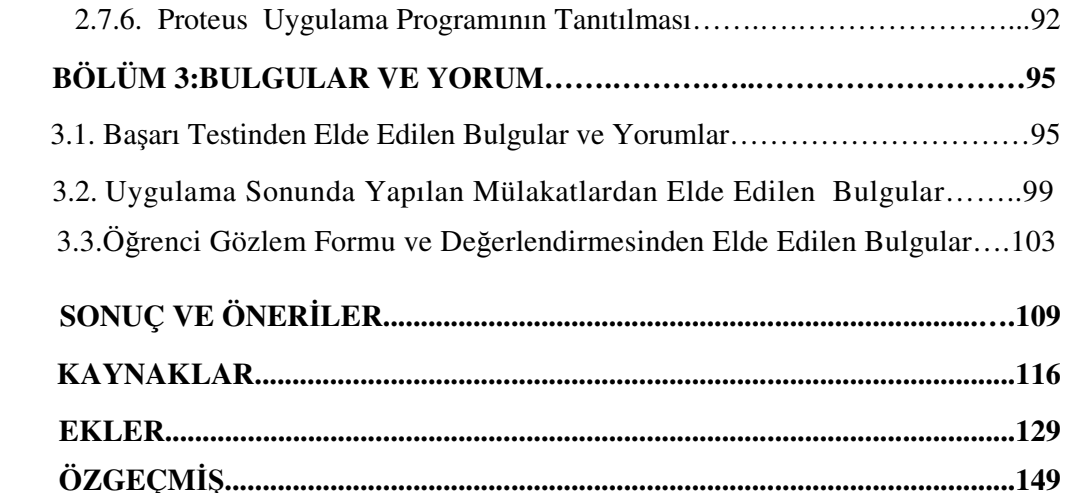

## **KISALTMALAR**

- **BDE** : Bilgisayar Destekli Eğitim
- **BDÖ** : Bilgisayar Destekli Öğretim
- **BT** : Başarı Testi
- **GY** : Geleneksel Yöntem
- **BÖ** : Bilgisayarlı Öğretim
- **ÖÖP** : Özel Öğretici Program
- **BÖP** : Bilgisayar Öğretim Programı
- **BTL** : Bilgisayar tabanlı Laboratuar
- **TED** : Türk Eğitim Derneği
- **MDYT** : Mantıksal Düşünme Yeteneği Testi
- **DG** : Deney Grubu
- **KG** : Kontrol Grubu

## **TABLOLAR L**İ**STES**İ

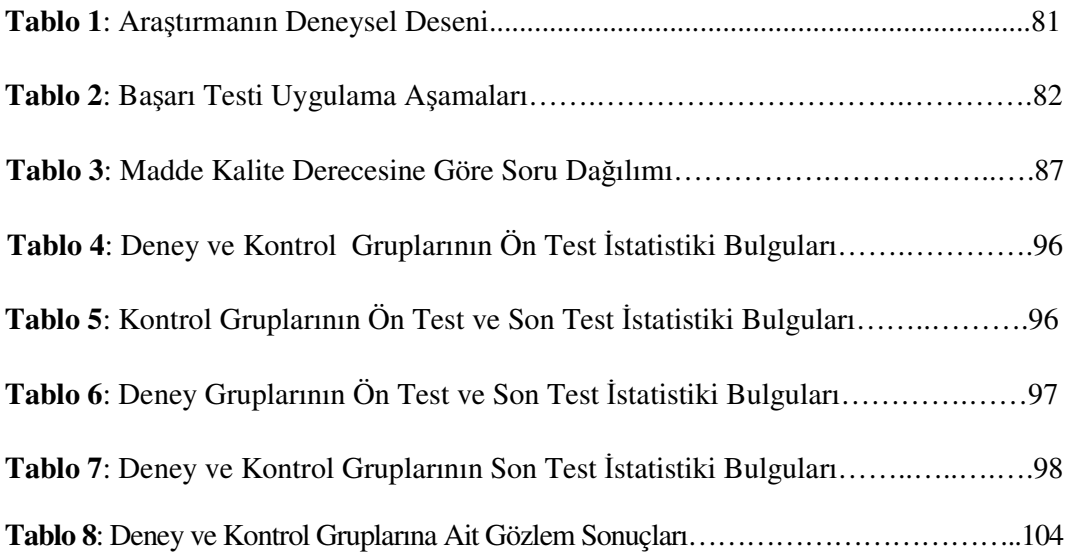

## Ş**EK**İ**L L**İ**STES**İ

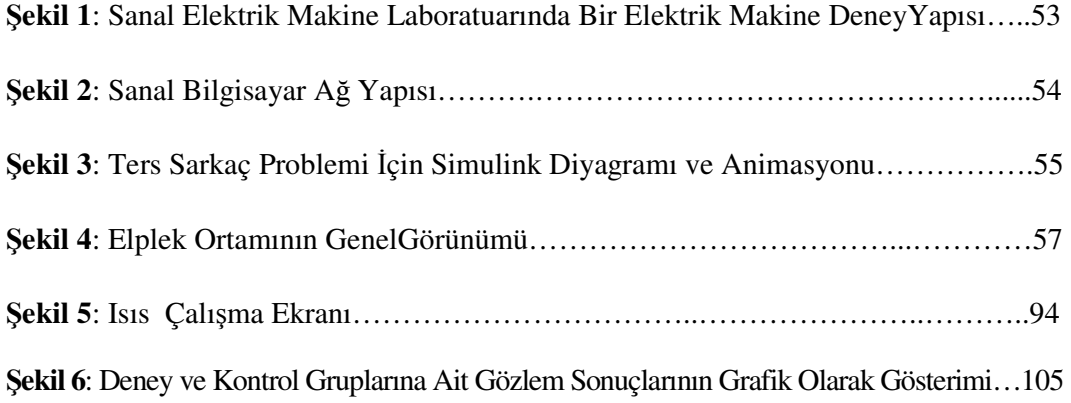

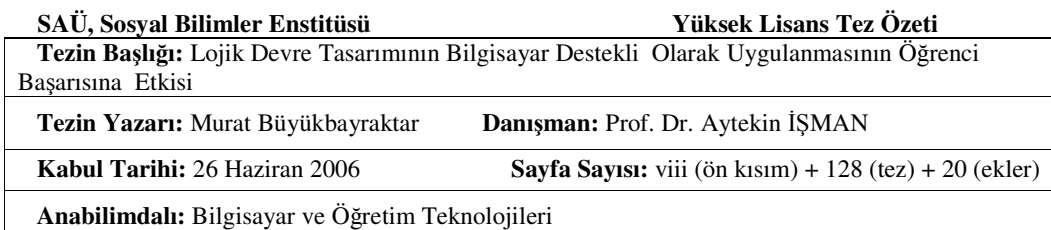

Çalışmanın amacı, anaolog ve dijital elektronik devrelerini simüle etmek amacıyla geliştirilmiş Proteus isimli sanal laboratuvar programının, öğrencilerin Dijital Elektronik atelyesi Lojik Devreler konusundaki ders başarılarına olan etkisini belirlemektir.

Sanal laboratuvar uygulamalarının, öğrencilerin ders başarılarına olan etkisini belirlemek için öntest-sontest kontrol gruplu deneysel model kullanılmıştır. Ayrıca öğrencilerin uygulama ile ilgili düşüncelerini tespit etmek ve çeşitli kriterler açısından uygulamanın etkisini görmek açısından bireysel görüşme ve gözlem tekniğinden de faydalanılmıştır.

Araştırmada ölçme aracı olarak geliştirilen başarı testinin güvenirlik katsayısı 0,91 olarak hesaplanmıştır. Araştırmada yer alan deney ve kontrol gruplarını, Tuzla Teknik Okulları üçüncü sınıf öğrencilerinden oluşan 37'şer kişilik toplam 74 öğrenci oluşturmaktadır. Veriler SPSS 12.0 istatistik programıyla, p<0.05 güven aralığında bağımsız ve eşlenik t testi kullanılarak analiz edilmiştir.

Araştırma sonucunda elde edilen bulgular doğrultusunda; bilgisayar ortamında uygulama yaptıktan sonra gerçek laboratuvar ortamında gerçekleştirilen deneysel çalışmalarda, öğrencilerin daha başarılı bir performans sergileyerek ders başarılarını artırdıkları tespit edilmiştir. Ayrıca öğrencilerle gerçekleştirilen bireysel görüşme ve uygulama süresince yapılan gözlemler sonucunda, sanal laboratuvar kullanımının, öğrencilerin derse karşı ilgi, özgüven, motivasyon gibi faktörleri olumlu yönde etkilediği gözlenmiştir.

Çalışma; mesleki ve teknik eğitimde sanal laboratuvar kullanımının olumlu etkilerini belirlerken, eğitimde bilgisayarın etkin ve verimli kullanılmasına ilişkin çeşitli öneriler de sunmaktadır.

**Anahtar kelimeler:** Bilgisayar Destekli Eğitim, Sanal Laboratuvar, Lojik Devreler

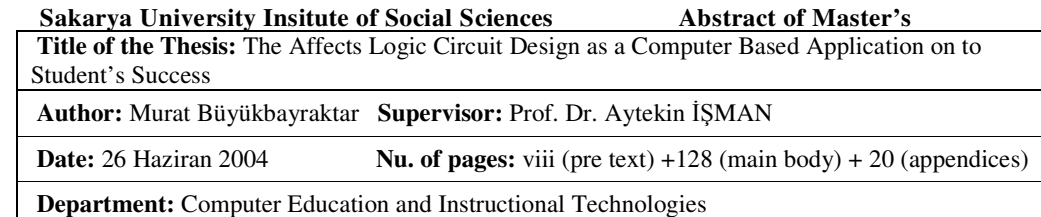

The goal of this study is to measure the effects of the improved virtual lab program named Proteus with the aim of stimulating analog and digital electronic cycles on the students' scholarly success on Logic cycles in Digital Electronic workshop.

Experimental model with the pre-test, post test control group is used in order to determine the impact of virtual lab application on students' scholar success. Besides, it is benefited from that interview model and observation technique is used to take the students' feedback related with the application and to view the influences of the application in terms of several criteria. The reliability coefficient of the success test which is improved as a tool to measure in the research, is calculated as 0,91. The control group and the experiment group are constituted of totally 74, 37-37 grade students in Tuzla Technical Schools. The data was analyzed by using independent and conjugate t test in the trust gap of <0.05 with SPSS 12.0 statistical program.

According to findings that are gained at the end of the research; after the application has been carried out in the computer environment, in the experimental works that are carried out in the real laboratory environment, it has been determined that they increased their scholarly success level by displaying more successful performance. In addition to this, as a result of observations that took place during the application and individual interview, it is observed that using this kind of virtual laboratory influences the factors such as students' interest to the subject, self-confidence and motivation in the positive way.

While this study defines the positive effects of using virtual laboratory in professional and technical education, it also offers several suggestions regarding the active and productive usage of computer in education.

**Keywords:** Computer Based Instruction, Virtual Lab, Logic Circuits

## **G**İ**R**İŞ

İçinde yaşadığımız bilgi çağında; bilgi, eski yıllara nazaran oldukça hızlı çoğalmakta ve bilimin dolayısıyla teknolojinin gelişmesine sebep olmaktadır. Çünkü teknolojik gelişmeleri, bilimsel alandaki yenilikler tetiklemektedir. Teknolojik gelişmelerin paralelinde; hayat standartları yükselmiş, teknoloji geliştiren ve satan ülkeler zenginleşmiştir. Diğer taraftan teknolojiyi üretemeyen veya geriden takip eden toplumlar ise, teknolojiyi elde etmek için ağır bedeller ödemekte, borçlanmakta ve türlü sıkıntıların girdabında kaybolmaktadırlar.

Bu noktada, çağı yakalamanın yada çağa ayak uydurmanın bir gereği olarak eğitimin önemi ortaya çıkmaktadır. Eğitim, insanoğlunun öğrenme yeteneğinin oluşması ile başlamış ve onun yaşamı boyunca da sürüp gitmiştir. Kuşkusuz eğitimin konusu insandır. Bu nedenle eğitim bireyin ve toplumun ihtiyaçlarına, arz ve isteklerine, yeteneklerine kültürel, sosyolojik ve ekonomik özelliklerine göre şekillenmeli, gelişmelidir. Yaşanılan her devrin ve her toplumun zamana bağlı olarak şekillenen farklı eğilimleri, istek hedefleri vardır. Bu bağlamda, adı geçen farklı şekillenmelere yanıt verecek veya bunları karşılayacak niteliklerle eğitilmiş bireylere ihtiyaç vardır. Kuşkusuz bu oluşumda eğitim ve öğretimin rolü büyüktür (Başaran, 1996:70).

Bu bağlamda, her alanda yaşanan gelişim süreci neticesinde oluşan değişimlere ayak uydurmak üzere, gelişen yada gelişmekte olan ülkeler ileriye dönük bütün projelerinin merkezine eğitimi alırken eğitimin klasik yapılarla sürdürülmesi mümkün gözükmemektedir. Bu noktada teknolojinin, artan bilgi ve öğrenci sayısının doğurduğu sorunları çözmek üzere eğitim kurumlarına girmesi zorunluluk haline gelmiştir.

Çağdaş toplum, gelmiş geçmiş toplumlardan daha ileri düzeyde bir teknolojiye sahiptir. Çağdaş insan, teknolojiyi yaşamının en etkin öğesi olarak hissetmektedir. Böyle bir gelişim ve dönüşüm ortamında eğitime de bilimsel ve teknolojik bir nitelik kazandırma gereği ortadadır. Çağdaş eğitim politikası, plan ve programları, öğütsel yapısı ile bilimsel esaslara dayanmadığı uygulamalarda, teknolojik imkanlardan yararlanmadığı sürece bugün toplumsal ve bireysel gereksinmelere gerekli şekilde tam anlamıyla cevap veremez (Bal ve diğ., 2002).

İnsanlığın karşılaştığı sorunların çözümünde onlara yardımcı olmak amacıyla ortaya çıkan teknolojik kaynaklardan, eğitim alanında karşılaşılan geleneksel teknoloji ve yöntemlerle çözülemeyen sorunların çözümünde kullanılması bir zorunluluk haline gelmiştir. Daha çok sayıda bireye, daha kısa sürede etkili bir eğitim hizmeti sunmada yararlanılan kaynaklar aynı zamanda eğitim hizmetlerini götürmede engel oluşturan zaman ve mekan engellerini geniş ölçüde ortadan kaldırmaktadır (T. V., radyo, video, bilgisayar, programlı eğitim materyalleri gibi) (Hızal, 1988:25).

Günümüzde eğitim teknolojisi alanında eğitim hizmetlerinin verim ve etkinliğini artırma amacına yönelik gelişmeleri; yeni teknolojik sistemleri, öğrenme-öğretme süreçleri, eğitim ortamları, öğretimi programlama ve insan gücü alanlarında beş ana katagoriye toplamak olanaklıdır. Bu sınıflamalar sonucu eğitim ve öğretim ortamlarında en çok bilgisayar teknolojilerinin kullanımı göze çarpmaktadır (Alkan, 1997:18). Yani teknolojinin eğitim-öğretim ortamlarına haklı gerekçelerle girmesinde bilgisayarlar başı çekmekte, devamlı değişen eğitim programları, öğrenme ortamı ve ders teknolojileri bilgisayarı ve bilgisayarla öğrenmeyi kapsamaktadır. Bu bağlamda bilgisayarların eğitimde kullanılmasının genel amaçları aşağıdaki gibi açıklanmaktadır (İşman, 2001:28):

- Öğretim hedeflerini etkili olarak gerçekleştirmek.
- Öğretilecek hedefler, gerçekleştirmede yöntemci değil sadece bir araç görevini yerine getirmek.
- Eğitim öğretim hedeflerini gerçekleştirmede insana yardımcı olmak.
- Etkili olarak planlandığında öğretim faaliyetlerine yönlendiricilik yapmak.
- Öğretici ve öğrenici arasında etkili bir iletişim kurmak.
- Öğretim materyallerini tasarımlamada temel bir yapı taşı haline gelmek.
- Öğrenme ile çok kolay entegre olan bir sistem durumuna gelmek.
- Medya merkezleri ile kubaşıp çalışan bir sistem haline gelmektir.

Bu doğrultuda okul ve öğretmenler, toplumun beklentilerine cevap verebilmek amacıyla bilgisayarları bir yardımcı araç olarak kullanmaya başlamıştır. Bilgisayarın yardımcı bir araç olarak kullanıldığı Bilgisayar Destekli Eğitim(BDE) yöntemi okullarımızda yaygınlaşarak kullanılmaya devam ederken, özellikle bilgisayarda simülasyon (benzetim) programlarının kullanılması, internet sayesinde bilginin çok kısa sürede çok sayıdaki kişiye ulaşması öğrenmede kolaylık ve motivasyon sağladığı yapılan araştırmalarda (Ören, 1999) dile getirilmiştir. Fen ve teknik eğitimde "Ne öğretileceği" sorusundan çok "Nasıl öğretilecek?" sorusuna bir çözüm olarak bilgisayarın uygun zaman ve şekillerde kullanılması artık bugün kabul edilen bir görüştür (Baki, 1999).

Bu noktada fen ve mühendislik bilimlerindeki uygulamaların, gerçek yaşamda gerçekleştirilmeleri aşamasında ortaya çıkan maliyet, zaman ve mekan gibi zorluklara karşı bir alternatif olarak geliştirilen sanal laboratuarlar (sanal labs) önemli bir rol oynamaktadır. Öğrencilerin atelye yada laboratuvarda saatlerce yaptıkları temrin yada deneyler, bilgisayar yardımıyla 5-10 dakikada gerçekleştirilmektedir. Uygulamalar görsel, sonuçlar hassas olurken gerçekte gözlenemeyen olaylar da gözlenebilmektedir. Temrin yada deneylerin yorumu ders saati içinde yapılabilirken, bu sayede geri besleme, öğrenmenin gerçekleştiği ortamda yapılmış olmaktadır. Sanal laboratuvar; eğitimde uygulama deneyimi kazanmak için yapılması gereken deneylerde gerçek zamanlı simülasyon olanağı sağlayan bilgisayar ortamı olarak tanımlanabilir (Akın, 2003). Sanal laboratuvar programları, matematik, fizik, kimya ve mühendislik bilimleri gibi birçok teorik ve deneysel alanda kullanılmakta olup (Jeschke, 2001), öğrencilerin problem çözme yeteneğini arttırmaktadır (Hodge, 2000). Gerçek laboratuvarlara destek amacı ile geliştirilen sanal laboratuvar programlarının, uzun vadede, gerçek laboratuvarların yerini alacağı öngörülmektedir (Jeschke, 2001). Deneylerin bir bilgisayar ortamında tasarlanıp kurulduktan sonra uygulanmasına imkân tanıyan sanal laboratuvar programlarına aşağıdaki nedenlerden dolayı pedagojik olarak gereksinim duyulmaktadır (Özdener ve dig., 2005).

- Problem çözme yeteneğini arttırır,
- Araştırmacı öğrenme senaryolarını destekler,
- Bireysel öğrenme yöntemlerine uyum sağlar,
- Yardımcı öğrenme senaryolarını destekler,
- Diğer alanların etkilerini uygulamalarıyla gösterir,
- Motivasyonu arttırır,
- Gösteri sunar (konferans, ders verir, vb. ),
- Takım çalışmasını destekler,

Diğer taraftan BDE'nin en yaygın uygulamalarından biri olarak ortaya çıkan sanal laboratuvar gibi simülsyon (benzetim uygulamalarının) teknik eğitimde önemli bir boşluğu doldurduğu görülmektedir. Ülkelerin teknoloji geliştirme ve üretim potansiyeli ile nitelikli teknik elemen gücü arasında sıkı bir ilişkinin söz konusu olduğu düşünüldüğünde, kalifiyeli ara eleman yetiştirme ihtiyacı giderek önem kazanırken iş dünyasında istihdam edilecek insan kaynağının niteliği, rekabet ortamının en önemli parçası haline gelmiştir. Bu bağlamda, okulların talep edilen insan niteliğinin yetiştirilmesinde, donanım ve fiziki altyapı yetersizliklerini BDE uygulamaları ile azaltabilecekleri düşünülmektedir.

#### **Çalı**ş**manın Amacı**

İçinde yaşadığımız yüzyılda bilim ve teknolojideki gelişmeler, önceki zamanlara kıyasla görülmemiş bir etki ve hızla toplumları etkileyebilmektedir. Özellikle bilgisayarların icat edilerek, geliştirilip yaygınlaştırılması ile birlikte; toplumsal yapı ve kurumlar, her alanda değişime uğramaya başlamıştır. Bu toplumsal yapı içerisinde bulunan bireylerin, bu değişime ayak uydurarak yeterlilik ve niteliklerini artırması gerekmektedir.

Toplumun talep ettiği bilgiye ulaşıp, bu bilgileri toplayan ve sunabilen, yorumlayarak yeni bilgi üretebilen insan tipinin yetiştirilebilmesi için eğitim alanında yeni anlayış ve teknolojilerin işe koşulması şarttır. Bu noktada; bilgisayar teknolojilerinden faydalanmak ve bilgisayarları eğitimin hizmetine sunmak kaçınılmazdır.

Bu amaçla bilgisayar destekli yada temelli birçok eğitim uygulaması geliştirilmiştir. Ancak bu eğitim uygulamaları, yaygınlaştırılamayıp çok az sayıdaki seçkin okulla sınırlı kalmış ve bilgisayar daha ziyade bir ofis aracı yada sekreter olarak algılanmıştır. Gerçek manada bilgisayarların öğretim amaçlı işe koşulması, ilk ve orta dereceli devlet okullarında mümkün olamamakta yada yetersiz ve sınırlı olmaktadır. Maddi imkansızlıklar, teknik ve altyapı yetersizlikleri, ilgili tarafların teknoloji fobileri yada bilgi eksiklikleri yüzünden bilgisayarlar istenene şekilde kullanılamakta ve eğitimöğretim kurumlarımızda yapılan eğitim eğitim, öğretmen merkezli, ders kitabı ve yazı tahtasından yararlanarak kural ezberlemeye yönelik bir etkinlik olmaktan ileri gitmemektedir. Mevcut sistemde uygulanan öğretim yöntemlerine ek olarak gösterim, benzetim, sanal laboratuvar gibi bilgisayar destekli öğretim yöntemlerinden de yararlanılmalıdır.

Bu çalışma ile yeni yöntemler kullanılarak, klasik öğretim anlayışının dışında bir öğretim verilmesi hedeflenmektedir. Bu bağlamda, bu araştırmanın temel amacı; "Dijital Elektronik" atelyesinde, "Lojik Devreler ve Uygulamalar" konusunun doğru öğrenilmesini sağlamak amacıyla, önce sanal laboratuvar daha sonrada gerçek laboratuvar şartlarında uygulama yapan öğrenciler ile sedece gerçek laboratuvar ortamında uygulama yapan öğrenciler arasında ders ve öğrenci başarısı açısından bir farklılık olup olmadığını tespit etmek olacaktır. Bu temel amaca ek olarak; öğrenciler tarafından bilgisayar ortamında kazanılan bilgi ve deneyimlerin gerçek laboratuvar ortamında yapılan uygulamalara bir etkisinin olup olmadığı ve öğrencilerin kullanılan yöntem hakkındaki görüşleri tespit edilmeye çalışılacaktır.

## **Çalı**ş**manın Önemi**

Sürekli olarak araştırmalar sonucu yenilenen teknoloji ve bunun sonucu ortaya çıkan teknoloji ürünleri hayatı kolaylaştıracak biçimde insan yaşamı içinde yerini almaktadır. Bilgisayar teknolojileri ve buna bağlı olarak gelişen internet hizmetlerinin kısa sayılabilecek 15-20 yıl gibi bir sürede nasıl yaygın bir araç olarak ortaya çıktıkları hepimizin yaşayarak gördüğü bir süreçtir. Hep ''daha iyi ve verimli nasıl öğretebiliriz'' sorusuna cevap almak için yapılan eğitimle ilgili çalışmalarda bilgisayar teknolojisine bağlı olarak yeni öğretim teknik ve yöntemleri geliştirilmiştir. Uzaktan öğretim, internet destekli öğretim, bilgisayar destekli eğitim (BDE), bilgisayar destekli öğretim (BDÖ) gibi kavramlar eğitim tarihi için kısa sayılabilecek bir sürede ortaya çıkmıştır. (Karabektaş, 2004).

 Bilgisayar, televizyon, internet gibi ileri teknoloji ürünleri eğitim alanında destekleyici olarak kullanılmaktadır. Pek çok eğitim kurumu, mevcut öğretim programlarının kullanılabilirliğini artırmak ve yeni teknolojilerin sağladığı avantajlardan yararlanmak

için alternatifler geliştirme yolunu seçmektedir. Geliştirilecek yeni alternatifler sayesinde daha fazla kişiye bu yeni yöntemler kullanılarak klasikleşmiş eğitim anlayışının dışında bir eğitim verilmesi hedeflenmektedir (Koçak, 2001).

Şu andaki öğretim kurumlarımızda yapılan eğitim, öğretmen merkezli, ders kitabı ve yazı tahtasından yararlanılarak kural ezberlemeye yönelik bir etkinlik olmaktan ileri gitmemektedir. Mevcut sistemde uygulanan öğretim yöntemlerine ek olarak gösterim, benzetim, alıştırma ve uygulama, diyalog kurma, problem çözme, eğitici oyunlar, bilgi deposu, yaratıcı etkinlikler, test yapma gibi bilgisayar destekli eğitimin uygulama biçimlerinden yararlanılmalıdır (Bayraktar, 1998).

Bilgisayarların yaygınlaşması ve eğitim alanında da gün geçtikçe kullanılması, alternatif bir öğretim aracı olarak büyük önem kazanmasına sebeb olmuştur. Bir çok okul, bilgisayarların sunduğu imkan ve araçlardan yararlanarak, verdikleri eğitimin kalitesini artırmaya çalışmaktadır. Çünkü yeni teknolojiler öğrencilerin ilgisini çekmekte ve öğrenmelerini artırabilecek nitelikler taşımaktadır.

Bu çalışma, mesleki ve teknik liselerdeki geleneksel usullerle yapılan ders işleniş tarzına karşı yeni bir alternatif getirmesi, benzer konuda yapılmış çok az sayıda araştırmadan biri olması ve sanal laboratuvar alanındaki yenilikleri bir araya getirmesi açısından önemli bulunmaktadır. Bu araştırmadan; mesleki ve teknik okullarda bilgisayardan sanal laboratuvar olarak yararlanmaya ilişkin, bilimsel veriler sağlanacağı ve bu alanda az sayıda yapılmış bilimsel araştırmalara destek olacağı umulmaktadır. Araştırma bulgularının eğitim camiasının ilgisini çekeceği düşünülmektedir.

### **Çalı**ş**manın Yöntemi**

Araştırma, karma model kullanılarak yapılmıştır. Bu modelin "ön test-son test, deney grubu-kontrol grubu" kısmı, nicel veri sağlayan deneysel desen tarafını oluşturmaktadır. Grupların gözlemlenmesi ve deney grupları ile yapılan mülakatlar ise araştırmanın nitel veri sağlayan kısmını oluşturmaktadır. Bilgisayarı olan ve olmayan öğrenciler ayrılarak deney ve kontrol grupları içeren çalışma grupları meydana getirilmiştir. Sayıları 9-12 arasında değişen bu çalışma grupları, 8 grup halinde 9 haftalık arayla uygulamaya alınmıştır. Deney gruplarına, Proteus isimli sanal laboratuvar programı öğretilerek uygulama devrelerini önce bilgisayarda sonra da atelye ortamında yapmaları sağlanırken kontrol gruplarına ise sadece geleneksel yöntemle öğretim yaptırılmıştır.

Uygulama başında ve sonunda gruplar arasındaki fark, geliştirilen Başarı Testi (BT) ile tespit edilmeye çalışılırken gözlem ve mülakat sonuçları da bu durumu desteklemek amacıyla kullanılmıştır. Başarı Testi ile elde edilen nicel verilerin analizi, SPSS 12. 0 istatistiki analiz programı ile yapılırken gruplar arasındaki farkın anlamlı olup olmadığının anlaşılmasında bağımlı ve bağımsız t-testi kullanılmıştır.

Diğer taraftan araştırma; mevcut öğrenciler, dijital elektronik atelyesinde yapılan alıştırma yada uygulamalar, ünite, konu ve her bir çalışma grubu için 9'ar haftalık çalışma süresi, bilgisayar destekli etkinliklerde kullanılmak üzere seçilmiş yazılım ve uygulanan ölçme araçlarıyla sınırlı kalmıştır.

## **BÖLÜM 1: B**İ**LG**İ**SAYAR DESTEKL**İ **E**Ğİ**T**İ**M**

### **1.1. Teknoloji Ve E**ğ**itim**

Teknoloji ve eğitim karşılıklı etkileşim içerisinde olan iki kavramdır. Eğitim teknolojiden etkilenerek geleneksel yapısını bozarken, teknolojinin de eğitim-öğretim yoluyla bireylere aktarımı söz konusudur.

#### **1.1.1. Teknoloji**

21. yüzyılı yaşarken teknolojinin akıl almaz bir hızla ilerlediğine şahit olmaktayız. Öyle ki, bilim ve teknolojideki gelişmeler oldukça hızlı ve yüzyıl hatta on yıl öncesi ile dahi mukayese edilemeyecek düzeydedir. Bu teknolojiler her geçen gün çok ucuzlamakta ve hacim olarak küçülmekte, güçlü hale gelmekte ve kullanımı çok basit düzeye inmektedir (İşman, 2000:1).

Bu gelişmelere paralel olarak; insanoğlu teknolojik imkanları kullanarak, doğal şartları kendi lehine doğru yönlendirip doğayı kontrol edebilmektedir. Böylelikle hayat daha kolay ve zevkli yaşanabilir kılınmaktadır.

Belki de bu yüzdendir, teknolojik gelişme süreci, toplumların her kesimini etkilemekte ve insanların yaşamlarının büyük ölçüde değişmesine sebep olmaktadır. Mesela; otomobilin icadıyla at yada traktörün icadı ile saban kullanmak artık çağdışı bir hale gelmiştir. Güvercinle haberleşmek, okka ile yazı yazmak nostaljinin de ötesinde bir durum almıştır ki, bu değişimlere teknolojik gelişmeler sebep olmuştur. Artık hayatımızda akıllı makineler, çok fonksiyonlu cep telefonları ve daha niceleri köşe taşı olmuştur. Binlerce ciltlik kitabı avucumuzun içinde taşırken, organ nakli yada uzay yolculukları sıradan bir olay haline gelmiştir. İşin daha da ilginç yanı, her yeni çıkan teknoloji bir önceki sürümünün gözden düşmesine de sebep olmuştur. Otomobilimizi yada bilgisayarımızı daha kullanmadan, en yenisi ile değiştirmek istememiz bu ifadelere delil sayılabilir.

Yukarıdaki örneklerden anlaşılan şudur ki, endüstrileşen bir toplumda yaşayan bireylerin bilim, teknoloji ve endüstri genel kültüründen uzak kalması mümkün değildir. Yaşadığı teknolojik ortamdaki makine, araç ve gereçleri kullanmasını bilmeyen bir bireyin kaliteli bir yaşam standardı sağlamasının artık imkanı kalmamıştır.

Teknolojik ürünleri kullanmak çağdaş bir birey için gerekli hatta şarttır (Şenel ve Erden, 1996). Hayatımızla iyice bütünleşen teknolojinin tanımını yaptığımızda; birçok açıdan tanımlanabileceği görülmektedir.

Karaağaçlı'ya (2001:256) göre; teknoloji yapma, uygulama ve sorun çözme etkinliği olarak tanımlanabilir. Teknolojinin günlük yaşamdaki anlamı ise daha çok kullanılan ürünleriyle özdeş nitelik taşımaktadır. Vries'e göre, teknoloji içerik ve süreç olarak da ayrı ayrı tanımlanabilir. İçerik olarak ele alındığında, "Bir alana ilişkin araç-gereç, yöntem, teknik ve uygulamalar" yada "Birikimlilik özelliğine sahip uygulanabilir nitelikteki bilgi ve beceriler" biçiminde tanımlanabilir. Buna karşılık süreç bakımından ise teknoloji; tasarım uygulama ve kullanım boyutlarından oluşan ve düzgün bir kademeler gerektiren çalışma bütünlüğü anlamına gelmektedir (Şenel, 2001:55).

Tanımlardan da anlaşılacağı üzere teknoloji, bilgi ve becerilerin belli bir alanda uygulanması ile ortaya çıkmaktadır. Bu nedenle teknoloji uygulama alanlarının özelliklerini temsil eden bir nitelik taşır. Tarım, tıp, askeri, sanayi vb. alanlarda her geçen gün etkisini hissettiren teknolojinin, eğitim alanında etkisi kaldığını söylemek mümkün değildir.

#### **1.1.2. Teknoloji -E**ğ**itim** İ**li**ş**kisi**

Eğitim ve teknoloji, bireylerin yaşamlarını, uluslararasındaki siyasal-ekonomik ve kültürel ilişkileri ve toplumların sosyal refah düzeylerini belirlemede en önemli faktörler arasındadır. Özellikle teknolojide yaşanan değişim ve gelişmeler eğitimi, bağlı olarak da toplumu etkilemektedir. Bu nedenle teknoloji ve eğitim birbirleriyle ilintili kavramlardır (Özkul ve Girginer, 2001:107).

Diğer taraftan İşman'a (2000:153-154) göre; bilgi akışının hızlı olduğu bir çağda, teknolojik gelişmelerin eğitim ortamlarında kullanılmasının da kaçınılmaz olacağı ortaya çıkmaktadır. Teknolojik gelişmeler, eğitim sisteminin yapısını ve eğitim ortamlarında uygulanan öğrenme-öğretme faaliyetlerini etkilemektedir. Eğitim-öğretim ortamlarında görev yapan öğretmenler, her geçen gün etkili ve teknoloji temelli (internet, televizyon, radyo, vb. ) olan yöntemleri kullanarak bilgileri öğrencilerine ulaştırma çabası içine girip, öğrencilerin daha nitelikli hale getirmektedirler.

Toplumlar, eğitim yoluyla, sosyal bir varlık olarak toplumun bir parçasını oluşturan bireylere, gerekli bilgi ve becerileri kazandırmak için çalışırlar. Böylelikle toplumun huzur ve gelişimini sağlamak amacıyla bireyler üzerinde gerekli davranış değişiklikleri oluşturulur.

Teknolojik yeniliklerin sebep olduğu ekonomik, toplumsal ve kültürel değişimler, toplumsal yapıyı derinden etkilemekte ihtiyaç duyulan insan gücünün özellikleri de buna bağlı olarak her geçen gün değişmektedir. Bu noktada, eğitim sistemleri de talep edilen nitelikteki insan gücünü yetiştirebilmek amacıyla ister istemez bir değişime tabi olmaktadırlar.

Bu yüzden gelişmiş, gelişen ve gelişmemiş ülkeler de bulunan bir çok okul sistemleri kendilerini iletişim teknolojilerine adapte etmeye çalışmaktadır. Eğitim teknolojileri eğitimöğretim ortamlarında eğitimciler tarafından etkili bir biçimde kullanılmakta ve eğitim teknolojisini kendi eğitim sistemlerinde uygulayan bu okullar eğitim kalitelerini artırmaktadırlar. Çünkü eğitim teknolojilerinin kullanımı öğrencileri öğrenmeye güdülemektedir. Yapılan bir çok araştırma, öğrenme ve öğretme ortamlarında kullanılan teknolojilerin, öğrenmelerin niteliğini ve kalıcılığını artırdıklarını ortaya çıkarmıştır. Öğrenciler öğrenilen bilgileri, kısa-zamanlı bellekten uzun-zamanlı belleğe doğru hızlı bir şekilde kodlamaktadırlar. Uzun-zamanlı belleğe yerleşen bilgilerin her zaman hatırlanması ve gerekli olan ortamlarda kullanılması daha çok artmaktadır (İşman, 2000:154).

Yukarıda bahsi geçen ifadeler ışığında, bilimsel çalışmaların uygulaması olarak oluşan teknolojnin, her alandaki yöntem, teknik ve araç-gereci değiştirdiği gibi eğitim alanında ki yöntem, teknik ve araç-gereçleri de değiştirdiğini söylemek yerinde olacaktır. Bu tabi etkileşimin bir sonucu olarak teknoloji ve eğitim arasında sıkı bağların oluştuğunu söylemek mümkündür.

Marier ve diğ. (1998) göre; teknolojik alandaki yenilik ve gelişmelerin paralelinde, öğretim kurumlarının geleneksel örgüt yapılarında değişimi tetikleyen faktörler geniş bir yelpazeden gelebilmektedir.

- Eğitilen öğrencilerin yapısal değişimi
- Yüksek öğretimden kamusal beklentilerin değişimi
- Bilginin üretimi ve yaygınlaşmasında teknolojinin açık ve baskın etkisi
- Eğitim-öğretimde etkin eğitsel yaklaşımların gelişimi (Özkul ve Girginer, 2001:109).

Diğer taraftan teknolojide yaşanan herhangi bir gelişme ile eğitim arasında doğrusal bir ilişki bulunmaktadır. Eğitim, teknolojik gelişmelerin meydana getirdiği şartlardan şu yönlerde etkilemektedir Alkan (1997:13):

- Teknolojik ortamda yaşayacak bireylere gerekli yetenekleri kazandırma,
- Teknolojik ortamın gerektirdiği niteliklere sahip insan gücünü yetiştirme
- Teknolojik olanaklardan yararlanma.

Geleneksel eğitim kurumlarında yapısal değişmelere sebep olan bu faktörlerin arasından, teknolojinin zaten bir etki kabul edildiği ikinci faktör dışındakiler de aslında teknolojinin sebep olduğu yeniliklerin güdümündeki alanlardır. Bu nedenle bir girdap etkisi doğuran teknolojiye eğitim kurumlarında yapısal değişimler meydana getiren baş aktör demek yanlış olmayacaktır.

Eğitim-öğretim kurumlarında kullanılan teknoloji ile arzu edilen öğretim çıktısı arasında bir ilişki vardır (Bates, 1997:93). Teknolojik araçların eğitim-öğretimin kalitesini artıracak argümanları taşıdıkları düşünüldüğüne, teknolojik yeniliklerin kurum tarafından dikkate alınması gerekmektedir.

Yukarıda anlatılanlar ışığında: teknoloji ve eğitim ilişkisi bağlamında eğitim ve öğretimde teknoloi kullanma nedenleri şöyle özetlenebilir (Bates, 1997:16):

- Eğitim ve öğretime erişimi artırmak
- Öğrenim kalitesini yükseltmek
- Eğitim maliyetlerini azaltmak
- Eğitimde maliyet etkinliğini sağlamak
- Teknolojik değişim zorunluluğuna karşılık vermek.

• Öğrencilere çalışma ve özel hayatlarında ihtiyaç duyacakları becerileri teknoloji ile sağlamak.

Bu nedenlerin yol açtığı gelişmeler doğrultusunda, eğitim teknolojileri kavramının eğitim ve öğretimin kalitesini belirleyen bir süreç ve somut ürünler olarak ortaya çıkması kaçınılmaz olmuştur.

#### **1.1.3. E**ğ**itim Teknolojileri**

Yukarıdaki satırlarda, eğitim ile teknolojinin ortak bir alanda buluşarak "eğitim teknolojileri" diye bir kavramını oluşturduklarını vurgulama gereği hissettik. Bu bölümde ise, ayrı bir bilim dalı olarak gelişen eğitim teknolojilerini, değişik özelliklerini ve eğitime katkılarını ele alarak incelemeye çalışacağız.

#### **1.1.3.1. E**ğ**itim Teknolojisinin Önemi ve Geli**ş**imi**

Bugünkü bilgi birikiminin, nesilden nesile aktarılan bilgilerin gelişmesi ve çoğalması neticesinde ortaya çıktığı düşünüldüğünde; bilgi aktarımı ve öğretimin önemi ortaya çıkacaktır. İnsanoğlu, bilgisini ya da becerisini çevresine öğretirken her defasında "Acaba bunu nasıl öğretebilirim?" sorusunu kendine sorarak bu işe başladığını söyleyebiliriz. Eline aldığı bir sopayla toprak üzerinde şekiller çizerek yada anlatarak öğretme fiilini gerçekleştirmeye çalışırken, olaylar arasındaki ilişki karmaşık bir hal aldığında ise ne yapacağını şaşırmıştır. Başka bir ifadeyle, sanayi devrimi ile başlayan ve günümüzde dijital devrim ile de inanılmaz bir aşamaya gelen teknolojik gelişmelerin güdümündeki karmaşık ve çok yönlü olaylar klasik yapılarla anlatılamazdı. Bu nedenle, öğretim tasarımı ve teknolojisi üzerinde düşünme ihtiyacı ortaya çıkmıştır.

Bu durumun pek tabi bir sonucu olarak eğitim sistemleri köklü bir değişim geçirirken, eğitim teknolojileri sahsında da teknolojiye duyarlı gelişmeler ortaya çıkmıştır.

Bu bağlamda eğitimde makineleşmeye dayalı gelişmeler sanayi devriminin bir yansıması olarak 1920'li yıllarda başlarken, II. Dünya Savaşında kısa zamanda eğitilmesi gereken kaliteli asker talebi ile eğitim teknolojileri araçları ve sonrasında eğitim teknolojileri diye bir bilim dalı ortaya çıkmıştır. Gelişmeleri tetikleyen II. Dünya Savaşının akabinde, soğuk savaşın ivmesiyle yapılan uzay çalışmaları sonucunda iletişim araçlarının etkinleşmesi ile eğitim teknolojilerinin gelişim seyri daha da artmıştır. Psikoloji alanında kaydedilen gelişmeler, eğitim teknolojileri sahasında programlı öğrenme, Keller planı, açık öğretim ve bilgisayar gibi bireysel ve bağımsız yöntemin ortaya çıkmasına sebep olmuştur (Rıza, 2000).

Bugün ise dijital devrimin etkisi ile interaktif eğitimden sanal gerçekliğe kadar varan ve insanı çıldırtan gelişmeler yaşanmaktadır. Artık, bilgi akışının bu kadar hızlı olduğu günümüzde, teknolojik gelişmelerin eğitim ortamlarında kullanılması kaçınılmaz bir hal almıştır (İşman, 2000:154).

Öğretmenlerin, teknolojik gelişmeler paralelinde, her geçen gün daha etkili olan teknoloji temelli (Internet, tv, bilgisayar vb. ) yöntemleri eğitim-öğretim ortamlarına taşımasıyla da öğrenci nitelikleri artmış ve yine bu bağlamda teknolojik araç-gereçlerin eğitimin kalitesini artırdığı görüşü önem kazanmıştır (İşman, 2000:154; Özkul, 2001:107). Çünkü eğitim teknolojileri öğrenenleri öğrenmeye karşı güdülerken öğrenmenin niteliğini ve kalıcılığını da artırmaktadır. Bilgilerin kısa süreli bellekten uzun süreli belleğe akşını kolaylaştırmaktadır (İşman, 2000:154).

Diğer taraftan, eğitim teknolojilerinin öğrenme ve öğretme ortamlarına görsel ve işitsel imkanlar sağlamasının yanında eğitim sisteminin işleyişini de kolaylaştırdığı görülmektedir (Hızal, 1983; Çilenti, 1984).

### **1.1.3.2. E**ğ**itim Teknolojisinin Tanımı**

Bilim ve teknolojideki akıl almaz gelişmelerin ve nüfus patlamasının bir sonucu olarak; bilginin çoğalmış, eğitime katılanların sayısı artmış ve en önemlisi de yaşam boyu eğitim olgusu ortaya çıkmıştır. İnsanoğlunun eğitimin nasıl yapılacağı konusundaki çabalarının sonucu ise teknolojiye varmıştır. İşte bu noktada; eğitim ve teknolojinin kesişim alanı olarak "Eğitim Teknolojisi" kavramı doğmuştur. Literaturde belli başlı tanımları şu şekildedir:

Alkan'a (1993:1-40) göre; eğitim teknolojisi, eğitimle ilgili kavramları en etkin ve olumlu biçimde uygulamalara dönüştürmek için personel, tasarım araç-gereç, öğretmeöğrenme süreçleri ve yöntemlerinden oluşan bir sistemler bütünüdür. Eğitim teknolojilerinin sistem içerisinde ki hedefleri arasında uygun teknolojileri seçme, eğitsel amaçlara uygun yaşantı ortamlarını düzenleme ve kontrol etme, öğretmeöğrenme süreçleriyle ilgili uygulama süreçleri oluşturma yer almaktadır. Özetle, Alkan eğitim teknolojisine "Öğrenme ve öğretme süreçlerinin tasarlanması, uygulanması, değerlendirilmesi ve geliştirilmesini" içeren bir anlam yüklenmektedir.

İşman'a (2000:156) göre de; eğitim teknolojisi "öğrenme-öğretme ortamlarını etkili bir şekilde tasarlayan, öğrenme ve öğretmede meydana gelen sorunları çözen, ürünün kalitesini ve kalitesini artıran bir akademik sistemler bütünüdür. " Tanımdan da anlaşılacağı gibi eğitim teknolojilerinin amacı öğretmeyi etkili ve kalıcı bir biçimde sağlamaktır.

Eğitim teknolojisi, insanın öğrenme olgusunun tüm yöntemleriyle sistematik ve bilimsel analizine dayanan özgün bir disiplindir (Güral, 2001:291). Bu tanım kapsamında eğitim teknolojileri, öğrenme kavramlarının ortaya koyduğu bilgilerin öğretim ortamındaki uygulamalarının gerçekleştirilmesi için çalışan öğretim tasarımı (süreç) ve öğretim teknolojilerini içine alan bir sahayı ifade eder.

Rıza (1997) ise, eğitim teknolojisini; "Değişik bilimlerin verilerini, özel hedef, yöntem, araç-gereç, ölçme, değerlendirme gibi eğitimin geniş alanlarında uygulamaya kayan, uygun maddi ve manevi ortamlarda insan gücünün en iyi şekilde kullanılmasını sağlayan bir sistemler bütünüdür. " diye tanımlamaktadır. Rıza'ya göre; eğitim teknolojisi, eğitimin her yönüyle ilgilenmektedir.

Diğer yandan Seatler'e (1964) göre; Eğitim teknolojisi, fiziksel bilimler, davranışsal bilimler veya medya kavramlarını içeren eğitsel bir bilim dalıdır (İşman ve Eskicumalı, 2000:155). Bu tanıma göre; öğrenmenin beyinde oluşumunu açıklamaya çalışan davranış birimleri de öğrenme ortamlarında etkili öğrenmeler ortaya koyan uygun araçgereç seçimi ve uygulamalar arasında bir ilişki vardır.

Seals ve Richey'e (1994) göre de; Eğitim teknolojisi, öğrenme için gerekli düzenlemelerin, gelişimlerin, kullanımların, yönetiminin ve kaynakların işlevlerinin değerlendirmelerinin pratiği ve teorisidir. Bu tanım daha çok eğitim teknolojisinin bir disiplin dalı olduğunu ortaya koymaktadır (İşman ve Eskicumalı, 2000:155).

Diğer taraftan Gagne (1987) ise, eğitim teknolojisini, öğrenme ve öğretme ortamlarında etkili öğrenmeyi hedefleyen ve medyayı kullanan tekniklerin tümü olarak tanımlanmıştır. Öğrenme-öğretme ortamlarında sistematik olarak düzenlenen bilgilerin

kazandırılmasında, bilişsel psikolojinin kazanımları ile eğitim teknolojileri uyumlu ve birbirine destek olacak şekilde kullanılmalıdır (İşman ve Eskicumalı, 2000:155).

Çilenti (1984:29) ise; Eğitim teknolojisini, davranış bilimlerinin iletişim ve öğrenmeyle ilgili verilerine dayalı olarak, eğitimle ilgili ulaşılabilir insan gücünü ve insan gücü dışı kaynakları, uygun yöntem ve tekniklerle akıllıca ve ustaca kullanıp, sonuçlarını değerlendirerek bireyleri, eğitimin özel amaçlarına ulaştırma yollarını inceleyen bir bilim dalı olarak tanımlamıştır.

Özkul (2001) göre; Eğitim teknolojisi, eğitim programının bütünü ile ilgilenen, belirlenen hedeflere erişebilmek için gerekli yol ve yöntemlerle birlikte öğretmeöğrenme süreçlerini sistematik biçimde tasarlama, uygulama, değerlendirme ve geliştirmeyi esas alan bir disiplindir.

Yukarıda izah etmeye çalıştığımız tanımların ortak yönlerine baktığımızda; eğitim teknolojilerinin eğitimin bütün alanlarını kapsadığı ve eğitim-öğretim süreçlerinde azami seviyede bir verim elde etmeyi hedeflediği görülmektedir. Eğitim teknolojilerini öğrenme-öğretme ortamlarında kaliteyi artırmak üzere kullanılmasın iki ana özelliği dikkat çekmektedir. Bunlar fiziki-teknolojik donanımlar ve öğretme-öğrenme kuramlarıdır. Bu iki özellik, etkili ve kalıcı bir öğrenme oluşabilmesi amacıyla öğrenme-öğretme ortamlarının tasarımlanması, uygulanması ve değerlendirilmesi aşamalarında birlikte kullanılır.

### **1.1.3.3. E**ğ**itim Teknolojisinin Faydaları**

Eğitim teknolojilerinin kullanılması sonucunda, eğitimin bütün alanlarını kapasayan faydalar elde edildiğini görmekteyiz. İşman'a (2000:157-158) göre; eğitim teknolojisinin sağladığı faydaları 8 ana nokta üzerinde toplamak mümkündür.

1. Bilginin hızlı olarak yayılmasını sağlar. Günümüz iletişim teknolojileri ile istenilen her bilgi yer yüzünde bulunan en ücra köylere kadar gönderile- bilir. Bireyler istekdikleri bilgiyi rahatlıkla elde edebilirler.

2. Bireysel öğrenme ortamlarını tasarımı. Geliştirilen iletişim teknolojileri ile öğrencilere bireysel çaluışma fırsatları sunulabilmektedir. Bu bireysel çalışma ortamları daha çok bilgisayarlar ile tasarımlanmaktadır.

3. Faal öğrenme ortamlarının tasarımı. Gelişen iletişim teknolojileri ile her bir öğrencini etkili olarak katılımını sağlayacak ortamlar tasarlanabilir. Öğrenci bilgileri etkin ve faal katılımlar ile rahatlıkla öğrenile bilmektedir.

4. Eleştirisel düşünmeyi öğrenme. Öğrenciler teknolojilerin verdiği nimetlerden yararlanarak bir konu hakkında çok farklı görüşler elde edebilirler. Bu faaliyet de öğrenciler olaylara ve bilgilere eleştirisel bakmayı öğrenir.

5. Kubaşık çalışma fırsatı. Öğretmenler iletişim teknolojilerini (bilgisayar ve internetti) kullanarak iki yada üç öğrencinin bir arada kubaşık çalışmalar yaparak öğrencilerin sosyal yapısı değiştirebilirler.

6. Bireyler arası iletişimin artması. Öğrenci-öğrenci, öğrenci-öğretmen yada öğretmen-öğretmen arasında iletişim kurma kolaylaşmaktadır. Bu gruplar teknolojileri kullanarak kendi aralarında her zaman bilgi alış-verişi yapabilirler.

7. Küresel eğitim fırsatı. İletişim teknolojileri (bilgisayar, uydu, internet v.b.) ile küresel eğitim tasarlanabilir. Türkiye'de bulunan bir öğrenci rahatlıkla Amerika ya da diger bir ülkede bulunan okullardan ders alabilir yada diplamaya sahip olabilir.

8. Bilgiyi öğrenmeye karşı güdülenme artmakta. Öğrenciler iletişim teknolojilerinin kullanılması ile bilgileri öğrenmeye karşı sürekli olarak güdülenmekte ve öğrenme düzeylerini artırmaktadırlar.

Diğer taraftan Özkütük (2001:333) de eğitim teknolojilerinin küresel ve yüksek motivasyon özelliklerine dikkat çekmektedir. Özkütük'e göre; serbest eğitimin bağlayıcıları yoktur. Ögretmen ve öğrenci zaman ve mekan yönünden serbesttir. Yüksek motivasyon, öğrenciyi sürekli ve ağır çalışmaya yönelterek ve zevk duyarak iş yapmasını sağlayıp başarılı kılar. Çağdaş teknolojik gelişmelerin, eğitime bilimsel ve teknolojik bir nitelik kazandırması sonucu eğitimde teknoloji kullanımı ile ortaya çıkan yukarıda faydaların eğitim öğretim ortamlarında kaliteyi artıracağı kesindir. Bu nedenle bu teknolojiler eğitim öğretim ortamlarında öğretmenler tarafından etkili olarak kullanılmalıdır.

#### **1.2. Bilgisayar Ve E**ğ**itim**

Günümüzde, bilgi teknolojilerindeki akıl almaz gelişmelerin bir sonucu olarak, küresel dönüşümlerin ve toplumsal değişmelerin oldukça hızlandığı bir süreci yaşamaktayız. Bu süreçte toplumlardaki geleneksel sistemler değişime uğrayarak yeni yapılar kazanmaktadır. Bu değişimin sebebi olarak gösterilen bilgi teknolojilerin arka planında; bilgisayarların, mikro elektronik ve telekomünikasyon teknolojileri ile birlikte kullanılması yatmaktadır.

Bu teknolojiler, toplumun yeni şeklini oluştururken ekonomik, siyasal, eğitim gibi toplumun tüm alanlarında da gitgide egemen olmaktadır. Bunun pek tabi sonucu olarak toplumlar bilgisayarlara bağımlı hale gelmektedir. Bu bağlamda; Naissbitt'e (1984) göre; makineleşme endüstri için neyi ifade ediyorsa bilgisayar teknolojisi de enformasyon çağı açısından onu ifade etmektedir (Önür, 2001:337).

Günümüzde toplum ve kuruluşlar klasik yapılarını bilgisayar teknolojileri ile yeniden bilgisayar tabanlı olarak yapılandırmaktadırlar (İsman, 2001:1). Artık bilgisayar hayatımıza öyle bir girmiştir ki, bilgisayarın olmadığı yerde iş ve üretim olmamaktadır . Bankalar, vergi daireleri, hastaneler, sanayi tesisleri, hizmet sektörü v.b. bilgisayar sayesinde işlerini yürütmektedirler. Her alanda bilgisayar temelli bir yapıya doğru dönüşüm yapan 21. yüzyıl toplumunda; bilgiye hakim olan ve problemler karşında pratik çözümler üretebilen iyi yetişmiş bir insan gücünün varlığının oldukça önemli olduğu düşünüldüğünde, bu değeri yetiştirebilecek çağdaş bir eğitim yapısının olması gerektiği ortaya çıkacaktır. Sözü edilen bu çağdaş eğitim yapılarında, bilgisayarlar olmazsa olmaz bir rol üstlenmektedir. Bu nedenle öncelikle bilgisayarın yapısı ve tarihi gelişimine temas ettikten sonra, bilgisayar ile eğitim arasındaki çok boyutlu ilişkilere değinmeyi daha yerinde bulmaktayız.

### **1.2.1. Bilgisayarın E**ğ**itim** İ**çin Önemi**

Gelişmiş bir eğitim teknolojisi olarak karşımıza çıkan bilgisayarların eğitimde kullanılmaya başlama sürecinin, bilgisayarların hız, kapasite ve işlevsellik gibi özellikler yönünden gelişmesi ile hız kazandığını söylemek mümkündür. Bilgisayarların bu özellikleri kazanmalarına paralel olarak, yapılarında bulunan olumlu özellikler sebebiyle, eğitim ve öğretim ortamlarında; öğrenme ve öğretme faaliyetlerini

bireysel ihtiyaçlara cevap verecek şekilde düzenlemek, eğitim hizmetlerini daha etkili, hızlı ve verimli bir şekilde yürütmek amacıyla kullanılmaya başlamıştır. Bu bağlamda, literatür incelendiğinde; bilgisayar ile eğitim arasında çok sıkı bir ilişkinin olduğu görülmektedir. Bilgisayar ve eğitim arasındaki ilişkiye ve bu kavramların önemine dikkat çeken görüşlerden bazıları aşağıdaki gibidir:

Çağımızda bilim ve teknololojideki hızlı gelişmeler, ekonomik sistemi olduğu kadar eğitim ve sosyal sistemi de etkilemektedir. Günümüzde bilgi, gelişmiş toplumlarda ekonomik gelişmelerin anahtarı haline gelmiştir. Teknoloji ise eğitim sürecinin geliştirilmesinde önemli bir rol oynamaktadır. Bilgi teknolojisinin hızlı gelişmesi, bilgi toplumlarının ortaya çıkmasına neden olmuş, toplumların yeni teknolojik gelişmeleri izlemeleri ve kendilerine uyarlamaları zorunlu hale gelmiştir. Bilginin ve öğrenci sayısının hızla artması bir takım sorunları da beraberinde getirmiş, eğitim sürecinin ve niteliğinin gelişmesinde önemli bir rol oynayan yeni teknolojilerin eğitim kurumlarına girmesi zorunlu hale gelmiştir. Söz konusu yeni teknolojik sistemlerden biriside en etkili iletişim ve bireysel öğretim aracı olarak nitelendirilen bilgisayarlardır (Keser, 1998:43).

20 yılı aşkın bir süredir dersliklerin bir parçası olan bilgisayarlar, 1976 yılında mikro bilgisayarların hayatımıza girmesi ile etkili olmaya başlamışlardır. Bilgisayar, bireylerle hızla etkileme girmeyi, çeşitli biçimlerdeki çok sayıda bilgiyi saklayıp işlemeyi ve geniş bir dizi görsel–işitsel girdiyi göstermek için diğer medya araçlarıyla birlikte kullanmayı sağlayabilmektedir. Bilgisayarlar bu özellikleriyle öğretimde potansiyelini de ortaya koymaktadır. Çeşitli öğretim etkinliklerinde bilgisayarın kullanılması giderek yaygınlaşmaktadır.

İşman'a (2001:2) göre, klasik eğitim sistemini ve yapısını değiştirerek büyük bir devrim yapan bilgisayarlar, eğitimin her alanında kullanılmaktadır. Bu alanlar kısaca aşağıdaki gibidir:

1. Eğitim araştırmaları; eğitimle ilgili araştırma veri araçlarının hazırlanması ve değerlendirilerek istatistiki sonuçlara ulaşılması gibi işlerde kullanılabilmektedir.

2. Eğitim ve öğretim ortamlarını planlama ve tasarım faaliyetlerinde; öğretim programlarının, yıllık ve diğer planların, ders notlarının hazırlanması gibi işlerde kullanılabilirler.

3. Okul yönetiminin işlerinde; bilgi çağının okul yöneticileri, teknolojik gelişmelerin doğurduğu yönetim bilişim sistemleri ile doğru bilgiye tam zamanında sahip olabilmektedir. Bilgisayarların tüm kayıtları saklama ve bakımını üstlebilmeleri nedeniyle, okul yönetimi içindeki rutin ve sekreteryal çalışmalara yardımcı olurlar.

4. Öğrenci işlerinde; Öğrenci idari bilgilerinin bilgisayarlarda saklanması suretiyle, bu bilgilere hızlı bir şekilde ulaşmak ve öğrencilere ait her türlü durumu takip etmek mümkün olabilmektedir.

5. Okul bütçelerinin organizasyonunda; Finansal ve mali kayıtların bilgisayarlardan takibi ile mali karışıklıkların önüne geçilebilmekte ve hesaplar düzgün yapılmaktadır.

6. Eğitim–öğretim faaliyetlerinde; çoklu ortamları yapısında bulundurması ve yüksek düzeyde motive edici yönüyle öğretim aşamasında, soru bankası hazırlanması ve ölçme değerlendirme gibi aşamalarda kullanılabilir.

7. Bilgisayar laboratuvarlarında; bilgisayar okur yazarlığının yada bazı derslerin öğretilmesi amacıyla kullanılabilirler.

Bilgisayar, diğer öğretim araçlarından farklı olarak, öğretme ve öğrenme açısından benzersiz imkanlar sunan çok yönlü bir araçtır. Bilgisayarın eğitimdeki önemi ve bilgisayarı diğer araçlardan ayıran en önemli özelliği bir üretim, öğretim, yönetim, sunu ve iletişim aracı olarak kullanılabilmesidir ( Uşun, 2000:43).

Hawkridge (1990), gelişmekte olan ülkelerin bilgisayarı kullanmalarının önemini, bazı esaslara dayandırarak ifade etmektedir ( Uşun, 2000: 212 ).

a. **Sosyal Esas:** Öğrenciler dünyada olup bitenden haberdar olmalıdırlar. Bilgisayar toplumun her yerinde önemli bir yer almaktadır. Eğer okullar öğrencileri toplım için yetiştiriyorsa bilgisayar bilgisi vermek zorundadır.

b. **Mesleki Esas:** Bilgisayarı kullanma ve programlama, öğrencilere güven kazandırmakta, belki de gelecekte bununla ilgili bir meslek seçmelerine neden olmaktadır.

c. **Pedagojik Esas**: Öğrenciler bilgi ve sanat dallarının bir çok konularını bilgisayar yoluyla daha iyi öğrenmektedirler.

d. **Hızlanma Esası:** Bilgisayar kullanımı ile okullar, olumlu değişiklikler yapabilmektedirler. Öğretim ve yönetim bundan yararlanabilmektedir. Bilgisayar bulunduran okullarda öğretmenler, veliler ve öğrenciler değişikliğe daha açık olmaktadırlar. Bilgisayar öğrencilerin ezberleme yüklerini hafifletmekte ve azaltmaktadır.

e. **Teknoloji Bilgisinin Sanayi Esası:** Gelişmekte olan yerli sanayici kesimi okullarda yerli bilgisayarların yayılmasını istemektedir. Bu da milli sanayi desteklemek anlamına gelmektedir.

f. **Az Külfet Esası:** Bilgisayarla eğitimin öğretimin ekonomik külfetinden daha az bir külfetle yapılabileceği öne sürülmektedir. Çünkü bilgisayarın üretimi arttıkça birim maliyeti düşmekte öğretmen maaşları artmaktadır.

İşman'a (2001:2) göre ise, bilgisayarlı eğitim; eğitim sisteminin her katmanında yaşayan bireyler (öğretmen, öğrenci ve yönetici) için kaçınılmaz bir ihtiyaç haline gelmiş ve eğitimin gelişmesine de önemli katkılar sağlamıştır. Bu katkılar, genellikle öğrenme ve öğretme faaliyetlerinde yoğunlaşma göstermektedir. Bilgisayar ile bireyler, grup yada bireysel olarak daha hızlı ve çok bilgiyi kısa zamanda öğrenebilmektedir. Bu katkılarından dolayı bilgisayarlı eğitim, bilimsel çalışmaların, bilgi üretkenliğinin bireyler arası kültür etkileşimi ve açılımların ticaretin ve eğitimin merkezini oluşturmaktadır.

Yukarıda bilgisayarın eğitimde kullanılmasını destekleyen görüşlerden anlaşılacağı üzere; 21. yüzyılın istediği nitelikte sorgulayıcı, bilgiye ulaşabilen, problem çözebilen ve çağın gereklerine ayak uydurabilen bir insan gücünün yerleştirebilmesi için okulların; eğitim-öğretim süreçlerinde bilgisayarları aktif olarak kullanmaları kaçınılmaz gözükmektedir. Çünkü okullar, çağın, toplumun ve bireyin değişen ve gelişen gereksinimleri karşılamak üzere oluşturulan ve yenilenen örgütlerdir. Farklı

okul türleri amaçlarında, çalışmalarında ve yaklaşımlarında farklılık göstermelerine rağmen, genelde öğrencilerin kişisel ve sosyal gelişimlerini gerçekleştirmelerine cevap verecek bilgi ve becerileri kazandırmak gibi hizmetleri sunmaktadır. Bugünkü toplum, okulların öğrencileri teknolojik hayatta olan olayları anlayabilen bilgili insanlar olarak yetiştirmesini bekler. Bu toplum, okullardan öğrencileri kendi yaşamları sırasında yeni bilgiler elde edebilsinler ve değişen durumları araştırıp inceleyebilsinler diye gerçek dünyayla yüz yüze gelmeye hazırlamasını ister. Okullar bu yeni bilgi teknolojisini nasıl ele alacaklarını ve nasıl plan yapacaklarını bilmelidir (Güveli ve Baki, 2000).

Günlük yaşantımızın önemli bir parçası ve bir çok insan kurum ve kuruluş için olmazsa olmaz hale gelen bilgisayar teknolojileri; eğitim, kültürel ve sosyal hayatta büyük değişmelere sebeb olmuştur. Bu noktada bilgisayar teknolojileri, okullar için bir araç hatta amaç haline gelirken; İşman'a (2001:1) göre, okullarda bilgisayarlar aşağıdaki üç alanda kullanılmaya başlanmıştır.

1. Bilgisayar laboratuvarları: Bu laboratuvarlarda, öğretmenler bilgisayarların nasıl kullanılacakları konusunda faaliyetler düzenlendi.

2. Medya Merkezleri: Bu merkezlerde bilgisayar öğretim materyali geliştirme için kullanılmaktadır.

3. Sınıflar

Günümüzde bazı sınıflarda bilgisayarlar bulmak mümkündür. Bazı öğretme faliyetleri, öğretmenler tarafından bu bilgisayarlar ile yapılmaktadır. 80'li yıllardan başlayarak okullarda kullanılmaya başlayan bilgisayar teknolojileri her geçen gün daha da gelişirken eğitim-öğretim kurumları tarafından da dikkatle takip edilmektedir. Ancak bilgisayarların okullarda yaygınlaşması hemen olmayıp belirli aşamalardan geçerek gerçekleşmiştir.

### **1.2.2. E**ğ**itimde Bilgisayar Kullanımının Tarihsel Geli**ş**imi**

1914 yılında başlayan Birinci Dünya. Savaşı sırasında üretilen askeri amaçlı filmlerle, eğitimde görsel malzeme kullanmanın önemi ortaya çıkarken, öğretici görsel malzemenin değerlendirilmesi amacıyla araştırıcılar değişik yöntemler geliştirmek zorunda kalmışlardır. Bu çabaların bir sonucu olarak "uygulayarak değerlendirme"

(format ve evaluation) bir yöntem olarak ortaya çıkmıştır. İkinci Dünya Savaşı sırasında da benzer amaçlı çalışmalar yine devam etmiştir. 1950'li yıllara gelindiğinde ise öğretim amaçlı televizyon (instructional television) çok yaygın olarak kullanılmaya başlanmış ve buna bağlı olarak da üniversitelerde görsel-işitsel teknoloji bölümleri hızla kurulmaya başlanmıştır. 1950-1960 yılları arasında Amerika Birleşik Devletleri'nde Ford Vakfı televizyon aracılığıyla eğitime 170 milyon dolar harcamıştır. 1967 yılında ise Amerikan Araştırma Enstitüsü (American Institute for Research) tarafındım "İhtiyaca Göre Öğrenme" (The Program for Learning in Accordance) adı verilen ve matematik, dil, fen bilimleri ve sosyal bilimleri kapsayan bireysel öğretici programlar geliştirilmiştir (Özden, Cagiltay N. E., Cagiltay K., 2002).

Bu süreçte, Skinner geliştirdiği öğretme makinasını, James Holland'la birlikte bu derslerinde kullanmıştır. Skinner'in çalışmaları sonunda meydana getirdiği öğretim materyallerinin çoğu, daha çok iyi bir öğrenme için hazırlanmış, programlı öğretim kitapları şeklinde olmuş, bunların bilgisayara uygulanması bir maliyet olarak ortaya çıkmıştır.

Alkan'a göre (1984:149), eğitimde bilgisayarların kullanılmaya başlanması esas itibariyle bu gör-işit tekniklerinin mantıki bir gelişimi sonucunda olmuştur. Bilgisayarların eğitim kurumalarında ilk kullanımı ise 1950' li yılların sonlarında ikinci nesil bilgisayarların ortaya çıkışma rastlamaktadır. O günlerde, büyük üniversiteler bilgisayarları yönetimsel amaçlı olarak kullanmaya başlamışlardır. Özellikle, muhasebe, maaş ödemeleri ve öğrenci kayıtlan bilgisayar kullanılarak tutulmaya başlanmıştır. Bilgisayarların bu idari kullanımlarının yanı sıra öğretici amaçlı kullanım yeteneklerinin keşfedilmesiyle 1960'lı yıllarda bilgisayar temelli öğretini programlarının geliştirilmesi çalışmaları başlatılmıştır. Bu projelerden en ünlülerinden birisi Illinois Üniversitesi tarafından geliştirilen PLATO'dur. Aynı dönemlerde IBM firması tarafından "Course Write" programı geliştirilmiş, benzeri programlar yine Stanford ve Pennsylvania üniversitelerinde de geliştirilmiştir. 1970'li yılların sonlarında üçüncü nesil bilgisayarların piyasaya çıkması ve fiyatların düşmesi bilgisayarların daha fazla yaygınlaşmasına neden olmuştur. Bu sayede, daha fazla sayıdaki okul bilgisayarları idari amaçlar için kullanma fırsat bulmuşlardır. 1972 yılında özel bir şirket olan Mıtre Cop. ile Brigham Young Üniversitesi TICCIT

sistemini geliştirmeye başlamıştır (Zaman Paylaşımlı ve Etkileşimli Bilgisayar Kontrollü Öğretici Televizyon). Renkli televizyon kullanılarak öğrencilere ders verilirken, geliştirilmiş bir daktilo aracılığı yla gerçekleştirilen atkileşim bir bilgisayar aracılığıyla kontrol edilmiştir. Bu proje kullanıcı kontrollü öğrenme felsefesinin gelişmesine yol açmıştır. Böylece, her kullanıcı kendi bilgi ve becerileri doğrultusunda öğrenme kavuşmuştur. Projenin ilk hedef kitlesi yetişkinler olurken sistem özellikle askeri personelin eğitiminde kullanılmaya başlanmıştır. 1970'li yılların sonuna doğru, bir ana bilgisayara telefon hatlarını kullanarak terminal makinelerinin bağlanması ve ana bilgisayar üzerinde yer alan derslerin terminaller aracılığıyla kullanılması temeline dayanan PLATO IV sistemi geliştirilmiştir. Ancak bu konudaki en büyük gelişme kişisel bilgisayarların yerine ağ yapılarının kullanımıyla oluşan Internet ile olmuştur. Internet dünyayı global bir köy haline getirmiş ve bilgiye erişimde sınırları ve kontrolü ortadan kaldırmıştır (Özden, Çagiltay N. E., Çagiltay K., 2002).

Diğer taraftan bilgisayarların eğitimde kullanılmasının kronolojik gelişimini Roblyer, Edwards, Havriluk (1997) şöyle açıklamaktadır:

1. 1950. Bilgisayarlı ilk eğitim uygulaması yapıldı. Pilot eğitimi amacıyla bilgisayarda simülasyon uygulaması yapıldı.

2. 1959. Öğrenciler bilgisayarı okulda ilk defa kullandılar. IBM şirketi ABD'nin New York şehrinde bulunan okullara 650 tane bilgisayar verdi.

3. 1967. Stanford Üniversitesi ilk bilgisayarlı eğitim–öğretim faaliyetini gerçekleştirdi. Bilgisayarlar artarak okullara girmeye başladı.

4. 1970. Plato öğretim pragramı kullanılarak öğrenci başarısında artış gözlendi.

5. 1977. İlk küçük bilgisayarlar okullara girdi.

6. 1980. Logo programları matematik öğretiminde kullanıldı. 80'li yıllar buyunca bilgisayar literatürü hızla gelişirken bilgisayarların boyutları küçülmeye başladı.

7. 1990'lı yıllar. İletişim sistemleri gelişip ve çeşitlenirken, bilgisayar boyutları gittikçe küçüldü. Eğitim programları oldukça gelişti ve buna paralel olarak BDE yayılma gösterdi.

8. 2000'li yıllar. Bilgisayarların boyutu küçülürken kapasiteleri ve hızları çok artı (İşman, 2001). Ayrıca bu dönem, zeki öğretim sistemlerin uygulama ve yaygınlaşma dönemidir. İnternete dayalı uzaktan eğitim sistemlerinin gelişmiş ve ilgi görmeye başlamıştır.

#### **1.2.3. BDE'nin E**ğ**itime Katkıları**

Bilgisayarların eğitim-öğretim ortamlarında kullanımı ile öğretmen ve öğrenciye çeşitli faydalar sağlanmıştır. Geçmişten günümüze kadar, bilgisayarlı eğitimin etkisi üzerine birçok araştırma yapılmış olup halen de yapılmaktadır.

Hasselbring (1993)'de yaptığı çalışmalarda, şu sonuçları tespit etmiştir.

- BÖ ve geleneksel öğretim karşılaştırıldığında; öğrenciler, BÖ (Bilgisayarlı Öğretim) almaları açısından eşit ve daha yatkın bulunmaktadır.
- BÖ ile aynı düzeyde, kısa sürede daha iyi başarı yakalanmıştır.
- Öğrenme başarısına etkisi; kullanılan BÖ tekniği, bilgisayar sistemi ve öğrenci yaş aralığına bakmadan gerçekleşmektedir.
- ÖÖP ve alıştırma programları düşük yetenekli çocukların için daha etkili ve verimlidir.
- BÖ öğrenme başarısı üzerindeki etkisine göre, üniversite öncesi öğrenciler için mükemmeldir.

Genel olarak; gerek yukarıda sözü edilen gerekse sözü edilmeyen araştırma sonuçlarını bir araya getirdiğimizde, bilgisayarla öğretimin şu faydalarını görürüz:

a) Çocuklarda özgüven sağlar. Öğrenciler öğrendiklerini hissettikçe, başka şeylerde yapabilecekleri yönünde inançları gelişir. Bu durum özgüvenli bireylerin yetişmesine katkıda bulunmaktadır.
b) Öğrenme için güvenli bir ortam oluşturur; Gerçek deneyler uzun, pahalı, tehlikeli hatta yapılması imkansız olabilir. Bilgisayarlar böyle deneyleri ucuz ve tehlikesiz olarak yapabilirler.

c) Hızlı bir şekilde geri bildirim verir ve öğrenmeyi hızlandırır. Eğitim psikolojisi bulgularına göre bir yanlışın önlenmesinin en iyi çaresi onu yapıldığı anda ortaya çıkarmak ve doğrusunu göstermektir. BDE sırasında yapılan hatalar, anında bilgisayar tarafından düzeltileceğinden öğrenci çok hızlı bir şekilde geri bildirim almış olur. Bu durum öğrencilerin hatalarını tekrarlamasını önler ve düzeltmesini çabuklaştırır.

d) Öğrencilerde var olan değişik yetenek, tutum, beceri ve karakterleri dikkate alarak, bireysel ihtiyaçlarını karşılar. Sınıf ortamında kişisel farklılıkları gözeterek ders anlatmak oldukça zordur. Halbuki bilgisayarın öğrenim sürecinde kullanılması, bireysel öğrenme farklılıklarını gözetmekte ideal bir yoldur.

e) Başarısız öğrencilere yardım eder. Onların öğrenme hızlarına göre düzenlenmiş bir ortam sayesinde, öğrenmeye karşı güdüleme ve öğrenmenin kontrol edilmesini sağlar. Çok zengin bilgi kaynaklarına direk ulaştırır.

f) Kubaşık çalışmaya fırsat verir. Parçalı çalışmalar birleştirilir (Rıza, 2000). Böylelikle öğrenciler arasında işbirliği ve yardımlaşma duygularının gelişmesine neden olur. Öğrencilerin birlikte ders yapması, sosyal yönden gelişmelerine katkıda bulunmaktadır.

g) Öğrenmenin kontrolünü sağlar. Öğrencinin kendisi yada bilgisayar programı ile öğrenme kontrol edilir, yönlendirilir (İpek, 2001:24).

h) Öğrencinin derse katılarak, öğrenmeye teşvik edilmesi sağlanır. Öğrenim süresince BDE kullanımı, animasyonlar, görsel ve işitsel faktörler, anında geri besleme gibi faktörlerden dolayı öğrencinin derse ilgisini artırmaktadır.

i) Bilgilerin yeni yöntemlerle sunulmasını sağlar. Renkli grafikler, ses, yazı, animasyonlar v.b.ile öğrencinin derse karşı ilgi ve dikkatini artırır. Soyut ve anlaşılmayan olayları anlaşılır kılar.

j) Kayıtların yada verilerin tutulmasını ve üzerlerinde değişiklik yapılmasına imkan sağlar. Her türlü dökuman, araç-gereç, analiz sonuçları v.b.bilgisayar ortamlarında saklanır ve güncellenebilir.

k) Öğretmede kullanılan süreyi ayarlaması bakımından uygunluk sağlar. Öğrenci hazır olduğu müddetçe, bilgiler herkes için kullanıma açıktır.

l) Verim yüksektir. İyi tasarlanmış malzeme ve ortam ile geleneksel sınıf ortamına göre hatırlamada %25 artış, öğrenme süresinde ise %40-60 kısalma sağlar (Akpınar, 1999).

Bilgisayarların, günümüz eğitim-öğretim ortamlarına katkılarına rağmen; öğretimi gerçek ve oldukça verimli kılma noktasında, tek başlarına yeterli değildir. Herşeyden önce öğrenme faliyetlerinde öğrenciden beklenen etkinlikler vardır. Çalışması ve aktif olarak derse katılması yani etkileşim içinde olması istenir. Öğrenci motivasyonun olmadığı durumda, en iyi geliştirilmiş programlar ve nitelikli bir ortam da olsa bilgisayarlı eğitim kullanışlı ve etkili olmaz.

Program içerik ve düzeyinin öğrenciye uygun olmaması durumunda; öğrencinin zihinsel, sosyal ve psikolojik açıdan gelişmesine zarar verebilir. Çünkü Bilgisayar Destekli Eğitim programları için önemli olan öğrencinin bilgiyi organize etmesi, birleştirmesi, bütünleştirmesi ve zihninde kodlamasına yardımcı olacak mekanizmaların tasarlanıp inşa edilmesidir. Bunun için etkili arayüz tasarımı yapılması gerekir (Schneirman, 1991:143).

Diğer taraftan, duyuşsal ve psikomotor hedef ve davranışlar, kolay olarak öğretilemez. Gerçek olmayan uygulamalar yapıldığından, gerçeğe transfer aşamasında problemler çıkabilir (İşman, 2001).

BDE, öğrenci açısından bir takım olumsuzluklar içermesi yanında; eğitim ekonomi ve eğitim teknolojileri açısından da bazı sorunları barındırır. Titiz'e (1998) göre; BDE'nin sadece donanım+yazılım olarak algılanmasıyla, bilgisayarın Tv ve diğer teknolojik araçlar gibi eğitimi destekleyen bir araç olarak kabul görmemesine sebep olunmuştur. İnsanların bakış açıları yada bilgisayarların sahip oldukları yapısal özellikler itibariyle BDE ile ilgili şu sorunları özetlemek mümkündür:

- Bilgisayar sistemlerinin pahalı olması ve teknolojik olarak çabuk eskimesi.
- Teknolojik aksaklıklar (İşman, 2001).

• Yazılım üretimi külfetli ve zaman alıcıdır. Organizasyon ve ekip çalışması gerektirir (İşman, 2001).

• Program seçimi ve kaliteli program üretimi zordur (Rıza, 2000).

• Bilgisayar ekranlarında yazı, ses, grafik ve resimler kullanılarak bazı konular öğretilse de; bilgisayar ekranının sınırlı büyüklük ve kapasitede olması nedeniyle istenen miktarda belgenin sunulması her zaman gerçekleşmemektedir (İpek, 2001:26).

• BDE'nin okullarda eğitim sorunlarının tümünü çözecek bir yöntem olarak algılanması

• Yetişkinlerin bilgisayar kullanma fobileri. Yetişkinlerin bilgisayar kullanma korkularını yenmeleri uzun zaman almakta, dolayısıyla bilgisayar teknolojilerinin yaygınlaşmasını engellemektedir (İşman, 2001).

## **1.2.4. Bilgisayarlı E**ğ**itimde Dikkat Edilmesi Gereken Hususlar**

Eğitim-öğretim ortamlarında bilgisayar kullanmakla beklenen faydaların gerçekleşmesi ve bilgisayarın olumsuzluklarının en aza indirilmesi ve verim artışı amacıyla bir dizi kritere dikkat etmemiz gerekmektedir. Böylelikle daha verimli ve ekonomik bir öğretim tasarımı sağlanarak kaynaklar israf edilmeyecektir. Bu bağlamda İşman'a (2001:21-27) göre, bilgisayarlı eğitim uygulamaları yapılırken dikkat edilecek hususları beş ana nokta üzerinde toplamak mümkündür:

### **1- Bilgisayar Laboratuvarlarının Planlanması Ve Yerle**ş**imi**

Okulun parasal imkanları çok önemlidir. Bu nedenle okulun bilgisayar laboratuvarı için ayırdığı bütçe dikkate alınmalıdır. Bilgisayarı kullanacak öğrencilerin yaşı, düzeyi, bilgisayar bilgisi, bedensel özellikleri gibi hususlar dikkate alınıp, ona göre bir laboratuvar tasarımı yapılmalıdır. Bunun sonucunda, öğrenciler bilgisayarları daha etkili ve verimli kullanır.

Hedef ve davranışlar tespit edilmelidir. Belirlenen hedef ve davranışlara göre düzeltmeler yapılmalıdır. Programların lisansı mutlaka alınmalıdır. Lisanssız program hiçbir zaman için kullanılmamalıdır. Aksi takdirde okul yada öğretmen kanuni bir ceza alabilir. Çünkü lisans ile ilgili kanuni yükümlülükler ülkemizde de bulunmaktadır.

Bilgisayarlar laboratuvara U yada paralel şekilde yerleştirilmelidir. Çünkü öğrencilerin öğretmeni görmesi ve tahta veya perdede gösterilenleri rahat ergonomik bir biçimde izlemesi önemlidir (Baytekin, 2001:129). Laboratuvarın fiziki donanımı dikkate alınmalıdır. Diğer bir ifadeyle laboratuvarın pencere, ışık, nem, ısı ve temizlik yapabilme gibi imkan ve şartları dikkate alınmalıdır.

#### **2- Bilgisayarlar Kullandırılırken Dikkat Edilecek Hususlar**

Cinsiyet, din, ırk, bedensel özelliklerde herhangi bir ayrımcılık yapmadan herkes eşit olarak bilgisayarları kullanmalıdır. Öğretmenler, öğretecekleri konulara ilişkin program ve diğer metaryalleri bulup, kullanabilmelidir. Okul idaresi öğretmenlerin bu yöndeki gereksinimlerini karşılamalıdır.

Bilgisayarların etkili olarak kullanımı oldukça önemlidir. Bilgisayarlar boş olarak laboratuvarlarda bulundurulmamalıdır. Çünkü bilgisayar teknolojileri her üç yılda bir yenilenmektedir. Bu nedenle, bilgisayarların modası geçmeden kullanılması sağlanmalı ve yeni teknolojilere adapte edilmelidir. Alınacak bilgisayarlar var olan yada alınacak programlara uygun olmalıdır.

Her öğrenci bir bilgisayar kullanabilmelidir. Bilgisayar laboratuvarında her öğrenci bilgisayarı tek başına istediği kadar kullanabilmelidir. Ancak bilgisayarların eğitimöğretim amaçlı kullanılmasına dikkat edilmeli, oyun oynamak üzere bilgisayarların saatlerce açık tutulmasına izin verilmemelidir. Öğrencilerin özel ihtiyaçları dikkate alınmalıdır. Bunlar, bilgisayara ve programa adapte olma, hedefleri bilme ve kaynak yardımı noktalarında yoğunlaşmaktadır. Programların kullanımı da önemlidir. Programlar kullandırılırken virüs ve program lisansları göz önünde bulundurulmalıdır.

#### **3- Bilgisayar Ve Materyallerin Alımı**

Kaynakların çarçur edilmeden faydalı ve verimli bir bilgisayar ve metaryal alımı için, izlenmesi gereken yol aşağıdaki gibidir.

Uygun olan katologlar bulunmalı, profesyonel dergiler takip edilmeli ve popüler dergiler okunmalıdır. Profesyonel toplantılar ve fuarlar izlenmeli, bilgisayar marketleri sık sık ziyaret edilmelidir. Öğretmen ve eğitimciler, bu tür yerlerde teknolojik alanındaki gelişmeleri yakından takip etme fırsatını yakalamaktadırlar. Yine diğer öğretmenlerle iletişim kurarak yenilikler konusunda bilgi alınmalı ve başka öğretmen yada okulların tecrübelerinden yararlanılmalıdır.

#### **4- Program Alımı**

Bilgisayar programları alınırken dikkat edilmesi gereken hususlar aşağıdaki gibidir:

İçerik göz önünde bulundurulmalı. Öğretmen ilk önce öğreteceği konuları açık ve net olarak belirtmelidir. Hedef ve davranışlar dikkate alınmalı. Öğretmenler ve eğitimciler bilgisayar programları alırken belirlenen hedef ve davranışlar dikkate alınmalıdır. Kullanımı kontrol edilmeli. Öğrenci ve öğretmenler alınan programı rahat ve kolay olarak kullanabilmeli.

Herhangi bir konuda ayırımcı olmamalı. Alınacak programlar cinsiyeti, belli bir ırk yada yaşı gibi özelliklerle alay etmemeli. Programda uygun renk ve grafikler kullanılmalı. Program içinde renk ve grafikler arasında uyum olup olmadığı kontrol edilmelidir. Programlar etkileşimi sağlamalı ve öğrenciye ödül ve ipuçlarını vermeli. Öğrencilere kullanım konusunda gerekli bilgileri verirken, doğru davranış yapıldığı zaman gerekli olan olumlu ödüller de verilmelidir. Ayrıca öğrenci herhangi bir konuyu öğrenirken program gerekli ipuçlarını vermelidir. Bu noktada; öğretmen ve eğitimciler bilgisayar programı almadan önce, bilgisayar programı değerlendirme formlarına uygun olarak program seçimi yaparak, kıt olan kaynakların boşa harcanmamasının sağlayabilirler.

# **5- Sunumla** İ**lgili Dikkat Edilecek Hususlar**

Bu aşama; programın uygulanması sırasında dikkat edilecek hususları içerir. En iyi program alınsa da bir takım kurallara dikkat edilmezse, programdan beklenen faydalar gerçekleşmemiş olur. Bu kuralların sunu öncesinde, sunu esnasında ve sunu sonunda uygulanması gerekir.

**Sunumdan önce**; İçerik belirlenmeli, ulaşılması istenen hedef ve davranışlar yazılmalı, çeşitli programlar kullanılarak sunu konusu sanal ortama aktarılmalı ve sunu notları çıkartılmalıdır. Ön sunu yaparak hata ve eksiklikler tespit edilerek düzeltilmelidir.

**Sunu esnasında**; İletişim kurallarına dikkat edilerek, beden dili etkili kullanılmalıdır. Durgun durulmamalı, ses tonuna dikkat etmeli, öğrenciler ile göz teması kesilmemeli, sık sık sunuya bakılmamalı ve kelimesi kelimesine okunmamalıdır. Pasif kalan öğrenciler aktif duruma geçirilmeli ve sınıftaki her bir öğrenci ile iletişime geçilmelidir. Önemli olan hususlar hatırlatılmalı yada konunun özeti yapılmalıdır.

**Sunu sonunda**; Varsa yapılan hatalar ve eksiklikler hemen tespit edilmeli ve düzeltilmelidir. Yapılan eleştirileri dikkate alıp not etmelidir. En sonunda, sunumun genel değerlendirmesini öğrencilere yaptırmalıdır.

İsman'ın, bilgisayarların eğitim ve öğretim süreçlerinde etkin ve verimli bir şekilde kullanması sağlamak amacıyla yaptığı bu önerilere ilaveten, Bilgisayar Destekli Eğitim politikalarını içine alan önerilerde bulunmak da mümkündür.

Nitekim Titiz (1998); üretilen yazılımların kalitesinin belirlenmesi ve bu alanlarda çalışma yapanlara rehberlik etmesi amacıyla "Eğitsel Yazılımları Değerlendirme Enstitüsünün" kurulmasını tavsiye etmektedir.

Titiz'e (1998) göre; BDE önünde iki engel vardır: Okullarda ağır ders yükü nedeniyle öğretmen ve öğrencilerin bilgisayarı uygun amaçlar için kullanmaya yeterli zamanları yoktur. İkincisi ise, klasik usullerle ders işlemeye alışmış öğretmenlerin BDE'ye bakışları olumsuzdur. Bu nedenle, BDE'nin uygulanacağı okullarda bazı işleri bilgisayarlara yaptırarak öğrenci ve öğretmenin yükü hafifletilmelidir. Yine Titiz (1998:274), müfredatın seyreltilerek, bir çerçeve olarak yorumlanmasının BDE'in başarısını artıracağını söylemektedir. Titiz'e göre bilgisayarlar laboratuvarlarda değil de dersin işlendiği ortamda bulunması gerekir.

Çakmak'a (1998:161-164) göre; okullarda önce donanım alınması yerine, yazılım ve personel eğitimine öncelik verilmelidir. Çünkü çok hızlı gelişen donanım teknolojisisi, verimli kullanılmadan eskimektedir. BDE'yi okullarımızda uygulanmaya karar vermeden önce; ABD gibi bu konuda bizden önce uygulamaya başlayan ülkelerin tecrübelerinden yararlanmayız (Özer, 1997).

### **1.3. Bilgisayarı E**ğ**itimde Kullanma Yöntemleri**

Her geçen gün eğitim alanında daha sık ve yaygınlaşarak kullanılan bilgisayarlar, ilk ve orta dereceli eğitim kurumlarımızda genel olarak dört temel biçimde işe koşulmaktadır (Gemici ve diğ., 2001):

- a- Bilgisayar okur-yazarlığı kazandırma.
- b- Bilgisayar ve bilişim teknolojisinde eğitim.
- c- Bilgisayar destekli eğitim.

d- Bilgisayar yönetim destekli öğretim. Burada bilgisayarlardan soru bankalan oluşturulması; öğrenci başarısının kayıtları tutularak her öğrencinin gelişiminin incelenmesi; ders programı ve içeriklerinin hazırlanması, sınıf ve okul başarı grafiklerinin çıkarılması gibi konularda yararlanmak söz konusudur.

Bilgisayar destekli öğretimde öğretmen konuyu işlerken sahip olduğu donanım ve yazılım olanaklarına, konunun ve öğrencilerin özelliklerine göre bilgisayarı değişik yer ve zamanlarda kullanabilir. Bu kullanım biçimleri Demirel'e (2000:165) göre şöyledir:

- Öğretmen konuyu işler, dersi kaçıranlar ya da anlamayanlar için tekrar bir fırsat sağlanabilir. Bilgisayar burada özel öğretmen görevi görür.
- Öğretmen konuyu işler, değerlendirme bilgisayar yardımıyla yapılır.
- Öğretmen konuyu sınıfta işler, alıştırma, uygulama ve değerlendirme çalışmaları bilgisayar yardımıyla yapılır.
- Konu bilgisayarla islenir. Öğretmen danışmanlık yapar, öğrencileri denetler

Diğer taraftan, bilgisayarlar eğitim-öğretim ortamlarında kullanılırken birtakım öğrenme öğretme yöntemleri kullanılmaktadır. Bu yöntemler, öğrenmelerde kalıcılığı ve anlamayı artırmakta ve çeşitli öğrenme alternatifleri oluşturmaktadır. İpek'e (1996:33-38) göre, eğitimde bilgisayarlı uygulamalar genellikle altı nokta üzerinde toplanmaktadır. Bunlar;

- Alıştırma, pratik ve test uygulamaları,
- Belleten uygulamalar (ÖÖP),
- Eğitsel oyunlar,
- Simülasyonlar,
- Problem çözme programları,
- Bilgisayar öğrenim programları.

İpek'in bu sınıflandırmasına ek olarak, eğitimde kullanılabilecek araç uygulamaları da vardır. Bu uygulamaların temel amacı, öğrencilerin yaratıcılık ve düşünme yeteneğini geliştirmektir. Öğrenciler, bu yeteneklerini çeşitli uygulamalar yaparak geliştirebilirler (İşman, 2001:13).

Meril ve diğerleri (1992) bu uygulamaları aşağıdaki gibi açıklamaktadır:

1. Kelime işlem (word-wordperfect): Bu tür programlar ödev, makale v.b.yazılırken yaygın olarak kullanılmaktadır.

2. Grafik tasarımı: Öğrenciler zaman zaman çeşitli konularda tasarım yapmak için grafik programlarını kullanır. Öğretmenler de, materyal hazırlarken resim, şekil v.b.düzenlemede kullanabilirler. Photoshop, paint gibi programlar bu tür araçlara örnek verilebilir.

3. Masaüstü yayıncılık (dergi ve gazete): Öğrenciler, dergi yada gazete çıkarmak amacıyla uygulama yapabilirler. Bu sayede, öğrenciler yaptıkları faaliyetleri teşhir ve yaymış olurlar.

4. Masaüstü sunum: Öğretmenler, derslerinin sunumunda Powerpoint gibi sunum programları kullanabilir. Böylelikle ders işleme esnasında görsellik sağlanmış ve dikkat toplanmış olur.

5. Multimedia uygulamaları: Öğretmen yada öğrenciler; video, animasyon, ses v.b.kullanarak çeşitli eğitim programları yapabilirler.

6. Bilgi işlem yönetimi: Bu programlar sayesinde bilgisayarlara öğrencilerin puanları girlip üzerine çeşitli işlemler yapılır. Okul yönetimi ders programları hazırlar, öğrenci devam durumunu takip eder, not ve diğer bilgileri kaydeder, karne ve diploma basabilir yada bu tür uygulamalar yapabilir.

7. Spreadsheets: Excel, spss gibi hesaplayıcı pogramlar ile not v.b.hesaplamalar detaylı yapılabilir. Grafikler ve istatislikler hazırlanabilir.

8. İletişim (Sanal İleti ve İnternet): Öğretmen ve öğrenciler kendi aralarında iletişim kurmada bu tür programlar kullanabilir. e-mail programları ile mesajlaşabilirler. Okullar öğrenciler ait durumları yada veli toplantısı zamanlarını v.b.sms mesajları ile velilere bildirebilirler.

İşman'a (2001:21) göre, bilgisayarların araç olarak uygulamalarında dikkat edilecek hususlar vardır. Bunların ilki, eğitim kriterlerini belirlenmesidir. Seçilen programlar öğretim ortamlarında kullanıldığı zaman, hedef ve davranışları öğrencilere etkili olarak kazandırılabilecek nitelikte olmalıdır. İkincisi ise, seçilen programların genel sunuş kriterleridir. Yani ekran formatı, konuların birbirini izlemesi, kolay kullanımı ve iletişimin etkili olmasıdır.

# **1.3.1. Bilgisayar ve E**ğ**itim Ortamlarında Kullanımı**

Öğretme-öğrenme süreçlerinde bilgisayarlar bilgisayar öğretimi, bilgisayarla öğretim (bilgisayar temelli öğretim) ve bilgisayar destekli öğretim olmak üzere üç değişik biçimde kullanılmaktadır. Burada bilgisayarın tanıtılması, kullanılmasının tanımı ve basit programlama dillerinin öğretimi amaçlanmaktadır. Bilgisayarla öğretimde ise; öğrenme-öğretme süreçlerinin bilgisayarca yönetilmesi söz konusudur. Bu kullanım biçiminde bilgisayar, her öğrencinin, öğretimin amaçladığı davranışları kazanıncaya kadar yapması gerekenleri göstermekte ve yaptıklarının kaydını tutmakdır.

Yukarıdaki sınıflandırmada, bilgisayarın öğretimini konu alan çalışmalar ilgimiz dışındadır. Bu nedenle, bilgisayarın eğitim ve öğretim amacıyla kullanılan biçimlerine değinmek yerinde olacaktır.

## **1.3.1.1. Bilgisayar Temelli Ö**ğ**retim**

Bilgisayar temelli öğretimde, bilgisayarlar bütün eğitim ve öğretim faaliyetlerini uygular. Burada, dersin ve belirlenen hedef ve davranışların öğrencilere temel öğreticisi bilgisayardır. Diğer bir ifade ile bütün eğitim-öğretim faaliyetleri hazırlanan bilgisayar programları tarafından gerçekleştirir. Öğretmen eğitim faaliyetlerinde geri planda kalarak organizasyon işleri yönetir (İşman, 2001:30).

Bu yöntemde, eğitim-öğretim ortamları bilgisayarda tasarlanarak, bilgisayar tarafından öğrenme ve öğretme faaliyetleri uygulanır. Öğrenciler istedikleri kadar pratik ve tekrar yapabilirler. Bu durum yavaş yada hızlı öğrenen öğrencilere büyük avantaj sağlar.

İşman'a göre (2001:30) bilgisayar temelli öğretimde öğretmenler bilgisayarları aşağıda belirtilen on bir ana uygulamada kullanabilirler:

1. Bilgisayarlı test: Öğrenciler konular ile ilgili sınavlar alabilir ve anında sonuçları öğrenebilirler.

2. Bilgisayarlı öğretim materyali: Öğretmenler bilgisayar temelli öğretim materyalleri hazırlayıp öğretme ortamlarında kullanabilirler.

3. Kaydetme: Öğrenciler öğrenme faaliyetlerinde yaptıkları her faaliyetleri kaydedebilirler.

4. Bilgisayarlı öğretim: Öğrenciler bütün öğrenmelerini bilgisayarın karşısına geçip yaparlar.

5. Bilgisayarlı öğrenme ve öğretme faaliyetleri: Öğretmenler bütün öğrenmeöğretme faaliyetlerini bilgisayar ile gerçekleştirir. Kendileri bu ortamlarda etkili rol almaz. Sadece rehber konumunda bulunurlar.

6. Bilgisayarlı öğretim tasarımı: Öğretmenler öğretme ortamlarını bilgisayarlar ile tasarlar.

7. Yazı yazma: Öğrenciler bütün yazı faaliyetlerini bilgisayarlara yaparlar.

8. Grafik çizimi: Öğrenciler bütün grafik faaliyetlerini bilgisayar ile yapıp onlara yüklerler.

9. Masaüstü işlemi: Öğretmenler bütün masaüstü işlemlerini bilgisayar ile yaparlar.

10. Masaüstü sunum: Öğretmenler bütün sunumlarını bilgisayarlar ile yaparlar. Öğrenci bilgisayara gidip ders sunumlarını kendileri takip ederler.

11. Multimedya yöntemi: Öğretmenler multimedya yöntemini diğer bir ifade ile ses, video ve resimlerin aynı anda kullanılması ile etkili öğrenme ve öğretim faaliyetlerini gerçekleştirirler.

# **1.3.1.2. Bilgisayar Destekli Ö**ğ**retim (BDÖ)**

Bu yöntemde bilgisayar; yazı tahtası, tepe göz v.b.bir araç olarak öğretmene yardımcı olacak şekilde kullanılır. Yani eğitim ortamını zenginleştirerek eğitim ve öğretime destek olur. Diğer bir ifade ile bütün eğitim-öğretim faaliyetleri dersin öğretmeni tarafından gerçekleştirilir. Çeşitli multimedya şirketleri tarafından hazırlanan CD'ler, evde yada okulda konuların öğrenilmesinde kullanılabilir.

Her meslek ve alan ile bunlar için gerekli olan her ders veya kurs için hedef davranışları saptandıktan sonra, her davranış için 20'şer dakikalık programlandırılmış bilgisayarlı öğretime gidebilir. Böyle bir öğretimde hedef davranışlara ve öğrencinin hazır bulunduğu düzeyine, yaşına, cinsiyetine göre dikkati çekme, güdüleme, gözden geçiş, geliştirme, tekrar güdüleme, kapanış ve değerlendirme etkinlikleri düzenlenebilir (Sönmez, 1998:19). Çünkü BDE, anında pekiştirme, dönüt sağlayarak; dikkat çekici heyecanlı gösterilerle oyun ortamı meydana getirilerek öğrencileri öğrenmeye karşı güdülemektedir.

İşman'a göre (2001:30) bilgisayar destekli öğretimde öğretmenler bilgisayarları aşağıda belirtilen on bir ana uygulamada kullanabilirler.

- 1. Pratik yapma: Öğrenciler konular ile ilgili ek problemler çözebilir.
- 2. Yol gösterme: Öğrencilere öğrendikleri konuları pekiştirmek için yol gösterir.
- 3. Oyun yöntemi: Öğrenciler oyun yöntemini kullanarak konular öğrenir.

4. Benzeşitlik yöntemi: Öğrenciler simulasyonlar sayesinde yeni deneyimler kazanır.

5. Keşfetme yöntemi: Öğrenci çeşitli keşfetme yöntemlerini kullanarak yaratıcılık yeteneklerini geliştirebilirler.

6. Problem çözme yöntemi: Öğrenciler öğrendikleri konularla istedikleri kadar problemler çözebilir.

- 7. Yazı yazma: Öğrenciler yazı yazma yeteneklerini geliştirirler.
- 8. Grafik çizimi: Öğrenciler etkili grafik çizimleri yapabilir.

9. Masaüstü işlemi: Öğrenciler farklı masaüstü işlemler yapabilir. Mesela Excel'i kullanarak çeşitli istatistik uygulamaları yapar.

10. Masaüstü sunum: Öğretmenler ders sunumlarını bir tür programlar hazırlayarak yapabilir.

11. Multimedya yöntemi. Öğretmenler ve öğrenciler multimedya uygulamaları ortaya çıkarabilirler.

Bilgisayar destekli öğretim yöntemi günümüz eğitim sisteminde çok yaygın olarak kullanılmaktadır. Bunun temel nedeni bilgisayar ve multimedya şirketlerinin yaygın ve etkili çalışmalarıdır. Günümüz öğretmeni bilgisayar destekli öğretim yöntemi kullanmalıdır. Bu kullanım sonucunda kalıcı ve etkili öğrenmeler oluşturulabilir.

# **1.3.2. Bilgisayar Destekli Ö**ğ**retim Uygulamaları**

Bilgisayarlar, eğitim ve öğretim ortamlarında, çeşitli öğrenme ve öğretme yöntemlerine göre kullanılmaktadır. Herbir yöntemin yeri ve etkinliği farklıdır. Eğer bu yöntemler, öğretmen ve öğrenci tarafından etkin ve verimli bir şekilde kullanılmazlarsa öğrenme veriminde eksiklikler ortaya çıkabilir.

Öğrenciler, uygun bilgisayar öğretim programı ile uygun davranış kazanabilir. Bu nedenle BÖP'ler tasarlanmıştır. Eğitim maksatlı kullanılan BÖP'lar, Jonassen (1985) göre, aşağıdaki gibi özetlenebilir:

## **1.3.2.1. Alı**ş**tırma Ve Deneme Programları (Drills And Practice)**

En çok kullanılan, en iyi bilinen bilgisayar destekli eğitim yaklaşımlarından biridir. Bu programların amacı, öğrencilerin önceden öğrendiği bilgileri hatırlamasını ve kullanmasını yani pratik yapma alışkanlıkları sağlamaktır. Öğrenciler, bilgi sahibi oldukları konular hakkında alıştırmalar yaparak, bilginin kısa süreli bellekten uzun süreli belleğe transfer edilmesini sağlarlar. Dünyada kullanılan BÖP'lerin %50'sini alıştırma ve deneme programları teşkil eder (İpek, 2001:35).

İpek (2000) göre; öğretmenler önceden kazanılmış bilgi ve becerileri pekiştirmek için öğrencilerine bu yaklaşımı kullandırırlarken kısaca şu yararları elde ederler.

- Öğrencilere, ön bilgilerini kullanma ve pratik yapma imkanı verir.
- Öğrencilerde yarışmayı oluşturucu güdüleme yapar.
- Etkileşimli grafikler ile, basılı öğretim araçları ile yapılamayan alıştırmalar yapılır.

## **1.3.2.2. Test Uygulamaları**

Herhangi bir ölçüm sonucu olmaksızın, ölçme ve değerlendirme yapılamayacağından, testler bir ölçme aracı olarak çok büyük önem kazanır. Öğrenciler, bilgisayar karşısında ilgili konuları içeren testleri çözer ve anında dönüt alır. Elde edilen dönütler sayesinde, hızlı bir şekilde öğrenemediği konuları kavrar ve öğrenir (İşman, 2001).

 Soru bankası hazırlanarak, istenildiği zaman bu sorular test uygulayıcı tarafından seçilerek çoğaltılır, basılır ve öğrencilere dağıtılır. Öğretmen cevaplarını optik okuyucuya okutarak, bilgisayarda puanlandırılmasını yapar (Alessi ve Trollip, 1985). Bu nedenle testlerin tasarım ve uygulanması çok önemlidir.

## **1.3.2.3. E**ğ**itsel Oyunlar**

Eğitsel oyunlar; bir öğretim çerçevesi ve ortamı oluşturarak, öğrenmenin gerçekleştirilmesine ve yeteneklerin geliştirilmesine hizmet eder. Eğitsel oyunlar; gerçeği taklit etsin yada etmesin ancak öğrencilerin eğlenceli bir şekilde kendilerini ispat ve karakterize etmelerini sağlar.

İşman'a (2001) göre ise; eğitsel oyunlar sayesinde kuramsal olarak öğrenilen bilgilerin uygulanmasına ortam hazırlanır. KID, PIX ve SİMCİN bu eğitsel oyunlara örnek verilebilir.

Günümüzde birçok eğitsel oyun geliştirilerek pazarlansa da, çoğu eğitim ve öğretim hedeflerinden uzaktır. Eğitsel oyunları eğitici bir hale sokmak için, program geliştiricilerin aşağıda yer alan bazı ilkeleri göz önünde bulundurmaları gerekir (Allesi ve Trollip, 1985).

**Hedefler:**Her oyunun bir amacı olmalıdır. Puan toplama, patlatma, kelime tahmini, bilinmeyen hikaye çözümü v.b.

**Kurallar:**Oyun programı esnasında yapılacak faliyetleri belirler.

**Yarı**ş**ma:**Öğrenci veya kullanıcı herhangi bir nesne ile yarışmalıdır. Bu kendisi, zaman şans faktörü olabilir.

**Güvenlik:**Örneğin, yeteriz ekonomi bilgileri ile donanık bir program, kullanıcısının yatırım konusunda yanlış karar vermesine neden olabilir m (İpek, 2001).

**E**ğ**lence:**Eğitici oyunlar, motivasyon ve öğrenmeyi artırmak için eğlenceli taraflarını işe koşarlar.

**Meydan okuma:**Öğrenciyi en iyiyi yakalamaya, çıtayı yükseltmeye doğru iter.

## **1.3.2.4. Özel Ö**ğ**retici Program (ÖÖP) Tutorial**

Bilgisayarın bir ders sunu aracı olarak kullanıldığı bu tür yaklaşımlarda bilgisayar programlarında öğrenciye yeni ve tanımadığı bilgiler sunulur. Bunlar, öğretici ve yönlendirici programlardır. Bu tür programlar, öğrencinin bilgisayarla birebir iletişim kurarak öğrenmesine olanak sağlar. Bu programlar, öğrenciye bilgiyi sunar, daha sonra da konuyla ilgili sorular yöneltir (Yaşar, 1993: 10). Bu tür programlar öğrenci merkezli eğitim baz alınarak hazırlanmıştır. Bu tür programların seçiminde öğretmenlerin çok dikkatli olmaları gerekmektedir.

İpek (2001) göre; klasik sınıf ortamındaki bilgi aktarımı ile ÖÖP ile yapılan bilgi aktarımı paralellik arzeder. Klasik sınıf ortamında; öğretmen öğretici olarak, üniteyi kısımlar halinde öğrencilere öğretir. Öğrenciler verilen soruları sıklıkla cevaplar. Verilen cevaplardan sonra değerlendirmeler yapılarak uygun geri bildirimler yapılır. Cevapların yanlış olarak alınması durumunda, öğretici ek bilgiler ve işaretler vererek öğrencilerin doğruya ulaşmasını sağlar. Zaman zaman ne öğrenileceğinin ortaya konması için ünitelerin kısımları özetlenir. Öğretmen değerlendirme sonuçlarının yeterlilik durumuna ve zamana göre çalışmaları sona erdirir.

Bilgisayar ortamında ise; özel öğretici program insanı aynen taklit eder. Üniteler bilgisayar ekranından yazı, ses, animasyon, grafik gibi multimedya araçları ile sunulur. Bilgisayar sorular sorar, alınan cevapları değerlendir. Yanlış cevaplarda, bilginin değişik yollardan tekrarı önerilebilir. ÖÖP konu ile ilgili özetlemeler yapar. Öğrenci başarısını ölçer ve değerlendirir.

## **1.3.2.5. Problem Çözme Yakla**ş**ımları**

Eğitimde problem çözme becerisinin kazandırılması eğitimin ilk amaçlarından bir tanesidir. Denilebilir ki insanları diğer canlılardan ayıran tek özellik problem çözme özelliğidir. Problem çözmede, bilgisayar eğitim aracı olarak önemli bir potansiyele sahiptir. Problem çözme nedir sorusuna Jonassen (2000) şu aşamaları söyleyerek cevap verir (Maddux, Jhonson, Willis 2001: 281):

- 1. Problemi hissetme,
- 2. Problemi araştırma,
- 3. Problemi formülleme,
- 4. Alternatifler bulma,
- 5. Çözümü seçme,
- 6. Kabul edileni inşa etme.

Bilgisayarda problem çözme programlarında ise öğrenci bir problemle karşılaşır ve onu çözmeye çalışır. Öğrenciler, önce problemi anlamaya çalışır, sonra problemin çözüm yolları üzerinde düşünürler, çözüm seçeneklerini geliştirirler ve en sonunda buldukları bu seçenekleri tek tek denerler (Bitter ve Camuse, 1984: 46; Yaşar, 1993:11).

### **1.3.2.6. Simülasyonlar (Benzeti**ş**im)**

Resim, grafik, video, animasyon gibi multimedya araçları, kavram ve öğretim süreçlerinin bir kopyasını ekrana aktarırken simülasyonlar farklı olarak öğrenilecek konunun bir modelini öğrenciye sunar. Öğrenci bu modele ait değişkenler üzerinde oynayarak her defasında farklı bir konunun içeriğini bizzat yaparak ve uygulayarak, gerçeğe yakın yada benzer bir ortamda öğrenir. Simülasyonlar öğrenciyi öğrenmeye karşı motive etmenin yanında olayların gerçek ortamda nasıl bir tepki vereceğini de

öğretir. Bir simülasyon; detayları değiştirir yada harici tutarak gerçekleri birleştirir. Böylelikle daha iyi bir öğrenme doğurur.

Akpınar'a (2003) göre; simülasyonları (bilgisayar benzetişimleri) canlandırmalardan ayıran özellik, bu etkileşimleri halleridir. Animasyon yada gösteri programlarında model hareketlendirilirken öğrenciden konuya ait değişken yani öğrenciden bir girdi istenmez. Bilgisayar programı girdisini bizzat hazırlayıp sunar, öğrenci ise sadece izler.

Diğer taraftan, simülasyon programları etkili ve verimli öğretim aracı olarak bir çok üstünlüklere sahiptirler. Akpınar'ın (1999) tespitlerine göre; simülasyon programlarının üstünlüklerini şu maddeler altında toplamak mümkündür:

- 1) Simülasyon programlarında, diğer tekniklere kıyasla güçlenme büyük yer tutar. Mesela bir nükleer santralin nasıl çalıştığı, bir uçağın riskli şartlar altında nasıl idare edileceği simülasyonlarla güvenli bir şekilde verilebilir.
- 2) Gerçek hayattaki riskli ve tehlikeli, zaman alıcı veya zaman bağlamında mümkün olmayan olayların temsil edilmesi sağlanır. Öğrenciler deney ve incelemeler yapabilir.
- 3) Konuları kasete indirgeyerek, kolayca anlaşılmasına yardım ederler.
- 4) Öğrenmede zaman tasarrufu sağladıkları gibi kaynakların ekonomik kullanılmasına da yardımcı olurlar.
- 5) Genellikle gerçeklikten daha kontrollüdürler. Doğal ve toplumsal olayların belli şartlar altındaki durumları simülasyonlarla kontrol edebilir. Zaman değişkeninin kontrolü, olgusal değişkenlerin değiştirilmesi simülasyonlarla yapılabilir. Daha fazla bilgi transferi ve verim sağlarlar.
- 6) Benzeşim (simülasyon) programları, konuyu modellemek üzere genellikle matematiksel modelleri kullanırlar. Matematiksel modeller zamanla değişkenlerin nasıl değiştiğine ait veriler oluşturur. Bu verilerden grafik oluşturulabilir, görsel bir arabirim tasarlanarak değişkenler değiştirilebilir.

Dolayısı ile öğrenci bu değişkenler arasındaki ilişkiyi maniple ederek inceleyebilir.

### **1.4. Sanal Laboratuvarlar**

Bu bölümde uygulama gerektiren fen ve mühendislik eğitiminde önemli yer tutan laboratuvar yöntemi ve bu yöntemin sanal öğrenme ortamları üzerine taşınmasını gerçekleştiren sanal laboratuvar simülasyonları üzerinde durulacaktır.

# **1.4.1. Laboratuvar Yöntemi**

Fen bilimleri içeriğinin genelde soyut yapı taşları içermesi, bu alanda yaparak, yaşayarak, etkinliklerle dolu bir öğretimi zorunlu hale getirmektedir. Bu bağlamda laboratuvarlar, öğrencilerin deneyimler kazanabilecekleri eğitimin önemli bir bileşenidir (Özdener, 2004).

Laboratuvar yöntemi, öğrencilerin öğretim konularını laboratuvar yada özel dersliklerde bireysel yada gruplar halinde gözlem, deney, yaparak yaşayarak öğrenme ve gösteri (demonstrasyon) gibi tekniklerle araştırarak öğrenmelerinde izledikleri yoldur (Hesapçıoğlu, 1998). Laboratuvar yönteminde öğrenciler deneyleri bizzat kendileri uyguladıkları için yaparak ve yaşayarak öğrenme ortamında aktif hale gelirler.

Çağdaş eğitim anlayışında öğretmen, gerekli eğitim-öğretim ortamını oluşturan, yol gösteren konumunda iken öğrenci aktif öğrenendir. Aküner'e (2005) göre, öğrenci merkezli olan laboratuvar yöntemi şu özelliklerinden dolayı çağdaş eğitim sisteminde sıkça kullanılması beklenmektedir.

- Öğrenci merkezlidir.
- Öğrenciler etkinliklere doğrudan katıldığından öğrenmeler kalıcı olur.
- Etkinlikler öğretmenin gözetimi ve denetimi altında yapılır.
- Öğrencilerin yaparak yaşayarak öğrenmelerini, sonuca kendi kendilerine ulaşmalarını sağlar.
- Bireysel olarak yapılan etkinlikler öğrenciye kendi kendine çalışma alışkanlığı kazandırırken, grup halinde yapılan etkinlikler işbirliği alışkanlığı kazandırır.
- Her öğrencinin kendi algı hızına göre öğrenmesine fırsat verdiğinden, eğitimde bireysel farklılıklar olgusu da dikkate alınmış olur.

Diğer taraftan Büyükkaragöz'e (1999) göre; gözlem ve deney yoluyla direkt yaşantı imkanı veren, bu nedenle kavrama bakımından diğer yöntemlerden daha üstün olduğuna inanılan laboratuvar yönteminde; bilgi, anlatma yönteminde olduğu kadar süratle verilmez. Bu bakımdan laboratuvar yöntemi, az zamanda çok bilgi kazandırma yönünden diğer yöntemler kadar üstün değildir.

Aküner (2005) ise, ülkemizde bu yöntemin kullanımının sınırlı olduğuna dikkat çekerken, bu yöntemin uygulanmasını sınırlandıran nedenleri; okullarda laboratuvar ya da çok amaçlı kullanılabilecek dersliklerin yeterli sayı ve donanıma sahip olmaması ve çok zaman alan bir yöntem oluşuna bağlamaktadır.

Yukarıda ifade edilen özelliklere göre laboratuvar yönteminin, özellikle fen bilimleri ve meslek derslerindeki temel bilgi ve becerilerin kazandırılmasında kullanılması daha uygun gözükmektedir.

# **1.4.1.1.Laboratuvar Yönteminin Meslek Derslerinin Ö**ğ**retimindeki Yeri ve Önemi**

Laboratuvar faaliyetleri, öğrencilerin kişisel gözlemleri ile elde ettikleri verileri teorik bilgi ile sentezlemesine ve yeni fikirler üretmesine yardımcı olur. Laboratuvar çalışmalarında bireysel ayrılıklardan kaynaklanan öğrenme durumları da bir bakıma ortadan kaldırılmış olur. Çünkü laboratuvardaki yaparak yaşayarak öğrenme durumlarında kullanılan araç-gereçler ve yöntemlerin hepsi, bireysel öğretime de hizmet eden unsurlardır (Çilenti, 1988).

Diğer taraftan laboratuvar çalışmaları, öğrencilerin inceleme, araştırma, analiz, sentez yapma, problem çözme, düzenli çalışma, sonuç çıkarma, yorum yapma becerilerinin gelişmesine katkıda bulunur. Meslek derslerinin öğretiminde istenen başarıya ulaşmada laboratuvar yönteminin olumlu etkisi tüm eğitimciler tarafından kabul gören bir gerçektir. Çünkü mesleki eğitimde amaç bireylere sadece mesleki bilgi vermek değil, onları öğrendiklerini yaşamda uygulayabilen, üretken insanlar yapmaktır. Öğrenciler, derslerde edindikleri bilgilerle yaşam arasındaki bağlantıyı ancak uygulama, yani laboratuvar çalışmaları ile kurabilirler. Bu uygulama çalışmaları da onların çok sayıda deneyimler edinmesini sağlar (Aküner ve Kırksekiz, 2005).

Ancak bu yöntemin uygulanmasında fiziksel yetersizlikler ve maddi sorunlarla karşılaşılmaktadır. Tam bu noktada eğitim teknolojileri ve en önemlisi bilgisayarların laboratuvar yöntemini desteklemek amacı ile kullanılması kaçınılmaz hale gelmektedir (Kıyıcı ve Yumuşak, 2004).

Çoklu ortam araçları ve paket programlar bu konuda kullanıcıların objektif ve sübjektif ihtiyaçlarına en optimum çözümü sunmaya yardımcı olmaktadırlar. Bu sayede öğrenmenin aşamaları olan bilgi, anlama, uygulama, analiz, sentez ve değerlendirmenin daha kısa süreçlerde ve daha hatasız olmasını sağlamaktadır. Bu konu için oluşturulmuş sistemler ve yazılımlar, örgün yada uzaktan eğitimede uygun halde, çok kullanıcılı ve eğitim amaçlı tasarlanmış halde bulunmaktadırlar ( İbrahim, 2003).

# **1.4.2. Sanal Laboratuvarlar ve Önemi**

Laboratuvar öğrencilerin tecrübe kazanacağı eğitimin önemli bir bileşenidir. Geleneksel laboratuvar çalışması herhangi bir eğitim programının tamamlayıcı bölümünü oluşturur. Bu deneysel çalışmalar öğrencilere pratik beceri kazandırır ve onları gerçek yaşam durumlarına hazır hale getirmekte yardımcı olur. Bununla birlikte geleneksel deneylerin değişik kısıtlamaları nedeniyle daha uygun alternatiflerin aranma zorunluluğu ortaya çıkabilmektedir. Bilgisayarların maliyet verimliliği ve çok yönlülüğünün yanında ağlarla haberleştirilmesi ile tüm dünyada geleneksel laboratuvarlara yada deneysel (uygulamalı) çalışma konularına uygun bir alternatif olarak sanal laboratuvarların oluşturulması yaygınlaşmıştır (Akın ve Karaköse, 2003).

Sanal laboratuvar, eğitimde uygulama deneyimini kazanmak için yapılması gereken deneylerde etkileşimli bir gerçek zamanlı simülasyon imkânı sağlayan bilgisayar ortamı olarak tanımlanabilir. Günümüzde matematiksel model tabanlı paket program kullanımı yaygınlaşmaya başlamıştır. Bunun getirdiği sonuç olarak sanal laboratuvarlar ile bilgisayar benzetimli sistemler üzerinde deneyleri gerçekleştirme imkânı büyük ilgi kazanmıştır.

Sanal bir laboratuvar sisteminin katmanları, malzeme, öğrenci performans değerlendirmesi, ölçme ve deney oluşturma amaçları dikkate alındığında birçok avantaja sahiptir. Sistem pratisyen mühendisler/eğitmenler için bir donanım eğitici veya öğrenciler için bir laboratuvar kursu olarak kullanışlı bir destek eğitim aracı olarak görülebilir. Sanal ortamın kullanılması özellikle maliyetler bakımından çok avantajlıdır. Çünkü bir laboratuvar için ihtiyaç duyulan araç ve cihazların maliyeti çok

büyük oranlarda azalmaktadır. Sınırlı bir ekonomiye sahip olan ülkemizde üniversitelerde her bölüme laboratuvar alınması önemli ölçüde bir bütçe yükü gerektirmektedir. Ancak ülke genelinde, sistemli bir proje kapsamında geliştirilecek sanal laboratuvarlar önemli ölçüde maliyeti azaltacak, eğitim kalitesini artıracak ve kolayca güncellenebilecektir. Hatta bir ürün olarak başka ülkelere pazarlanabilecektir (Akın ve Karaköse, 2003).

Bazı deneyler gerçek laboratuvar ortamında uygulandığında zaman, mekan, maliyet, uygulama sırasında oluşabilecek olumsuz durumların (kaza, patlama, çarpılma vb.) ve malzeme kullanımı açısından çeşitli sıkıntılarla karşılaşılmaktadır. Sanal laboratuvar yada simülasyon programlarının kullanılması gerçek laboratuvar ortamında karşılaşılan sorunların bir kısmını ortadan kaldırıp öğrenme-öğretme süreçlerinin amaçlarının sağlanmasında olumlu katkıda bulunmaktadır. Öğrencilerin laboratuvarda yapacakları uygulamaların sonuçlarını görebilmek için her zaman laboratuvar imkanları ve donanımları yeterli gelmeyebilir. Simülasyon programı kullanarak, yetersiz donanım ve hatalı kullanımdan kaynaklanan arızalar ve olası tehlikeler ortadan kaldırılmış olur (Yenitepe, 2001).

Mesela, laboratuvar derslerinde öğrencilere, ciddi araştırma gerektiren deneyler için sınırlı zaman verilmektedir. Birçok önemli biyoloji deneyinin yapılışı, laboratuvarla öğretimin zaman sınırlarını çok aşan haftalar, aylar, hatta yıllar alabilmektedir. Bunun dışında da; uygun donanımın olmaması, pahalı ayıraçlar için kaynak yetersizliği, tehlikeli kimyasallar ve radyoaktif materyaller üzerinde çalışma kısıtlamaları, öğrencinin teknik yetenek eksikliği ve bazı ahlaki kaygılar gibi birçok engel nedeniyle laboratuvarda deney seçimi sınırlanmaktadır. Bu tip zorlukların sonucu olarak, eğiticiler laboratuvar zamanlarını, bilimsel ilkeleri sergilemek maksadıyla kendileri tarafından tasarlanmış kontrollü deneyleri öğrencilere yaptırmaktadırlar. Bu durumda öğrenciler için konunun öğrenilmesindeki temel işleyiş, geleneksel bir ders olmaktan öteye gitmemektedir. Günümüzde fen ve mesleki teknik eğitim geliştirmekteki çabaların çoğunluğu, durağan dersleri daha aktif öğrenmeyi içeren yaklaşımlar ile değiştirmeyi hedeflemektedir. Dersi daha çok araştırma temelli yapmaya yönelik birçok yöntem bulunmaktadır. Bu yöntemlerden bir tanesi de sanal laboratuvar ortamı oluşturan benzetimlerin kullanımıdır (Güven ve Ören, 2005).

Özdener'e (2004) göre ise, malzeme eksikliği ve laboratuvar yetersizliği gibi nedenlerle sınırlı tutulan öğrenci çalışma saatleri, çoğu zaman deneylerin kalabalık gruplar halinde yada gösteri deneyi formatında gerçekleştirilebilmesini mümkün kılmaktadır. Bu durum, bilginin bireysel deneyim ve gözlemle oluşturulabileceğini savunan laboratuvar yönteminin temel felsefesine aykırı düşmektedir. Geleneksel yöntemlerin bu tür kısıtlamaları göz önüne alındığında uygun alternatiflerin aranma zorunluluğu ortaya çıkmakta ve bilgisayar temelli sanal laboratuvarlar, geleneksel laboratuvarlara bir destekçi olarak büyük bir potansiyel kazanmaktadır.

Diğer taraftan, hiçbir zaman, için sanal laboratuvarlar geleneksel laboratuvarların yerini tutamazlar. Ancak geleneksel laboratuvarların değişik dezavantajlarından dolayı ve bilgisayarlar ile sunulan potansiyel birçok geliştirmeler ve yararlardan dolayı, sanal laboratuvarların kullanımını geleneksel laboratuvarlara uygun ve destekçi bir alternatif yapabilir (Akın ve Karaköse, 2003).

Herhangi bir teknoloji gibi sanal laboratuvarlar da simülasyonların gerçekçi olmayan tabiatı, ikinci derece tasarım ve öğrenci kontrolünün eksikliği gibi belirli dezavantajlara sahiptir.

#### **1.4.2.1. Geleneksel ve Sanal Laboratuvarların Kar**ş**ıla**ş**tırılması**

Tipik bir geleneksel laboratuvar cihaz veya gereçler üzerinde direkt olarak çalışan öğrenci veya öğrencilerden ve laboratuvar amaçları ve prosedürlerini içeren ana noktalardan oluşur. Laboratuvarlar genellikle eğiticiler, laboratuvar teknisyenleri ve/veya öğretmenlerden uzman görüşler altında yapılır.

Geleneksel laboratuvarlar birçok farklı problemlerle ortaya çıkarlar (Akın ve Karaköse, 2003).

• **Maliyet:** Cihazların, depolamanın ve bakımın maliyeti önemli miktarda yüksektir.

• **Kaynak sınırlaması:** Öğrencilerin genellikle sadece laboratuvar saatleri sırasında olmak üzere laboratuvarlara erişimi sınırlandırılmıştır.

• **Yetersiz e**ğ**itim:** Bazı durumlarda görülmüştür ki, laboratuvarlar birçok faktörlerden dolayı öğretimde önemli bir kayıpla sonuçlanmıştır. Ölçülen veriyi el

ile işlemek ve aynı tekrarlanan ölçümleri sıkıcı prosedürler ile almak öğrenciler için önemli bir zaman almaktadır ve sonuçları tartışmak için öğrencilere çok küçük bir zaman kalmaktadır.

• **Güvenlik:** Öğrencilerin yaygın olarak elektrik-elektronik mühendisliğindeki gibi potansiyel olarak tehlikeli cihazlarla çalışması gerekebilir.

İyi tasarlanmış sanal laboratuvarlar ile sunulan değişik avantajlar vardır. Geleneksel laboratuvarlara göre bu potansiyel yararlar bilgisayar temelli cihazların oluşturulmasına doğru gitmektedir. Bu pozitif görünüşlerden bazıları şunlardır (Akın ve Karaköse, 2003).

• **Maliyet verimlili**ğ**i:** Sanal laboratuvarlar laboratuvar gereçlerinin bir kısmı veya tamamı ile yer değiştirebilirler. Bundan dolayı satın alma maliyetleri, bakım ve depolama maliyetleri yoktur.

• **Kullanılabilirlik:** Bilgisayarlar ve bilgisayar ağları herhangi bir zamanda ve herhangi bir yerde laboratuvar hazırlamak için yardımcıdır. Eğiticiler, denetleyiciler ve bilgisayarlar içeren tam bir laboratuvar sisteminin birleşimi istendiği zaman ve yerde laboratuvar oluşturulmasında yardımcıdır.

• **Etkin ö**ğ**renme:** Çoğu prosedürler ölçme ve formatlama gibi öğrenciler üzerine yükümlülük getiren prosedürü azaltmak için bilgisayarlar kullanılabilir. Böylece kaliteli olarak zaman artırımı sağlanır.

• **Güvenlik:** Bilgisayarlar potansiyel tehlike durumlarının engellenmesini sağlayarak öğrencileri korur. Hatta öğrencilerin laboratuvar cihazı ile direkt etkileşimini azaltır veya yok eder. Böylece çoğu kazalardan korunma sağlanır.

• İ**dari faydalar:** Sanal laboratuvarların faydaları not, kayıt tutma ve geri besleme gibi online değerlendirmelerde öğreticilere yardımcı olabilir.

## **1.4.2.2. Sanal Laboratuvarların Yapısı Ve Geli**ş**imi**

Usal ve diğ. (2004) göre; Bilgisayar destekli öğrenim de kullanılan sanal laboratuvarlar iki şekilde tanımlanmakta veya anlaşılmaktadır.

Birincisi; uzaktan öğrenme ortamlarında (internet destekli olarak ve aynı fiziksel mekanda veya olmaksızın) fiziki olarak oluşturulmuş bir laboratuvarın bulunması. Bu yapıda öğrenci uzak fiziki mekanlarda bile olsa, deneylerini karşıdaki gerçek donanımlar üzerinde yaparak, kendisine uzak ortamda bulunan görüntüleme sistemleri yardımı ile (kamera vb. ) sonuçları internet üzerinden görebilmektedir. İkincisi ise; fiziki donanım olmaksızın sanal ortamda (aynı yada farklı fiziksel mekanlarda) deneyin modellemesini yapılabilecek ve sonuçlar alınabilecek, yazılım destekli laboratuvarlardır.

Bir sanal laboratuvar tipik olarak bir bilgisayar üzerinde direkt olarak çalışan öğrenci veya öğrencilerden oluşur. Yazılan notlar ve uzman denetimleri hala kullanılabilirdir, bununla birlikte onun bilgisayar içerisine birleştirilmesi de mümkündür. Laboratuvarlarla bilgisayarları birleştirmek için kullanılan iki temel gerçekleştirme modeli vardır (Akın ve Karaköse, 2003).

1-Bilgisayar Temelli (Yardımcılı) Laboratuvarlar

2-Bilgisayar Benzetimli Laboratuvarlar

#### **1.4.2.2.1. Bilgisayar Tabanlı (Yardımcılı) Laboratuvarlar**

Günümüzde çok az deney son teknolojiden faydalanmaksızın gerçekleştirilmektedir. Karmaşık ölçme araçları, bilgisayara depolama, analiz ve gösterim için geniş çaplı doğru bilgiler sağlamaktadır.

Bilgisayar Tabanlı Laboratuvarlar (BTL) yada diğer bir ifade tarzı ile bilgisayar yardımcılı laboratuvarlar, gerçek zamanlı deneylerde veri toplayan bir sensör, sonuçları kaydetmek ve göstermek üzere düzenlenmiş bir yazılım ile donanmış bilgisayarlardan oluşmaktadır (Ruopp, 1993).

Öğrencilerin istekleri üzerine gerçek zamanlı giriş çıkış gösteren ve geleneksel laboratuvar cihazlarının tamamı veya bir kısmı direkt olarak bilgisayarları kullanır. Bilgisayarlar cihazlardan alınan bilgilerin daha anlamlı ifadelere (verilere) dönüşebilmesi için veri formatlama, ölçme ve işleme görevlerini alır. Böyle sistemlerin donanım ve yazılımı büyük oranda cihazların tipine bağlıdır ve özel olarak bu amaçlara uygun şekilde üretilmiştir (Akın ve Karaköse, 2003).

Öğrenciler iki ya da üçer kişilik gruplar halinde çalışmakta, tartışma ve birbirleri ile etkileşim gibi avantajlara sahip olmaktadır. Öğrenciler laboratuvardaki bilgisayarlarından üniversitenin ağına ulaşabilmektedirler

BTL prosedürleri laboratuvar deneylerinde daha çok verinin toplanması ve analizi aşamalarında çok etkilidir. Bu prosedürler gelişmiş bilimsel araştırma yapan organizasyonların kullandıkları teknolojilerin bir çeşit adaptasyonudur. Halihazırda piyasada bulunan sensörler konum, kuvvet, ivme, voltaj, akım, ısı, ses. ışık yoğunluğu, atmosfer basıncı, pH, EKG, EMG, kalp atışı, beyin dalgalan, nem, rüzgar hızı ve yönü., hareket, kuvvet değişkenlerini ölçmektedir (Çalışkan, 2001).

Ölçme amaçlı bu sensörler bilgisayarlara bağlanmakta, hızlı ve doğru ölçümler yapılabilmektedir. Bu da daha detaylı veri analizi ve grafik yorumu yapılabilmesine imkan tanımaktadır. Bu gerçek zamanlı gösterim, analizi kısaltarak deney değişkenlerinin anında gözlemlenmesini ve kontrolünü imkanlı kılar. Buna ek olarak dijital video görüntüleri öğrencilere mekanikteki atışlar, çarpışmalar, dairesel hareket, enerji korunumu gibi konularda iki boyutlu konum-zaman grafiklerini elde etmelerini sağlamaktadır. BTL uygulamalarının amacı, öğrencilerin olayların çabuk farkına varıp, dış olaylar ve grafikler hakkında ilişki kurabilmelerini sağlamaktır (Kimball, 1993).

Öğrenciler bu sensörler vasıtası ile çevresinde olup bitenleri anlamasını sağlayacak, dolaylı yoldan da fen dersine karşı olan ilgisini arttıracaktır. Mesela, öğrenciler içeceklerine buz eklediğinde oluşan etkileri araştırmak için sıcaklık sensörünü kullanabilecektir (Dublin, 1994).

Çevre bilimindeki bir projede asit yağmurunun tohum böceklenmesi ve bitki büyümesi üzerindeki etkilerini, değişik pH değerlerine sahip suların tohum böceklenmesi ve bitki büyüme hızı üzerindeki etkileri araştırmak için pH sensörü kullanılabilir. Bilgisayarlar deneyleri ve dışarıdaki durumları izlemek amacıyla kullanılabilir. Okul veya üniversitelerde bulunan hava durumu istasyonları artık ağ bağlantıları ile direk olarak öğrenci bilgisayarları ile bağlı durumdadır (Turner, 1998).

Liselerdeki tipik fen laboratuvarları, araştırma metodolojilerini sisteme yakınlaştırmaya çalışırlar. Araştırma laboratuvarındaki bir araştırmacı, belirlediği problemin deney düzeneği hazırlar. Bu durum okul laboratuvarlarında, müfredat ya da kitaba bağlı olarak belirlenir. Öğrenciler genelde deneyin dizaynına ve düzeneğin hazırlığına karışmazlar. Laboratuvar talimatlarını uygulayıp, deneyi icra eder, verileri toplar, tablolarını çıkartır, ham verileri uygun şekillerde işleyerek hesaplamalarını yapar. Grafik işlemlerini içeren analiz aşamasından sonra fazla genelleme yapılmadan sonuçlar bir rapor haline getirilir (Çalışkan, 2001).

BTL deneylerinde öğrenciler öncelikle deney düzeneğini ve sensörlerini hazırladıktan sonra bilgisayar ekranında görüntü seçeneklerini ve ölçeği ayarlarlar. Belirli standart işlemleri uygulayarak sensörlerini kalibre ederler. Bu işlemleri hem deney düzeneğinin hem de bilgisayar ekranının devamlı izlenmesi ve gerçek zamanlı veri toplama işlemi takip eder. Deneyin gerçekleşmesinin ardından, veriler diske kaydedilir ya da bir çıktı alınır. Sonuçların tartışılması ve karşılaştırılmasını deneyin tekrar edilmesi veya bazı değişkenlerin değiştirilip değiştirilmemesi konusunda karar alınması takip eder. Genellikle deneyde birkaç değişken değiştirilip aynı prosedürler tekrar edilir ve sonuç bir rapora dökülür (Çalışkan, 2001).

Deneylerde bilgisayara bağlanacak uygun sensörlerin seçilmesi değişkenlerin daha detaylı incelenmesini, sonuçları tahmin edebilmek için motivasyon sağlarken gözlem, ölçme ve analiz becerilerini de geliştirmektedir.

# **1.4.2.2.1.1. Bilgisayar Temelli Laboratuvar Uygulamalarının Fen ve Mühendislik E**ğ**itimine Getirdi**ğ**i Yenilikler**

BTL özellikleri ile öğrenme teorilerine göre incelendiğinde, BTL nin eğitim ve bilişsel alanda getirdiği yenilikler şöyledir (Çalışkan, 2001:56-59):

**• Ortamın sadeli**ğ**i**: İşlevsel ve kavramsal açıdan BTL, laboratuvardaki çeldiricileri, fazla beceri gerektirmeyen, devamlı veri toplanmasını ve grafik çizilmesi gibi öğrenci görevlerini azaltır, daha sade bir ortam sağlar. Öğrencilerin konsantrasyonun büyük bölümünün fiziksel olaylara ve aralarındaki ilişkilere yoğunlaştırarak bilişsel amelelik görevini azaltır. BTL teknolojisi, ayrıca verinin elde edilmesi, iletilmesi ve saklanması için tek bir cihazın yeterliliği ile ortamda sadelik sağlar. BTL 'ın sağladığı veri toplama, modüler dizayn, ayarlama gibi standart prosedürler değişik deneylerde kullanılarak, zaman ve bilişsel efor tasarrufu sağlar.

**• Hızlı geri besleme:** BTL faaliyetleri boyunca sağlanan hızlı geri besleme fonksiyonu teknolojinin güçlü bir özelliğidir. İncelenen olayın çözümü için gerekli olan bilişsel yapıların gelişimi, hızlı ve anlaşılabilir şekilde öğrenciye ulaştırılan verilerle sağlanır. Geri beslemenin çabukluğu, öğrencilerin kendi öğrenmelerini düzenlemelerine ve uygun zihinsel yapılar oluşturmaya yönelik bilgiyi vakit kaybetmeden seçmelerini sağlar. Hızlı geri beslemenin fen ve mühendislik ders laboratuvarlarındaki bir avantajı da öğrencilerin çok fazla detaylı sayısal veri manipulasyonu ve hesaplamalarla uğraşmamalarıdır. Pedagojik amaçlarla öğrencinin yoğun bir şekilde hesaplamalar yaptığı uygun laboratuvar ortamları bulunmaktadır, ancak gerekli aritmetik manipulasyon becerisi kazanıldıktan sonra tekrar öğrencilere zül olarak görülebilir.

• **Do**ğ**rudan deneyim :** İnsan aklı farklı sınırlamalara sahip, değişik kanallardan bilgiyi alabilme yeteneğine sahiptir. Görsel kanal, en büyük bant genişliğine ve bir seferde en fazla bilgiyi iletebilme özelliğine sahip olan kanaldır. Bu kanaldan geçen bilgiler kısa süreli hafızada teori oluşturulmak üzere işlenir. Bilgilerin kolayca öğrenebilirliği, öğrencilerin laboratuvar ortamını analiz edebilmesine, karmaşık olayları ve içindeki bağıntıları çıkarabilmesine, teknik ve kavramsal açıdan çok zor olan deneylerin çözümlenerek gerçeklere ulaşılabilmesine imkan tanır.

• **Ö**ğ**renci kontrolü ve ilgisi:** Öğrenciyi motive etmek, öğrenmenin ve dolayısıyla da fen ve mühendislik eğitiminin gereklerinden biri olup, BTL de teknoloji yardımıyla laboratuvarda dinamik öğrenci kontrolünü sağlayan bir faktördür. Kullanılan ortam öğrencinin olaydaki kontrolü, katılımı ve sahiplenme duygusunu artıran bir özellik sağlar. BTL ortamında deneyin kontrolü öğretmen ve müfredattan uzaklaşarak öğrenciye doğru yaklaşır. BTL sunduğu araçlarla, derse hazırlıksız gelmiş bir öğrenciyi bile aktif katılıma, kendi sorularım sorup cevap aramaya teşvik eder. Öğrencilere artan bir biçimde deney ortamını kontrol edebilme yeteneği, daha soyut kavramlara geçmeden önce belirli kavramları anlama becerisinin geliştirmesi için cesaretlendirilirler.

**• Veri iletimini ve grafik yorumlama kolaylı**ğ**ı:** BTL sayısal formattan daha anlamlı olan grafik formuna hızlı veri iletimini sağlar. Toplanan veri, istenilen formda

ve anında gösterilebilir. Bu hızlı işlem ve analiz, zaman kısıntısı bakımından mümkün olmayan öneri ve teorilerin test edilmesine imkan sağlar. Aktarılan ve incelenen veri miktarı çok daha geniş bir yelpazeye sahip olmaktadır. Verinin daha toplama anında incelenmesi öğrencileri keşif yoluyla öğrenmeye sevk etmektedir. Deneyde çok hızlı gelişen olaylar bilgisayarlar ile inceleme ve kontrol etme imkanı bulunacaktır. Bağıntıların incelenmesi, ilişkilendirilmesi, deney değişkenlerinin kontrolü ve deneyin yeniden dizayn edilebilmesi için daha çok zaman ayrılabilir. BTL teknolojisi, öğrencilere ölçmenin ve grafiksel analizin zorluklarından kurtararak aktif araştırma yapma fırsatı sunar. Muhtemelen BTL teknolojisinin üzerinde en çok araştırma yapılmış özelliğidir. Çünkü öğrencilerin grafik yorumlama yetenekleri sayılara bağlıdır. BTL grafiksel veri sunumunun öğrenme üzerindeki etkisi yakından incelenmiş ve teşvik edici bulunmuştur. Grafiksel gösterim ile pek çok analiz yapılabilir. BTL ile grafiklerin yorumlanması ve değerlendirilmesi bakımından yapılan araştırmalarda, gerçek zamanlı grafik çizme özelliği öğrencinin grafik yorumlama performansının geliştirilmesinde etkilidir. Bilginin şekilsel gösterimi, öğrencilerin deneyin içeriğinden elde ettiği düşünceleri, kavram ve ilişkilerin haritalanma sürecine taşımasına imkan sağlamaktadır.

**• Bilimsel Metod:** BTL teknolojisi öğrencileri bilimsel ölçme ile de tanıştırır. Bu işlem ölçmedeki hataları, grafiklerin yorumunu, ayarlama, doğruluk, tekrarlanabilirlik, nicelendirme hatası, ölçekleme ve ekranın çözünürlüğü gibi bilgisayar ve aygıt faktörlerini ile dış faktörlerin kontrolünü kapsar. Bu faktörlerin hepsi modern fende kazanılması gereken becerilerken, geleneksel deney düzeneklerinde önceden hazırlanmışğın doğası gereği, hassas ölçümlerin eksikliği ve zaman kısıtlamalarından dolayı ele bile alınamazlar.

# **1.4.2.2.2. Bilgisayar Benzetimli Laboratuvarlar**

Benzetimli laboratuvarlarda bilgisayarlar geleneksel laboratuvarlarla tamamen yer değiştirerek laboratuvar cihazlarının çalışmasını simüle eder. Simülasyonlar geleneksel laboratuvar sistemlerinin eşdeğer matematiksel modelleridir. Tipik olarak dördüncü üretim dilleri kullanılarak daha kompleks simülasyonlar yazılabilirken Delphi veya Java gibi üçüncü üretim diller kullanılarak daha basit simülasyonlar yazılabilir (Akın ve Karaköse, 2003).

Laboratuvarların yapı ve işleyişinin uygun programlar yoluyla bilgisayar ortamında, fiziki donanım olmaksızın yapay olarak oluşturulmasına dayanan benzetim uygulamalarıdır. Kullanıcının belirlediği deneylerin düşük maliyetle sanal olarak gerçekleştirilebilmesine imkan sağlar. Laboratuvar ortamlarının benzetimi basit apeletlerden oluşabilir ya da sanal kimya deneyleri için hazırlanmış yüksek kalitede çoklu ortam desteği sağlayan ticari paket programlar kullanılabilir (Özkul, 2005).

Laboratuvarların benzetiminin gerçekleştirilmesi temeline dayalı sanal laboratuvarların oluşturulmasında LABVIEW (Laboratory Virtual Instrument Engineering Workbench), MATLAB (Matrix Laboratory), Simulink gibi bazı paket programlar kullanılmaktadır.

Öğrenciler kullandıkları yazılımlar ile deneylerini gerçek bir fiziki mekan (laboratuvar ortamı) bulunmadan ister kendi bilgisayarlarında, isterlerse de ağ veya Internet ortamındaki başka bir bilgisayar üzerinde modelleyerek, gerçek deney sonuçlarına çok yakın doğrulukla sonuç elde edebilmektedirler (Usal, 2004).

# **1.4.2.3. Sanal Laboratuvar Uygulama Örnekleri**

Eğitsel kurallara göre oluşturulan ve oluşturulabilecek sanal laboratuvarlar hiç kuşku yok ki öğrenciler için yüksek performans sağlayacaklardır.

Özellikle kısıtlı imkanlara sahip her kademede mesleki ve teknik eğitim kurumlarında, deneysel çalışmaları daha verimli, daha akılda kalıcı ve daha ekonomik şartlarda yapmanın yolu sanal laboratuvar çözümleridir. Eğitim kalitesini arttırmak ve maddi yetersizlikleri ortadan kaldırabilmek için eğitim birimlerinin sanal laboratuvarları kurması ve geliştirmesi desteklenmelidir. Olaya öğrenci açısından da bakılıp, her öğrencinin kişisel öğrenme becerilerini farklılığı dikkate alındığında, farklı tür ve hızlarda da öğrenme kolaylaştırılmış olacaktır. Bu ifadelere yönelik olarak, halihazırdaki bazı sanal laboratuvar uygulama örnekleri aşağıdaki gibidir:

• Özellikle elektrik mühendisliğinde kullanılan elektrik makinelerinin uygulama laboratuvarlarının sanal olarak gerçekleştirilmesi bütün yapının kavranılması açısından önemlidir. Şekil 1'de görüldüğü gibi bir makinenin sürücü ile birlikte çalışması LabView programı ile oluşturulmuş ve böylece sistemin bütün ayrıntılarının incelenebilmesi sağlanmıştır. Bu, gerçek laboratuvarda kapalı bir kutu olarak kalabilen araçlar için çok daha anlaşılır bir yapıyla çalışmayı getirecektir. Böylece bütün elektrik

makinelerinin bu tür benzetimi gerçekleştirilerek kurulacak bir sanal laboratuvar özellikle maliyet açısından çok büyük fayda sağlayacağı gibi deneyin öğrenciler açısından daha anlaşılır olmasını sağlayacaktır (Ertuğrul, 2002).

Şekil 1'deki gibi bir sistemin gerçekte oluşturulması için motor, deney inverteri, osiloskop, ölçüm uçları ve cihazları, mikrodenetleyici ve ayrıca moment, hız gibi sistem büyüklüklerini ölçmek için duyargalar gerekir. Ancak böyle bir sistemin sanal laboratuvardaki ihtiyacı bir PC ve paket programdır. Bunun yanında gerçekte 2 veya 4 saat zaman ile sınırlı bir laboratuvar, sanal laboratuvar ile sınırsız hale gelebilmektedir. Bunun dışında öğrenci transistör gibi malzemelerin üzerindeki gerilimleri ölçmek istediğinde risk alması gerekirken bilgisayarda istediği noktadaki gerilimi ölçme, görme, işleme ve değerlendirme fırsatı bulacaktır.

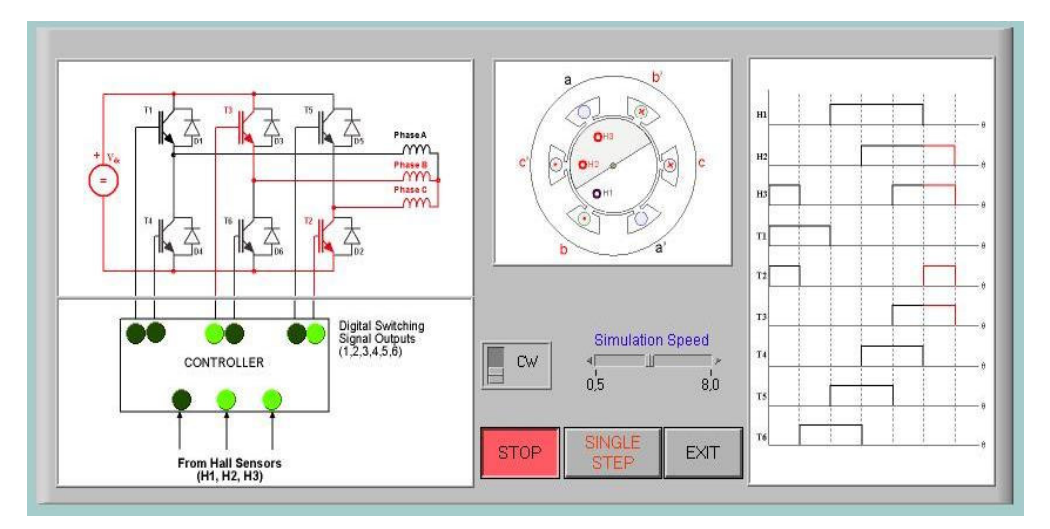

Ş**ekil 1. Sanal elektrik makine laboratuvarında bir elektrik makine deney yapısı** 

 **Kaynak**: Akın ve Karaköse (2003:4)

• Bilgisayar mühendisliğinde önemli bir yeri olan bilgisayar ağlarının sanal olarak oluşturulması ve konfigürasyonu için Şekil 2'de bir örnek teşkil etmektedir.

Bilgisayarlar, anahtarlar ve yönlendiricilerden oluşan böyle bir ağ yapısı sanki gerçek bir ağ üzerinde çalışıyormuş gibi bilgisayar üzerinde oluşturularak her türlü konfigürasyonu yapılabilmektedir. Sadece bilgisayar üzerinden ağ üzerinde görülen herhangi bir eleman seçilerek bunun üzerinde çalışmak mümkün olacaktır. Ayrıca çok büyük mesafeler gerektiren büyük bilgisayar ağlarının sanal laboratuvarda gerçekleştirilmesi de kolay olduğu gibi öğrencilerin loboratuvar zamanını yararlı kullanmayı engelleyecek problemler de olmayacaktır. Böyle bir yapı özellikle maliyet bakımından yarar getireceği gibi aynı zamanda görsel olarak bütün yapıyı anlama kolaylığı sağlayacaktır. Ayrıca yapılabilecek yanlış konfigürasyonların hiçbir zararı olmaması yanında öğrenciye tecrübe ve kavrama olanağı sağlayacaktır. Bilgisayar mühendisliği için mikroişlemciler, sayısal elektronik ve kontrol gibi donanım gerektiren tüm laboratuvarların sanal olarak da gerçekleştirilmesinin katkıları çok fazladır (Akın ve Karaköse, 2003).

## Ş**ekil 2. Sanal bilgisayar a**ğ **yapısı**

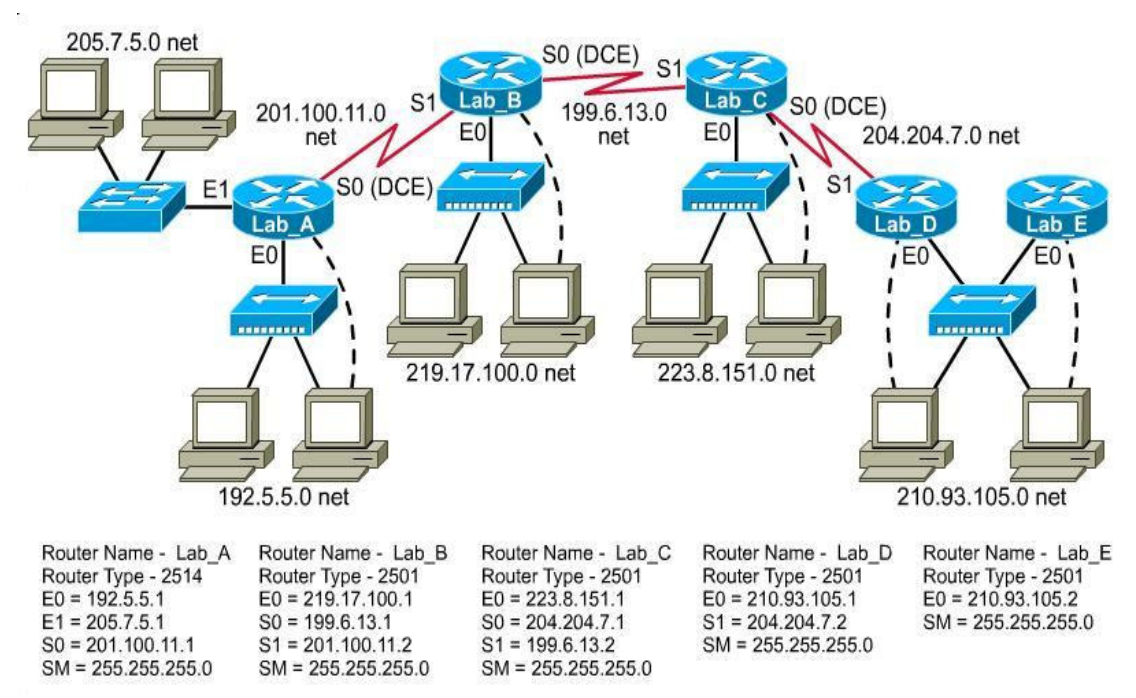

**Kaynak**: Akın ve Karaköse (2003:5)

• Şekil 3, Matlab/Simulink kullanılarak gerçekleştirilmiş bir doğrusal olmayan kontrol sistemini göstermektedir. Matlab, tüm mühendislik alanları ile birlikte kimya, matematik, ekonomi, fizik, biyoloji ve dünya bilimi uygulamalarını da bir bilgisayar ortamına taşıyarak laboratuvar ortamı oluşturmakta yazılımlar arasında önemli bir avantaja sahiptir. Şekil 3'deki gibi bir ters sarkaç deneyi matematiksel modeliyle sanal ortama taşınarak animasyonla görsellik kazandırılmıştır. Blok diyagram yapısı oldukça kolaylık sağlayan bu programın, sanal laboratuvar oluşturmak için etkinliği ön plandadır. Etkileşimli bir kullanıcı ara yüzü sunarak anlaşılırlığı kolaylaştırmaktadır (Akın ve Karaköse, 2003).

#### Ş**ekil 3. Ters sarkaç problemi için Simulink diyagramı ve animasyonu**

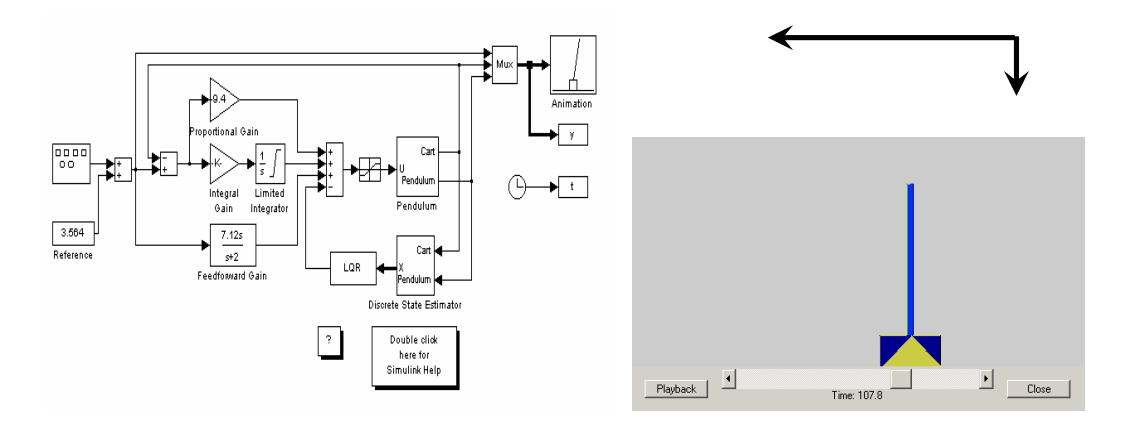

**Kaynak**: Akın ve Karaköse (2003:5)

#### **1.4.2.4. Sanal Laboratuvar Yazılımları**

Sanal laboratuvarların oluşturulmasında kullanılabilecek, onlarca paket program içerisinden bazı paket programlar özellikleri ile birlikte kısaca şöyledir:

**Matlab (Matrix Laboratory):** İlk defa 1985'de C.B. Moler tarafından matematik ve özellikle de matris esaslı matematik ortamında kullanılmak üzere geliştirilmiş etkileşimli bir paket programlama dilidir. MATLAB mühendislik alanında; sayısal hesaplama, veri çözümleri ve grafik işlemlerinde kullanılabilecek genel amaçlı bir program olmakla beraber birçok özel amaçlı modüler paketlere de sahiptir.

Mesela; bu modüler paketlerden biri olan WINDOWS ortamında çalışan SIMULINK paketi, etkileşimli benzetim programlarının hazırlanması ve çalıştırılmasında büyük kolaylıklar sağlamaktadır. Başka bir deyişle Simulink, dinamik sistem modellerinin kurulması, simülasyonu ve analizi de kullanılan MATLAB paket programının bir alt uzantısıdır. Simulink, sürekli zaman, kesikli zaman ve doğrusal olmayan sistemleri desteklemektedir (Erduman ve diğ., 2005).

**Labview (Laboratuvary Virtual Instrument Engineering Workbench)**; Yüksek performanslı bilimsel ve mühendislik uygulamalarında ölçme ve otomasyon için tasarlanan grafiksel bir geliştirme ortamıdır.

Test, ölçüm, veri oluşturma, işleme ve izlenmesinde kullanılan LabVIEW, içeriğinde bulunan otomasyon ve ölçme devre elemanlarının fonksiyonları dikkate alınarak

ekranda birbirlerine bağlanması şeklinde kullanılır. Geleneksel programlama dillerindeki komut veya değişkenlerin satırlarca yazılması yerine, yapılmak istenen işlem için kullanılabilir sanal enstrümanların (VI) blok diyagrama yerleştirilip, veriyi iletecek olan bağlantıların yapılması oldukça kolay bir şekilde yapılmaktadır. Çünkü LabVIEW programı esnek, güçlü, kullanımı rahat ve öğrenilmesi kolay olan bir bilgisayar programıdır. LabVIEW iki kısımdan oluşur: Ön panel ve blok diyagram. Ön panel kullanıcı arayüzüdür. LabVIEW ile oluşturulacak uygulamayı kullanacak olan operatörün sisteme değerler girmesine ve çıkışları görmesine yardımcı olur. Blok diyagram ise esas işlemlerin yapıldığı yerdir. Ön panelde kullanıcı bir taraftan kontrolü sağlarken, diğer taraftan blok diyagramda sanal enstrümanlar çalışmaktadır. Ayrıca NI firmasının geliştirdiği donanım ile gerçek sistemlere hükmedebilmektedir (Tunçalp ve Güner, 2004:1).

LabVIEW, üretkenliği arttırarak geliştirmeye harcanan zamanı azaltmakta, bilgisayar ve enstrümantasyon donanımına yapılan parasal yatırımı korumaktadır. Ayrıca, kendi çözümlerini geliştirebilmeleri için daha geniş kullanıcı kitlesini yetkilendirmektedir. Daha karmaşık geliştirme araçlarına gerek kalmadan bütün işlemleri tamamlayabilme esnekliğine sahiptir. Eklenen güçlü araçlar ile karmaşık geliştirme işlemlerini basitleştirir. Ölçme yapılan her yerde, veri izleme istenen her yerde LabVIEW kullanılabilir. Endüstride otomotiv sektöründen enerji sektörüne, uzay çalışmalarından su altı çalışmalarına, elektrik ve elektronik teknolojisine kadar bir çok alanda çözümler sunarken her sektörden bir çok firma arge çalışmaları ile üretimlerinde programdan faydalanmaktadır (Tunçalp ve Güner, 2004:1).

**Elplek Simülasyon Programı**; Elplek güç sistemlerinin analizinde önemli bir yeri olan kısa devre büyüklüklerini hesaplama simülatörüdür. Bu program Ilkka Leikkonen tarafından kodlanmıştır. Bu program şebekelerdeki farklı akım ve gerilim arızalarını (örneğin faz-faz kısa devresi, faz-toprak kısa devresi vs.) hesaplar. Bir ön hata durumunu iki şekilde hesaplayabilir: Bunlardan birincisi; generatörler, fiderler ve bazı ara empedansların kaynak olarak göz önünde bulundurulup şebekenin çözümlenmesi diğeri ise aşırı akım probleminin şebeke için çözümlenmesi yöntemidir. Bu simülatörün çalıştırılabilmesi için kullanılacak bilgisayarın üst düzey bir performans donanımına

sahip olması gerekmez. Program çalıştırıldıktan sonra alınan ekran görüntüsü Şekil 4'de verilmiştir (Kakilli ve diğ., 2004).

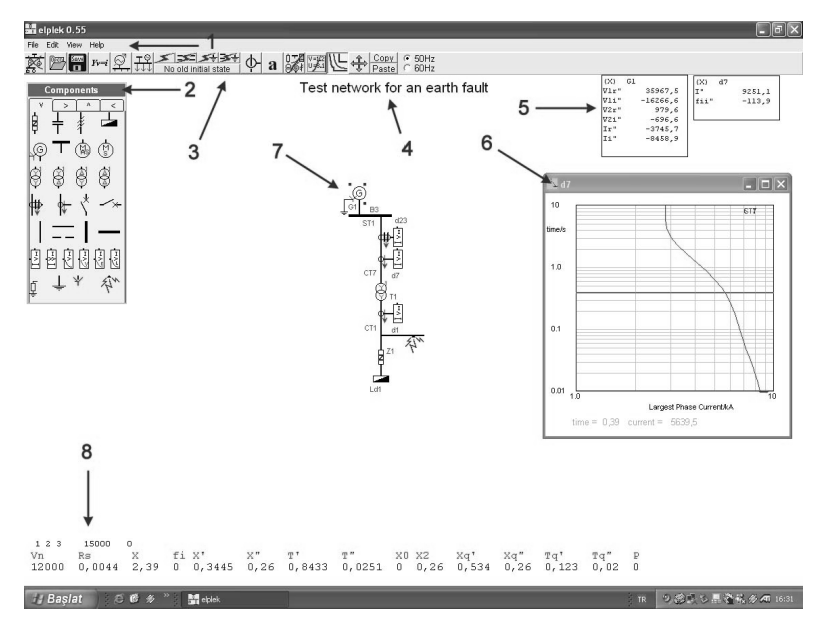

Ş**ekil 4. Elplek ortamının genel görünümü** 

**Kaynak**: Kakilli ve diğ. (2004)

Elpek programında kullanılan araç kutularıkısaca şöyledir:

1. Menu Bar (menü çubuğu), 2. Components toolbox (eleman araç kutusu), 3. Toolbar (araç çubuğu), 4. Title of the Network (şebeke başlığı), 5. Result Boxes (sonuç kutusu), 6. Char Form (karakteristik penceresi), 7. Work Space (çalışma alanı), 8. Parameters (parametreler)

**Model ChemLab;** ChemLab windows için geliştirilen interaktif bir kimya simülasyon programıdır. Bu program içerisinde kimya laboratuvarlarında kullanılan araç ve gereçler, kimya deneyleri ve bu deneylere ait bilgiler yer almaktadır. Ayrıca bu deneylerin nasıl yapılacağı adım adım anlatılmaktadır. Bu programda her kimya deneyi için ayrı bir kullanıcı ara yüzü oluşturulmuştur. Chemlab programı ile deneysel kimyanın prensipleri ve teknikleri aynı şekilde uygulanabilir. Laboratuvar çalışması öncesi, hızlı çalışmalar için, demonstrasyonlar için, yapılması tehlikeli ve süre yetmeyen deneyler için chemlab programı ideal bir yazılımdır. Genel laboratuvar modülü sayesinde kullanıcı program konusunda bilgi alabilmektedir. Bu laboratuvar simülasyonunda su bütün deneylerde kimyasal maddeler kısmında yer almaktadır.

Ancak diğer kimyasal madde ve araç-gereçler deney cinsine göre yer almaktadır. Her kimya deney modülü kendi spesifik araç-gereçleri ve kimyasallarını bulundurmaktadır (Çavaş, 2001).

**Ewb (Electronic WorkBench);** Elektrik ve elektronik eleman ve entegrelerini içeren bir paket program olup grafiksel bir ortam sunan başarılı bir simülasyon aracıdır.

**Cısco Lab Activity**; Bilgisayar ağları üzerine dünya çapında kalitesi standart olan CISCO tarafından yapılan yazılım uygulamaları sanal laboratuvar oluşturmak için çok faydalı yazılımlardır.

**Proteus:** Her türlü analog ve dijital elektronik devre tasarımı yapan ve simüle eden, tasarlanan devrenin baskı devresini de dizayn eden bir programdır.

Pspıce, Vlem, Mathcad, Ansys, Mathematica ve daha onlarca paket program sanal laboratuvar oluşturmak için kullanılabilecek güçlü programlardır.

## **1.4.2.5. Uzaktan Mühendislik E**ğ**itimde Sanal Laboratuvar Kullanımı**

Teknik ve mühendislik eğitiminin önemli bir özelliği ise pratiğin ve bilhassa laboratuvar çalışmalarının son derece önem taşımasıdır. Herhangi bir teknik yada mühendislik bölümüne devam eden öğrenciler zamanlarının büyük bir kısmını laboratuvarda deney yapmakla ve rapor yazmakla harcarlar. Diğer yandan, uzaktan mühendislik eğitiminde laboratuvar kullanımı ve öğrencilere pratik uygulamaları öğretmek her zaman için bir problem olmuştur. Bazı üniversiteler Multisim, Matlab ve SimQuick gibi simülasyon bilgisayar programları kullanarak, okul ortamında yada uzaktan kontrol edilebilecek şekilde laboratuvar eksikliğini çözmeye çalışmışlardır. LabView gibi elektronik cihazlar ile haberleşmek için yaygın olarak kullanılan ticari yazılımlar ile öğrencilerin bilgisayarı ve cihaz arasındaki bağlantıyı uzaktan kontrol etmesi bir ağ ile yapılabilmektedir. Bilgisayar yardımcılı laboratuvarların bu değişikliği popüler olarak uzaktan laboratuvar olarak bilinir (Akın ve Karaköse, 2003).

Laboratuvar donanımına uzaktan erişimle, farklı coğrafi mekanlardaki kullanıcıların uzaktan laboratuvar donanımına erişimi ve komut gönderip geri bildirim bilgisi ve ortam görüntüsü almaları sağlanmaktadır. ABD'deki Planetary Society tarafından geliştirilen Mars İstasyonu uzaktan laboratuvar uygulamasının yapı ve işleyişini yansıtan tipik bir örnektir. Mars gezegenini temsil eden bir arazi maketi üzerindeki oyuncak arazi aracına internet aracılığıyla uzaktan kumanda edilmesi ve aracın üzerindeki kamera aracılığıyla görüntü alınmasını içeren uygulama isteyen internet kullanıcılarının kayıt yaptırarak rahatça ulaşabildikleri bir sitede (http://redrovergoestomars.org/drive.html) yer almaktadır (Özkul, 2004).

Diğer yandan, örneğin elektrik-elektronik alanında mesleki ve teknik eğitim alan öğrenciler için güç elektroniği laboratuvar deneylerini gerçekleştirmek çok zor ve pahalıdır. Aynı şekilde elektronik haberleşme eğitimi alan öğrenciler için, mikrodalga, anten, fiber-optik, yüksek frekans tekniği gibi derslerin deneylerini yapabileceğiniz bir laboratuvarın kuruluş maliyetinin çok yüksek olmasının yanında bu konudaki öğretim elemanı eksikliği de ayrı bir problemdir. Yine aynı şekilde, makine dalında eğitim gören bir öğrencinin laboratuvar ve atelye eğitimi için kuruluş maliyeti çok yüksektir. Burada esas olan müfredatın öngördüğü amaç ve hedefler doğrultusunda uygulamalı eğitimin ne kadarının fiilen cihaz-makine başında tecrübeyi gerektirdiğidir. Uzaktan eğitim uygulamasında böyle deneyler için internet tabanlı gerçek zamanlı gerçek laboratuvar ortamları webde gerçekleştirilebilir. Bu yolla öğrenciler açısından karmaşık kavramların anlaşılması daha kolaylaşmış ve uzaktan gerçek cihazların kontrol edilmesi için yaklaşımlar geliştirilmiştir (Arı, 2006).

Deneyleri yapabilmek için gerekli donanım, malzeme ve yönergeler gönderilerek öğrencilerin öngörülen deneyleri kendileri yapmaları istenir. Bir merkezde yapılan deneylerin uzaktaki öğrenciler tarafından etkileşimli video ağı yoluyla izlenmesi, görüş alışverişinde bulunulması, verilerin yorumlanması ve deneyin ilerleyişi konusundaki öneride bulunmaları sağlanır. Deneyin video kaydının yapılması, kurgu yoluyla bunlara grafik görüntü eklenmesi, deneyin ilerleyişine ilişkin anlaşılırlığı artırıcı sorular yöneltilerek deneyin anlaşılması sağlanır. Öğrencilerin deneylere ilişkin bilgisayar benzetimi yazılımlarını temin etmesi ya da bu yazılımların olduğu bilgisayar laboratuvarlarına gitmeleri öngörülür. Öğrencilerin laboratuvar imkanı olan bir merkeze giderek deneyleri bizzat yapmaları istenir. Günümüzde bilgi ve iletişim teknolojilerindeki gelişmeler artık sanal deneylere olanak sağlayacak düzeye gelmiştir (Guggisberg, 2003) .

#### **1.4.2.5.1. Uzaktan Sanal Laboratuvar Uygulama Örnekleri**

Uzaktan cihaz kontrolünün tarihçesi çok eskiye dayanmaktadır. 1950`li yıllarda Argonne National Laboratuvar'ı tarafından uzaktan sistem kontrolü konusunda çalışmalar yapılmıştır. İlk uzaktan laboratuvar kontrolü 1990 `lı yıllarda kontrol sistemi laboratuvarı olarak ortaya çıkmıştır. Burada bir ağ şeklinde oluşturulan bilgisayarlardan bir tanesi bilgi toplar ve analiz için bu bilgiyi diğer bilgisayarlara göndermekteydi (Usal, 2004).

Bu bölümde, dünyanın çeşitli üniversitelerinde geliştirilmiş olan ve uzaktan mühendislik eğitiminde kullanılan laboratuvar deneylerinden bahsedilmiştir.

### **1.4.2.5.1.1. Stevens, Teknoloji Enstitüsü Dinamik Sanal Sistem Laboratuvarı**

Stevens Teknoloji Enstitüsü geleneksel sınıf sunumuna dayalı eğitimi değişik tasarım yaklaşımları ve laboratuvar deneyimleri ile zenginleştirerek bunu tüm lisans programlarına yaygınlaştırmak amacıyla mühendislik eğitiminde yeni bir müfredat uygulamaya başlamıştır. Laboratuvar uygulamalarının mühendislik eğitimindeki gerekliliği ancak son derece pahalı olan laboratuvar donanımlarıyla ilgili giderleri azaltmak yanında kullanıma ilişkin mekansal ve zamansal kısıtların da aşılabilmesi için donanımlarına uzaktan erişilen sanal laboratuvarlar oluşturulması düşüncesi uygulamaya konmuştur. Bu doğrultuda geliştirilip kurulan ve pilot olarak uygulanmaya başlanan projeyle, donanımın hem laboratuvarda bulunan öğrenciler tarafından hem de internet aracılığıyla uzaktan erişenler tarafından kullanılabilmesi sağlanmıştır. Bu şekilde kurum içinden (örneğin derslik, yurt) olduğu gibi dışarıdan da (örneğin liseler) sisteme bağlantı yapılabilmektedir. İstemci; sunucu ağ mimarisi kullanılarak tasarlanan uzaktan erişim laboratuvarında mekanik titreşim sistemleri, sıvı seviye sistemleri, kanal akustik sistemleri ve elektrik sistemleri ile elektro-mekanik sistem deneyleri yapılabilmektedir. Bilgisayarı başındaki kullanıcı internet bağlantısı ve standart bir tarayıcı aracılığıyla kendi parametreleri ile deneyi gerçekleştirebilmektedir. Sonuçlar bir süre sonra HTML sayfası olarak görüntülenebilmekte ya da metin formatında indirilebilmektedir. Bazı deneyler için ses ve akışkan video yoluyla görüntü alınabilmektedir. Deneylerin uzaktan laboratuvar erişimiyle gerçekleştirilebilmesinin öğrencilere, öğretim elemanlarına ve kuruma çeşitli faydaları de belirtilmektedir (Özkul, 2004).
**1.4.2.5.1.2. PEARL (Practical Experimentation by Accessible Remote Learning)**; Aralarında İngiliz Açık Üniversitesinin de bulunduğu dört üniversite tarafından gerçekleştirilen ve uzaktan laboratuvar erişimine yönelik bir pilot projedir. Ağ, sunucu ve arayüz teknolojileri ile donanım kontrol, video kameralar ve mikrofon, akışkan video teknolojilerinin bütünleşik olarak bir arada kullanıldığı bir yapıya sahiptir. Temel bilimler ve mühendislik öğrencilerinin kendi bilgisayarlarından uzaktaki bir laboratuvara internet aracılığıyla ulaşarak buralardaki donanıma komuta etmeleri ve geri bildirim bilgi ve görüntülerini almalarını sağlar ve öğrenciler deney hakkında birbirleriyle görüş alışverişinde bulunabilirler. PEARL kapsamında işbirliği içinde olan dört üniversitede oluşturulan laboratuvarlar ve deneyler şunlardır: İngiliz Açık Üniversitesi öğrencileri fiziksel bilimler temel derslerinden birisi olan "Bilimi Keşfetmek" adlı dersi alan öğrencilerin uzaktan alev deneyleri ve optik spektrometre ve kolormetre gibi donanımı kullanarak cisim analizlerini yapmalarına olanak vermektedir. Dundee Üniversitesi'nde ise 3. sınıf öğrencilerinin "Hücre Biyolojisi "dersi kapsamında, elektron mikroskobunu uzaktan kullanabilmeleri ve biyolojik hücre örnekleri inceleyerek yapı ve davranış analizi yapmalarını sağlayacak bir deney ortamı oluşturulmuştur. Trinity College- Dublin ise baskılı devre levhalarının muayenesi için kameralar, ışıklandırma cihazları, mercekler, bilgisayar görüntüleme sistemleri gibi birçok donanımı bulunduran bilgisayar kontrollü bir laboratuvarı PEARL sistemi içerisinde lisans ve yüksek lisans öğrencilerinin uzaktan kullanmalarına olanak sağlanmaktadır. Porto Üniversitesi'nde PEARL uygulaması ise lisans 1. sınıf öğrencilerinin programlanabilir bütünleşik devrelerin tasarımı ve testinde yararlandıkları dijital bir elektronik tezgahın webe dayalı bir ders kapsamında uzaktan kullanımına yöneliktir (Colwell, 2002).

## **1.4.2.5.1.3.** İ**nternet'te Biyoloji Laboratuvarları Projesi**

Kaliforniya Eyalet Üniversitesi (California State University-CSU) Tümleşik Teknoloji Stratejisi'nin bir parçası olan İnternet'te Biyoloji Laboratuvarları Projesi, her yerde her zaman bilgiye ulaşımı amaçlamaktadır. Bu projede amaç; biyologlar nasıl öğreniyorlarsa öğrencilere de aynı öğrenme olanağı sağlamak olmuştur. Örneğin, biyologlar aktif olarak kendi deneylerini tasarlamakta ve kendi sonuçlarını yorumlamaktadırlar. Geleneksel deneyin zaman kısıtlaması bertaraf edilmek suretiyle

benzetimler, öğrencilere tıpkı gerçek bilim insanları gibi deneyleri tasarlama ve yorumlama, kendi hatalarından öğrenme, deneyleri tekrar gözden geçirme ve deneyleri tekrar uygulama olanağı sağlamaktadır. Bu benzetimler; normal biyoloji dersinde bulunan geleneksel deneylerin yerinin alınması maksadıyla değil, daha çok laboratuvar tecrübesinin, normalde geleneksel laboratuvarda uygulanamayacak ya da yeterince yapılamayacak olan konu ve deneyleri kapsanmasını sağlamak maksadıyla tasarlanmaktadır (Güven, 2005).

İsviçre Sanal Kampüsü (http://www.virtualcampus.ch) internet ortamında çok çeşitli derslerin ve sanal laboratuvarların yer aldığı son derece gelişmiş bir öğrenim sistemidir. Bu sitede sanal laboratuvarlarda çok çeşitli deneyleri gerçekleştirmek mümkündür (Usal, 2004).

Singapur Üniversitesi Elektrik Mühendisliği bölümünde Internet tabanlı osiloskop deneyleri gerçekleştirilmiştir. 1999 yılında geliştirilen bu deney setlerini şimdiye kadar 180 üzerinde öğrencinin kullandığı açıklanmıştır. LabVIEW paket programı kullanılarak geliştirilmiş olan bu laboratuvar sistemi Client - Server yapısını model almış olup sistemde öğrencinin deneyi izleyebilmesi için gerçek zaman görüntü gönderen kamera bulunur (Usal, 2004).

Florida Atlantik Üniversitesi Bilgisayar Mühendisliği bölümünde Java tabanlı ve Internet kullanan uzaktan kontrol edilebilen deney setleri geliştirilmiştir. Client - Server yapısını kullanan sistemin sayısal ve analog giriş-çıkışları olup öğrenciler bulundukları yerden önceden hazırlanmış deney setlerini on/off şeklinde kontrol edebilirler ve neticeleri anında kendi ekranlarında görebilirler (Usal, 2004).

Bochum Üniversitesi'nde Kontrol Mühendisliği dalında ve Internet tabanlı uzaktan kontrol edilebilen laboratuvar geliştirilmiştir. Bu projenin esas amacı Üniversiteler arasında laboratuvar paylaşımını gerçekleştirmek ve bu şekilde yeni laboratuvar kurma masraflarını azaltmaktı. Buna benzer bir laboratuvar sistemi de Lozan Üniversitesi `nde gerçekleştirilmiştir (Usal, 2004).

Frostburg Devlet Üniversitesi'nde Kimya Mühendisliği öğrencilerinin kullanabileceği ve uzaktan kontrol edilebilen bir laboratuvar kullanılmaktadır. Burada öğrenciler

kimyasal reaksiyonlar üzerine çeşitli deneyler yapıp neticeleri anında kamera yoluyla görebilmektedirler (İbrahim ve Onurhan, 2003).

## **1.4.2.5.2. Uzaktan Eri**ş**imli Laboratuvarların Avantajları**

Kullanılan laboratuvarların ve/veya laboratuvar uygulamalarının uzaktan erişimli hale gelmesinin sağladığı avantajlar ise aşağıdaki şekildedir:

- Öğrencilere verilecek eğitimin yer ve zaman yönünden esnek hale gelmesi, öğrencilerin laboratuvar imkanlarına sadece derslerde ve uygulama saatlerinde değil her zaman ve her yerden erişebilmeleri,
- Kısıtların ortadan kaldırılması ile daha ileri seviyede ve daha fazla sayıda deneyler gerçekleştirebilmesi,
- Öğrencilerin kendi kendilerine öğrenmeye teşvik edilmesi,
- Öğretim elemanı açısından öğrencilerin performanslarının gözlenmesi ve takibinin kolay olması,
- Daha emniyetli ortam oluşturulması, muhtemel kazaların ve donanım hasarlarının azalması,
- Laboratuvar işletme maliyetinin azalması

#### **1.5.** İ**lgili Ara**ş**tırmalar**

Dünyada özellikle 1980'li yıllardan itibaren büyük bir gelişme gösteren bilgisayarlar, bütün alanlarda kullanılmaya başlanmıştır. Her alanda kulanılabilir bulunan bilgisayarlar, eğitim alanında da kullanılanabilir bulunmuştur. Bu nedenle bilgisayarlar, çeşitli şekillerde eğitim-öğretimin hizmetine girerek, günümüzde sanal sınıflara kadar varan bir gelişme kaydetmiştir. Ülkemizde ise yeni de olsa bilgisayar destekli veya temelli öğretim hakkında birçok uygulama ve araştırma yapılmış ve yapılmaktadır. Yapılan aştırmalarda, daha çok bilgisayar destekli öğretimin önemine işaret eden ve belli bir alandaki bilgisayar destekli öğretim uygulamalarının etkinliğini ölçmeye çalışan araştırmalar dikkat çekmektedir.

1- Özdener (2004), "Deneysel Öğretim Yöntemlerinde Benzeşim (Simulation) Kullanımı" adlı çalışmasında; iletken telin direncinin kesit ve uzunluğuna bağlı olarak değişimini inelemek üzere bir benzetilim yazılımı geliştirerek, yazılımın öğrenci başarısına etkisini incelenmeye çalışmıştır. Yazılımı geliştirme aracı olarak M. Flash MX, tasarım aracı olarak da A. Pohotoshop 7. 0 kullanmış ve araştırmanın örneklemini meslek lisesi, özel lise ve üniversiteden seçilen 106 öğrenciden oluşturmuştur. Deney grubuna benzetişim yazılımı ile kontrol grubuna ise fizik laboratuvarında gösteri yöntemiyle öğretim yapılmıştır. Araştırma sonunda; deney grubu öğrencileri grafik çizebilme, veri analizi yapabilme, değer okuyabilme ve genel sınav başarısı yönünden daha başarılı bulunmuştur. Ayrıca öğrencilerle yapılan bireysel görüşme ve gözlem sonuçlarına göre, uygulanan benzetişim yazılımının öğrenci motivasyonunu artırdığı gözlenmiştir.

2- Karabektaş (2004), "Yakıt Sistemleri" konusunun bilgisayar ortamında öğretilmesinin öğrenci başarısına etkisini araştırmak amacıyla "Makine Eğitiminde Bilgisayar Destekli Öğretim Uygulamasının Öğrenci Başarısına Etkisinin Değerlendirmesi" isimli bir çalışma yapmıştır. Uygulama sonunda yapılan başarı sınavına göre; deney ve kontrol grupları arasında deney grubu lehine istatiksel olarak anlamlı bir farkın olduğu tespit edilmiştir.

3- Morgil ve diğ. (2004); kimya eğitimi ile ilgili hazırlanan "asit-baz, redoks, çöktürme ve kompleksler" konularını içeren modüllerin öğrenci başarısına etkisi araştırmak amacıyla internet temelli bilgisayar destekli öğretim uygulaması yapmıştır. Kontrol

grubuna geleneksel öğretim modülü, deney grubuna ise bilgisayar destekli öğretim modülü uygulanmıştır. Örneklem grubu, Hacettepe Üniversitesi Eğitim Fakültesi Kimya Eğitimi Bölümünde okuyan 69 öğrenciden oluşturulmuştur. Ön-test sonuçlarına göre kontrol grubu lehine bir fark varken, son-test sonuçlarına göre deney grubu daha başarılı bulunmuştur.

4- Kıyıcı ve Yumuşak (2004), fen bilgisi laboratuvarı dersinde asit –boz kavramları ve titrasyon konusunda, geleneksel sınıf öğretiminin ve bilgisayar destekli öğretimin öğrenci kazanımalarına etkisini incelemek amacıyla; "Fen Bilgisi Laboratuvarı Dersinde Bilgisayar Destekli Etkinliklerin Öğrenci Kazanımları Üzerine Etkisi; Asit-Baz Kavramları ve Titrasyon Konusu Örneği " isimli bir araştırma yapmışlardır. Sınıf öğretmenliği 2. sınıf öğrencileri, "Asit-Baz Kavramları ve Titrasyon" konusunun öğretilmesi için 16'şar kişilik deney ve kontrol gruplarına ayrılmıştır. Konular, deney grubu öğrencilerine bilgisayar destekli anlatılırken deneyler de Chemlab programı kullanılarak sanal laboratuvarda yapılmıştır. Kontrol grubu ise geleneksel yöntemlerle ders işlemiştir. Araştırma sonucunda, bilgisayar destekli öğretimin geleneksel yönteme göre fen bilgisi laboratuvarı dersinde öğrenci başarısını arttırmada daha etkili olduğu saptanmıştır. Araştırma, bilgisayar destekli öğretimin öğrenci başarılarına etkilerini inceleyen diğer araştırmalarla kıyaslandığında benzer sonuçlar vermektedir.

5- Karabacak (2004), bilgisayara giriş dersine karşı önyargılı ve bilgisayarı öğrenememe korkusuna sahip öğrenciler üzerinde, "Üniversite Düzeyinde BDE İle Öğrenci Başarısını Arttırma ve Bilgisayara Karşı Olumlu Tutum Geliştirme" isimli bir çalışma yapmıştır. Deney ve kontrol grupları 15 ve 10 kişilik iki ayrı öğrenci grubudur. Bilgisayara giriş dersinden başarısız olarak yaz okuluna kalan öğrenciler üzerine, ön test ve tutum testi uygulanmış başarı ve tutum düzeyi olarak tespit edilmiştir. Yaz okulundaki uygulama esnasında; ders bilgisayar destekli eğitim ve yazılı materyallerle birlikte izlenmiştir. Uygulama sonunda yapılan son test başarı sınavına göre daha önce %30 olan başarı düzeyi %70 in üzerine çıkmıştır. Ayrıca öğrencilerin ön yargıları ve bilgisayarı öğrenmeme korkuları da son bulmuştur. Öğrencilerin derse ilgileri sadece dertsen geçmek değil, dersi öğrenmek olarak değişmeye başladığı tespit edilmiştir.

6- Baytekin ve Saaatçıoğlu (2004), endüstri meslek liselerinin eletronik bölümünde okutulan elektronik dersini hipermedya ile sunmak amacıyla bir eğitim materyali hazırlamış ve 10. sınıf öğrencilerinin kullanımına sunmuşlardır. Hazırlanan bu eğitim materyalinin öğrenci başarısına etkisini tespit etmeye yönelik bir başarı testi uygulanmamasına rağmen, gözleme dayalı bazı sonuçlar tespit edilmiştir. Söz konusu aracın, öğrencilerin derse güdülenme düzeylerini arttırdığı, elektronik devre tasarımı ile ilgili sentez, analiz ve laboratuvar cihazlarını kullanma becerilerini geliştirdiği gözlenmiştir.

7- Çömek ve Bayram (2005), bilgisayar destekli öğrenim materyallerinin ilköğretim 8. sınıf öğrencilerinin ısı konusunu kavramalarına ve başarıya etkilerini araştırmak amacıyla; "Bilgisayar Destekli Öğretim Materyalleri Kullanımının Öğrencilerin Isı Konusunu Öğrenmelerine Etkisi" isimli bir çalışma yapmışlardır. 23 kişilik kontrol grubuna 45 dakikalık 24 seans geleneksel yöntemle, 25 kişilik deney grubuna ise 45 dakikalık 16 seans geleneksel yöntem ve 45 dakikalık 8 seans bilgisayar destekli materyal ile öğretim sunmuşlardır. Uygulama sonunda yapılan kavram ve başarı testlerinde, deney grubu öğrencileri lehine anlamlı bir fark bulunmuştur. Araştırma, bilgisayar destekli öğretimin kavram öğretimindeki etkisini vurgulaması yönüyle önemli bulunmuştur.

8- Özdener ve diğ. (2005), "Sanal Laboratuvar Ortamında Kazanılan Becerilerin Gerçek Laboratuvar Ortamındaki Öğrenci Performansına Ve Ders Başarısına Etkisi" isimli çalışmalarında; elektrik devrelerini simule etmeye yönelik olarak hazırlanan Edison isimli sanal laboratuvar programının, fizik dersi elektrik devreleri konusundaki öğrenci başarısı ile fizik laboratuvar ortamındaki öğrenci performanslarına etkisini incelemişlerdir. Araştırma 2 aşamalı olarak gerçekleştirilmiş olup; 1. aşamada, fizik dersindeki başarıya etkisini tespit etmek için ön test–son test kontrol gruplu deneysel model, 2. aşamada ise aynı programın fizik laboratuvarındaki öğrenci performansına etkisini saptamak üzere son test-kontrol gruplu deneysel model kullanılmıştır. Ayrıca 10 öğrenciyle yapılan bireysel görüşme ile de uygulamaya ilişkin veriler toplanmış olup, araştırma neticesinde; Edison 4 isimli sanal laboratuvar programının öğrencilerin gerek ders başarılarını gerekse laboratuvar performanslarını olumlu yönde etkilediği, akademik öz güvenlerini artırdığı tespit edilmiştir. Çalışma ekonomik nedenlerden dolayı laboratuvar kullanım yetersizliğine karşı bir alternatif getirerek, sanal

laboratuvarlarda pratik yapmaya dikkat çekmesi ve öğretmenleri bu tür programlara karşı teşvik etmesi açısından önemli bulunmuştur.

9- Baytekin ve Saatçıoğlu (2005), "Elektronik Öğretimine Hipermedyon'un Etkisi (EML Örneği)" isimli çalışmalarında; endüstri meslek liseleri elektronik bölümü 10. sınıf Analog elektronik dersinin hipermedya ile sunumunun öğrenci başarısına etkisini incelemeye çalışmışlardır. Örnek okul olarak Tekirdağ Anadalu Teknik ve Endüstri Meslek Lisesi Elektronik Bölümü 10. sınıflar seçilmiş ve 20'şer kişilik deney ve kontrol grupları oluşturulmuştur. Analog elektronik 'işlemsel yükselteçler' konusuna ait hipermedya uygulamaları, deney grubuna bilgisayar destekli öğretim şeklinde verilirken, kontrol grubuna ise geleneksel öğretim metodları uygulanmıştır. Son test başarı puanları incelendiğinde; deney grubu lehine anlamlı bir farkın olduğu, geliştirilen yazılımın soyut kavramların öğretiminde başarılı sonuçlar verdiği, yanlış öğrenmeleri giderdiği, sanal laboratuvar uygulamalarının gerçek zamanlı uygulamalarda sonuca ulaşmayı kolaylaştırdığı, öğretmen ve öğencileri motive ettiği tespit edilmiştir. Araştırmanın, meslek ve teknik ortaöğretim kurumlarında, sanal laboratuvar uygulamalarının faydasına dikkat çekmesi ve ilgili taraflara bir dizi öneriler sunması yönüyle önemli olduğu düşünülmektedir.

10- Tuti (2004), ilköğretim 5. sınıf öğrencileri üzerinde "Online Öğrenme Platformlarıyla Öğrenme Ortamının Zenginleştirilmesinin Öğrenci Başarısına Etkisi:Bilgisayar Dersi Değerlendirmelerinde 'Form' Kullanımı" isimli bir çalışma yapmıştır. Deney grubu öğrencileri derslerini internet ortamındaki forumlardan takip ederek, sanal etkileşime girerek, . kontrol grubu öğrencileri ise geleneksel usullerle ders işlemişlerdir. Yapılan başarı testleri ve ders gözlemleri ışığında; deney grubu öğrencilerinin daha aktif ve öğrenci merkezli çalıştığı, sınav puan ortamalarının da kontrol gruplarında daha yüksek çıktığı tespit edilmiştir.

11- Ağsakal (2004), 6. sınıf öğrencilerinin öğrenim zorluğu çektikleri konuları ortadan kaldırmak ve matematik dersine karşı ilgi ve alakalarını yükseltmek amacıyla TED İstanbul Kolejinde yaptığı çalışmada; 6. sınıf matematik müfredatının konuları önce bilgisayar ortamına sonrada internete taşınmıştır. 20'şer kişilik deney ve kontrol gruplarından kontrol grubu, sınıf içinde klasik eğitim alırken, deney grubu ise klasik eğitimin yanında internet üzerinden hazırlanan dersi takip etmiştir. Çalışma sonunda yapılan son test başarı sınavında, deney grubuna ait öğrencilerin başarı yüzdeleri daha yüksek çıkarken, öğenmenin daha istekli ve kalıcı olarak gerçekleştiği gözlemlenmiştir. Anket geri bildirimlerinde ise öğrenciler, çalışmalardan olumlu yönde etkilendiklerini beyan etmişlerdir. Yapılan çalışma; branş bazında bilgisayar ve internet destekli eğitim modelinin tasarın ve uygulama aşamalarına ilişkin örnekler sunması ve devlet okullarının kendilerini özel okullarla kıyas ederek onlarla rekabet edebilmelerine ışık tutması açısından önemli bulunmuştur.

12- Bıçakçı (2004), TED İstanbul Koleji 4. sınıf öğrencilerinin fen bilgisi ünitelerini öğrenmeleri amacıyla sınıf ortamında öğrenilen dersleri, tasarım araçlarıyla bilgisayara aktarmışdır. Deneysel bir model kullanılmamış, dersler bütün öğrencilere klasik ve bilgisayar destekli olarak anlatılarak, istatistiki analiz sonuçlarından ziyade öğretmenlerin gözlemlerine dayalı sonuçlar elde edilmiştir. Bilgisayar destekli uygulamanın öğrencileri derse ve öğrenmeye karşı motive ettiği, hedeflerine ulaştırdığı ve başarıyı artırdığı yargısına varılmıştır.

13- Yılmaz (2004), yabancı dil öğretiminde bilgisayar destekli eğitimin öğrenci başarısına etkisini incelemek amacıyla, sınıf ve laboratuvar ortamında uygulamaya dayalı ön test-son test gruplu deneysel modele dayalı bir araştırma yapmıştır. Araştırmanın örneklemi, ilköğretim 7. sınıf öğrencileri arasından seçilen 13'er kişilik deney ve kontrol gruplarıdır. Araştırma sonucunda; bilgisayar destekli öğretim grubunun başarı testi puanları, geleneksel öğretim yöntemi kullanan grubun puanlarından daha yüksek çıkmıştır. Ayrıca öğrencilere uygulanan gözlemler neticesinde; bilgisayarın kullanıldığı ortamda motivasyon, dikkat ve algı seviyesinin maksimum, geleneksel yöntemin kullanıldığı sınıfta çok az yada hiç olmadığı görülmüştür. Ancak geleneksel yöntemin uygulandığı sınıfın psikomotor konuşma ve yetenek gelişiminin diğer sınıfına göre daha iyi seviyede olduğu ortaya çıkmıştır. Araştırmada, bilgisayar destekli eğitimin fayda yada eksik yönleri vurgulanmakla birlikte, bilgisayar destekli eğitimin etkinliğini inceleyen alan yazın çalışmalarının yetersiz kaldığı düşünülmektedir.

14- Bulgurcu (2001), "İklimlendirme Ve Soğutma Eğitimi İçin Geliştirilen Bilgisayar Destekli Ders Sunumları" isimli çalışmasında çeşitli katalog, animasyon, yazı ve yazılımlardan yararlanarak iklimlendirme ve soğutma dersine ilişkin ders sunuları hazırlamıştır. Hazırlanan bilgisayar destekli ders sunuları ile ders işlenmesinin ardından, anket ve gözleme dayalı olarak bir değerlendirme yapılmıştır. Uygulamanın öğretmene ve öğrenciye büyük kolaylıklar sağladığı görülmüş, öğrenme ve kalıcılığını, derse karşı motivasyonu arttırdığı tespit edilmiştir.

15- Yılmaz (2004), 9. sınıf fizik dersi madde ve elektrik ünitesinin elektrostatik konusunda öğrencilerin anlamakta güçlük çektikleri kavramlarla ilgili öğretim materyali geliştirmek ve başarı seviyesine etkisini belirlemek amacıyla; "Bilgisayar Destekli Fizik Öğretiminde Çalışma Yapraklarına Dayalı Öğretim Materyali Geliştirme ve Uygulama"isimli bir çalışma yapmıştır. Macromedia Flash ortamında geliştirilen elektrostatik konusuna ait 6 çalışma yaprağı, 22 şer kişilik gruplara ön test-son test, deney-kontrol gruplu modele dayalı olarak uygulanmıştır. Araştırma sonucunda yapılan başarı testi puanlarına ve gözlemlere göre, ilgili öğretim materyalleri elektrostatik konusunda başarıyı yükselten bir etkiye sahiptir.

16- Çömek (2003), "Fen Bilgisi Öğretiminde Isı Ve Isının Maddelere Yolculuğu" ünitesinin bilgisayar destekli öğretim materyalleri ile öğretilmesinin öğrenci başarısına etkisi inceleyen çalışmasında; bir deney, bir de kontrol grubu seçilmiş, deney grubunda dersler bilgisayar destekli öğretim materyalleri ile işlenirken, kontrol grubunda geleneksel yöntemle işlenmiştir. Ön test-son test uygulaması sonucu, testler t testi ile analiz edilmiş ve "ısı-madde" konusunda bilgisayar destekli öğretimin öğrenci başarısına olumlu yönde etkisi yaptığı görülmüştür.

17- Gürkan (2005), ilköğretim 7. sınıf "Atomun Yapısı ve Periyodik Çizelge" konusunda, bilgisayar destekli öğretimin öğrenci başarısına ve hatırlamaya etkisini izlemiştir. Ön test-son test-hatırlama testi, kontrol-deney grubu modelinde gerçekleşen uygulamada, öğrencilere Fen bilgisi, başarı testi, mantıksal düşünme yeteneği testi, Fen bilgisi dersi tutum ölçeği ve bilgisayar tutum ölçeği uygulanmıştır. Deney grubuna bilgisayar destekli öğretim materyalleri ile ders anlatırken, kontrol grubuna ise geleneksel yöntemlerle ders anlatılmış ve uygulama 4 hafta sürmüştür. Uygulama sonucunda veri toplama araçları ile koşulmuş, 10 hafta sonra ise Fen bilgisi başarı testi her iki gruba da uygulanmıştır SPSS analiz programı ile toplanan veriler analiz edilmiştir. Araştırma sonuçlarına göre başarı ve hatırlama açısından deney grubu lehine anlamlı bir farklılık tespit edilmiştir.

18- Gür (2002), matematik ders yazılımlarının ve içeriklerinin öğrenci başarısına etkisini incelemek üzere yaptığı yüksek lisans tezinde; Deney 1, Deney 2 ve kontrol grupları oluşturarak deney gruplarına rasyonel sayılar konusunu her biri için farklı yazılımlar kullanarak, kontrol grubuna ise geleneksel yöntemle anlatılmıştır. Meslek lisesi 10. sınıf öğrencilerinden seçilen 30'ar kişilik bu üç gruba matematik başarı testi önce ön test sonradan ise son test uygulandığında; A CD-ROM desteği ile ders anlatılan deney1 grubu lehine anlamlı bir farklılık görülürken, deney2 ve kontrol grubu arasında anlamlı bir farklılık tespit edilmemiştir. Söz konusu araştırma bilgisayar destekli öğretim yönteminin öğrenci başarısındaki etkisini göstermekle birlikte; bilgisayar destekli öğretim materyali de önemli olduğuna dair ip uçları vermektedir.

19- Aydın (2003), bilgisayar destekli öğretimin sosyal bilgiler dersinde akademik başarı ve hatırlama düzeyi üzerindeki etkisini araştırmak amacıyla yaptığı çalışmasında, 40'ar kişilik deney ve kontrol grupları oluşturulmuştur. Uygulamada; kontrol grubuna geleneksel yöntemlerle, deney grubuna ise geleneksel yöntemlere ilave olarak flash ortamında hazırlanmış bilgisayar destekli öğretim materyalleri ile doğu Karadeniz ve İstanbul'un fethi konuları anlatılarak 4 saatte gerçekleştirilmiştir. Uygulama sonunda deney ve kontrol gruplarına kazandıkları davranışları ölçmek amacıyla son test, hatırlama düzeyini tespit etmek içinde yine aynı test 8 hafta sonra hatırlama testi olarak uygulanmıştır. Uygulanan başarı testlerine göre; deney grubu lehine başarı ve hatırlama düzeyi açısından anlamlı bir farklılık görülmüştür.

 20- Altın (2002), lise 2 fizik dersinde elektromanyetizma ve alternatif akım devreleri konusunun öğretilmesinde bilgisayar destekli deney yöntemi ve kavram haritalarının öğrenci başarısına, kavram öğrenilmesine ve hatırlama düzeyine etkisini incelemeye çalışmıştır. Heybeliada Deniz Lisesi Komutanlığı lise 2 de okuyan 117 öğrenci kontrol, kavram harita, bilgisayar destekli ve hem kavram haritadan hem de bilgisayar ile öğrenen grup olmak üzere 4'e ayrılmıştır. Başarı testi, kavram öğrenme düzeyi sınavı ve mantıksal düşünme yeteneği uygulanmıştır. Uygulama bittikten sonra BT ve KÖDS gruplara tekrar uygulanmıştır. Elde edilen sonuçlara göre; bilgisayar destekli ve kavram haritaları ile yapılan öğretim, başarıyı, kavram öğrenmeyi, hatırlamayı geleneksel yönteme göre daha çok etkilediği saptanmıştır. Bilgisayar destekli öğretim ile kavram

haritalarıyla yapılan öğretim arasındaki yukarıdaki özellikler açısından anlamlı bir fark bulunamamıştır.

21- Altıkardeş (2001)'de, "Lojik Devreler Dersinin İnternet Tabanlı Simülatör İle Eğitimi" adlı yüksek lisans tezinde; dijital dersinin kojik kapılar konusunu, öğrencilerin internet üzerinden takip etmelerini sağlayacak şekilde web tabanlı olarak sunmuştur. Ders konuları 8 ünite başlığı altında toplanarak; içerik, şekillerle, 7 adet animasyonla, sesli ve görüntü anlatımlarla ve kavramayı kolaylaştırmak üzere 13 adet simülatörle desteklenmiştir. Bu bilgisayar ve web tabanlı eğitim materyalinin hazırlanmasında; web sayfaları için Macromedia Dreamweaver, animasyonlar için Flash, simülatörler için de Java programı kullanılmıştır. Simülatör tasarımının teknik ayrıntısından ayrıca bahsedilmektedir. Klasik yöntemlerle anlatıldığında pek anlaşılamayan lojik devreler konusunun, bilgisayar desteği ile anlatılması konuların kavranma oranını artıracağı düşünülmektedir. Bu alanda az sayıda yapılan araştırmalara bir yenisini eklemesi yönüyle literatür için oldukça önemli bir araştırmadır. Ancak çalışma ile ilgili bir geri bildirimin olmaması, çalışmanın eksikliklerinin tespit edilmesine engel olduğu düşünülmektedir.

22- Ekiz, Bayam ve Ünal (2003)'de, "Mantık Devrelerine Yönelik Uzaktan Eğitim Uygulaması" adlı çalışmalarında; lojik devrelerin ders içeriğinin oluşturulması ile ilgili araç ve yöntemlerin tanıtılması ve yapılan internet destekli uzaktan eğitimin değerlendirilmesini amaçlamışlardır. Sınıf ortamında teorik olarak görülen konuların pratik uygulamalarının yetersizliği, kısa süre içerisinde çok konunun işlenmesi veya çözülen problemlerin azlığı gibi olumsuzlukları gidermek üzere bilgisayar kullanılmıştır. Hazırlanan animasyon ve simülasyonlarla, çok sayıda problem çözümü ile sınıf tabanlı öğretimin yetersizlikleri giderilmek istenmiştir. İçerik geliştirmek üzere; Macromedia Dreamweaver, Macromedia Flash, Adobe Photoshop gibi araçların yanı sıra, etkileşim için Learning Space platformu kullanılmıştır. Çalışmanın değerlendirilmesi aşamasında; öğrenme zamanını kısaltması, "akılda tutma" seviyesini artırması, etkin iletişim ve etkileşim imkanı vermesi, örgün eğitime destek olması gibi faydaların beklenildiği ifade edilmiştir. Yapılan uygulamanın ders ile ilgili uygulama eksikliklerinin giderilmesinde önemli bir rol oynadığı, öğrencilerin konuya ilgisinin yapılan animasyon ve simülasyonlarla arttırıldığı ve derse daha yoğun ve etkili

katılımın sağlandığı gözlenmiştir. Yapılan uygulamanın her öğrenciye ilgili konuda bireysel uygulama imkanını verileceği, öğrenciler arasında oluşabilecek anlama farklılıklarının giderilmesinde büyük bir faktör olacağı düşünülmektedir.

23- Akar ve Boynak (2005)'de "Haberleşme Sistemleri Öğretiminde Matlab Benzetimleri" isimli çalışmalarında; mühendislik ve bilimsel problemlerin çözümünde kullanılan bir nümerik hesaplama yazılımı olan Matlab ile çeşitli haberleşme devrelerinin benzetimini yapmışlardır. Çalışmada Matlab programı tanıtılmış, Matlab ile çift yön bant, tek yön bant, genlik, frekans, darbe kod v.b. gibi modülasyonların benzetimi(simülasyonu) yapılmıştır. Yapılan bu çalışmanın; öğrencilerin teorik ilkeleri daha iyi anlamaları için bir ortam sağlayan ve haberleşme sistemlerini oluşturmada çeşitli sistem modellerinin örnek benzetimini yapan Matlab yazılımının, eğitim camiasına tanıtılmasına katkı sağlayacağı düşünülmektedir.

24-Gök, Adıyaman ve v.d. (2005)'de; "Tekstilde Meslek Dersleri Öğretiminde Bilgisayar Destekli Öğretim Yöntemleri-Animasyon Tekniği" isimli çalışmalarında; öğrencilerin animasyon tekniğine olan yaklaşımlarını tespit etmeye çalışmışlardır. Bu amaçla; tesadüf örnekleme yöntemi ile Niğde ilindeki tekstil ve konfeksiyon programlarına devam eden 147 lise ve 142 önlisans öğrencisi seçilmiştir. Deney grubuna 2 ve 3 boyutlu animasyon teknikleri ile kontrol grubuna ise teorik olarak ders anlatılarak örnek ders çalışması yapılmıştır. Çalışmaya ait bulgular ise anket ve başarı testi ile tespit edilmiştirtespit edilen bulgulara göre; . öğrencilerin çoğu derslerin görsellikten uzak ve teorik olarak işlendiği ifade etmiş, uygulanan animasyon tekniği ise oldukça faydalı bulmuşlardır. Başarı testinde ise animasyonla ders işleyen grubun lehine bir başarı tespit edilmiştir. Gerek başarı testinin sonuçlarına göre, gerekse de ankete verilen cevaplarda animasyon tekniği ile ders işlemenin derse karşı ilgiyi ve ders başarısını artırdığı tespit edilmiştir.

25-Kurt (2005)'de, "Bilgisayar Destekli Eğitim Yöntemlerinin Öğrenciler Üzerindeki Etkilerinin İncelenmesi" isimli çalışmasında; 6. sınıf öğrencilerine kümeler konusunu, ön test-son test, deney-kontrol grubu modelini kullanarak bilgisayar destekli olarak vermiştir. Çalışma, bilgisayar destekli eğitimin başarıyı artırdığını teyit etmesi ve okullarda bilgisayarın bir ofis aracından ziyade öğretim aracı olarak kullanılması gerektiğine dikat çekmesi yönüyle önemli bulunmuştur.

26- Gündüz ve diğ. (2005), "İnternet Destekli Uzaktan Eğitimin Kaynak Teknoloji Dersinde Uygulanması" isimli çalışmalarında; kaynak teknolojisi dersinin internet tabanlı olarak uzaktan eğitim uygulamasından bahsetmektedirler. Yapılan çalışmalar (http://mimoza. marmara. edu. tr/~oguzhan) adresinde metal eğitimi kaynak teknolojisi dersi adı altında yayınlanmıştır. Eğitim içeriği linkler, konu anlatımı, döüman ve animasyonlardan oluşturulmuştur. Çalışma, daha çok bir bilgi deposu özelliği taşımakta olup, öğrenci tutum ve davranışlarına etkisi incelenmemiştir. çalışma mesleki ve teknik eğitim açısından, psikomotor becerilerin geliştirilmesi öncesinde bilişsel becerileri kazandırmayı amaçlaması yönüyle bilimsel literatüre katkıda bulunmuştur.

27- İçingür (2005)'de, "Eğitimde Bilgisayar Teknolojilerinin Kullanılması" isimli çalışmasında; bilgisayar destekli öğrenme teorileri, BDE'de animasyonlar ve anlatıma katkıları, sınıf ortamında BDE uygulamaları ve sorunları gibi konuları ele alarak incelemeye çalışmıştır. Kaynak incelemesi şeklinde yürütülen çalışmada, eğitim ve öğretimin kalitesinin artırılmasına yönelik olarak BDE yöntemlerinin verimlilik esasları sistematik bir şekilde ortaya konmuştur. Çalışmanın, ilgili diğer araştırmaların bulgu ve sonuçlarını, belli bir disiplin dahilinde bir araya getirmesi yönüyle büyük bir boşluğu doldurduğu söylenebilir.

 28- Toker, Altıkardeş ve Korkmaz (2002)'de, mikroişlemciler dersi için internet destekli laboratuvar uygulaması geliştirmişlerdir. Mikroişlemciler dersi laboratuvar uygulamalarına ön hazırlık olması amacıyla yapılan çalışmada; ders içeriğine uygun bir site tasarlanmış ve değerlendirmesi yapılmıştır. Site içeriğinde; konuyla ilgili linkler, soru bankası, küçük sınavlar, konu anlatımları ve SIMU65 adlı öğretim simülatörü bulunmaktadır. Bu çalışma ile öğrencilerin gerçek mikroişlemciler laboratuvarına gelmeden önce ön hazırlık yapabilecekleri bir materyal üretilmiştir. Mikroişlemciler konusu ile ilgilenen herkesin ulaşabileceği Türkçe kaynak olma niteliği taşımaktadır. Ancak söz konusu çalışma, animasyon ve simülasyon yönünden zenginleştirilip öğrenci başarı, performans ve tutumlarına etkisinin ortaya konması gerektiği düşünülmektedir.

29- Kartal (2005)'de, "Hidrolik ve Pinomatik Eğitiminde Animasyonların Kullanılması" isimli çalışmasında; bilişim teknolojilerinin etkisini, önemini, kullanım şartlarını ve pinomatik-hidrolik eğitiminde animasyonların etkisini incelemeye

çalışmıştır. Çalışma kapsamında; pinomatik ve hidrolik eğitimi amacıyla tasarlanan çeşitli animasyonların nasıl yapıldığına yer verilmiştir. Söz konusu çalışmayı, eğitimde animasyon ve simülasyon kulanımının gerekliliğini anlatması bakımından önemli bulmaktayız.

30- Yıldırım(2005), "Yapı Eğitiminde Eğitim Teknolojileri Kullanımı ile Aplikasyon Konusunun İrdelenmesi" adlı çalışmasında, yapı derslerinde eğitim teknolojileri kullanımı ile öğretim veriminin artabileceğini vurgulamaya çalışmıştır. Yapı Bilgisi dersi aplikasyon konusu(planın zemine işlenmesi); sunu, animasyon ve diğer bilgisayar yöntemleriyle işlenmiştir. Çalışma, pahalı bir eğitim türü olan mesleki ve teknik eğitimde bilgisayara dayalı ders materyali geliştirmesi ve özendirmesi yönüyle literatüre katkıda bulunmuştur. Ancak çalışmada uygulama sonuçlarına ait öğretmen ile öğrenci görüşlerine ve geri bildirim sonuçlarna yer verilmemiştir.

31- Karabektaş ve Ergen (2005)'de, "Bilgisayar Destekli Otomotiv Öğretimi İçin Örnek Bir Yazılım Oluşturulması ve Değerlendirilmesi " isimli çalışmalarında; otomotiv eğitiminde aşırı doldurma (turbo şarjlı motorlar) konusu için örnek bir yazılım oluşturmayı ve oluşturulan bu yazılımı değerlendirmeyi amaçlamışlardır. Öncelikle bilgisayar kullanarak, örnek bir uygulama niteliğindeki turbo-dizel motorlar ve ilgili değişik çevrim hesaplarını içeren yazılım oluşturulmuştur. Oluşturulan bu yazılım ile hacim, sıcaklık, basınç, sıkıştırma oranı v.b.gibi değişkenlerin öğrenciler tarafından girilmesine imkan sağlanmakta ve sistem hesapları değişkenlere bağlı olarak kısa bir süre içerinde yazılım tarafından yapılmaktadır. Sonuçlar sayısal ve grafiksel olarak ekrana gelmekte böylelikle değişkenlerin sisteme etkisi açıkça görülebilmektedir. Çalışmanın ikinci safhasında geliştirilen bu yazılım öğrencilere tanıtılarak kullanımlarına sunulmuş ve değerlendirilmiştir. Anket tarzında, 20-20-22'lik toplam 62 kişilik grup üzerinde yapılan değerlendirme sonuçlarına göre; yazılımın öğrencilerin derse katılımını teşvik ettği, dikkati canlı tuttuğu, bilgiyi açık ve etkili bir şekilde ilettiği ve işlemlerde zaman kazandırdığı tespit edilmiştir. Çalışmanın özgünlüğü açısından Türk mesleki ve teknik eğitimine katkıda bulunacağı düşünülmektedir. Ancak bu katkının belli konularda değil de, bütünü kapsayacak şekilde artırılması gerekmektedir.

32- Altın (2005), Deniz Harp Okulunda fizik dersi için çeşitli simülasyon yazılımlarından yararlanarak ders materyali geliştirmiştir. Söz konusu çalışmada; simülasyon yazılımları tanıtılmış geliştirilen ders materyalleri ve modelleri hakkında değerlendirme sonuçlarına yer verilmiştir. Çalışma tarama modelinde olup; Lise-1 Fizik dersinde bilgisayarın kullanılabileceği konular belirlenmiş, yerli ve yabancı yazılımlar ve deney düzenekleri taranmıştır. Bu tarama çalışmalarından sonra, fizik dersinde kullanılabilecek düzeyde olanlar seçilerek, derste kullanım şekline göre bir ders modeli geliştirilmiştir. Çalışmada yapılan uygulamalar, öğretmen ve öğrenciler tarafından olumlu bulunmuştur. Çalışma, fen ve fizik alanında üretilmiş yazılımları tespit etmesi ve öğretimsel yönlerinin incelenmesi açısından önemli bulunmuştur. Fen ve fizik derslerindeki başarı düşüklüğünü azaltmak amacıyla bilgisayar destekli öğretim ve simülasyon kullanımını teşvik etmesi bu durumun eğitim camiasının dikketini çekeceği değerlendirilmektedir.

33- Bayraktar (1998)'de yaptığı çalışmada; BDÖ yönteminin geleneksel öğretimle kıyaslamalı bir şekilde öğrenci başarısı üzerindeki etkisini incelemeye çalışmıştır. Deneysel araştırma yani kontrol gruplu ön test-son test modeli kullanılmıştır. 1996- 1997 öğretim yılı, 2. döneminde Gazi Endüstri Meslek Lisesi lise 1. sınıf öğrencileri ile polinomlar konusu işlenmeye çalışılmıştır. Araştırma sonuçlarına göre; bilgisayar destekli öğretimin uygulandığı deney grubu, geleneksel öğretimin uygulandığı kontrol grubundan daha başarılı bulunmuştur.

34- Akkoyunlu (1996)'da TED Ankara Koleji Özel Lisesi İlköğretim Okulu 4. ve 5. sınıf öğrencilerinden oluşturduğu 100 kişilik deney ve 100 kişilik kontrol grubu üzerinde yaptığı çalışmada; bilgisayarın derste başarıyı artırdığını tespit etmiştir. Diğer taraftan, hem deney hem de kontrol grubu öğrencilerinin bilgisayara karşı olumlu tutum besledikleri, bu tutumların da bilgisayar deneyimi ile doğru orantılı arttığı ifade edilmiştir.

35- Geban (1995) nın yaptığı bir çalışmada; Lise-2 de okuyan 62 kişilik bir gruba Kimya dersi, mol kavramı ve gazlar konusunda hazırlanan bilgisayar yazılımı kullanarak işlenmiştir. 57 kişilikbaşka bir gruba da çalışma kağıtları verilmiştir. 5 hafta süren bu çalışma sonunda BDE gören grubun sözü edilen konulardaki başarı düzeyi, diğer gruptan p<0.05 düzeyinde yüksek çıkmıştır. Ayrıca bu çalışmada iki grubada verilen Mantıksal Düşünme Yeteneği Testi (MDYT) sonuçlarında istatistiksel açıdan bir fark bulunmamıştır. Geban bu araştırmasında BDEnin uygulandığı grupta başarını daha yüksek çıkmasının, konu işlenirken öğrencinin renkli hareketli grafik çizimlirini, konuyla ilgili simülasyonları kullanmasından ve aynlış sorulara anında dönüt vermesinden kaynaklandığını belirtmiştir.

36- Demircioğlu (1996), Ankara Yükseliş Kolejinde okuyan, BDE'den ders dışında yaralanan 44 kişilik deney grubu, 42 kişilik de geleneksel yöntemle ders işleyen kontrol grubu oluşturmuştur. konu olarak Durgun Elektrik, Elektrik, Elektriksel İletkenlik, Elektrik Devreleri ve Ohm kuralı seçilmiştir. Sonuçta geleneksel sınıf öğretimine ek olarak verilen Bilgisayar Destekli Öğretim sınıfı, sadece geleneksel öğretim verilen sınıfa göre p<0.05 düzeyinde fen bilgisi dersinde daha başarılı olduğu tespit edilmiştir. demircioğlu bunun nedeninin BDÖ de öğrenci kontrolünün olmasından, geri besleme özelliği iyi olan yazılımlar bulunmasından kaynaklandığını belirtmiştir.

38- Şengel ve diğ. (2002), Fizik dersi ile birlikte verilen bilgisayar benzetişimli deneylerin yer değiştirme ve hız kavramlarını anlamadaki etkisini yine dersle birlikte verilen geleneksel laboratuvar çalışması ile karşılaştırmak amacıyla, deney grubuna bilgisayar simulasyonlu deney, kontrol grubuna da geleneksel laboratuvar yöntemi uygulamıştır. Çalışmada gerekli verileri elde etmek için Hız ve Yerdeğiştirme Kavramları Başarı Testi ve Mantıksal DüşünmeYeteneği Testi bütün öğrencilere uygulanmıştır. İki testin verilerini analiz etmek için t-test ve çoklu regrasyon metodları kullanılmıştır. Sonuç bilgisayar benzetişimli deneylerden faydalanan öğrenci grubunun hız ve yerdeğiştirme kavramlarını anlamada istatistiksel olarak daha iyi olduklarını ortaya koymuştur. Bu da bilgisayarlı benzetişim deneylerinin bazı konularda en az laboratuvar deneyleri kadar etkili olduğunu göstermektedir. Diğer yandan uygulanan öğretim yöntemi, mantıksal düşünme yeteneği ve aralarındaki etkileşimin birlikte başarı varyansa anlamlı bir katkıda bulunduğu saptanmıştır. Öğretim yöntemi ve mantıksal düşünme yeteneğinin başarıya katkısı ayrı anlamlıyken, aralarındaki etkileşimin tek başına başarıya katkısı anlamlı çıkmamıştır.

# **BÖLÜM 2: PROBLEM VE YÖNTEM**

## **2.1. Problem Cümlesi**

Endüstriyel mesleki ve teknik okulların elektrik, elektronik, bilgisayar ve ilgili diğer bölümlerinde okutulmakta olan Lojik Devreler konusunun bilgisayar destekli olarak verilmesinin öğrenci başarısı yönünden etkililik düzeyi nedir?

#### **2.1.1. Alt Problemler**

1- Sanal laboratuvar hem de gerçek laboratuvar ortamında uygulama yapan öğrenciler (DG) ile sadece gerçek laboratuvar ortamında uygulama yapan öğrenciler (KG) arasında, ön test başarı puanlarına göre anlamlı bir farklılık var mıdır?

2- Gerçek laboratuvar ortamında uygulama yapan öğrencilerin (KG) ön test -son test başarı puanları arasında anlamlı bir farklılık var mıdır?

3- Sanal laboratuvar hem de gerçek laboratuvar ortamında uygulama yapan öğrencilerin (DG) ön test -son test başarı puanları arasında anlamlı bir farklılık var mıdır?

4- Sanal laboratuvar hem de gerçek laboratuvar ortamında uygulama yapan öğrenciler (DG) ile sadece gerçek laboratuvar ortamında uygulama yapan öğrenciler (KG) arasında, son test başarı puanlarına göre anlamlı bir farklılık var mıdır?

5-Öğrencilerin, programın sahip olduğu özellikler ve kullanılan yöntem hakkındaki görüşleri nelerdir?

## **2.2. Amaç**

İçinde yaşadığımız yüzyılda bilimsel ve teknolojik gelişmeler, hiçbir zaman olmadığı kadar toplumları etkileyebilmektedir. Özellikle bilgisayarların icat edilerek, geliştirilip yaygınlaştırılması ile birlikte; toplumsal yapı ve kurumlar, her alanda değişime uğramaya başlamıştır. Bu toplumsal yapı içerisinde bulunan bireylerin, bu değişime ayak uydurarak yeterlilik ve niteliklerini arttırması gerekmektedir.

 Toplumun talep ettiği bilgiye ulaşıp, toplayan ve sunabilen, yorumlayıp yeni bilgi üretebilen insan tipinin yetiştirilebilmesi için eğitim sahasında yeni anlayış ve teknolojilerin işe koşulması şarttır. Bu noktada; bilgisayar teknolojilerinden faydalanmak ve bilgisayarı eğitimin hizmetine sunmak kaçınılmazdır.

Bu amaçla bilgisayar destekli yada temelli birçok eğitim uygulaması geliştirilmiştir. Ancak bu eğitim uygulamaları, yaygınlaştırılamayıp çok az sayıdaki seçkin okulla sınırlı kalmış ve bilgisayar daha ziyade bir ofis aracı yada sekreter olarak algılanmıştır. Gerçek manada bilgisayarların öğretim amaçlı işe koşulması, ilk ve ortadereceli devlet okullarında yetersiz yada yapılamamaktadır. Maddi imkansızlıklar, teknik ve altyapı yetersizlikleri, ilgili tarafların teknoloji fobileri yada bilgi eksiklikleri yüzünden bilgisayarlar, istenen şekilde kullanılamamaktadır.

Bu çalışmada; klasik laboratuvar yöntemini destekleyici sanal laboratuvar uygulamaları yapılarak aşağıdaki amaçlara ulaşılmaya çalışılmıştır.

Araştırmanın temel amacı; "Dijital Elektronik" atelyesinde, "Lojik Devreler ve Uygulamalar" konusunun doğru öğrenilmesini sağlamak amacıyla, önce sanal laboratuvar daha sonra gerçek laboratuvar ortamında uygulama yapan öğrenciler ile sadece laboratuvar ortamında uygulama yapan öğrenciler arasında ders ve öğrenci başarısı açısından farklılık olup olmadığını saptamaktır. Bu temel amaca ek olarak, şu yan amaçlar da gözetilmiştir.

Sanal Laboratuvar ortamında gerçekleştirilen uygulamaların, gerçek laboratuvar ortamında yapılan uygulamalara katkısının olup olmadığını saptamak.

Öğrencilerin kullanılan yöntem hakkındaki görüşlerini tespit etmek.

Mesleki ve teknik eğitim ortaöğretim kurumlarında; atelye ve meslek derslerinin öğretim ve öğrenimindeki sorunları ele alarak çözüm için katkı sağlamak.

Mesleki ve teknik eğitim alanında yapılan BDE uygulamalarını araştırmak.

Sanal laboratuvarların öğretim ortamlarında kullanılmasına dönük olarak yapılacak diğer araştırmalara destek olabilmek.

## **2.3. Ara**ş**tırmanın Önemi**

Bilgisayarların yaygınlaşması ve eğitim alanında da gün geçtikçe kullanılması, alternatif bir öğretim aracı olarak büyük önem kazanmasına sebeb olmuştur. Bir çok okul, bilgisayarların sunduğu imkan ve araçlardan yararlanarak, verdikleri eğitimin kalitesini artırmaya çalışmaktadır. Çünkü yeni teknolojiler öğrencilerin ilgisini çekmekte ve öğrenmelerini artırabilecek nitelikler taşımaktadır.

Şu andaki öğretim kurumlarımızda yapılan eğitim, öğretmen merkezli, ders kitabı ve yazı tahtasından yararlanılarak kural ezberlemeye yönelik bir etkinlik olmaktan ileri gitmemektedir. Mevcut sistemde uygulanan öğretim yöntemlerine ek olarak gösterim, benzetim, alıştırma ve uygulama, diyalog kurma, problem çözme, eğitici oyunlar, bilgi deposu, yaratıcı etkinlikler, test yapma gibi bilgisayar destekli eğitimin uygulama biçimlerinden yararlanılmalıdır (Bayraktar, 1998).

Bilgisayar, televizyon, internet gibi ileri teknoloji ürünleri eğitim alanında destekleyici olarak kullanılmaktadır. Pek çok eğitim kurumu, mevcut öğretim programlarının kullanılabilirliğini artırmak ve yeni teknolojilerin sağladığı avantajlardan yararlanmak için alternatifler geliştirme yolunu seçmektedir. Geliştirilecek yeni alternatifler sayesinde daha fazla kişiye bu yeni yöntemler kullanılarak klasikleşmiş eğitim anlayışının dışında bir eğitim verilmesi hedeflenmektedir (Koçak, 2001).

Bu çalışma; mesleki ve teknik liselerindeki geleneksel usullerle yapılan ders işleniş tarzına karşı yeni bir alternatif getirmesi, benzer konuda yapılmış az sayıda araştırmadan biri olması ve sanal laboratuvar alanındaki yenilikleri bir araya getirmesi açısından önemli bulunmaktadır.

Bu araştırmadan; mesleki ve teknik okullarda bilgisayardan sanal laboratuvar olarak yararlanmaya ilişkin bilimsel veriler sağlanacağı ve bu alanda az sayıda yapılmış bilimsel araştırmalara destek olacağı umulmaktadır. Araştırma bulgularının eğitim camiasının ilgisini çekeceği düşünülmektedir.

#### **2.4. Sınırlılıklar**

Araştırma; 2005 – 2006 eğitim öğretim yılı ve Tuzla Anadolu Teknik, Teknik ve Endüstri Meslek Lisesi Elektrik Bölümü 11. sınıf öğrencileri,

Dijital elektronik atelyesinde yapılan alıştırmalar,

Ünite, konu ve her bir çalışma grubu için 9'ar haftalık çalışma süresi,

Bilgisayar destekli etkinliklerde kullanılmak üzere seçilmiş yazılım ve uygulanan ölçme araçlarıyla sınırlıdır.

#### **2.5. Sayıltılar**

Bu araştırmada;

Denetim altına alınamayan değişkenlerin bütün grupları aynı şekilde etkilediği,

Öğrencilerin test ve mülakat sorularını ciddi olarak cevaplandırdıkları,

Çalışma grupları arasında, mantıksal düşünme yeteneği yönünden bir seviye farkı olmadığı varsayılmıştır.

## **2.6. Tanım**

**Ba**ş**arı Testi:** Lojik devrelerle ilgili kazanımları ölçmek amacıyla hazırlanmış test.

**Bord:** Üzerinde elektronik devreler yapmaya yarayan malzemeye denir.

**Öntest:** Lojik devreler konusundaki öğrenci kazanımlarını ölçmek için hazırlanan ve uygulama başında öğrencilere uygulanan 50 maddelik beş şıklı çoktan seçmeli test.

**Sontest:** Hazırlanan ön test formunun uygulama sonunda da uygulandığı testtir.

**Üst Grup:** Doğru yanıt sayılarına göre büyükten küçüğe doğru öğrenciler sıralandığında üstten % 27'lik gruba giren öğrencilerden bu seçeneği seçenlerin sayısı.

**Alt Grup:** Doğru yanıt sayılarına göre büyükten küçüğe doğru öğrenciler sıralandığında alttan % 27'lik gruba giren öğrencilerden bu seçeneği seçenlerin sayısı.

**Proteus:** Deney grubunun uygulama esnasında kullandığı lojik ve elektronik devre tasarımı yapmaya yarayan yazılımdır.

**Isıs:** Proteus yazılımı içerisinde bulunan, devre tasarımının yapıldığı modülün ismidir.

#### **2.7. Yöntem**

## **2.7.1. Ara**ş**tırma Modeli**

Araştırma, karma model kullanılarak yapılmıştır. Bu modelde "ön test-son test, deney grubu-kontrol grubu" deneysel desen kısmını, gözlem ve mülakatlar ise nitel-doğacı yaklaşım kısmını meydana getirmektedir. Araştırmada uygulanan deneysel desenin simgesel görünümü aşağıdaki gibidir.

#### **Tablo 1. Ara**ş**tırmanın deneysel deseni**

………………………………………………  $G_1$   $O_{1.1}$   $X$   $O_{1.2}$ . ……………………………………………  $G_2$   $O_{2,1}$   $X$   $O_{2,2}$ 

……………………………………

G1: Deney Grubu(Bilgisayar Destekli Öğretim yapılan grup)

G2: Kontrol Grubu

X: Bağımsız değişken (Bilgisayar Destekli Öğretim)

O1. 1, O2. 1: Sırayla deney ve kontrol grubuna uygulanan ön testler.

O1. 2, O2. 2: Sırayla deney ve kontrol grubuna uygulanan son testler.

Bu amaçla, önce deney ve kontrol grupları oluşturulmuş, gruplar arasındaki fark, geliştirilen Başarı Testinin (BT) ön test olarak uygulanması ile bulunmaya çalışılmıştır. Aynı testin uygulama sonunda son test olarak uygulanması ile de deney ve kontrol gruplarının başarı düzeyleri arasındaki fark bulunmak istenmiştir. Uygulamanın etkisini tespit edebilmek amacıyla elde edilen bu veriler araştırmanın nicel veri kısmını oluşturmuştur.

Diğer yandan deney ve kontrol gruplarının uygulama boyunca gözlemlenmesi ve deney grubunun uygulama hakkındaki görüşlerini tespit etmek amacıyla yapılan mülakatlarla da araştırmaya ilişkin nitel veri toplanmaya çalışılmıştır.

## **2.7.2. Çalı**ş**ma Grupları**

Araştırma İstanbul Tuzla Anadolu Teknik, Teknik ve Endüstri Meslek Lisesinde yapılmıştır. Bilgisayarı olan ve olmayan öğrenciler ile bilgisayarda çalışmaya istekli ve istekli olmayan öğrenciler belirlenerek çalışma grupları oluşturulmuştur. Çalışma gruplarını, 2005-2006 eğitim-öğretim yılı elektrik bölümü 11. sınıf öğrencisi 74 kişi oluşturmaktadır.

## **2.7.3. Verilerin Toplanması ve De**ğ**erlendirilmesi**

Bu araştırmada, verilerin toplanması için Başarı Testi uygulanmıştır. Başarı Testi, bilgisayar desteği alarak ders işleyen grup (deney grubu) ile bilgisayar desteği almadan ders işleyen grubun (kontrol grubu) ön bilgilerini ölçmek amacıyla, uygulama başlamadan önce ön test olarak uygulanmıştır. Uygulama bittikten sonra ise aynı Başarı Testi, aynı gruplara bu sefer son test olarak uygulanmıştır.

**Tablo 2. Ba**ş**arı Testi Uygulama A**ş**amaları** 

| Gruplar      | Öntest<br>Sayı |    | <b>Uygulama</b> | <b>Sontest</b> |  |
|--------------|----------------|----|-----------------|----------------|--|
| <b>Deney</b> | 37             | BT | BDÖ+GY          | <b>BT</b>      |  |
| Kontrol      | 37             | BT | GY              | ВT             |  |

BT: Başarı Testi, BDÖ: Bilgisayar Destekli Öğretim, GY: Geleneksel Yöntem

Ayrıca, uygulama hakkındaki öğrenci görüşlerine ait verileri saptayabilmek amacıyla mülakat yapılmış ve uygulama boyunca öğrenciler gözlemlenmiştir.

#### **2.7.3.1. Veri Toplama Araçları**

Araştırma problemleri için en iyi cevabı bulmak, araştırmanın güvenirlik ve geçerliliğini artırmak ve veri edinme yollarını çeşitlendirmek amacıyla veri toplama yöntemi olarak, üçgenleme (triangulation) kullanılmıştır.

## **2.7.3.1.1. Üçgenleme (Triangulation)**

Üçgenleme yöntemi ile araştırmanın veri toplama ve analiz aşamalarında birçok metot kullanılarak güvenirlik ve iç geçerliliğin güçlendirildiği belirtilmektedir (Çepni, 2001).

Araştırmanın güvenirlik ve geçerliliğini artırarak, inandırıcı sonuçlara ulaşabilmek amacıyla birçok veri toplama aracı ile veri toplama yoluna gidilmiştir. Bu veri toplama araçlarını; gözlem (müşahade) metodu, görüşme (mülakat) ve akademik başarı testi oluşturmaktadır. Veri toplama araçlarından elde edilen bulgular birbirleriyle karşılaştırılarak bir sonuca ulaşmak amacıyla yorumlanmıştır.

Mülakatlarla; bilgisayar destekli sanal lojik devre tasarım becerilerinin gerçek devre tasarım becerilerine, derse güdülenme ve başarı düzeyine etkisi araştırılmış ve bulunan sonuçlar başarı testi sonuçları ile mukayese edilmiştir.

Uygulama boyunca yapılan gözlemlerde ise; öğrencilerin ilgi, güdülenme, dikkat, anlama ve kavrama gibi davranışları gözlemlenerek elde edilen sonuçlar, başarı testi bulguları ve mülakatta belirlenen görüşler ile karşılaştırılmıştır.

## **2.7.3.1.1.1. Mülakat**

Mülakat araştırılan konuda, karşılıklı konuşma yolu ile bilgi toplama tekniğidir. Mülakatın önceden belirlenmiş bir amacı vardır. Yaygın yapılan sınıflamaya göre mülakatlar; biçimsel, yarı-biçimsel ve biçimsel olmayan olmak üzere 3'e ayrılır. Biçimsel mülakatlar, daha önceden belirlenen standardize soru setinden oluşan ve ilk kez mülakat yapacakları için tavsiye edilen bir mülakat çeşididir (Altunışık ve diğ., 2001:95). Soruların kelimeleri ve düzenlenişi aynı olduğu için cevaplayanlar arasında, gerçek farkı gösteren karşılaştırmalar yapılabilir (Baloğlu, 1997:72).

Sürdürülen araştırma kapsamında; hem sanal laboratuvar hem de gerçek laboratuvar ortamında uygulama yapan deney grubunun lojik devrelere ve sanal laboratuvar ortamında yapılan lojik devre tasarımına karşı ilgi, tutum ve davranış düzeylerini belirlemek ve bilgisayar destekli eğitim hakkındaki görüşlerini tespit etmek amacıyla bir biçimsel mülakat formu hazırlanmıştır (Ek 5).

## **2.7.3.1.1.2. Gözlem Metodu**

Gözlemsel bir çalışmada, olgunun halihazırdaki durumunun soru sorarak değil de gözlem yoluyla belirlenmesidir. Araştırmacı insanların davranışlarını sistemetik bir şekilde gözler, bunları kaydeder, analiz eder ve yorumlar. Gözlemcinin gözlenen olay yada grubun içinde yer alıp almamasına göre katılımsız ve katılımlı gözlemden söz etmek mümkündür. Katılımsız gözlemde; gözlemci, gözlemlenene dışarıdan bakar ve bilinçli olarak gözlemlenen nesneyle etkileşime girmez. Doğal ve simülasyon (canlandırma) gözlem olmak üzere 2 çeşidi vardır. Doğal gözlemde, gözlemci bilerek hiçbir durumu kontrol ve maniple etmez. (Altunışık ve diğ., 2002:102). Bu gözlem tekniğinde objektif sonuç alınabilmesi için gözlemlerin soru, cetvel ve test gibi çizelgelerle standartlaştırılması gerekir (Baloğlu, 1997:69).

Bu araştırma yürütülürken, yukarıdaki gözlem türlerinden doğal gözlem metodu kullanılmıştır. Öncelikle deney ve kontrol gruplarında gözlemlenecek davranışlar belirlenerek bir liste oluşturulmuştur (Ek 6 ). Gözlemlenecek davranışlar seçilirken derse karşı ilgi, dikkat ve kavrama düzeyi, öğrenme zamanı gibi kriterler ön plana çıkartılmıştır.

Diğer taraftan; 9'ar haftalık zaman dilimleri boyunca uygulamaya alınan çalışma grublarının yarısı kadarı haftalık olarak gözlemlenirken, her bir davranışa ait gözlem sonucu, beşli likert ölçeği kullanılarak kaydedilmiştir.

## **2.7.3.1.1.3. Ba**ş**arı (Bilgi) Testi ve Geli**ş**tirilme Süreci**

Gruplar arasındaki öğrenci başarısını ölçmek amacıyla, öntest ve sontest olarak kullanılacak bir başarı testi geliştirilmiştir (Ek 1). Başarı Testi geliştirme sürecinde, uzman bilgisi olarak elektrik-elektronik öğretmenleri ve ölçme-değerlendirme uzmanlarından yardım alınmıştır. Başarı Testi aşağıdaki aşamalardan geçerek oluşturulmuştur.

### **Test Hedeflerinin Belirlenmesi ve Belirtke Tablosunun Hazırlanması**

Endüstri meslek ve teknik liselerin elektrik bölümü 11. sınıfta okutulan "İleri Kumanda Teknikleri" dersi ile "Dijital Elektronik" atelyesinin hedef ve davranışları tespit edilerek, Başarı Testinin ölçeceği hedef ve davranışların bunlara uygun olması sağlanmaya çalışılmıştır. Öğrencilerin bilişsel alandaki yeteneklerini ölçmek üzere "Sayı Sistemleri, Lojik Kavramı ve Lojik Entegreler, Lojik Devre Tasarımı ve İşlem Sadeleştirme Multivibratör ve Sayıcılar, Klasik Kumanda Devreleri ve Lojik Kapılar" konularını kapsayan belirtke tablosu hazırlanmıştır (Ek 4).

#### **Soru Sayısı ve Sınav Süresinin Belirlenerek Test Maddelerinin Yazımı**

Beş şıklı çoktan seçmeli 50 soruluk bir test ve öğrencilerin testi rahatlıkla cevaplayabileceği sınav süresi olarak 60 dakika düşünülmüştür. Test soruları, derste işlenen bütün konuları kapsayacak ve bilgi, kavrama, uygulama, analiz, sentez ve değerlendirme becerilerini ölçecek şekildedir.

#### **Ön Deneme ve Madde Analizi Çalı**ş**maları**

Hazırlanan Başarı Testi 11 kişilik bir grup üzerinde uygulanarak elde edilen başarı puanlarına göre madde analizi yapılmıştır. Madde analizi eğitimde ölçme ve değerlendirme kitapları ile uzman kişilerin destekleri alınarak Exel'de gerekli formül ve verilerin girilmesiyle yapılmıştır. Madde analiz aşamaları aşağıdaki gibidir:

**1-**Öğrenci cevaplarının çeteresinin çıkartılması (Ek 2).

**2-**Her bir maddedeki her bir şıkkın cevaplanma adedinin bulunması (Ek 2).

**3-**Her bir maddedeki her bir şıkkın cevaplanma yüzdesinin bulunması (Ek 2).

**4-**Herbir maddeye, öğrencilerin verdikleri cevaplara göre; doğru cevaplar için 1, yanlış yada boş bırakılan cevaplar içinse 0 puan verilmesi ve test puanına göre öğrencilerin yüksekten alçağa göre sıralanması (Ek 3).

**5-**Her bir madde analizi için, test puanı en yüksek grubun %27'si ile en düşük puanı alan grubun %27'si alınır (İşman, Eskicumalı, 2000:248). Ek 3'e göre; en yüksek puanlar 30, 30 ve 24, en düşük puanlar ise 14, 14 ve 13'tür.

**6-**Her bir madde için madde güçlük indeksinin (maddenin cevaplanma yüzdesi) (pj) ve madde ayırt edicilik indeksinin (rjx) bulunması bulunması (Ek 3). Test maddesinin madde güçlüğü ve ayırt ediciliği aşağıdaki formüllere göre hesap edilir (İşman, Eskicumalı, 2000:250).

### $p_j=n(D\ddot{u})+n(Da)/Nt$  ve  $r_{jx}=n(D\ddot{u})-n(Da)/N$

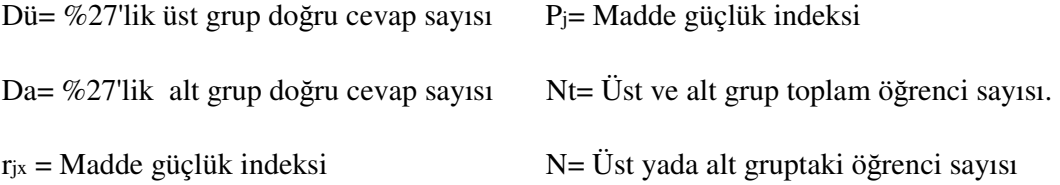

Bulunan **pj** değeri, (0,00) ile (1,00) arasında olur. Güçlük indeksinin değerinin 0'a yaklaşması maddenin zor, +1'e yaklaşması ise maddenin kolay olduğunu gösterir. İndeksin 0,50 olması ise sorunun orta güçlükte olduğunu gösterir. Soruların orta güçlükte (0,50) olması istenilen bir düzeydir. Ancak eleme amaçlı testlerde bu oran 0, 10-0,05 gibi aralıklara düşürülmelidir. Maddenin testte kullanım amacına göre değişmekle birlikte, güçlük düzeyi 0.2'den küçük ve 0.8'den büyük maddelerin testlerde kullanılmaması gerektiği kabul edilir (Tekin, 2000).

Bu ölçütler doğrultusunda, doğru yanıtlanma yüzdesi 0.15-0.79 arasında olan maddeler üzerinde herhangi bir değişiklik yapılmadan alınmıştır. Doğru yanıtlanma yüzdesi 0.80 ve üzerinde olan maddeler testten çıkarılmış yerine güç geleceği düşünülen yeni maddeler hazırlanmıştır.

Madde ayırt edicilik indeksi **(rjx)** ise, test ile ölçülebilen özellikler açısından, öğrencileri birbirinden ayırabilme derecesini gösterir. Alt ve üst grupta maddeyi doğru cevaplayanların sayıları arasındaki fark arttığı oranda, maddenin ayırıcılığı artar. Farkın kapanması ise ayırt ediciliği düşürür.

Bulunan değeri, -1,00 ile +1,00 arasında olur. Madde ayırt ediciliğin negatif değer alması, o maddeyi düşük puanlı kişilerin yanıtladığı, sıfıra yakın değerler alması yüksek ve düşük puanlı eş sayıda kişinin maddeyi yanıtladığı, pozitif değer alması ise o maddeyi yüksek puanlı kişilerin yanıtladığı anlamına gelir. Bu nedenle ayırt ediciliği negatif ve sıfır civarında olan maddelerin testte hiç kullanılmaması gerekir (Özçelik, 1989). Ayırıcılığın olabildiğince +1'e yaklaşması istenen durumdur. Ayırıcılık derecesi 0,40'tan yukarı olan maddeler, iyi ayırıcı kabul edilir. Geçerliğin sağlanabilmesi için, ayırıcılık gücü olabildiğince yüksek maddelerden bir test oluşturulmalıdır. Ayırıcılık gücü 0.40'ın üzerinde olan maddeler ise çok iyi test maddeleri olarak nitelendirilir(Tan ve Erdoğan, 2001, s:176).

Bu nedenle, ayırıcılık gücü **(rjx)** 0.40'a yakın yada üzerinde olan maddeler kullanılmıştır. Madde ayırıcılık tablosuna göre, madde ayırıcılık indeksi düşük çıkan sorular düzeltilmiştir.

**8-**Her bir maddenin madde varyansının hesaplanması.

Madde doğru cevaplanma (pj) veyanlış cevaplanma yüzdesi (qj) çarpılarak bulunur.

**Sj2= pj. q<sup>j</sup>**

Maddelerin toplam varyansı, güvenirlik katsayısının hesaplanmasında kullanılacağından 50 soruya ait toplam varyans;

 $\Sigma S_{j2}=9,31$  olarak bulunmuştur.

## **Düzgün Maddelerin Seçimi ve Testin Düzenlenmesi**

Maddenin ayırıcılık indeksi ve güçlük düzeyi ayrı ayrı hesaplandıktan sonra, iki indeks birlikte ele alınarak maddelere ilişkin bir kalite yorumu yapılmıştır. Bu yorum aşağıdaki tabloya göre dört seviyeden birini alır. Kötü maddelerin testlerde kullanılmaması tavsiye edilir (http://meds2. ktu. edu. tr:9053/qban-Denemeler-contextroot/explain. html).

 **Tablo 3. Madde kalite derecesine göre soru da**ğ**ılımı** 

| Kalite Cesiti     | Cok Ivi Madde                                        | Ivi Madde                                                                       | Düzeltilecek Madde                                          | Kötü Madde             |
|-------------------|------------------------------------------------------|---------------------------------------------------------------------------------|-------------------------------------------------------------|------------------------|
| Kalite<br>Formülü | $R$ jx > 0, 4<br>0.15 < <b>pi</b> < 0.85             | $0, 3 <$ <b>R</b> jx < 0, 4<br>0. $15 < pi < 0$ , 85                            | $0, 2 <$ <b>R</b> jx > 0, 3<br>$pi < 0$ , 15; $pi > 0$ , 85 | $\mathbf{R}$ jx < 0, 2 |
| Madde No          | 2, 3, 7, 8, 14, 19, 24, 29<br>35, 36, 37, 40, 41, 45 | 4, 5, 6, 9, 11, 12, 13, 15, 16, 18, 21,<br>22, 23, 25, 26, 27, 2830, 32, 47, 48 | 10, 17, 20, 31, 34, 38, 39,<br>44, 46, 49, 50               | 1, 33, 42, 43          |

Elde edilen verilere göre madde güçlük indeksi ve madde ayırıcılık indeksi, Tablo 3'de yer alan kalite formülüne göre birlikte değerlendirilmeye çalışılarak 10,17,20,31,34, 38,39,44,46,49,50 numaralı maddelerden bazılarının soru kökleri, bazılarının ise seçenekleri düzeltilmiştir. Madde güçlük indeksi 0, 15 madde ayırt edicilik indeksleri ise 0.10'un altında olan maddeler ise testten çıkarılmıştır.

2,3,7,8,14,19,24,29,35,36,37,40,41 ile birlikte 45. sorular, çok iyi madde olarak 4,5,6, 9,11,12,13,15,16,18,21,22,23,25,26,27,28,30,32,47 ve 48. sorular ise iyi madde olarak kabul edilerek değiştirilmeye gerek görülmemiştir.

## **Test Analizinin Yapılması ve Testin Geli**ş**tirilmesi**

Madde analizinden farklı olarak, testin komple güvenirlik katsayısını tespit etmek üzere Test Güvenirlik Analizi yapılmıştır. Bu analiz şu aşamalardan oluşmaktadır:

#### **1- Testin aritmetik ortalamasının bulunması.**

Teste giren öğrencilerin almış oldukları puanların toplamı, teste giren öğrenci sayısına bölünür. Ek 3'deki öğrenci notları, toplam öğrenci sayısı olan 11'e bölündüğünde testin aritmetik ortalama değeri,

## X=21,09 bulunmuştur.

## **2- Testin ortamala güçlü**ğ**ünün bulunması (P).**

 $\sim$   $\sim$   $\sim$ 

Testin aritmetik ortalaması, teste alınabilecek en büyük puana bölünürse testin ortalama güçlüğü ortaya çıkar. Buna göre;

P=21, 09/50= 0, 42 bulunur.

Testin güçlük derecesinin 0, 50'den büyük olması testin kolay, küçük olması ise testin zor olması demektir. Öğrencilerin normal başarı düzeylerini belirlemek için, testin güçlüğü 0, 50 yada 0, 50'ye yakın olmalıdır (Tekin, 1996). Buna göre; hazırlanan test, öğrenciler için zor olmakla beraber, normale yakındır.

## **3- Testin standart sapmasının (kayması) bulunması.**

Her bir puanın aritmetik ortalamadan (21,09) farkının kareleri alınarak toplanır. Bulunan bu sonuç, toplam öğrenci sayısına bölünüp karakökü alındığında standart sapma ortaya çıkar. Testimize ait standart sapma sonucu;

Sp=5,92 bulunmuştur.

Aritmetik ortalama başarıyı tek başına ifade edemez. Standart sapma, grupların homejenliğini veya puanların aritmetik ortalamadan farkını betimleyen bir istatistiktir. Her öğrencinin aritmetik ortalamadan farkı değişik olacaktır (Tan, Kayabaşı ve Erdoğan, 2002).

Aritmetik ortalama ile satandart sapmanın arasının büyümesi, grupta heterojen bir yapının(grup üyeleri arasında başarı farkı vardır) olduğunu gösterir. Aradaki farkın azalması ise homojen bir yapının (grup üyelerinin başarıları birbirine yakındır) olduğunu ifade eder. Bir testte elde edilen puanların satndart sapması büyüdükçe, o testin güvenirliği artar.

Yapılan testte; aritmetik ortalama ile standart sapma arasındaki farkın büyük olması, grupta heterojen bir yapının olduğunu göstermektedir.

## **4- Testin ranjının bulunması.**

En yüksek puan ile en düşük puanın farkı ranjdır. (Baykul, 1999)

Buna göre, testte ait ranj değeri;

30-13=17 bulunur.

Bir testin ranjı büyük ise testin ayırt edicilik gücü yüksektir. Buna göre; test öğrencileri başarı düzeyleri bakımından iyi ayırt etmektedir.

Bir testte;

Ranj/Satandart Kayma=4-6 arası olması istenen bir durumdur.

Buna göre, teste ait bu oran:

Ranj/Satandart Kayma =7/5,92=2,87 olarak bulunmuştur.

## **5- Testin güvenirlik katsayısının bulunması.**

Bir ölçme aracında bulunması gerekli niteliklerin en başında güvenirliği gelir. Bir ölçme aracının aynı niteliği, arka arkaya yapılan ölçmelerde yaklaşık olarak aynı sayısal sonuçlarla ölçmesi istenir. Testin güvenirliğini kestirmek amacıyla; testi yarılama yöntemi (iç tutarlılık katsayısı) kullanılmıştır. İç tutarlılık katsayısı, testin bir defa uygulanması ile güvenirliğin kestirilmesini sağlayan bir katsayıdır. K-20, K-21 ve  $\text{Alpha}(\alpha)$  formülleri iç tutarlılık katsayısının hesap edilmesinde kullanılır (Tekin, Halil, 1996).

Hazırlanan Başarı Testinin KR-20 güvenirlik katsayı hesabı, öncelikle pilot öğrenci grubuna uygulanarak yapılmıştır. 0,74 olarak bulunan bu katsayı, daha sonra madde analizi ile testte yapılan iyileştirmelerle 0,91'e yükseltilmiştir.

**a) Testte düzeltme yapılmamı**ş**ken hesaplanan KR-20 güvenirlik katsayısı** 

$$
\text{KRO} = \left(\frac{n}{n-1}\right) \frac{\sigma_t^2 \Sigma p_i q_i}{\sigma_t^2}
$$

 $\sigma_{t}^{2}$  Ham sonuçların varyansı yada standart kaymanın karesi n = Test madde sayısı pi = Madde doğru cevap oranı  $qi = Madde$  yanlış cevap oranı  $(1 - pi)$ 

KR20=(50/49)\*(1-(9,31 /5,92²)) KR20=0,74

#### **b) Testte düzeltme yapıldıktan sonra hesaplanan KR-20 güvenirlik katsayısı**

Yukarıdaki formül, madde analizi sonucunda işlemeyen maddeler çıkartılarak gerekli düzeltmeler yapılıp 40 öğrenci için yeniden uygulandığında daha yüksek bir güvenirlik katsayısı elde edilmiştir. Elde edilen yeni katsayı;

KR-20=(50/49)\*(1-9,22/(9,36\*9,36)) KR-20=0,91 olarak bulunmuştur.

İki değişken arasındaki ilişki (korelasyon) (-1.00) ile (+1.00) arasında değişir. Güvenirlik katsayısı ise (0.00) ile (+1.00) arasında değerler alır. Hata azaldıkça güvenirlik katsayısı (+1.00)'e yaklaşır (Yılmaz, 2004:190-200).

Grup karşılaştırmasında kullanılmak üzere hazırlanan testlerin güvenirlikleri 0, 60-0, 80 arasında olabilir. Bireyler hakkında karar vermede kullanılacak testlerin güvenirliklerinin 0,80'in, karar çok ciddi sonuçlara yol açabilecekse 0, 90'ın üzerinde olması beklenir. Katsayı değerinin 0,80'in üzerinde oluşu bir bütünü (örneğin yeni geliştirilen bir ölçeğin tümünü) oluşturan alt birim ya da bileşenlerin bütünle çok iyi düzeyde tutarlılık içinde olduğunu gösterir (Yıldırım, Cemal, 1983).

10-15 tane maddeden oluşan çoktan seçmeli testler için 0.50 kadar düşük bir güvenirlik katsayısı yeterliyken 50 maddenin üzerindeki testler için güvenirlik katsayı değerinin en az 0.80 olması gerekmektedir (Tan ve Erdoğan, 2001, s:149). Buna göre uygulanan Başarı Testinin KR-20 güvenirlik katsayısının 0,91'e yükseltilmesi, testte yer alan maddelerin aynı yeterliliği (lojik devre bilgileri) ölçtüğü ve başarı testinin güvenilir bir ölçme aracı olduğu hakkında bir fikir verdiği söylenebilir.

#### **2.7.4. Verilerin Analizi**

Araştırmada, literatür taramasından ve uygulanan testlerden elde edilen verilerin analizinde SPSS 12.0 ve Exel programı kullanılmıştır. Başarı Testinin geliştirilmesi aşamasında; madde analizi ve test analizi yapılırken, söz konusu formül ve hesaplamalar Exel ile yapılmıştır.

Başarı Testinin sağladığı veriler ise SPSS 12.0 istatistik analiz programında değerlendirmeye alınmıştır. İkili karşılaştırmalarda "t" testi kullanılmıştır. Farklı grupların (deney ve kontrol grubu) ön test-son test puanlarının ortalamaları arasındaki farkın belirlenmesinde, bağımsız t testi (independent-samples t test) uygulanmıştır. Aynı grubun ön test-son test puanlarının ortalaması arasındaki farkın belirlenmesinde ise bağımlı t testi (paired-samples t testi) uygulanmıştır. Böylece; deney ve kontrol gruplarının kendi içlerinde ve gruplar arasında, farklılaşıp farklılaşmadığını tespit etmek üzere manidarlık düzeyleri hesaplanmaya çalışılmıştır.

Diğer taraftan gözlem sonuçlarının değerlendirilmesi aşamasında; gözlemler 9 haftanın toplamı olacak şekilde derlenmiştir. Deney ve kontrol gruplarının gözlemlenen davranışlarının toplamı, likert ölçeğine işaretlenen davranış düzeylerinden 1'in olumsuz, 2 ve 3'ün vasat, 4 ve 5'in ise olumlu kabul edilerek toplanması ile bulunmuştur (Ek 6.1). Mülakatlar da ise mülakat sorularına verilen cevaplar, ortak bir çatı altında toplanmaya çalışılmıştır.

#### **2.7.5. Ara**ş**tırma Süreci ve Uygulama**

Tuzla Anadolu Teknik, Teknik ve Endüstri Meslek Lisesi Elektrik Bölümü 11. sınıf öğrencilerine, Dijital Elektronik atelyesi uygulamaları esnasında diğer derslerden farklı olarak bilgisayar desteği sağlanmıştır. Uygulamaların yapıldığı Dijital Elektronik atelyesinde deney ve kontrol grupları oluşturulmuş, deney gruplarına derslerin işlenmesinde bilgisayar desteği sağlanmıştır. Deney gruplarının oluşturulmasında, özellikle evinde bilgisayarı olan ve gönüllü olarak sanal laboratuvarda uygulama yapmak isteyen öğrenciler arasından bir seçim yapılmasına dikkat edilmiştir. Çünkü okul dışı zamanlar için verilen ev ödevleri ile uygulama devrelerin çizilmesi sağlanarak atelye ortamında sayıca az olan bilgisayarların daha verimli olarak kullanılması amaçlanmıştır. Sayıca az olan bilgisayarları, sadece bilgisayarı olmayan

veya hatalı devre çizen öğrencilerin kullanması sağlanarak işlerin uzun bir zaman dilimine sarkması da engellenmek istenmiştir.

Deney ve kontrol grupları arasında akademik yönden bir farkın olmadığı düşünülmüş ve bu nedenle mantıksal düzey testinin yapılmasına gerek görülmemiştir. Çünkü çalışma gruplarını oluşturan öğrencilerin, bir çok elemeden geçerek bir araya gelmiş aynı akademik seviyeye sahip öğrenciler oldukları düşünülmüştür. Deney grubu öğrencilerinin çoğunluğunu bilgisayarı olan öğrenciler oluştursa da, akademik yönden kontrol grubu ile aynı özellikleri taşımaktadırlar.

Kontrol gruplarına, yapılacak temrinlerle ilgili şekil ve konular anlatılmış, ilgili malzemeler tanıtılmıştır. Deney gruplarına ise, bu yapılanların yanı sıra fazladan bilgisayar desteği verilmiştir. Bilgisayarı olan öğrencilerden seçilen deney grubu öğrencilerinin evlerindeki bilgisayarlarına, elektronik devre çizim ve simülasyon programı olan Proteus 6.7 yükletilmiş ve programın kullanılması öğrencilere öğretilmiştir. Okulda ise atelyeye iki adet bilgisayar konulmuş ve öğrencilerin birebir uygulama yapması temin edilmiştir. Öğrencilerden bir hafta sonrasında atelyede yapılacak temrinleri, evlerinde önceden çizmeleri ve devre elemanları üzerinde değişiklik yaparak sonuçları gözlemlemeleri istenmiştir. Hazırlanan devreler disiplinli bir şekilde toplanarak, okulda da aynı öğrencilerin devreyi tekrar çizmeleri ve üzerinde değişiklikler yaparak, devre ile ilgili yorum yapmaları sağlanmıştır. Daha sonra bilgisayarda çizdikleri ve simüle ettikleri devrelerin aynısını, atelyede bord (deney tahtası) üzerinde gerçekleştirmişlerdir. Sözü edilen çalışmalar, ortalama 10'ar kişilik her bir atelye grubu için 9 hafta sürmüştür. Toplam 8 atelye grubu üzerinde çalışılmıştır.

## **2.7.6. Proteus Uygulama Programının Tanıtılması**

Proteus 6. 7, elektronik ve baskı devre çizim programı; elektronik alanında en yetenekli, devre çizimi, simulasyon, animasyon ve manuel yada otomatik baskılı devre çizimi (PCB) yapabilen programlardan birisidir. Bu program 12 yıllık bir çalışmanın ürünü olarak ortaya çıkmıştır. Her geçen gün ise yenilenmekte, yeni versiyonları ile yetenekleri dahada artırılmakta ve hataları giderilmektedir.

 Proteus programını kullanarak; hazırladığımız bir elektronik devrenin çalışıp çalışmadığını bilgisayarda deneyebiliriz. Devreyi gerçek bir elektronik laboratuvarında monte etmediğimiz için, zaman ve paradan tasarruf sağlarız. Ayrıca gerçekte ulaşamayacağımız birçok elektronik cihaza (pattern jenratörü, lojik analizör, frekans sayıcı vb. gibi) birkaç fare tıklamasıyla sahip olabiliriz Proteus aracılığı ile kurduğumuz devredeki elemanların değerlerini değiştirebilir, yeniden çalıştırabilir ve sonucu tekrar gözleyebiliriz. Temel elektrik kanunlarını (ohm ve kirşof gibi) çok çeşitli eleman değerleri ile deneyebiliriz. Proteus programı ile grafik tabanlı simulasyon yapılabilir, interaktif devreler kurabilir, micro controller tabanlı her türlü sisitemi kurup etkileşimli olarak test edebiliriz. Bu program aynı zamanda eğitim ve mühendislik alanındaki kullanıcılar için dergilerde gördüğümüz tarzda çekici şemalar çizmemiz ve bu şemaların çalışmasını test etmek gibi üstün özellikler sunmaktadır. Bütün bunları yapabilmemiz için elektrik veya elektronik laboratuvarında olmamamıza veya para harcayarak devre elemanlarını satın almamıza gerek yoktur. Bir bilgisayar ve proteus programı tüm bu anlattıklarımız ve çok daha fazlası için yeter de artar bile!

Proteus programı ileri düzey kullanıcılar için araçları sunmaktadır. Bu program, binlerce elektronik eleman içeren devre tasarımlarının üretiminde dahi kullanılabilmektedir. Bu tarz büyük devrelerde bile elektriksel hata raporu hazırlayabilmekte, malzeme listesini çok düzenli bir şekilde verebilmektedir. Oluşturulan şemanın Netlist'ini çıkarabilmekte ve bu çıkarılan Netlist tüm popüler PCB programlarına uygun olmaktadır. Ayrıca mikro işlemcili sistemlerin simulasyonunu yapabilmesi açısında da alanında bir ilki gerçekleştirmiş olan bir programdır. Simulasyon kelimesi, taklit; animasyon kelimesi, canlandırma anlamına gelmektedir. Proteus programı söz konusu olduğunda mükemmel bir simulasyon ve animasyon programıdır diyebiliriz. Bu program; bizleri laboratuvardaki kablo karmaşasından kurtardığı gibi, oluşturduğumuz devreyi adeta gerçekmiş gibi simule ederek, gerçek devreye çok yakın sonuçlar almamıza yardımcı olmaktadır. Bütün bu anlattıklarımızın yanında bizlere kullanım kolaylığı sunması üstün özelliklerinden birisi olarak karşımıza çıkıyor (Şahin, 2004:1-2).

93

Ş**ekil 5. ISIS Çalı**ş**ma Ekranı** 

| isis UNTITLED - ISIS Professional  |                     |   |       |                                                                                                    |        | $   \times$ |
|------------------------------------|---------------------|---|-------|----------------------------------------------------------------------------------------------------|--------|-------------|
| File<br>Edit Library Tools<br>View | Design Graph Source |   | Debug | Template                                                                                                    | System | Help        |
| ded for 50                         |                     |   |       | $ \!\cdot\! \circ  \!$ ) $\! \mathbb{R}$ $\mathbb{E}$ $\mathbb{E}$ $\mathbb{E}$ $\mathbb{E}$ $\mathbb{F}$ $\mathbb{P}$ $\mathbb{R}$ $\mathbb{R}$ $\mathbb{R}$ |        |             |
| 12 的大日页6 4 7 8 8 8                 |                     |   |       |                                                                                                    |        |             |
| <b>D+BE+1+8+B+B®%%@/O00A5+</b>     |                     |   |       |                                                                                                    |        |             |
| <b>DEVICES</b>                     |                     |   |       |                                                                                                    |        |             |
| C20<br>ROOT SHEET 1                |                     | Ш |       |                                                                                                    |        |             |

Isıs arayüzü, File, View, Library, Tools, Design, Graph, Debug, Template, System ve Help Menülerinin yer aldığı araç çubukları ve aynı işlevleri yerine getiren kısa yollar içerir. Programın ekranına ait görüntüler, elemanların özellikleri yada çizilen devrelerin çalışma şekilleri bu menülerden değiştirilebilir.

## **BÖLÜM 3: BULGULAR VE YORUM**

Bu bölümde, araştırmanın yürütülmesi esnasında veri toplamak amacıyla uygulanan başarı testi, mülakat ve gözlemlerden elde edilen bulgular ve bulgulara ait yorumlar yer almaktadır. Elde edilen bulgular sonucunda, araştırmanın problem ve alt problem durumlarına cevap verilmeye çalışılmıştır.

Son kısımda başarı testi, gözlem ve mülakat olmak üzere üç farklı kanaldan elde edilen verilere ilişkin bulgular özetlenmiş ve bu bulguların ortak yönleri üzerinde durulmuştur.

## **3.1. Ba**ş**arı Testinden Elde Edilen Bulgular ve Yorumlar**

Araştırma kapsamında ölçme aracı olarak geliştirilen 0,91 güvenirlik katsayısına sahip başarı testi, deney ve kontrol gruplarına ayrı ayrı ön test ve son test olarak uygulanmıştır. Ek 7'ye göre, elde edilen veriler SPSS 12.0 istatistik analiz programı ile t testi kullanılarak analiz edilmiştir.

Bağımsız gruplar arasındaki farklılıkların incelenmesi amacıyla bağımsız t testi (independent samples t- testi ), iki aşamalı olarak yapılmıştır. İlk aşamada levene testi sonuçları incelenirken ikinci aşamada ise levene testi sonuçlarına bağlı olarak "t" değerinin anlamlı olup olmadığı incelenmiştir.

Birbiriyle ilişkili yada eşleştirilmiş, benzer veya aynı iki grup arasında anlamlı bir farkın olup olmadığın anlamaya yönelik olarak ise bağımlı yani eşlenik-çift t-testi (paired-samples t) yapılmıştır. Başarı testine ait bulgular aşağıdaki gibidir:

## **a) Deney ve Kontrol Gruplarının Ön Testleri Arasındaki Bulgular**

Uygulama başında gruplar arasında dengeli bir seçim yapıldığı ve gruplar arasında ön test sonuçları açısından anlamlı bir farklılığın olmadığı tespit edilmiştir. Bu duruma ilişkin bulgular Tablo 4'da verilmiştir.

| Gruplar                          | <b>Test</b> |    | <b>Ortalama</b> | Stnd.<br>Sap. | <b>Stnd. Hata</b><br>Ort. | Levene<br>testi |      | Bağımsız t testi<br>(independent samples t |    |                   |
|----------------------------------|-------------|----|-----------------|---------------|---------------------------|-----------------|------|--------------------------------------------|----|-------------------|
|                                  |             | N  | X               | <b>SS</b>     | <b>SE</b>                 |                 |      | testi)                                     |    |                   |
| <b>Deney</b>                     | Öntest      | 37 | 21,14           | 6,391         | 1,051                     |                 | Sig. |                                            |    | $Sig. (2-tailed)$ |
| Kontrol                          | Öntest      | 37 | 17,95           | 5,607         | ,922                      | F<br>p          |      | t                                          | sd | p                 |
| Varyanslar eşit olması durumunda |             |    |                 |               |                           | ,238            | ,627 | 2,282                                      | 72 | ,025              |

**Tablo 4. Deney ve Kontrol Gruplarının Ön Test** İ**statistiki Bulguları**

Deney ve kontrol gruplarının öntest sonuçlarına göre gruplar arasındaki farklılıkların tespit etmek amacıyla birinci aşamada yapılan levene testi sonucu;

 $(p>0.05)$  (Levene testi  $p=0.627$ ) iken

Bağımsız t testi (independent-samples t test) sonucu;

 $(f=0,238, p=0.627>0.05)$  ve

(t=2,282 p çift=0.25>0.05) bulunmuştur.

Bu sonuç, 1. alt probleme ilişkin olarak konu anlatımından önce deney grubu ve kontrol grubu öğrencilerinin konu ile ilgili bilgi düzeyleri arasında, anlamlı bir farkın olmadığını göstermektedir.

## **b) Kontrol Gruplarının Ön Test ve Son Testleri Arasındaki Bulgular**

Geleneksel yönteminin uygulandığı kontrol grubunun ön test ve son test sonuçları arasında, son test başarı puanı lehine bir artışın olduğu tespit edilmiştir.

| Gruplar         | <b>Test</b> |    | Ortalama | Stnd.<br>Sap. | <b>Stnd. Hata</b><br>Ort. |                                         |    |      |
|-----------------|-------------|----|----------|---------------|---------------------------|-----------------------------------------|----|------|
|                 |             | N  | X        | <b>SS</b>     | SE                        |                                         |    |      |
| Kontrol         | Öntest      | 37 | 17,95    | 5,607         | ,922                      | Eslenik-cift t-testi (paired-samples t) |    |      |
| Kontrol Sontest |             | 37 | 34,43    | 8,796         | 1,446                     | t                                       | sd | p    |
|                 |             |    |          |               |                           | $-12, 36$                               | 36 | ,000 |

**Tablo 5. Kontrol Gruplarının Ön Test ve Son Test** İ**statistiki Bulguları**
Ortalamalar arasındaki farkın anlamlı olup olmadığına yönelik yapılan bağımlı yada eşlenik-çift t-testi(paired-samples t testi) sonucunda bu farkın anlamlı olduğu görülmektedir.

 $(t=-12,36, p=0.000<0.05)$ 

Bu sonuca göre; 2. alt probleme ilişkin olarak geleneksel yönteminin uygulandığı kontrol grubunda, son teste göre öğrenci başarısında bir artış gözlenmiştir. Bu artışa istinaden, geleneksel yöntemin öğrenmeye etkisinin olduğunu söylemek mümkündür.

### **c) Deney Gruplarının Ön Test ve Son Testleri Arasındaki Bulgular**

Bilgisayar destekli yöntem ile geleneksel yönteminin birlikte uygulandığı deney grubunun ön test ve son test sonuçları arasında, son test başarı puanı lehine bir artışın olduğu tespit edilmiştir.

| Gruplar      | <b>Test</b> |    | <b>Ortalama</b> | Stnd.<br>Sap. | Stnd. Hata<br>Ort. |                                         |    |      |  |  |  |
|--------------|-------------|----|-----------------|---------------|--------------------|-----------------------------------------|----|------|--|--|--|
|              |             | N  | X               | <b>SS</b>     | SE                 |                                         |    |      |  |  |  |
| <b>Deney</b> | Öntest      | 37 | 21,14           | 6,391         | 1,051              | Eslenik-cift t-testi (paired-samples t) |    |      |  |  |  |
| <b>Deney</b> | Sontest     | 37 | 47,76           | 6,593         | 1,084              | t                                       | sd | p    |  |  |  |
|              |             |    |                 |               |                    | $-25,16$                                | 36 | ,000 |  |  |  |

**Tablo 6. Deney Gruplarının Ön Test ve Son Test** İ**statistiki Bulguları** 

Tablo 8'e göre, bilgisayar destekli öğretimin uygulandığı deney grubunun ön test ile son test başarı puanlarının ortalamaları arasında bir fark söz konusudur. Ortalamalar arasındaki bu farkın anlamlı olup olmadığına yönelik yapılan bağımlı yani eşlenik-çift t-testi(paired-samples t testi) sonucunda bu farkın anlamlı olduğu görülmektedir.

 $(t=-25,16, p=0.00<0.05)$ 

Bu sonuç, bilgisayar destekli öğretimin uygulandığı deney grubundaki öğrencilerin başarısında bir artış olduğunu göstermektedir. Buna göre; 3. alt probleme ilişkin olarak, hem sanal laboratuvarda hemde geleneksel laboratuvarda uygulama yapan deney gruplarının ön test ve son test sonuçları arasında bir artış gözlenmiş ve bu artış istatistiki olarak anlamlı bulunmuştur.

#### **d) Deney ve Kontrol Gruplarının Son Testleri Arasındaki Bulgular**

Deney ve kontrol gruplarının son test sonuçlarına göre, deney grubunun puan ortalamasının kontrol grubunun puan ortalamasından daha fazla olduğu tespit edilmiştir. Bununla ilgili bulgular Tablo 7'de verilmiştir.

| Gruplar                            | <b>Test</b>    |    | <b>Ortalama</b> | Stnd.<br>Sap. | <b>Stnd. Hata</b><br>Ort. |      |                 |                                                   |      |                   |
|------------------------------------|----------------|----|-----------------|---------------|---------------------------|------|-----------------|---------------------------------------------------|------|-------------------|
|                                    |                | N  | X               | <b>SS</b>     | <b>SE</b>                 |      | Levene<br>testi | Bağımsız t testi (independent<br>samples t testi) |      |                   |
| <b>Deney</b>                       | <b>Sontest</b> | 37 | 47,76           | 6,59          | 1,08                      |      | Sig.            |                                                   |      | $Sig. (2-tailed)$ |
| Kontrol                            | <b>Sontest</b> | 37 | 34,43           | 8,79          | 1,44                      | F    | p               | t                                                 | sd   | p                 |
| Varyanslar farklı olması durumunda |                |    |                 |               | 4,94                      | ,029 | 7,37            | 66,74                                             | ,000 |                   |

**Tablo 7. Deney ve Kontrol Gruplarının Son Test** İ**statistiki Bulguları** 

Ortalamalar arasındaki bu farkın, anlamlı olup olmadığına yönelik yapılan bağımsız ttesti (independent-samples t test) uygulandığında;

(p>0.05) (Levene testi p=,029)

 $(f=4.94, p=.029>0.05)$  ve

(t=7,37, p çift=0.00<0.05) sonucuna göre, bu farkın anlamlı olduğu görülmektedir.

Elde edilen bu sonuca göre; 4. alt probleme ilişkin olarak, sanal laboratuvar ve gerçek laboratuvar ortamında uygulama yapan DG ile sadece gerçek laboratuvar ortamında uygulama yapan KG arasında, son test sonuçları açısından DG lehine anlamlı bir farkın olduğunu söylemek mümkündür.

Diğer taraftan bu sonuç, bilgisayar destekli öğretimin geleneksel yönteme göre öğrenci başarısını arttırmada daha etkili olduğu gösteren benzer araştırma sonuçları ile paralellik göstermektedir.

#### **3.2. Uygulama Sonunda Yapılan Mülakatlardan Elde Edilen Bulgular**

Hem sanal laboratuvar hem de gerçek laboratuvar ortamında uygulama yapan deney grubunun lojik devrelere ve sanal laboratuvar ortamında yapılan lojik devre tasarımına karşı ilgi, tutum ve davranış düzeylerini belirlemek amacıyla 8 öğrenci ile mülakat yapılmıştır (Ek 5). Bu mülakat sonuçları ile 5. alt probleme ilişkin bulguların elde edilmesi amaçlanmaktadır. Bu mülakatlarda yöneltilen sorulara öğrenciler tarafından verilen cevapların bir kısmı aşağıdaki gibidir:

#### **Lojik entegre kullanarak devre tasarımı yapmayı seviyor musunuz ?**

**A kodlu ö**ğ**renci: ''**Evet seviyorum. Çünkü mesleğimin inceliklerini öğrenmemde ve mesleki açıdan gelişmemede pozitif katkı sağlayacağını düşünüyorum. **"**

**B kodlu ö**ğ**renci: "**Evet seviyorum. Çünkü daha pratik, kolay ve estetik buluyorum. Ama hata yapmamak için oldukça dikkatli olmayı gerektiriyor. **"**

**C kodlu ö**ğ**renci: "**Hayır sevmiyorum. Çünkü PLC, PİC gibi daha pratik kontrol tekniklerin yanında oldukça kafa yorucu buluyorum. **"**

**D kodlu ö**ğ**renci: "**Lojik entegrelerle devre tasarlamak sade ve basit olduğundan dolayı, bu işi seviyorum. **"** 

**E kodlu ö**ğ**renci: "**Evet seviyorum. Lojik entegrelerle kafada düşünülen bir fikrin devresi ucuza ve kolayca kurulabilir. Bu durum bana zevk vermektedir. **"** 

**F kodlu ö**ğ**renci: "**Evet seviyorum. Çünkü günümüzde bilgisayar gibi birçok cihaz lojik entegrelere dayalı olarak çalıştığından, cihazların çalışma prensiplerini ve yapılarını daha iyi tanımamı sağlıyor. **"** 

**G kodlu ö**ğ**renci: "**Evet seviyorum. Çünkü küçük entegrelerle büyük işler yapmak hoşuma gidiyor. **"** 

**H kodlu ö**ğ**renci: "**Evet seviyorum. Çünkü bir şeyi kumanda amacıyla devre tasarımı yaparken tasarımda esneklik sağlıyor. "

**Lojik devre uygulamalarını bilgisayarla yapmak, derse kar**ş**ı ilgi ve dikkatini artırıyor mu ?** 

**A kodlu ö**ğ**renci: ''**Evet. Devreyi yapmadan önce devrenin nasıl olacağını ve ne şekilde çalışacağını iyice anladığımdan dolayı board üzerinde devreyi daha dikkatli yapıyorum. Bilgisayarda çalıştırdığım devrenin board üzerinde de çalışmasını dört gözle bekliyorum. **"**

**B kodlu ö**ğ**renci: "** Artırıyor. Çünkü bilgisayarda devreyi yapmak daha zevkli ve işin mantığını iyice öğrendiğimden işimi sıkılmadan yapıyorum. "

**C kodlu ö**ğ**renci: "** Zaten bilgisayarı kullanmayı çok sevdiğimden dolayı, bilgisayarda devre yapmak hemen ilgimi çekiyor. **"**

**D kodlu ö**ğ**renci: "** Bilgisayarda hangi elemanın nasıl davranacağını anında görmek beni devre yapmaya karşı motive ediyor. Çünkü gerçekte elemanların davranışını göremiyorum. Önümü görerek gitmek işe karşı dikkatimi artırıyor. **"** 

**E kodlu ö**ğ**renci: "**Bilgisayarda yaptığımda daha iyi anladığımdan dolayı ilgim artıyor. **"**

**F kodlu ö**ğ**renci: "** Bilgisayarda devrenin mantığını daha iyi anlıyorum. Bu nedenle ilgi ve dikkatim artıyor. Ama aynı devreyi bord üzerinde yaptığımda çalışmayınca sinir oluyorum, yapasım gelmiyor. **"** 

**G kodlu ö**ğ**renci: "**Devreyi Proteus'ta çalıştırdıktan sonra bord üzerinde de çalıştırabileceğimi düşünüyorum. Bu nedenle işe karşı ilgi ve dikkatim otomatik olarak artıyor. **"** 

**H kodlu ö**ğ**renci: "**Bilgisayar çağında yaşıyoruz. Derslerde bilgisayar kullanmak beni derse karşı daha çok motive ediyor. **"**

#### **Bilgisayar simülasyonları ile devrelerin çalı**ş**masını daha iyi anlayabiliyor musunuz***?*

**A kodlu ö**ğ**renci: ''**Evet. Bilgisayarda elemanların nasıl çalıştığını ve devreye ne şekilde bağlanması gerektiğini daha iyi görüyor ve anlıyorum. **"**

**B kodlu ö**ğ**renci: "** Bilgisayar ortamında yapmak çok daha zevkli. Üstelik kullanımı da oldukça basit. Deneyleri görmek, defalarca çalıştırmak ve aşama aşama incelemek konuları daha iyi anlamamızı sağladı. **"**

**C kodlu ö**ğ**renci: "** Evet. Bilgisayarda çalışan bir devre gerçektede çalışır. Çünkü simülasyon programı ile devrenin çalışmasını adım adım takip edebiliyorum. Yani her şey görsel oluyor. Bu durum konuyu daha iyi anlamamı sağlıyor. **"**

**D kodlu ö**ğ**renci: "**Bilgisayarda korkmadan devre tasarlıyorum. Kısa devre olacak, bir eleman yanacak diye korkmuyorum. Hem de kısa zamanda devre kuruyorum. Böylelikle olayları daha iyi anlıyorum. "

**E kodlu ö**ğ**renci: "** Bilgisayarda devreyi canlandırıyoruz. Akımın geçtiği yerler ok işaretli, gerilim olan yerler ise renkli oluyor. Gözle göremediğim olayları gördüğümden daha iyi anlıyorum. **"**

**F kodlu ö**ğ**renci: "**Evet. Çünkü bilgisayar bana devreyi analiz etme ve çalışma prensibini daha iyi anlama şansı veriyor. **"**

**G kodlu ö**ğ**renci: "**Bilgisayar genel olarak ilgimi çektiği için derste de bilgisayar kullanmak derse karşı ilgimi artırıyor. dolayısı ile konuları daha iyi anlayabiliyorum. **"**

**H kodlu ö**ğ**renci: "** Bilgisayar ortamında deney yapmak çok zevkli ve öğretici. Fakat deneylerde kullanılan malzemeleri yakından görmek ve bord üzerinde devre kurmak daha iyi öğrenmemi sağlıyor. **"** 

**Di**ğ**er atelye ve derslerde de bilgisayar ve simülasyon kullanılıyor mu? Kullanılmasını ister misiniz?** 

**A kodlu ö**ğ**renci: ''**Evet. Bazı atelye ve derslerde de bilgisayar kullanılıyor. Kullanılmasını isterim. Çünkü yapılacak bir işin simülasyonunu gördüğümde, o işi üzerinde fazla uğraşmadan hemence mantığını anlıyorum. "

**B kodlu ö**ğ**renci: "**Bazı derslerde kullanılıyor. Ama dijital elektronik atelyesindeki kadar kullanılan bir yer görmedim. Görsel eğitim benim için daha iyi oluyor. "

**C kodlu ö**ğ**renci: "**Kullanılmıyor. Fakat kullanılsa tabiki iyi olur. Fakat benim için fark etmiyor. Çünkü elektrik ve elektronik devreleri bilgisayar olmadan da anlayabiliyorum. **"**

**D kodlu ö**ğ**renci: "**Kullanılmıyor. Bence kullanılmasına da gerek yok. Çünkü ölçme, pano yada motor sarım atelyesinde bilgisayar kullanmak gereksiz olur. **"** 

**E kodlu ö**ğ**renci: "**Hayır, kullanılmıyor. Bu tür simülasyon programlarının başka ders ve atelyelerde de kullanılmasını isterim. Çünkü daha iyi anlıyoruz ve gerçek uygulama yaparken sorun yaşamıyoruz. Hem bilgisayarda uygulamalı olarak deney yapmak daha zevkli oluyor. **"**

**F kodlu ö**ğ**renci: "**Bence ölçme atelyesinde kullanılacak bir yazılım bir çok yarar yada tecrübe sağlayacaktır. Aynı şekilde pano-montaj atelyesinde bilgisayarda kumanda ve güç devresi kurarak bunun sağlamasını yapmak, bu atelyede olduğu gibi oldukça faydalı olacaktır. Keşke diğer derslerimizi de bu şekilde işleseydik. **"** 

**G kodlu ö**ğ**renci: "** Her dersde kullanılmıyor tabiki. Kullanılırsa bence daha iyi olur, daha çabuk kavrarız. Şekiller aklımızda daha çok kaldığı için en az % 80 başarı olur. **"** 

**H kodlu ö**ğ**renci: "**Atelye olarak sadece burada bilgisayar kullanılıyor. Ancak bazı derslerimizde bilgisayarın kullanıldığı oluyor. Derslerimizin hepsinde bilgisayar kullanılmasını isterdim. Çünkü daha iyi anlamamıza yardımcı oluyor. **"**

# **Ö**ğ**rendi**ğ**iniz uygulama yazılımı(Proteus), yeni ö**ğ**renmeler için kendine olan güvenini artırdı mı?**

**A kodlu ö**ğ**renci: "Evet**. Mesela ilk başta Proteus programından yapamam diye çok korkuyordum. Şimdi korkmuyorum. Yeni programlardan da korkmayacağım. "

**B kodlu ö**ğ**renci: "**Tabiki. Öğrenilen bilgiler, yeni öğrenilecek bilgiler için bir temel oluyor. Bilgisayarda yaptığım ve çalıştırdığım devreyi iyi öğrendiğimden dolayı gerçekte yapacağım zaman gözüm arkada kalmıyor. Orada yapmışsam buradada yaparım diyerek kendime olan güvenim artıyor. **"** 

**C kodlu ö**ğ**renci: ''**Proteus programının ISIS modülü sayesinde evet. Daha kolay yapıyor, kendimi rahat hissediyor ve yaptığım işten emin oluyorum. Böylece kendime olan güvenim artıyor. Ama aynı devre borda çalışmadığında çok kötü oluyor, ümitsizliğe düşüyorum. **"**

**D kodlu ö**ğ**renci: "**Evet. Benim bu programı öğrenmem, ileride daha başka programları da kolayca öğrenebileceğim fikrini doğurdu. Kesinlikle yeni şeylerden korkmayacağım. **"** 

**E kodlu ö**ğ**renci: "**Evet. Daha önce bu program bana oldukça zor geliyordu. ama biraz işin içine girip de bir şeyler yapmaya başladığımda korkularımı yenmeye başladım. "

**F kodlu ö**ğ**renci: "**Eğer bu progamla çalışmasaydım, yarın öbür gün bir fabrikada yada işyerinde bilgisayarla çalıştığımda kendime güvenemezdim, bildiğimi de yapamazdım. Bu uygulama bana büyük bir iş tecrübesi verdi. **"** 

**G kodlu ö**ğ**renci: "**Kendime, ben artık yeni şeylerde yapabiliyorum diyorum. Bilgisayarda devreyi tasarlıyorum, devreyi borda kurduktan sonra acaba bu devre çalışacak mı diye endişe etmiyorum. Çünkü bilgisayarda çalışmıştı, dikkatsizlik yapmadığım sürece bordda da çalışması gerekir diye düşünüyorum. "

**H kodlu ö**ğ**renci: "**Tabiki kendime olan güvenimi artırdı, daha iyi ve daha kolay ve eğlenceli öğreniyorum. "

Öğrencilerle yürütülen mülakat sonuçları özetle şöyledir: Öğrenciler genelde lojik devre tasarımını kolay, pratik, ucuz ve güncel buldukları için sevdiklerini belirtmişlerdir. Bilgisayar uygulamalarının, soyut olay ve kavramları somutlaştırarak ve analiz ederek korkmadan ve zaman endişesi yaşamadan daha iyi anlamalarına sebeb olduğu, bu yönüyle bilgisayar uygulamalarının ilgilerini çektiği ve öğrenmeye karşı güdülenmelerini artırdığını, çalışma prensibini daha iyi kavradıkları devrelerin çalışmasının kendilerine olan güveni artırdığı ve yeni şeylerden korkmamaya başladıklarını ifade etmişlerdir. Ayrıca diğer atelye ve derslerde kısmen bilgisayar kullanıldığını, bilgisayarın bütün ders ve atelyelerde kullanılması gerektiğini düşünmektedirler.

Sonuç olarak 5. alt problemin çözümüne ilişkin olarak tespit edilmeye çalışılan bu bulgulara göre; öğrenciler, programın sahip olduğu özellikler ve kullanılan yöntem hakkında olumlu kanaatlere sahip olduklarını ifade etmişlerdir.

### **3.3. Ö**ğ**renci Gözlem Formu ve De**ğ**erlendirmesinden Elde Edilen Bulgular**

9 haftada bir atelye ortamına alınan her bir deney ve kontrol grubu, ön test uygulanmasına müteakiben son test oluncaya kadar geçen 9 hafta boyunca daha önce belirlenen kriterler doğrultusunda (Ek 6), ders öğretmeni tarafından gözlenmiştir. Gözlem sonuçları ile 1, 2, 3, 4 ve 5. alt problemlere ilişkin bulguların elde edilmesi amaçlanmıştır. Gözlem sonuçlarına ilişkin tablo ve grafikler aşağıdaki gibidir:

| Davramş Kodu | Gözlemlenen Davranış                                                                        | Olumsuz<br>1 | Vasat<br>$\overline{2}$<br>3 | Olumlu<br>$\overline{4}$<br>5 | Olumsuz<br>1            | Vasat<br>$\overline{2}$<br>3 | Olumlu<br>$\overline{4}$<br>5 |
|--------------|---------------------------------------------------------------------------------------------|--------------|------------------------------|-------------------------------|-------------------------|------------------------------|-------------------------------|
| A            | Dersle ilgili davranma                                                                      |              | 1                            | 14                            | $\mathbf{1}$            | 10                           | $\overline{\mathbf{4}}$       |
| B            | Merak ederek çalışmaya devam etme                                                           |              | 3                            | 12                            | $\overline{2}$          | 12                           | 1                             |
| $\mathbf C$  | Verilen görevi bitirmeye istekli olma                                                       |              | $\mathbf{2}$                 | 13                            | $\overline{\mathbf{4}}$ | 9                            | $\mathbf{2}$                  |
| D            | Kuralları dinleme                                                                           |              | $\mathbf{2}$                 | 14                            | $\overline{\mathbf{4}}$ | 5                            | 6                             |
| E            | Calismayi analiz edebilme                                                                   |              | $\mathbf{2}$                 | 13                            | $\overline{\mathbf{4}}$ | 10                           | $\mathbf{1}$                  |
| F            | Sentez yapabilme                                                                            |              | 5                            | 10                            | 5                       | 10                           |                               |
| G            | Gürültülü çalışma                                                                           | 14           | $\mathbf{1}$                 |                               | $\boldsymbol{9}$        | 1                            | 5                             |
| H            | Calışmayı zamanında tamamlama, erken öğrenme                                                |              | $\overline{\mathbf{4}}$      | 11                            | 5                       | 7                            | 3                             |
| $\mathbf I$  | Öğretmenden yardım isteme                                                                   |              | 11                           | 4                             | $\overline{\mathbf{4}}$ | 7                            | 4                             |
| İ            | Arkadaşlarından yardım isteme                                                               | 3            | $\overline{2}$               | 10                            | $\overline{\mathbf{4}}$ | 9                            | $\mathbf{2}$                  |
| K            | Fikirlerini açıkça ifade etme                                                               |              | $\overline{7}$               | 8                             | 6                       | 3                            | 6                             |
| L            | Dersle ilgili sorular sorma                                                                 | $\mathbf{2}$ | 3                            | 10                            | $\boldsymbol{9}$        | 3                            | 3                             |
| $\mathbf{M}$ | Verilen ödevleri yapma ve derse hazırlanma                                                  | 1            | $\overline{7}$               | $\overline{7}$                | $\overline{\mathbf{4}}$ | 5                            | 6                             |
| ${\bf N}$    | Ders araç, gereç ve malzemelerini tanıma ve<br>gerektiği gibi kullanabilme, adapte olabilme |              | 4                            | 11                            | 6                       | 8                            | 1                             |
| $\mathbf 0$  | Uygulama yada projeyi bitirebilme                                                           |              | 3                            | 12                            | $\overline{\mathbf{4}}$ | 8                            | 3                             |

**Tablo 8. Deney ve Kontrol Gruplarına Ait Gözlem Sonuçları**

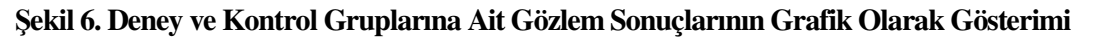

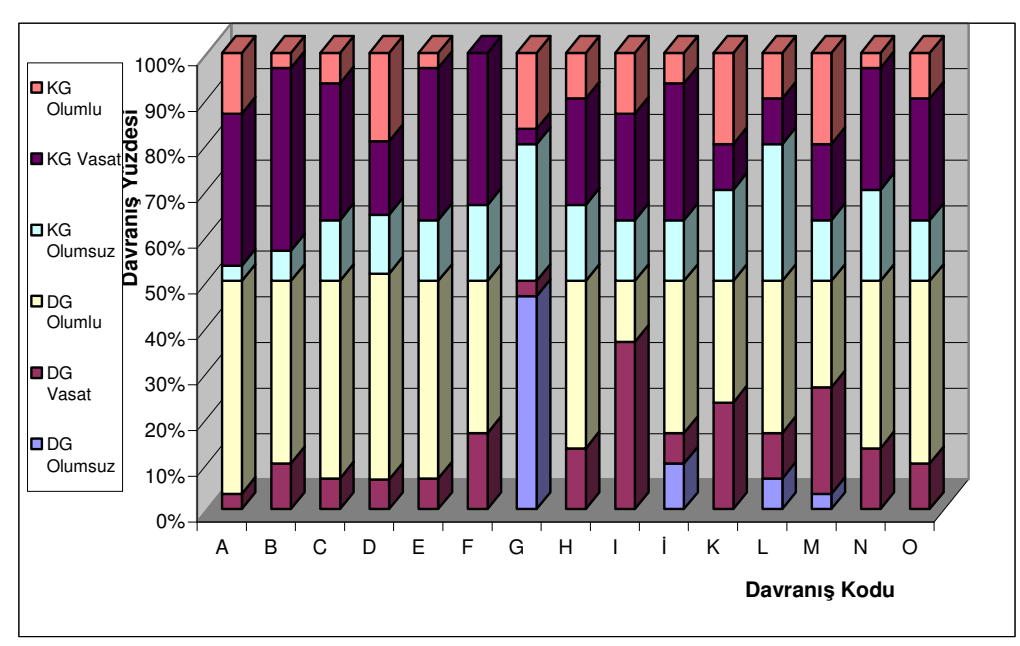

Yukarıda gösterilen tablo ve grafiklerden yola çıkılarak, gözlene davranışlarla ilgili olarak şu tespit ve yorumları yapmak mümkündür.

Derse karşı ilgi, güdülenme, dikkat, okul dışında da dersle ilgilenme ve uygulama yapma gibi davranışları ölçen A, B, C, D, G, L ve M kodlu davranışlarda deney gruplarının kontrol gruplarına kıyasla daha üstün olduğu gözlemlenmiştir. Öğrencilerin dikkatlerini çekecek ve sürekli canlı tutacak bir materyalin (bilgisayar ve uygulama yazılımı) ev yada okuldaki öğrenme ortamında bulunması bu olgunun üst seviyede olmasının ve okulda yapılamayan uygulama eksikliklerinin giderilmesinin temel nedenlerindendir. Bilgisayar destekli eğitimde öğrencinin derse karşı ilgi, dikkat ve güdülenme seviyesini artıran nedenler şöyle yorumlanmıştır:

• Öğrenci sanal laboratuvarda yaptığı bir değişikliğin simülasyonunu anında gördüğü ve zorlanmadan devre çizimi yaptığı için işine karşı daha dikkatli ve ilgili olmaktadır.

• Kendi hız ve kapasitesine göre hareket eden öğrenci, paniğe kapılmadığından ve yerinme korkusu yaşamadığından dersi daha iyi anlamakta ve derse karşı güdülenmektedir.

• Bilgisayarla etkileşim içerisinde olmak ve hızlı geri bildirim sayesinde anında hatalarını düzelterek devreyi çalıştırmak öğrenci için başlı başına bir güdülenme kaynağı olmaktadır.

- Bilgisayarla etkileşim içerisine giren öğrenci, fazla zaman ve emek harcamadan, pratik ve eğlenceli bir şekilde devresini kurduğundan dış uyarıcılarla bağlantısını koparmakta ve daha dikkatli davranabilmektedir.
- Bilgisayarda çizilen bir devrede soyut olaylar somutlaştırılacağından öğrenci sonucu merak etmeye başlamaktadır. Dolayısı ile bu aşamada işine karşı dikkati artmaktadır.
- Öğrencinin sanal laboratuvarda yapacağı devrenin çalışacağına olan inancı daha güçlü olduğundan, kendinize güvenmekte ve olumlu düşünmektedir. Bu sayede bord üzerinde dikkatini toplayarak, daha önce bilgisayarda çizdiği ve çalıştırdığı devrelerinin gerçeğe dönüşmesini arzulamaktadır.

Diğer taraftan öğretmen ve diğer öğrencilerle iletişim kurma, soru sorma, kendini ifade edebilme ve yardım isteme gibi iletişim ve sosyal becerilere dayalı davranışlarının düzeyini ölçen I, İ, K ve L kodlu davranışlarda deney gruplarının kontrol gruplarına kıyasla daha üstün olduğu gözlemlenmiştir. DG öğrencileri okul dışı zamanlarda internet kanalıyla (e-posta ve sohbet programlarını kullanarak) öğretmen ve diğer arkadaşlarından sık sık yardım isteyerek sosyal davranış geliştirmişlerdir. Böylelikle okul içinde kalan etkileşimler okul dışına da taşınmıştır. DG öğrencilerinin iletişime dayalı becerilerinin KG'ya kıyasla daha üst seviyede olmasının nedenlerini şöyle yorumlamak mümkündür:

- Öğrencilerin programı kullanırken takıldıkları yerler hakkında arkadaşlarından ve öğretmenden yardım istemeleri olabilir.
- Öğrenciler atelye yada laboratuvarda, programın kullanılması yada çizilen devrenin çalışması ile ilgili olarak birbirleriyle yardımlaşmak, iletişim kurmak istemektedirler. Yapılan hataları yada devrenin çalışmasını, bilgisayarın simülasyon özelliğini kullanarak birbirlerine anlatmak istemelerinin öğrencilerin sosyal beceri düzeylerini ve aralarındaki işbirliğini artırdığı düşünülmektedir.
- Bilgisayara dayalı iletişim teknolojilerine sahip olmaları iletişimi artırmıştır.

Öğrencilerin kişiliklerinin geliştiği ve sosyal ilişkilerinin yoğun olarak yaşandığı ortamlardan biriside sınıf ortamıdır. Klasik sınıf ortamlarında öğrenciler birbirleriyle sürekli etkileşim içerisindedir. Bilgisayar laboratuvarlarında sosyal ilişkiler şu ana kadar yapılan uygulamalarda daha sınırlı kalmıştır. Bu durumun giderilebilmesi için laboratuvar çalışmalarının bireysel çalışmaların yanı sıra kubaşık çalışmaları da destekleyecek boyutlarda düzenlenmeye başlatıldığı gözlemlenmektedir. Daha önce eğitim için oluşturulmuş yazılımlar daha çok bireysel çalışmaları desteklemekteyken son zamanlarda grup çalışmalarını da destekleyen yazılımlar üretilmeye başlanmıştır. Bu durum sosyalleşmeyi destekler niteliktedir (Yılmaz, 2004).

Ayrıca; erken anlama ve kavrama, analiz ve sentez yapabilme, uygulamayı zamanında bitirebilme, deney malzemelerine erkenden adapte olabilme ve gerektiği gibi kullanabilme gibi bilişsel ve pisikomotor beceri niteliği taşıyan davranışların düzeyini

ölçen E, F, H, N ve O kodlu davranışlarda yine deney gruplarının kontrol gruplarına kıyasla daha üstün olduğu gözlemlenmiştir. Yapılan çalışmada, bilgisayar destekli eğitimin bilişsel yönden algılamayı artırıcı yönleri şu şekillerde tespit edilmiştir:

• Değişik kanallardan bilgiyi alan öğrencilerin öğrenmesi daha kolay olmaktadır. Klasik eğitimin en önemli sorunlarından bir tanesi genellikle tek kanaldan bilginin sunulmasıdır. Bu durumda dinleme ve anlama becerileri iyi olmayan öğrencilerin öğrenme seviyeleri istenilen durumda olmamakta ve algılama problemleri ortaya çıkmaktadır. Ancak bilgisayar laboratuvarlarında öğrencilerin bilişsel algıları genellikle üst seviyededir. Çünkü bilgisayar sayesinde soyut olay ve kavramlar somutlaştırılarak görsel hale getirilerek daha iyi bir anlama gerçekleşebilmektedir.

• Öğrencinin kendi hız ve kapasitesine göre öğrenme ihtiyaçlarını bireysel olarak yönlendirebiliyor olmasından kaynaklanabilmektedir.

• Bilgisayarda hızlı ve etkili bir geri bildirim sayesinde hatalar tespit edilmekte ve aynı hızlılıkta düzeltmeler yapılmakta bu durumda deneme yanılma sağlayarak kalıcı bir öğrenmeye sebeb olmaktadır.

• Malzeme sıkıntısı çekmeden ve hata olacak, devre elemenı yanacak diye bir korku yaşamadan yapılan çok sayıda deney, öğrenmenin önündeki maddi ve manevi engelleri kaldırdığından kalıcı, etkili ve verimli öğrenmelere sebeb olmaktadır.

Psiko-motor beceriler, zihin-kas koordinasyonu gerektiren davranışları tanımlamaktadır. Organizmanın herhangi bir devinimde bulunabilmesi için, belli bir duyuşsal ve bilişsel gelişim düzeyinde bulunması gerekir. Bu nedenle devinsel beceriler, geniş ölçüde duyuşsal özellikler ve bilişsel yeterliliklere bağlıdır (Aydın, 2000:264). Buna dayalı olarak DG'nin psikomotor becerilerinin daha üstün olması şöyle yorumlanmıştır:

• Sanal laboratuvar becerisine sahip öğrencilerin işlerini anlayarak ve bilerek yapmaları söylenebilir.

• Sanal laboratuvar becerisine sahip öğrenciler, bilgisayar ortamında yapacakları devreleri önceden yaptıkları ve böylece malzemeleri tanıdıkları, olası hataları gördükleri için gerçek devreler yaparken deney malzemelerine erken adapte olmakta, daha az hata yapmakta ve devrelerini kısa bir zaman içinde bitirebilmektedirler.

#### **Bulguların Özeti**

Mülakat sonuçlarına göre; bilgisayar uygulamalarının soyut olay ve kavramları somutlaştırarak ve analiz ederek korkmadan ve zaman endişesi yaşamadan daha iyi anlamalarına sebeb olduğu, bu yönüyle bilgisayar uygulamalarının ilgilerini çektiği ve öğrenmeye karşı güdülenmelerini artırdığını, çalışma prensibini daha iyi kavradıkları devrelerin çalışmasının kendilerine olan güveni artırdığı ve yeni şeylerden korkmamaya başladıklarını ifade etmişlerdir.

Gözlem sonuçlarına göre ise; DG'nin derse karşı ilgi, güdülenme, dikkat, bilişsel algılama ve iletişim düzeyi ilepsikomotor beceriler yönünden KG'ya göre daha üstün oldukları tespit edilmiştir.

Akademik başarı testi analiz sonuçlarında ise; deney ve kontrol gruplarının öntest sonuçları arasında anlamlı düzeyde bir fark oluşmadığı, ancak sontest sonuçları arasında deney grubu lehine anlamlı bir fark olduğu tespit edilmiştir.

Değişik kanallardan elde edilen yukarıdaki bulguları bir araya getirdiğimizde, bilgisayar destekli eğitimin başarıyı artırmada daha etkili olduğunu ortaya çıkmaktadır.

Yeni öğretim teknolojileri ve özellikle bilgisayar destekli öğretim uygulamaları, öğrenci başarısını arttırmadaki önemli etkileri nedeniyle öğretim sürecinde sürekli artış gösteren uygulamalar olarak görülmektedir. Özellikle uygulamalı derslerin bilgisayar ortamında, animasyon ve simülasyon destekli eğitim yazılımlarıyla öğretilmesi ile öğrenci başarısında önemli artış meydana gelmektedir. Bilgisayar kullanımı eğitim programlarında yer alan konuların, derslerin öğrencinin sahip olduğu araştırma, öğrenme isteğine cevap verebilecek biçimde işlenmesine yardımcı olmaktadır (Soylu ve İbiş, 1998).

## **SONUÇ ve ÖNER**İ**LER**

### **SONUÇLAR**

Bu çalışmada, "Lojik Devreler*"* konusunun öğretilmesinde "bilgisayar destekli öğretim yöntemi" ile "geleneksel öğretim yönteminin" öğrenci başarısına etkisi incelenmiştir.

Müfradatın bu tür alternatif öğretme yöntemlerine fırsat vermeyecek kadar yoğun olması, fiziki ve donanımsal imkanların eksikliği, öğrencilerin bilgisayar becerilerine yeterince sahip olmaması ve ezbere yönelmesi problem olarak gözlenmesine rağmen; bilgisayar destekli öğretimin, öğrencilerin neden ve niçin sorgulaması sonucunda deneme-yanılma yaparak, bilerek ve anlayarak bir öğrenme gerçekleştirmesine faydalı olduğu ve etkileşimli bir öğrenme ortamı oluşturduğu sonucuna varılmıştır.

Sanal laboratuvarlar ve bunun gibi yazılımlar fizik gibi genelde önyargıyla karşılanan bir dersin daha eğlenceli ve zevkli hale getirilmesine yardımcı olmaktadır. Ayrıca bu tür programlar öğrencilerin hayal güçlerin kullanmalarını destekleyerek, özgün fikirlerin gerçeğe dönüşmesine de olanak tanımaktadır (Özdener, 2002).

Uygulama sürecince elde edilen verilere göre, bilgisayar destekli anlatım ve uygulama yapılan deney grubu (DG) ile geleneksel anlatım yapılan kontrol grubunun (KG) öntest-sontest sonuçları karşılaştırıldığında; deney grubu ile kontrol grubunun başarı seviyeleri arasında, deney grubu lehine anlamlı bir farkın olduğu tespit edilmiştir.

● Araştırma öncesi yapılan ön test sınavı sonucu t testi ile yapılan değerlendirmede kontrol ve deney grupları arasında başarı düzeyleri bakımından anlamlı bir fark bulunmamıştır.

● Deney ve kontrol gruplarının kendi içlerinde çalışma öncesi ön test ve çalışma sonrası son test sınavları karşılaştırıldığında her iki grubunda çalışma sonrası başarı düzeylerinin arttığı saptanmıştır.

● Çalışma sonrası yapılan son test başarı sınavı sonucu bilgisayar destekli öğretim alan deney grubu öğrencilerinin puanlarının, klasik yöntemle öğretim gören öğrencilerin puanlarından daha yüksek olduğu belirlenmiştir.

Diğer taraftan mülakat ve gözlem sonuçlarına göre; yapılan uygulamanın, ders ile ilgili uygulama eksikliklerinin giderilmesinde önemli bir rol oynadığı, öğrencilerin konuya karşı ilgi ve güdülenme düzeylerini artırarak derse daha yoğun ve etkili katılımını sağladığı, deney malzemelerine daha erken adapte olmaya, dersin daha eğlenceli işlenmesine ve daha iyi kavranmasına ve okul dışında da eğitimin devamlılığına yardım ettiği tespit edilmiştir. Uygulamanın her öğrenciye bireysel uygulama imkanı vererek öğrenciler arasında oluşabilecek anlama farklılıklarının giderilmesinde büyük bir etken olacağı açıktır. Ayrıca öğrenciler ile gerçekleştirilecek proje sürecinde, sanal laboratuvarların özellikle laboratuvar öncesi kullanımının laboratuvar araç-gereçlerini tanıma ve kullanabilme, problem analiz aşamalarında öğrenciler açısından oldukça etkili olacağı düşünülmektedir.

Diğer yandan araştırma sonuçlarının, bilgisayar destekli öğretimin öğrenci akademik başarılarını nasıl etkilediğini inceleyen diğer araştırma sonuçları ile aynı doğrultuda olduğu testip edilmiştir. Benzer araştırma sonuçlarına göre; benzetişim yazılımı kullanan deney grubu öğrencileri ile, geleneksel yöntemi yöntemi kullanılan kontrol grubu öğrencileri arasında, sınav genel başarı açısından deney grubu lehine anlamlı fark görülmüştür. Örneğin, "Sanal Laboratuvar Ortamında Kazanılan Becerilerin Gerçek Laboratuvar Ortamındaki Öğrenci Performansına ve Ders Başarısına Etkisi" isimli çalışmada uygulama öncesi yapılan teorik ve deneysel hazır bulunuşluk düzeyini belirleme sınavında kontrol ve deneme gruplarının düzeyleri arasında anlamlı bir fark görülmezken, uygulamadan sonra deney grubunun kontrol grubuna göre anlamlı bir düzeyde başarılı olduğu görülmektedir. (Çömek, 2003; Kıyıcı ve Yumuşak, 2004; Altın, 2002; Erdoğan, 2000; Özdener ve Erdoğan, 2004 ve 2005; Gök ve diğ., 2005)

Bu sonuçlar; Bilgisayar Destekli Öğretimin sınıf ortamında etkin bir şekilde kullanılabileceği, bilgisayar destekli öğretim uygulamaları içeren derslerin aktif öğrenmeyi desteklediği, konuya karşı ilgi ve güdülenme düzeyinin artırılmasına katkı sağladığı, öğrenme ve öğretme amacına ulaşma zamanı azalttığı ve konuların ve kavramların öğrenilmesinde etkili bir öğretim yöntemi olduğu yönündedir.

Sanayi sektörünün ihtiyaç duyduğu teknik bilgi ve beceriye sahip iş gücünün yetiştirilmesi amacıyla kurulan mesleki ve teknik okullarda, geleneksel öğretim değişen ve gelişen teknolojik ihtiyaçların karşılanması noktasında yetersiz kalmaktadır. Bu yetersizlikleri, fiziki ve donanımsal yada araç-gereç ve malzeme eksiklikleri meydana getirmektedir. Bilgisayar Destekli Eğitim aracılığıyla laboratuvar ve atölyenin olmadığı okullarda, sanal laboratuvar programlarının kullanımının yaygınlaşmasında, öğrencilerin pratik yapma ve konuyu daha iyi anlama açısından büyük faydalar olacaktır. Böylece teknolojiden yararlanılarak hem ders daha ilgi çekici hale getirilecek, hem de öğrencinin eğitim sürecindeki uygulama eksikliği giderilebilecektir.

Sonuç olarak; bilgisayar teknolojileri sahip oldukları özellikler sayesinde sağladığı bilgi kaynakları, sanal laboratuvarlar, interaktif ortamlar ve haberleşme olanakları ile meslek eğitimi için vazgeçilmez bir araç durumuna gelmiştir. Okullarda bulunan laboratuvar eksikliği, malzeme yetersizliği ve kalabalık sınıflardan kaynaklanan nedenlerle, deneylerin ancak gösteri yöntemi ile gerçekleştirilebildiği düşünüldüğünde, benzetişim yazılımlarının gösteri yöntemine alternatif olabileceği açıktır. Ayrıca yüksek maliyetli laboratuvar araç-gereçleri nedeniyle sanal ortamların kullanılması, maliyetler bakımından da avantaj sağlayacaktır. Bilgisayar teknolojilerinden yararlanmak klasik eğitime destek vererek, onun eksik yönlerini ortadan kaldırarak kalitesini ve verimliliğini artıracak ve orinu modern eğitim işlevleri olan bir sistem haline taşıyacaktır.

### **ÖNER**İ**LER**

Ülkemizin kalkınması için büyük öneme sahip sanayi tesisleri için nitelikli insan gücünün yutdışından getirilmesinin birçok sakıncaları bulunmaktadır. Bu nedenle bu alanda nitelikli insan gücünün yetiştirilmesi büyük önem taşımaktadır. Ancak mesleki ve teknik eğitimin maliyetinin fazla olması ve uzun bir süreci kapsaması, bu alanda yapılacak yatırımları kısıtlamaktadır. Diğer taraftan kalitenin ve üretimin arttırılması yönünden, eğitim sürecinde bütün duyulara hitap edecek şekilde eğitim teknolojisi kullanımı da gerekmektedir. Bu nedenlere bağlı olarak; ekonomik olması ve istihdama yönelik kaliteli insangücü yetiştirilmesi açısından eğitim teknolojisi kullanmaya açık olmalıyız.

Bu bağlamda ve araştırma kapsamında elde edilen bulgulara dayalı olarak öğretmenlere, öğrencilere, yazılım tasarımcılarına ve Milli Eğitim Bakanlığı yetkililerine yönelik sunulan öneriler aşağıdaki şekilde sıralanabilir.

#### **a) Ö**ğ**retim Programları Tasarımcılarına Yönelik Öneriler**

- Bilgisayar destekli öğretim programları; teknik ve pedegojik uzmanların ortak çalışmaları olarak tasarlanmalıdır.
- Ara yüz tasarımı, seçilecek renkler ve diğer unsurlar öğrencilerin yaş düzeyine uygun olmalı ve uygun alternatifler içermelidir. Mümkün olduğu kadar sade, ancak kullanışlı bir ara yüz tasarlanmalıdır.
- Program, her bilgisayara uyumlu olacak şekilde tasarlanmalıdır. Bazı laboratuvarlarda halen kullanılmakta olan işlem gücü ve kapasitesi düşük bilgisayarlarda da rahat bir şekilde programın çalışabilmesi için, yazılımın dosya boyutu mümkün olduğunca küçültülmelidir.
- Gerçek laboratuvar ortamları ve deney malzemelerinin özellikleri incelenmelidir. Bu özellikler dikkate alınarak sanal laboratur tasarlanmalıdır.
- Programın kullanılması ve olası problemler için yardım menüsü olmalıdır.

### **b) Okul ve Ö**ğ**retmenlere Yönelik Öneriler**

- Sanal laboratuvar ve buna benzer eğitsel yazılımların daha etkili bir şekilde kullanılabilmesi için öncelikle öğretmenlere büyük görevler düşmektedir. Yazılımın içeriği olan konuların anlatımı planlanmadan önce, yazılım detaylı bir şekilde incelenmelidir. Bu incelemede, ders sürecinde laboratuvarda uygulaması yapılabilecek etkinlikler planlanmalıdır.
- Öğrencilere söz konusu yazılımın kullanılması ile ilgili temel bilgiler verilmelidir.
- Yavaş öğrenen öğrencilere ek süre tanınmalı ve hızlı öğrenen öğrenciler için ek etkinlikler planlanmalıdır.
- Öğretmen, dersi sunmada araç-gereç ve materyali öğrencinin beş duyusuna hitap edecek şekilde seçerek, ne zaman hangisini kullanacağını ve yapılacak tüm işleri önceden planlamalıdır.
- Öğretmen, bilgisayarla öğrenecek grupları titizlikle seçmeli ve söz konusu öğrencileri takip ederek dikkatlerinin dağılmamasını, sınıf içi disiplinin bozulmamasını sağlamalıdır.
- Öğretmen okul dışı çalışmalarda öğrencilerle iletişimini internet kanallarını kullanarak devam ettirmelidir yada öğrencilerin bu yollarla yardım alabilmelerine hoşgörü ile yaklaşmalıdırlar.
- BDE'in etkili bir şekilde yerine getirebilmesi için, öğrencilere bilgisayara dayalı proje çalışmaları verilmeli ve bunların kontrol edilmelidir.
- Okullarda yeterli teknolojik altyapını sağlanmalı ve donanım ve yazılım güncellemeleri belirli aralıklarla yapılmalıdır.
- Bilgisayar yazılımları ve programları, gerek öğrenci açısından gerekse konuyu anlatan açısından büyük kolaylık sağladığından sadece teknolojik derslerde değil de genel olarak diğer derslerde de kullanımı sağlanmalıdır.
- Öğretmenler, bilgisayar teknolojilerinden yararlanmayı; mesleki yenilikleri takip ederek kendilerini daha iyi geliştirebilecekleri, ders materyalleri

hazırlayabilecekleri, risksiz ve kolayca deney yapabilecekleri, ders işleyebilecekleri ve ayrıca öğrenci başarılarını ölçüp değerlendirebilecekleri bir yol olarak görmelidir.

### **c) Ö**ğ**rencilere Yönelik Öneriler**

- Bilgisayar destekli öğretim programında ilk etkinliğine başlamadan önce, öğretmenin yazılım kullanımı ile ilgili yapacağı açıklamaları dikkatle dinlemelidir. Açıklama sırasında anlaşılmayan noktaları hemen sormalıdır.
- Öğrenciler çalışmaları sırasında, programı kullanırken birbirlerine danışmalı ve devreleri birlikte yaparak aralarında fikir alış verişinde bulunmalıdır.
- Uygulama sürecinde, öğretmenin belirttiği yönergeleri dikkatle dinlemelidir. Yalnızca öğretmenin belirttiği etkinlikler sırayla yapılmalı, yazılımın diğer bölümlerine geçilmemelidir.
- Bilgisayar teknolojilerinin kullanılması ile öğrenci merkezli ve kişiye özel öğrenim sayesinde öğrenme performansı artacaktır. Grup baskısı ortadan kalktığından bireysel öğrenme sorumluluğu ve yaratıcılık artacaktır. Utangaç, konuşma güçlüğü çeken pasif öğrencilerde kendine güven duygusunu artırdığından onların da verimi yükselecektir. Bu gibi nedenlere bağlı olarak, öğrencilerin BDE'nin faydalarına inanması gerekmektedir.
- Öğrencilerin konuları öğrenebilmeleri için deneyleri bizzat kendileri yapmalıdır.
- Okul dışı çalışmalarda; öğretmen yada diğer arkadaşlarından sanal iletişim kanalları vasıtasıyla yardım alabileceklerini unutmamalıdırlar.

### **d) Milli E**ğ**itim Bakanlı**ğ**ı Yetkililerine Yönelik Öneriler**

- Çağdaş teknolojilerin mevcut imkanlar ile mesleki ve teknik eğitim ortaöğretim kurumlarına sokulması için, öğretmen yetiştiren kurumların çağdaşlaşması ve çevreye açılmasının sağlanmasına yönelik fikirler üretilmeli, gelişmeler takip edilmelidir.
- Bilgisayar destekli öğretim programları uygulamaları için uygun altyapısı bulunmayan okulların donanım ihtiyaçları giderilmelidir.
- Geliştirilen yazılımlar, pilot okullarda en az bir yıl süreyle uygulanarak, eksiklikleri ve hataları tespit edilmeli ve gerekli düzenlemeler yapılmalıdır.
- Öğretim programındaki yeni düzenlemeler ve eklentiler, en kısa sürede yazılıma yansıtılarak versiyon güncellemeleri yapılmalıdır.
- Başta bilgisayar destekli öğretim olmak üzere yeni öğretim yöntem ve materyallerinin kullanımı için mesleki ve teknik okullarda yeni uygulamalara gidilmelidir. Bu amaçla öğretmenlere yeni öğretim teknolojilerinin tanıtımı ve uygulamalarını anlatacak hizmet içi kurslar, seminerler düzenlenmeli ve öğretimde teknoloji kullanımı teşvik edilmelidir.
- Okullarda BDE birimlerinin kurulması resmileştirilmelidir.
- Öğretmenlerin teşvik edilerek yetiştirilip, bilgisayar destekli öğretim materyalleri üretmeleri sağlanmalıdır.

### **KAYNAKLAR**

- AĞSAKAL, Bülent (2002), "6. Sınıf Matematik Müfredatının, Sanal Ortam, Alternatif Ders Kitabı ve Yaratıcı Materyallerin Senkron Çalışmasıyla İşlenmesi ve Laboratuvar Oryantasyonu", *Bili*ş*im Teknolojileri I*ş*ı*ğ*ında E*ğ*itim Konferansı ve Sergisi Bildirileri*, Ortadoğu Teknik Üniversitesi, 20-22 Mayıs, s. 254-255., Ankara. .
- AKAR, Aynur ve Ferdi, Boynak (2005). "Haberleşme Sistemleri Öğretiminde Matlab Benzetimleri", *I. . Uluslararası Mesleki ve Teknik E*ğ*itim Teknolojileri Kongresi Bildirileri*, Marmara Üniversitesi, 05-07 Eylül, İstanbul.
- AKIN, E. ve M., Karaköse (2003), "Elektrik ve Bilgisayar Mühendisliği Eğitiminde Sanal Laboratuvarların Kullanımı", *Elektrik, Elektronik, Bilgisayar Mühendislikleri E*ğ*itimi I. Ulusal Sempozyumu ve Sergisi*, Mayıs, ODTÜ, Ankara

http://egitim.emo.org.tr/bildiri.html, 18.02.2006

- AKKOYUNLU, B. (1996), "Bilgisayar Okuryazar Yeterlilikleri ile Mevcut Ders Programlarının Karşılaştırılmasının Öğrenci Başarı ve Tutumuna Etkisi", *Hacattepe Üniversitesi E*ğ*itim Fakültesi Dergisi*, Sayı:12, s. 127-134., Ankara.
- AKPINAR, Y. (1999). "Bilgisayar Destekli Öğretim Ve Bilgi Toplumunda İnsan Nitelikleri", *Bili*ş*im Teknolojileri I*ş*ı*ğ*ında E*ğ*itim Konferansı ve Sergisi Bildirileri,* Ortadoğu Teknik Üniversitesi, 13-15 Mayıs, s. 145-149., Ankara.
- AKPINAR, Y. (1999), *Bilgisayar Destekli Ö*ğ*retim ve Uygulamalar*, AnıYayıncılık, Ankara .
- AKÜNER, Caner, O., Kırksekiz (2005), "Meslek Derslerinde Farklı Öğretim Metodlarının Öğrenci Başarısına Etkisi", *V. . Uluslararası E*ğ*itim Teknolojileri Konferansı Bildirileri*, Sakarya Üniversitesi, 21-23 Eylül, Sakarya.
- ALESSI, S. M. ve Trollip, S. R. (1985), Computer-Based İnstruction:Methods and Development. Englewood Cliffs, Çev., Akt. İsmail İpek-2001.
- ALKAN, Cevat (1984), *E*ğ*itim Teknolojisi Disiplini, E*ğ*itim Teknolojisine Giri*ş, Önder Matbaacılık, Ankara.

ALKAN, Cevat (1997*), E*ğ*itim Teknolojisi*, Anı Yayıncılık, Ankara.

- ALTIKARDEŞ, Aysun (2001), *Lojik Devreler Dersinin* İ*nternet Tabanlı Simülatör ile E*ğ*itimi*. Yüksek Lisans Tezi, Marmara Üniversitesi Fen Bilimleri Enstitüsü, İstanbul.
- ALTIN, Kamil (2005), "Fizik Dersinde Simülasyonların Kullanılması:Uygulama Örnekleri", *I. Uluslararası Mesleki ve Teknik E*ğ*itim Teknolojileri Kongresi Bildirileri*, Marmara Üniversitesi, 05-07 Eylül, İstanbul.
- ALTIN, Kamil (2002), *Bilgisayar Destekli Deney Yöntemiyle Kavram Haritaları Yönteminin Bazı Bili*ş*sel Süreçler Ve Hatırlama Düzeyi Açısından* İ*ncelenmesi*, Doktora Tezi, Marmara Üniversitesi Eğitim Bilimleri Enstitüsü, İstanbul.
- ALTUNIŞIK, R., R. Coşkun, S. Bayraktaroğlu ve E. Yıldırım (2001), *Sosyal Bilimlerde Ara*ş*tırma Yöntemleri,* Sakarya Kitabevi, Adapazarı.
- ARI, Murat, (2003) "Mesleki Ve Teknik Eğitimde Uygulanacak Uzaktan Eğitim Modelinde Laboratuvar Kullanımı Ve Altyapı İhtiyaçları", IVETA bölgesel Konferansı, Ankara Üniversitesi, 20-22 Ekim, Ankara http://www. cmyo. ankara. edu. tr/iveta/makaleler/(12). doc, 28.04.2006

AYDIN, Ayhan (2002), *Geli*ş*im ve Ö*ğ*renme Psikolojisi*, Alfa Yayınları, İstanbul

- AYDIN, Fatma Sevgi (2003), *Bilgisayar Destekli Ö*ğ*retimin Sosyal Bilgiler Dersinde*
- *Akademik Ba*ş*arı Ve Hatırlama Düzeyi Üzerindeki Etkisinin* İ*ncelenmesi*, Yüksek Lisans Tezi, Marmara Üniversitesi Eğitim Bilimleri Enstitüsü, İstanbul.
- BAKİ, A., (1999) "Bilgisayar Donanımlı Ortamda Matematik Öğrenme", *I Uluslararası Katılımlı E*ğ*itimde Bilgi Teknolojileri Sempozyumu*, Uludağ Üniversitesi Eğitim Fakültesi, 14-16 Ekim, Bursa.
- BAL, H., M. Erbil, Keleş (2002), *E*ğ*itim Teknolojisi Kılavuzu*, T. C. Milli Eğitim Bakanlığı Eğitim Araştırma ve Geliştirme Dairesi Başkanlığı, Ankara.
- BALOĞLU, Burhan, (1997), *Sosyal Bilimlerde Ara*ş*tırma Yöntemi*, Der Yayınları, İstanbul.
- BATES, A. W. (1995), *Technology, Open Learning and Distance Education*. Routledge, London, Çev. ve Akt., A. Ekrem Özkul-2001.
- BAYKUL, Yaşar (1999), İ*statistik Metodlar ve Uygulamalar*, 3. Baskı, Anı Yayıncılık, Ankara
- BAYRAKTAR, E. (1998), *Bilgisayar Destekli Matematik Ö*ğ*retimi*, Yayınlanmamış Doktora Tezi, A. Ü. Sosyal Bilimler Enstitüsü, Ankara.
- BAYRAM, S. (1999), "Bilgisayar Destekli Öğretim Teknolojileri", *Marmara Üniversitesi Teknik E*ğ*itim Fakültesi Yayınları*, İstanbul.
- BAYTEKİN, Çetin (2001). "Çağdaş Sınıf ve Bilgisayar Sınıf Ortamı", *Sakarya Üniversitesi E*ğ*itim Fakültesi Dergisi*, Sayı 2, Temmuz-Eylül, s. 120-132.
- BAYTEKİN, Çetin, K. T., Saatçioğlu (2004), "Hipermedya İle EML Elektronik Dersinin Sunumu", *IV. Uluslararası E*ğ*itim Teknolojileri Sempozyum Bildirileri*, Sakarya Üniversitesi, 24-26 Kasım, Sakarya.
- BAYTEKİN, Çetin, K. T., Saatçioğlu (2005), "Elektronik Öğretiminde Hipermedyan'ın Etkisi (EML Örneği)", V*. Uluslararası E*ğ*itim Teknolojileri Konferansı Bildirileri*, Sakarya Üniversitesi, 21-23 Eylül, Sakarya.
- BIÇAKÇI, Nur (2004), "Bilgisayar Destekli İlköğetim 4. Sınıf Fen Bilgisi Dersleri", *Bili*ş*im Teknolojileri I*ş*ı*ğ*ında E*ğ*itim Konferansı ve Sergisi Bildirileri*, Ortadoğu Teknik Üniversitesi, 20-22 Mayıs, s. 143-145., Ankara.
- BİTTER, G. G ve R. A Camuse (1984), Using a Microcomputer in theClassroom, Reston VA:Raston Publishing Company, Çev., ve Akt., Ayşe Gürcan Namlu-1999.
- BULGURCU, Hüseyin, M., Ertürk ve F., Kapusuz (2001), "İklimlendirme Ve Soğutma Eğitimi İçin Geliştirilen Bilgisayar Destekli Ders Sunumlar", *Sakarya Üniversitesi E*ğ*itim Fakültesi Dergisi*, Özel Sayı 1, 28-30 Kasım, s. 225-229., Sakarya.
- BÜYÜKKARAGÖZ, S., C., Çivi (1999), *Genel Ö*ğ*retim Metodları. Ö*ğ*retimde Planlama ve Uygulama*, Beta Basım Yayım Dağıtım, İstanbul.
- COLWELL, C., E., Scanlon, and M., Cooper (2002), *Using Remote Laboratories to Extend Access to Science and Engineering*, Computers & Education, Vol. 38, p. 65-76, Çev., ve Akt., Ali Ekrem Özkul-2003.
- CLARK, R. E. ve Craik, T. G. (1992). Interactive multimedia learning environments. NATO ASI Series F: Computer and System Sciences, 93, Springer, Berlin.
- ÇAKMAK, Ö. (1998), "Türkiye'nin Genel Eğitim Sorunları ve Eğitimde Bilgisayar Kullanımı", *Bili*ş*im Teknolojileri I*ş*ı*ğ*ında E*ğ*itim Konferansı ve Sergisi (BITE'98)*, 22-24 Mayıs, ODTÜ, Ankara
- ÇALIŞKAN, İlhan (2001), *Bili*ş*im Teknolojileri I*ş*ı*ğ*ı Altında Lise Düzeyi Fizik Dersinin Sınıf ve Laboratuvar Ortamında Bilgisayar Destekli Uygulanması*, Yüksek Lisans Tezi, Marmara Üniversitesi Eğitim Bilimleri Enstitüsü, İstanbul.
- ÇAVAŞ, Bülent (2006), Eğitiminde Bilgi Teknolojilerinin Öğretimsel Kullanımları http://web.deu.edu.tr/buca/fenbil/cavas/odev2.html , 23.03.2006
- ÇEPNİ, S. (2001), *Ara*ş*tırma ve Proje Çalı*ş*malarına Giri*ş, Erol Ofset, Trabzon.
- ÇİLENTİ, Kamuran (1984), *E*ğ*itim Teknolojisi ve Ö*ğ*retim*, Yargıcı Matbaası, Ankara.
- ÇÖMEK, Arif (2003), *Fen Bilgisi Ö*ğ*retiminde ''Isı Ve Isının Maddedeki Yolculu*ğ*u'' Ünitesinin Bilgisayar Destekli Ö*ğ*retim Materyalleri* İ*le Ö*ğ*retilmesinin Ö*ğ*renci Ba*ş*arısına Etkisi,* Yüksek Lisans Tezi, Marmara Üniversitesi Eğitim Bilimleri Enstitüsü, İstanbul.
- ÇÖMEK, Arif, H., Bayram (2005), "Bilgisayar Destekli Öğretim Materyalleri Kullanımının Öğrencilerin Isı Konusunu Öğrenmelerine Etkisi", *V. Uluslararası E*ğ*itim Teknolojileri Konferansı Bildirileri,* Sakarya Üniversitesi, 21-23 Eylül, Sakarya.
- DEMİRCİOĞLU, H., ve Ö., Geban (1996), "Fen Bilgisi Öğretiminde Bilgisayar Destekli Öğretim ve Geleneksel Problem Çözme Etkinliklerinin Ders Başarısı Bakımından Karşılaştırılması", *Hacattepe Üniversitesi E*ğ*itim Fakültesi Dergisi*, Sayı:12, s. 183-185. Ankara.
- DUBLIN, Peter, Harvey, Pressman, Thomas, Vaughn (1994*), Integratîng Computers in Your Classroom: Middle and Secondary Science*, HarperCollins, New York, s. 54., Çev., ve Akt., İlhan Çalışkan-2001.
- EKİZ, Hüseyin, Y., Bayam ve Hüseyin, Ünal (2003), "Mantık Devrelerine Yönelik Uzaktan Eğitim Uygulaması. ",  *http://www. tojet. net/articles/2414. doc, 11.02.2005*
- ERDUMAN, Ali, Pakize, Erdoğmuş ve Kenan, Keleş (2005), "Elektrik Devreleri Dersinin Simülasyon Destekli Laboratuvar Uygulamaları", *V. Uluslararası E*ğ*itim Teknolojileri Konferansı Bildirileri*, Sakarya Üniversitesi21-23 Eylül, Sakarya.
- ERTUĞRUL, N. (2002), "LabVIEW for Electric Circuits, Machines, Drives and Laboratories", Prentice Hall Inc., USA, Çev., ve Akt., Erhan Akın ve M. Karaköse-2003.
- FİDAN, Nurettin (1986), *Okulda Ö*ğ*renme ve Ö*ğ*retme*, Alkım Yayınları, Ankara
- GAGNE, R. M. (1987), Lawrence Erlbaum Associates, Publishers, Hilldale, New Jersey, NATO ASI Series F: Computer and System Sciences, s. 93, Springer, Berlin, Çev. ve Akt., Aytekin İşman- 2000.
- GEBAN, Ömer ve diğ. (1999), "Kavram Haritalama ve Benzeşme Yöntemi ile Mol Kavramı Öğretimi", *III. Ulusal Fen Bilimleri E*ğ*itimi Sempozyumu Bildiri Kitabı*, Karadeniz Teknik Üniversitesi, 23-25 Eylül, Trabzon.
- GÖK, Osman, M. M., Adıyaman, M., Tekin ve diğ. (2005), "Tekstilde Meslek Dersleri Öğretiminde Bilgisayar Destekli Öğretim Yöntemleri-Animasyon Tekniği", *I. . Uluslararası Mesleki ve Teknik E*ğ*itim Teknolojileri Kongresi Bildirileri*, Marmara Üniversitesi, 05-07 Eylül, İstanbul.
- GUGGISBERG, M., Fornaro, P., Gyalog, T., and Burkhart, H. (2003), An Interdisciplinary Virtual Laboratory on Nanoscience, Future Generation Computer Systems, Vol. 19(1), s. 133-144, Çev., ve Akt., Ali Ekrem ÖZKUL-2003.
- GÜNDÜZ, Oğuzhan, C. ŞAFAK, N. EKREN ve v. d. (2005), "İnternet Destekli Uzaktan Eğitimin Kaynak Teknoloji Dersinde Uygulanması", *I. Uluslararası Mesleki ve Teknik E*ğ*itim Teknolojileri Kongresi Bildirileri*, Marmara Üniversitesi, 05-07 Eylül, İstanbul.
- GÜR, Serkan (2002), *Matematik Dersi Yazılımlarının Ö*ğ*retimsel* İ*çeri*ğ*inin De*ğ*erlendirilmesi,* Yüksek Lisans Tezi, Marmara Üniversitesi Eğitim Bilimleri Enstitüsü, İstanbul.
- GÜRAL, Mehmet (2001), "Uzaktan Eğitimde Oluşturmacı Tasarım ve Uygulaması", *I Uluslararası E*ğ*itim Teknolojileri Sempozyum ve Fuarı Bildirileri*, 28-30 Kasım, s. 291-301, Sakarya
- GÜRKAN, Ayşe (2005), *Bilgisayar Destekli Materyallerin Fen Bilgisi Ö*ğ*retiminde Kullanılması,* Yüksek Lisans Tezi, Marmara Üniversitesi Eğitim Bilimleri Enstitüsü, İstanbul.
- GÜVELİ, Baki ve Baki, Adnan (2000), "*Bilgisayar Destekli Matematik E*ğ*itiminde Matematik Ö*ğ*retmenlerinin Deneyimleri"*, DEÜBEF Dergisi, Sayı:12, İzmir.
- GÜVEN, İlknur ve Tuncer, Ören (2005), (J. Bell'den aktaran) The Biology Labs On-Line Project: Producing Educational Simulations ThatPromote Active Learning, http://imej. wfu. edu/articles/1999/2/01/index. asp, 27.01.2005.
- HASSELBRING, T. and Goin, L. (1993), "Intergrating Technology and Media". In Polloway and Patton (Eds). Strategies for Teaching Learnes with Special Needs. 5t Newyork, Çev. ve Akt. İsmail İpek-2001.
- HESAPÇIOĞLU, M. (1998), *Ö*ğ*retim* İ*lke ve Yöntemleri*, Beta Yayıncılık, İstanbul.
- HIZAL, A. (1983), "Eğitimde Teknolojilerden Yararlanmak, Eğitim Teknoloji midir?", *Ankara Üniversitesi E*ğ*itim Bilimleri Fakültesi Dergisi*, Cilt:16, Sayı:1, Ankara .
- HIZAL, Alişan (1988), *Bilgisayar E*ğ*itimi ve Bilgisayar Destekli Ö*ğ*retime* İ*li*ş*kin Ö*ğ*retmen Görü*ş*lerinin De*ğ*erlendirilmesi*, Eskişehir Anadolu Üniversitesi Eğitim Fakültesi Yayınları, No:11, Eskişehir.
- HODGE, H., H. S., Hinton, M., Lightner (2000), *Virtual Circuit Laboratuvary*, 30th ASEE/IEEE Frontiers in Education Conference T1D-1, Çev ve Akt. Nesrin Özdener-2005.
- İBRAHIM, D., E. Onurhan (2003), "Uzaktan Mühendislik Eğitiminde Laboratuvar Kullanımı", *Elektrik, Elektronik. Bilgisayar Mühendislikleri E*ğ*itimi I. Ulusal Sempozyumu ve Sergisi,* Mayıs, ODTÜ, Ankara  *http://egitim. emo. org. tr/bildiri. html*, 10.03.2006
- İÇİNGÜR, Yakup (2005), "Eğitimde Bilgisayar Teknolojilerinin Kullanılması" *1. Uluslararası Mesleki ve Teknik E*ğ*itim Teknolojileri Kongresi Bildirileri*, Marmara Üniversitesi, 05-07 Eylül, İstanbul.
- İPEK, İsmail (2001), *Bilgisayarla Ö*ğ*retim Tasarım, Geli*ş*tirme ve Yöntemler*, Tıp Teknik Kitapçılık Ltd., Ankara.
- İŞMAN, Aytekin (2001), "Bilgisayar ve Eğitim", *Sakarya Üniversitesi E*ğ*itim Fakültesi Dergisi*, Sayı 2, Temmuz-Eylül, s. 1-34., Sakarya
- İŞMAN, Aytekin, A. ESKİCUMALI (2000), *E*ğ*itimde Planlama ve De*ğ*erlendirme*, Değişim Yayınları, 2. Basım, Adapazarı.
- JONASSEN, D. H. (2001), Computers As Mind Tools For Schools:Engaging Critical Thinking. Upper Saddle River, NJ:Merrill—2000 from MADDUX, Jhonson and Willis-2001, Çev., ve Akt., İsmail İpek
- JESCHKE, S., T., Richter, E., Zorn, (2001), Virtual Labs, DFG Res. Center Matheon, TU Berlin, Çev. ve Akt., Nesrin Özdener-2005
- KAKİLLİ, A., C., Aküner, ve İ., Temiz (2004), "Güç Sistemlerinin Korunmasında Bilgisayar Destekli SimülasyonUygulaması", *IV. Uluslararası E*ğ*itim Teknolojileri Sempozyum Bildirileri*, Sakarya Üniversitesi, 24-26 Kasım, Sakarya.
- KARAAĞAÇLI, Mustafa (2001), "Açıköğretim Lisesi Yapısal İşleyiş Süreçlerinde Teknoloji Kullanımı ve Etkileşimli Teknolojiler Gereksinimi", *I Uluslararası E*ğ*itim Teknolojileri Sempozyum ve Fuarı Bildirileri*, 28-30 Kasım, Sakarya, s. 250-264.
- KARABACAK, Nermin (2004), "Üniversite Düzeyinde Bilgisayar Destekli Eğitim İle Öğrenci Başarısını Arttırma Ve Bilgisayara Karşı Olumlu Tutum Geliştirme", *IV. Uluslararası E*ğ*itim Teknolojileri Sempozyum Bildirileri*, Sakarya Üniversitesi, 24-26 Kasım, Sakarya.
- KARABEKTAŞ, Murat, G. ERGEN (2005), "Bilgisayar Destekli Otomotiv Öğretimi İçin Örnek Bir Yazılım Oluşturulması ve Değerlendirilmesi", *1. Uluslararası Mesleki ve Teknik E*ğ*itim Teknolojileri Kongresi Bildirileri,* Marmara Üniversitesi, 05-07 Eylül, İstanbul.
- KARABEKTAŞ, Murat (2004), "Makine Eğitiminde Bilgisayar Destekli Öğretim Uygulamasının Öğrenci Başarısına Etkisinin Değerlendirmesi", *IV. Uluslararası E*ğ*itim Teknolojileri Sempozyum Bildirileri*, Sakarya Üniversitesi, 24-26 Kasım, Sakarya.
- KARTAL, Faruk (2005), "Hidrolik ve Pinomatik Eğitiminde Animasyonların Kullanılması", *I. Uluslararası Mesleki ve Teknik E*ğ*itim Teknolojileri Kongresi Bildirileri,* Marmara Üniversitesi, 05-07 Eylül, İstanbul.
- KESER, Hafize (1998), *Bilgisayar Destekli Ö*ğ*retim* İ*çin Bir Model Önerisi*, Doktora Tezi, Ankara Üniversitesi Sosyal Bilimler Enstitüsü, Ankara.
- KIMBALL, Nathan (1993), "Essential Elements of MBLs ", Lobnet:Toward a Community of Practice, Edited by RUOPP, Richard, Pfıster, Meghan, GAL, Shahaf, DRAYTON, Brian, Hillsdale, NJ, s. 257-262., Çev., ve Akt., İlhan Çalışkan-2001.
- KIYICI, G., A. Yumuşak (2004), "Fen Bilgisi Laboratuvarı Dersinde Bilgisayar Destekli Etkinliklerin Öğrenci Kazanımları Üzerine Etkisi; Asit-Baz Kavramları Ve Titrasyon Konusu Örneği", *IV. Uluslararası E*ğ*itim Teknolojileri Sempozyum Bildirileri*, Sakarya Üniversitesi, 24-26 Kasım, Sakarya.
- KIYICI, G., A. Yumuşak (2004), "Fen Bilgisi Laboratuvarı Dersinde Bilgisayar Destekli Etkinliklerin Öğrenci Kazanımları Üzerine Etkisi; Asit-Baz Kavramları Ve Titrasyon Konusu Örneği", *IV. Uluslararası E*ğ*itim Teknolojileri Sempozyum Bildirileri*, Sakarya Üniversitesi, 24-26 Kasım, Sakarya.
- KOÇAK, S. ve Altun, A. (2001) "Otomotiv Eğitiminde Bilgisayar Destekli, İnternet Erişimli, İnteraktif Eğitim ve Tanıtım CD Tasarımı", *Bilimsel Ara*ş*tırma Projesi*, S. Ü. Araştırma Fonu, Konya.
- KURT, Cengiz (2005), "Bilgisayar Destekli Eğitim Yöntemlerinin Öğrenciler Üzerindeki Etkilerinin İncelenmesi", *I. Uluslararası Mesleki ve Teknik E*ğ*itim Teknolojileri Kongresi Bildirileri*, Marmara Üniversitesi, 05-07 Eylül, İstanbul.
- MADDUX, Jhonson and Willis (2001), Educational Computing Learning With Tomorrow's Technologies, Allyn ve Bacon, Çev., ve Akt., Osman Yılmaz-2004.
- MARIER, P., Barnett, L., Warren, A. And Brunner (1998), *D. Using Technology in Teahcing and Learning*. Kogan Page Ltd., London, Çev. ve Akt. A. Ekrem ÖZKUL-2001.
- MERIL, Paul . ve diğ. (1992), *Computers in Education Allyn and Bacon*, Baston USA, Çev. ve Akt., Aytekin İşman-2000.
- MORGİL, İnci, Ö., Özyalçın, S., Erökten (2004), "Kimya Eğitimde Bilgisayar Destekli Modül Hazırlama ve Hazırlanan Modüllerin Başarıya Etkileri", *IV. Uluslararası E*ğ*itim Teknolojileri Sempozyum Bildirileri*, Sakarya Üniversitesi, 24-26 Kasım, Sakarya.
- ÖNÜR, Nimet (2001), "Enformasyon Ekonomilerine Geçiş Sürecinde Eğitim Poltikaları ve Uygulamaları:Enformasyon Teknolojilerinin Etkin Kullanımının Yapısal Etkileri", *I. Uluslararası E*ğ*itim Teknolojileri Sempozyum Bildirileri*, Sakarya Üniversitesi, 28-30 Kasım Sakarya.
- ÖREN, T. (1999) "Etkileşimli Eğitimde Benzetimin Rolü", *I. Uluslararası Katılımlı E*ğ*itimde Bilgi Teknolojileri Sempozyumu*, Uludağ Üniversitesi Eğitim Fakültesi, 14-16 Ekim, Bursa.

ÖZÇELİK, D. A. (1989), *Test Hazırlama Kılavuzu*, İkinci Baskı, ÖSYM Yayını, Ankara.

ÖZDEN, M. Y., N. E., Cagiltay, K., Cagiltay (2002), "Teknoloji ve Eğitim: Ülke Deneyimleri ve Türkiye İçin Dersler", *http://www. members. tripod. com/unal\_mat/ulder. htm, 03.12.2005*

- ÖZDENER, Nesrin (2004) "Deneysel Öğretim Yöntemlerinde Benzeşim (Simulation) Kullanımı", *IV. Uluslararası E*ğ*itim Teknolojileri Sempozyum Bildirileri*, Sakarya Üniversitesi, 24-26 Kasım, Sakarya.
- ÖZDENER, Nesrin, Ö., Karagöz ve G., Bayrak (2005), "Sanal Laboratuvar Ortamında Kazanılan Becerilerin Gerçek Laboratuvar Ortamındaki Öğrenci Performansına ve Ders Başarısına Etkisi", *V. Uluslararası E*ğ*itim Teknolojileri Konferansı Bildirileri*, Sakarya Üniversitesi, 21-23 Eylül, Sakarya.
- ÖZER, Z. (1997), "Kara Tahtadan Bilgisayara", *Bilim ve Teknik Dergisi*, Ekim, Sayı:359, s. 66-70.
- ÖZKUL, A. Ekrem (2003), "E-Öğrenme ve Mühendislik Eğitimi", *TMMOB Elektrik Mühendisleri Odası Dergisi*, Sayı:419. http://dergi2. emo. org. tr, 10. 03. 2006
- ÖZKUL, A. Ekrem, N., Girginer (2001), "Uzaktan Eğitimde Teknoloji ve Etkinlik", *I. Uluslararası E*ğ*itim Teknolojileri Sempozyum ve Fuarı Bildirileri*, Sakarya Üniversitesi, 28-30 Kasım, Sakarya, s. 107-117.
- ÖZKÜTÜK, N., Fatma, Orgun (2001), "Eğitim Teknolojisini Doğru Kullanabiliyor muyuz?" *I. Uluslararası E*ğ*itim Teknolojileri Sempozyum ve Fuarı Bildirileri,*  Sakarya Üniversitesi, 28-30 Kasım, s. 330-335, Sakarya.
- RIZA, E. T. (2000), *E*ğ*itim Teknolojisi Uygulamaları ve Materyal Geli*ş*tirme*, Anadolu Matbaası, İzmir.
- RIZA, E. Tahir (1997), *E*ğ*itim Teknolojisi Uygulamaları-1*, Anadolu Matbaası, İzmir.
- ROBLYER, M, D., Edwards, J., Havriluk, M. A. (1997). Integrating Educational Technology into Teaching. New Jersey: Prentice Hall. Çev. ve Akt. Gülcan Erçetin
- RUOPP, Richard, Meghan, Pfıster (1993), " An Introduclion to LabNet ", Labnet: Toward A Community of Pracilce, Edited by RUOPP, Richard, PFISTER, Meghan, GAL, Shahaf, DRAYTON, Brian, Hillsdale, NJ, s. l – 20., Çev., ve Akt., İlhan Çalışkan-2001.
- SEALS, B. B. ve Richey, R. C. (1994), *Instructional Technology: The Defination and Domains of the Field. Association of Educational Communication and Technology*, Washington, DC, USA, Çev. ve Akt., Aytekin İşman-2000.
- SEATLER, Paul (1964), *Mcgraw-Hill Book Company*, New York, USA., Çev., Akt. Aytekin İşman-2000.
- SHNIRMAN, B. (1992), *Desegning the User Interface:Strategies for Effective Human-Computer Interaction, Addison Wesley*, Massachusetts, Çev. ve Akt., İlhan Çalışkan-2003.
- SOYLU, H., M., İbiş (1998), "Bilgisayar Destekli Fen Bilgisi Eğitimi", *III. Fen Bilimleri E*ğ*itimi Sempozyumu*, Eylül, Trabzon.
- ŞAHİN, Hikmet (2004), *Bilgisayar Destekli Tasarım Proteus*, Atlaş Yayıncılık ve Elektronik Tic. Ltd. Şti., İstanbul.
- ŞENEL, Ahmet (2001), (M. Vries'ten aktaran) "İş Eğitimi Dersini Yürüten Öğretmenlerin Güncel Teknolojilerden Haberdar Olma Durumları Üzerine Bir Araştırma" *I. Uluslararası E*ğ*itim Teknolojileri Sempozyum ve Fuarı Bildirileri*, Sakarya Üniversitesi, 28-30 Kasım, s. 54-63., Sakarya.
- ŞENEL, A., O., Erden (1995), *Endüstriyel Sanatlar ve Teknoloji E*ğ*itimi*, Ankara
- ŞENGEL, Erhan, M. Yaşar, Özden, Ömer Geban (2002), "Bilgisayar Simulasyonlu Deneylerin Lise Öğrencilerinin Yerdeğiştirme Ve Hız Kavramlarını Anlamadaki Etkisi"

 *http://www.fedu. metu.edu.tr/ufbmek-5/bkitabi/PDF/Teknoloji/Bildiri/t330.pdf, 08.02.2006*

- TAN, Ş. ve A., Erdoğan, (2001), *Ö*ğ*retimi Planlama ve De*ğ*erlendirme*, Anı Yayıncılık, s. 149-178, Ankara.
- TEKİN, Halil (1996), *E*ğ*itimde Ölçme ve De*ğ*erlendirme*, 9. Baskı, Yargı Yayınları, Ankara.
- TİTİZ, T. (1998), *Ezbersiz Yol Haritası*, Beyaz Yayınları, 1. basım, İstanbul
- TOKER, Kenan, Aysun, Altıkardeş, Hayriye, Korkmaz (2002), "Mikroişlemciler Dersi İnternet Destekli Laboratuvar Uygulaması"  *http://www. ab.org.tr/ab02/tammetin/23. doc 11.11.2005*
- TUNÇALP, Koray ve Yüksel GÜNER (2004), "Labview Bilgisayar Programinin Uzaktan Eğitimi", *IV. Uluslararası E*ğ*itim Teknolojileri Sempozyum Bildirileri*, Sakarya Üniversitesi, 24-26 Kasım, Sakarya.
- TURNER, Tony, Wendy, Dımarco (1998), *Learning to Teach Science in îhe Secondary Schools A Companion to School Experience*, Routlidge, New York, s. 246, Çev., ve Akt., İlhan ÇALIŞKAN.
- TUTİ, Serpil, (2004), "Online Öğrenme Platformlarıyla Öğrenme Ortamının Zenginleştirilmesinin Öğrenci Başarısına Etkisi:Bilgisayar Dersi Değerlendirmelerinde 'Form' Kullanımı", *Bili*ş*im Teknolojileri I*ş*ı*ğ*ında E*ğ*itim Konferansı ve Sergisi Bildirileri*, Ortadoğu Teknik Üniversitesi, 20-22 Mayıs 2004, s. 21-26., Ankara.
- USAL, M., R., Usal, M., M., Albayrak, A., Kabul (2004) "Teknik Eğitim Ve Mühendislik Eğitiminde Matematiksel Modellemenin Rolü Ve Matlab Uygulamaları", *IV. Uluslararası E*ğ*itim Teknolojileri Sempozyum Bildirileri*, Sakarya Üniversitesi, 24-26 Kasım, Sakarya.
- UŞUN, Salih ( 2000 ), *Dünyada ve Türkiye'de Bilgisayar Destekli Ö*ğ*retim*, Pagem Yayıncılık, Ankara.
- VRIES, M., (1991), "The Netharlands as a Case:National Development of Tecnology Education", *The Technology Teacher. Journal of The international Tecnology Education Association*, April, Çev ve Akt. Ahmet Şenel- 2001
- YAŞAR, Şefik (1993), *Yabancı Dilde Okuma Becerilerinin Geli*ş*tirilmesinde Küçük Gruplarla Ö*ğ*retim Yönteminin Etkilili*ğ*i*, Anadolu Üniversitesi Eğitim Fakültesi Yayınları, Eskişehir.
- YENİTEPE, R. (2002), "Bilgisayar Destekli Pnömatik ve Elektropnömatik Eğitimi", *Sakarya Üniversitesi E*ğ*itim Fakültesi Dergis*i, Sayı:4, s. 323., Sakarya.
- YILDIRIM, Korkmaz (2005), "Yapı Eğitiminde Eğitim Teknolojileri Kullanımı ile Aplikasyon Konusunun İrdelenmesi", *I. Uluslararası Mesleki ve Teknik E*ğ*itim Teknolojileri Kongresi Bildirileri*, Marmara Üniversitesi, 05-07 Eylül, İstanbul.
- YILDIRIM, Cemal (1983), *E*ğ*itimde Ölçme ve De*ğ*erlendirme-Ö*ğ*retmenler* İ*çin el Kitabı*, ÖSYM Yayınları, Ankara.
- YILMAZ, Metin (2004), *Bilgisayar Destekli Fizik Ö*ğ*retiminde Çalı*ş*ma Yapraklarına Dayalı Ö*ğ*retim Materyali Geli*ş*tirme ve Uygulama*, Yüksek Lisans Tezi, Sakarya Üniversitesi Sosyal Bilimler Enstitüsü, Sakarya.
- YILMAZ, Osman (2004), *Yabancı Dilde Kullanılan Bilgisayar Destekli E*ğ*itimin Ö*ğ*renci Ba*ş*arısı Üzerine Etkilerinin Ara*ş*tırılması*, Yüksek Lisans Tezi, Sakarya Üniversitesi Sosyal Bilimler Enstitüsü, Sakarya.
- YILMAZ, H. (2004), Eğitimde Ölçme Ve Değerlendirme, Çizgi kitabevi, Konya s. 190-200,

http://meds2.ktu.edu.tr:9053/qban-Denemeler-context-root/explain.html

http://www.eflclub.com/elvin. html

## **EKLER**

#### **Ek 1: Ba**ş**arı Testi**

**1)** Aşağıdakilerden hangisi, digital devrelerin tercih edilme nedenlerinden biri olamaz?

a) Az yer kaplaması c) Arıza bulmanın kolay olması d)Daha estetik görünmeleri e) Ucuzluk

**2)** Aşağıdaki pozitif–negatif mantık eşleştirmelerinden hangisi yanlıştır?

a) Yüksek-Alçak b) +5V-0V c) 1-0 d) Kapalı-Açık e) Doğru-Hatalı

**3)** Aşağıdakilerden hangisi bir sayısal (digital) sinyal değildir?

a)  $\vee \vee \vee$  c)  $\vee \vee \vee$  e)  $\triangle$  ) when b)  $\triangle$  JUL d)

**4)** Aşağıdakilerden hangisi dijital sistemlerde, binary sayı sisteminin kullanılmasının en güçlü nedenlerinden biridir?

 a)Diğer sayı sistemlerine dönüşümünün kolay olması. b)Sinyalleri var-yok şeklinde ifade edebilmesi. c)Az enerji harcamaları. d)Devre tasarımını ucuza mal etmeleri.

e)Kod üretmeye imkan tanıması.

**5)** Aşağıdaki hangisinde 2 pozitif ve 1 negatif DC sinyal bir arada verilmiştir?

a)  $\Pi$  c)  $\bigcap$  e)  $\bigcup$  e)  $\bigcup$ b)  $\vee \vee \vee \vee$  d)

**6) 1 0 1 1 0 1 1 1** sayısının LSB (En az değerlikli) ve MBS (En yüksek değerlikli) bitlerinin onluk sayı sistemindeki karşılıkları aşağıdakilerden hangisidir?

a)1-128 b)2-64 c) 4-32 d) 0-128 e)1-256

**7)** (416)10 sayısının hexedecimal karşılığını bulunuz?

a)419 b) 1A0 c)1A3 d)AB3 e)ABC4

**8 )** 1010 BCD binary kodunun decimal karşılığı nedir?

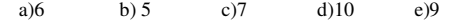

**9)** (101110)2 = ( ? )16 sayısının karşılığını bulunuz ?

a) (21E)16 b) (21A)16 c) (05C)16 d) (41F)16 e) (2E)16

**10)** Aşağıdaki entegre numaralarından hangisi düşük güçlü schotky türü bir entegreye örnek olabilir?

a)74LS14 b) 74AL02c) 74AS32d)74HC00 e) 74S00

 **11)** Aşağıdakilerden hangisi mantıksal bir entegre olamaz?

a) 7432 b)741 c)7447 d)555 e)7490

**12)** Aşağıdaki entegre türlerinden hangisi diğerlerinden farklıdır ?

a) 74HC47 b) 74L90 c)74LS08 d) 7447 e)74AS32

**13)** TTL ve CMOS entegreler arasında yapılan kıyaslamalardan hangisi doğru olamaz?

 a)TTL'nin yayılım gecikmesi CMOS'a göre daha azdır. b)CMOS entegrelerin gürültüye dayanımı daha iyidir. c)TTL entegrelerin besleme voltajı daha azdır. d)CMOS entegrelerin hızı daha fazladır. e)CMOS IC'lerTTL're göre geniş bir besleme voltajına sahiptir.

**14)**Aşağıdakilerden hangisi TTL entegrelerin özelliklerinden biri değildir?

a) Besleme gerilimleri 5V'tur.

b) 74XX serisi TTL'ler endüstriyel amaçlı, 54XX askeri amaçlıdır.

c) Anahtarlama hızı yüksektir.

d) Giriş empedansları yüksektir.

e) Transistör-transistör bileşiminden oluşmuştur.

 **15)**TTL ve CMOS entegrelerin kullanılmayan uçları boşta bırakılmaz. Aşağıdakilerden hangisi bu durumu en iyi açıklar?

a)Uçların boşta kalması istenmeyen çıkışlar üretir.

b)Entegreler, bütün uçları bir yere bağlanacak şekilde dizayn edilmiştir.

c)Uçların boşta kalması devreyi kötü gösterir.

d)Kullanılan yada kullanılmayan uçlar birbirini etkilemez. e)Entegrelerin çalışabilmesi için bütün uçlar kesinlikle bir yere bağlanmalıdır?

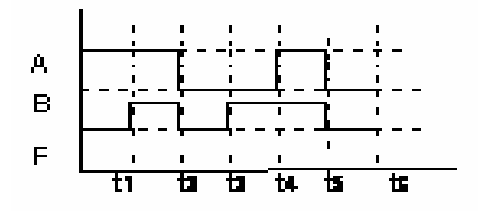

 **16, 17, 18, 19 ve 20. sorular, yukarıdaki grafi**ğ**e göre; A, B sinyalleri ve zaman aralı**ğ**ı de**ğ**i**ş**kenlerine dikkat edilerek cevaplandırılacaktır.** 

**16)** A ve B girişleri, iki girişli bir VE kapısına bağlandığında hangi aralıklarında, VE kapısı çıkışında Lojik 1 elde edilir?

a) t1-t2; t4-t5 b)Sadece t1-t2 c)0-t1 d)t2-t4 e)t2-t3

**17)** VEYA kapısının çıkışına bağlanan led, dışarıdan sink(sızıntı) akımı ile beslendiğinde aralıklarında yandığı gözlenir? a) t2-t3; t5-t6 b) t1-t2 c)0-t1 d)t2-t4 e)t1-t2; t4-t5

**18)** Sourche (kaynak) akımı ile çıkış beslendiğinde; 0-t1 ve t3-t4 zaman aralıklarında hangi lojik kapılar çıkış verir?

a)Sadece Or b)And c)Nor d)Or -Exor e)Exnor

**19)** A girişi değil kapısına bağlandığında, hangi aralıklarda değil kapısına bağlı led yanmaz?

a)t2-t3 b)t3-t4 c)t5-t6 d)0-t2 ve t4-t5 e)t2-t4

**20)** f=A **(. )** B denkleminin çıkışları sourche akımı ile beslendiğinde; çıkışa bağlı bir ledin yandığı zaman aralığı, hangisi **olamaz**?

a) t1-t2 b) t4-t5 c)t2-t3 d)t5-t6 e)t3-t4

**21)** Giriş değerlerinin alabileceği olası bütün durumlar için çıkış ifadesinin ne olduğunu gösteren tablo aşağıdakilerden hangisidir?

a)Giriş b)Doğruluk c)Çıkış d)Sinyal e)Kıyas

**22)** Aşağıdaki lojik kapılardan hangisinin girişleri **(1-0)**  iken çıkışı Lojik 1 değildir?

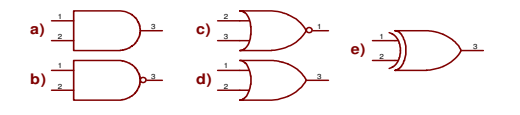

**23)** f=(((((A+B)' )' )' )' )' ifadesinin karşılığı aşağıdakilerden hangisi **olamaz?**  a) ((((A**'.** B**'**)**'**)**'**)**'**)**'** b) (((A+B)**'**)**')'** c) (A+B)**'** d) (A**'.**  B**'**) e) (A**+**B)**'** )**'** 

**24)** Yukarıdaki lojik devre tasarımının ifadesi nedir?

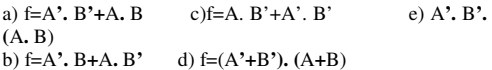

**25)** Aşağıdakilerden hangisi **f=(A (+) B)'** denkleminin eşitlerinden biri değildir?

a) f=A'. B'+A. B c)f=A. B'+A'. B'<br>b) f=(A'. B+A. B')' d)(A'. B)'. (A. **d**)(**A'. B**)'**.** (**A. B**<sup>'</sup>) e)f=(**A+B**<sup>'</sup>). (A**'+**B)

**26)** Aşağıdakilerden hangisi, binary sayı sisteminden 7 parçalı dısplaye kod çözen bir entegre değildir?

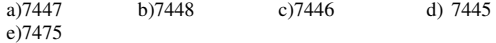

**27)** Tek dijitli bir sayıcı için aşağıdaki işlem sıralamalarından hangisi tam olarak doğrudur?

a)Tetikleme-7490-7447-Dısplay b)7490-Tetikleme-7447-Dısplay c)Tetikleme-7447-7490-Dısplay d)Hiçbiri e)Tetikleme-Schmıt Trıger-7490-7447-Dısplay

**28)** Çift dijitli sayıcı tasarımı ile ilgili olarak aşağıdaki ifadelerden hangileri kesinlikle doğru olamaz?

 **I-**İki dısplay kullanılır. **II-**7447 entegresi ile ortak katotlu dısplay sürülür. **III-** İki kod çözücü entegre kullanılır. **IV-**Dısplayi ayrıyeten besleme gerek yoktur.<br>b)II-IV c)I ve III d)Sadece III e)II ve III a)I b) $II$ -IV c)I ve III d)Sadece III

**29)** 7447 kod çözücü entegresinin girişlerine 1001 BCD kodu geldiğinde; çıkışında sırasıyla hangi sinyaller gözlenir?

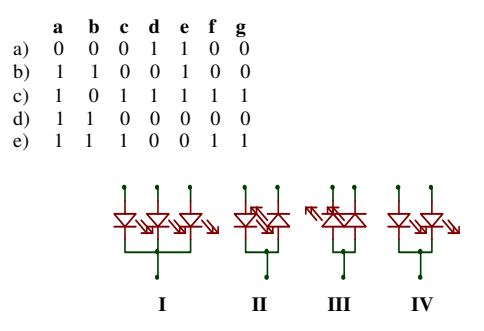

 **30)** Yukarıdaki led bağlantılarından hangileri ortak anotlu dısplay bağlantısına kesinlikle örnek olur?

a)Sadece I b)I ve III c)III d)Sadece II e)Sadece IV

 **I-**7414 bir değil entegresi değildir.

 **II-**Kontak sıçramasını önleyemez.

 **III-**Sinyalin çıkış frekansını düzenleyen güvenlik elemanıdır.

 **IV-**Kullanılmadığı yerlerde, kontrolsüz sıçramalar olabilir.

**31)** Schmıt Triger devresi ile ilgili olarak yukarıdaki ifadelerden hangisi **kesinlikle** yanlıştır?

a)Sadece I b)I ve III c)III d)Sadece II e)Sadece IV

**32)** Multivibratörler aşağıdakilerden hangisinin elde edilmesi yada yapımında kullanılamaz?<br>a)Kare dalga b)Zamanlayıcı b)Zamanlayıcı c)Sayıcı d)Darbe üreteci e)Gerilim regülasyonu

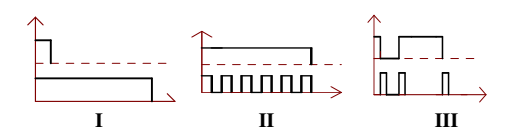

**33)**Yukarıdaki çıkış sinyalleri ve bunlarla ilgili örnek eşleştirmelerinden hangisi doğru olamaz?

a)II Sinyal osilatörü-Astable MV b) II-Flaşör-Astable MV c)I-Flaşör-Monosatable MV d) III-SetReset-Bistable MV e) I-Merdiven otomatiği-Monostable MV

**34)** Aşağıdaki entegre yada devrelerden hangisi ile zamanı ayarlanabilen bir sinyal üretilemez?

a)Lojik kapılı monosable MV c) 555 Entegresi ile<br>b)Lojik kapılı astable MV d)556 entegresi ile b)Lojik kapılı astable MV e)7405 entegresi ile

**35)** Bir tetikleme sinyali uygulandığında; bir müddet devam edip duran sinyal ile ilgili olarak, aşağıdakilerden hangisi söylenemez?

 **I** -Lojik kapılı monosatable MV'ler ile üretilmiştir.  **II-**555 entegresi monostable tasarlanarak üretilmiştir.

 **III**-Lojik kapılı asatable MV'ler ile üretilmiştir.  **IV-**I ve II kesinlikle birbirinin alternatifidir.

a) I b) II c) III d)IV e)I ve II

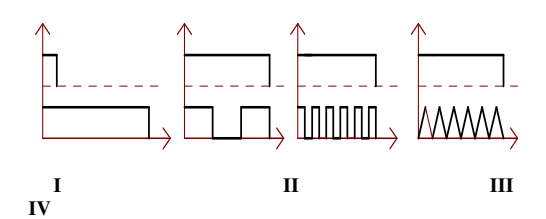

**36)** Yukarıdaki giriş-çıkış sinyal grafiklerinden hangisi astable multivibratöre ait bir dalga şekli olamaz?

a)I b)II c) III d) IV e)II-III ve IV

 **I-**Tristörün tetikleme yaptığı devrede, alıcı olarak asenkron motor bağlanamaz.

 **II-**Tristör ve triyakla yapılan tetiklemelerde, alıcının anot yada katota bağlanması fark etmez.

 **III-**Triyakla her iki alternasta da tetikleme yapılabilir.

**37)** Yukarıdaki ifadelerden hangileri kesinlikle yanlıştır.

a)Sadece I b)Sadece III c)Sadece II d)I- III e)II ve III

**38)** 555 entegresi ile ilgili olarak aşağıdakilerden hangisi **do**ğ**ru olamaz?**

a)Monostable multivibratör olarak kullanılabilir.

b)Astable multivibratör olarak kullanılabilir.

c)555 zamanlayıcı yapmaya yarayan bir entegredir.

d)555 entegresi, 10V'luk bir gerilimde çalışırsa yanabilir.

e)555 istenen frekansta sinyal üreteci olarak kullanılabilir.

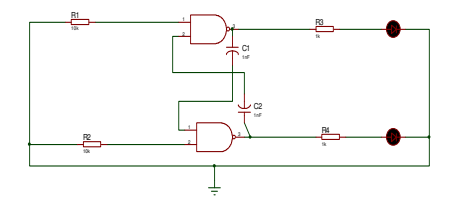

 **39)** Yukarıdaki devre ile ilgili olarak şu bilgiler söylenmiştir.

 **I-**Bu devre astable bir devredir.

 **II-**Giriş kısmındaki dirençlerden sonra bir buton bağlanırsa, butona basılı kaldığı müddetçe çıkışlar flaşör olur.

 **III-**Bu devre bistable bir devredir.

 **IV-**Devre beslemesiz olduğundan çalışmaz.

Bu bilgilerden hangileri kesinlikle doğrudur?

a)Sadece I b)Sadece II c)Sadece III d) I ve II e)III ve IV

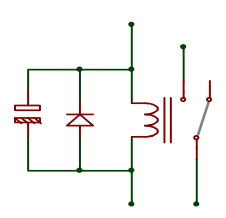

**40)** Yukarıdaki röleye paralel bağlı diyot ve kondansatör hakkında, aşağıdakilerden hangisi söylenebilir?

a)Röle bobini üzerinde oluşan zıt emk'nın röleyi hatalı çalıştırmasını önlemek

b)Alternatif akımı doğru akıma çevirirler.

c)Rölenin sadece pozitif alternansta çalışmasını sağlarlar. . d)Gelen sinyali filtre ederler.

e)Hiçbir yarar sağlamazlar.

**41)** Aşağıdakilerden hangisi, klasik kumanda devrelerinin lojik kapılarla gerçekleştirilme nedenleri arasında yer alamaz?

a)Devreyi ucuza mal etmek. b)Arızaları kolay tespit etmek. c)Tehlikesiz ve emniyetli devre tasarlamak.

d)Enerji tasarrufu yapmak. e)Devreleri dış şartlardan korumak.

**42)** Aşağıdakilerden hangisi zayıf akımın kuvvetli akımı kontrol etmesi amacıyla anahtarlama elemanı olarak kullanılamaz?

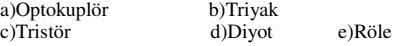

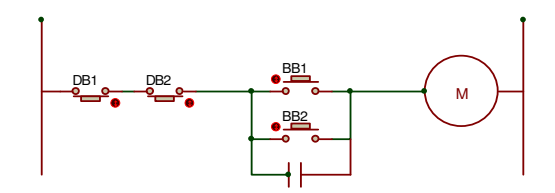

**43)** Yukarıdaki klasik kumanda devresinde, M kontaktörünün enerjilenmesini ifade eden lojik denklem aşağıdakilerden hangisidir?

a)(DB1'+DB2'). (BB1+BB2+M) b) (DB1'. DB2 **'**). (BB1+BB2+M) c) (BB1. BB2. M)+(DB1'+DB2) d) (DB1'+DB2')+(BB1+BB2)+M

e) (DB1'. (DB2'+BB1). (DB1+M)

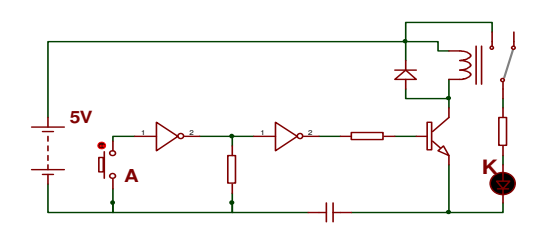

 **44)** Yukarıdaki devre ile ilgili olarak, aşağıda söylenenlerden hangisi doğru olamaz?

a) K ledi, A butonuna bastığımızda söner.

b)K ledinin yanıp sönmesi, sürekli çalışan ama düğmesine bastıkça duran bir matkabın çalışması gibidir.

c) Rölede oluşan zıt emk devrenin hatalı çalışmasına neden olabilir.

d) A butonuna her bir basışta, transistör kesinlikle tetiklenir. e) A butonuna basılı değilken, K ledi yanmaktadır.

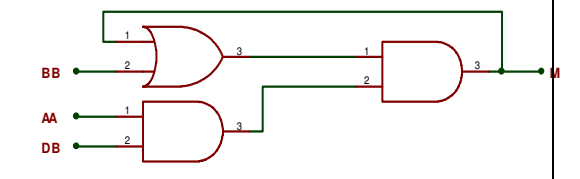

**45)** Aşağıdakilerden hangisi, yukarıdaki devrede M çıkışını oluşturan lojik denklemlerden biri olabilir?

a) (BB+M). (AA. DB) c) (BB+M)+(AA. DB)

b) (BB. M). (AA'+DB') d) (DB+AA). (BB+M) e) (BB+M)+(AA+DB)

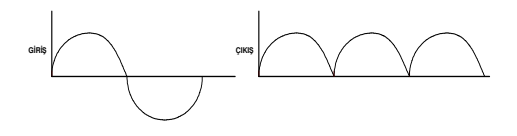

**46)** Yukarıda devreye giren ve alıcadan geçen dalga şekilleri gösterildiğine göre, aşağıdaki devre türlerinden hangisinde buna benzer bir giriş-çıkış dalgası gözlenir?

a)Tristör ile Yarım Dalga On-Off b)Tristör ile TamDalga On-Off c)Triyak ile Tam Dalga On-Off d)Triyak ile ON-Off e)Hiçbiri doğru değildir.

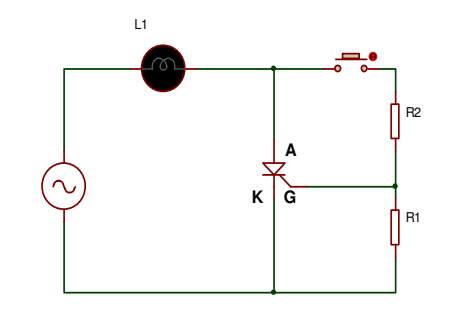

**47)** Yukarıdaki devre ile ilgili olarak aşağıdaki bilgiler verilmiştir.

 **I-**Lamba yerine bir seri motor bağlanırsa, G ucu tetiklendiği müddetçe seri motor çalışır.

 **II-**Alıcı yerine bir fazlı ASM bağlandığında, ASM çalışmaz.

 **III-**Devreye DC gerilim uygulandığında, G ucu sürekli tetiklenmezse alıcı çalışmaz

Hangileri kesinlikle doğrudur?

a)Sadece I b)I ve III c)III d)Sadece II e)II ve III

**48**)47. soruya ait devre ile ilgili olarak hangisi yanlıştır?

a) 1 fazlı motor değişken alanda çalıştığından bu devre de çalıştırılamaz.

b) Bu devrede her türlü alıcı çalıştırılabilir.

c) Tristör sadece bir yönde akımın geçişine müsade eder, ama lamba bu durumdan etkilenmeden yanmaya devam eder.

d) Seri motor etkilenmeden devamlı çalışır.

e) Anahtara basıldığı müddetçe alıcı çalışır.

**49**) Aşağıdakilerden hangisi doğru değildir? a) Tristör, AC akımda tetiklendikçe iletimde olur. b)Triyak, iki yönlü akımı tek yönde geçirir. c)Tristör, DC akımda bir kere tetiklendiğinde sürekli

iletimde olur. d)Tristör, AC akımda sadece bir yönde akım iletir.

e)Triyak, DC akımda da tetikleme yapar.

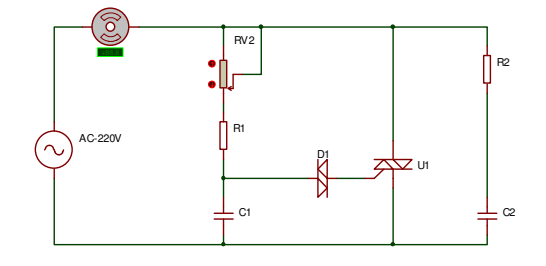

**50)** Yukarıdaki devreye göre aşağıdakilerden hangisi kesinlikle yanlıştır?

a)R2 ve C2 elemanları zıt emk'yı önler.

b)Diyak belli bir seviyeden sonra iletime izin eder.

c)Bu devre seri motorun hız ayarını yapmaktadır.

d)Bir aternansın her hangi bir açısında tetikleme yapılabilir. e)Bu devre ile asenkron motor hız kontrolü yapılabilir.

#### TEST BİTMİŞTİR
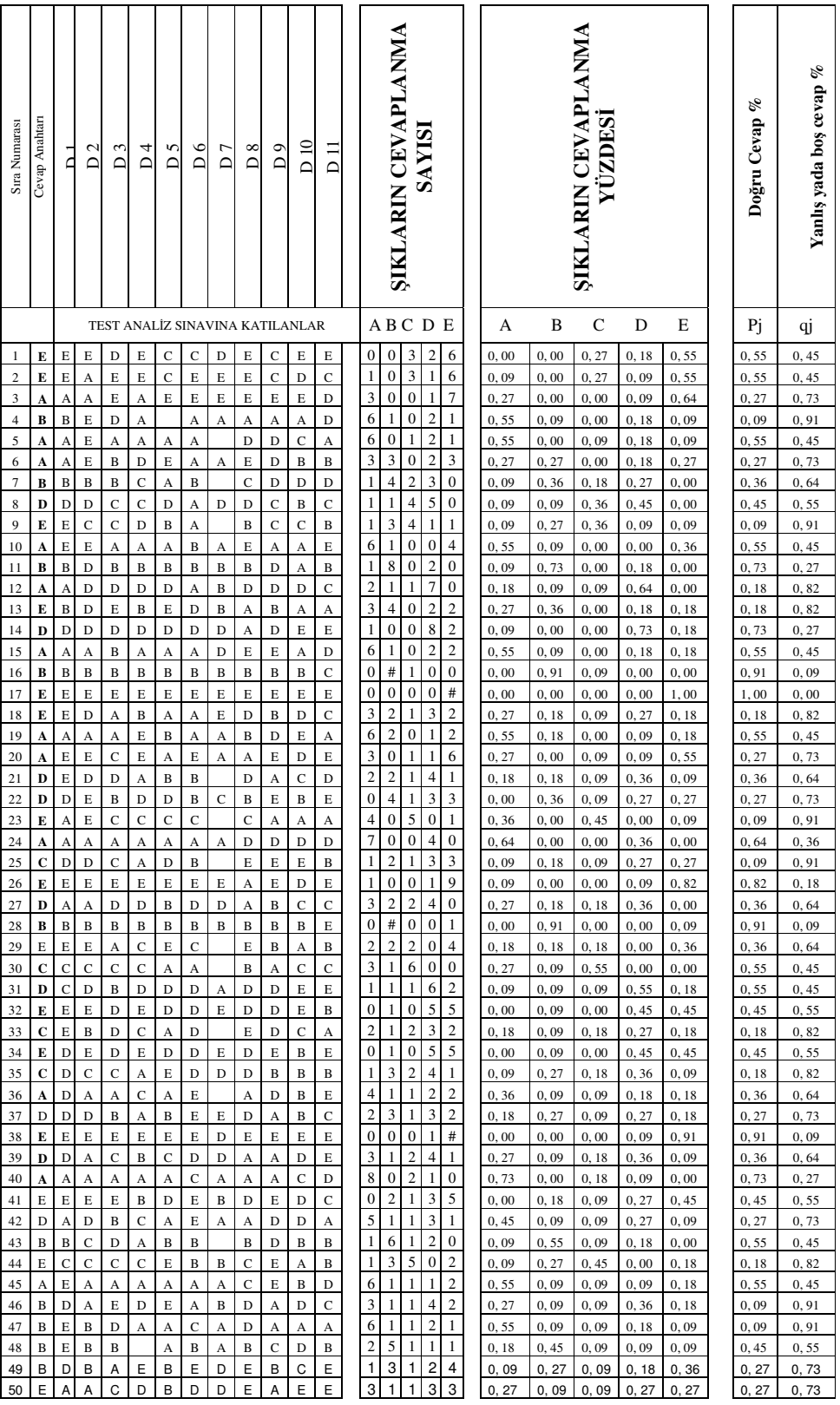

# **Ek 2: Madde Analizi** İ**çin Ö**ğ**renci Cevap Çeteresi**

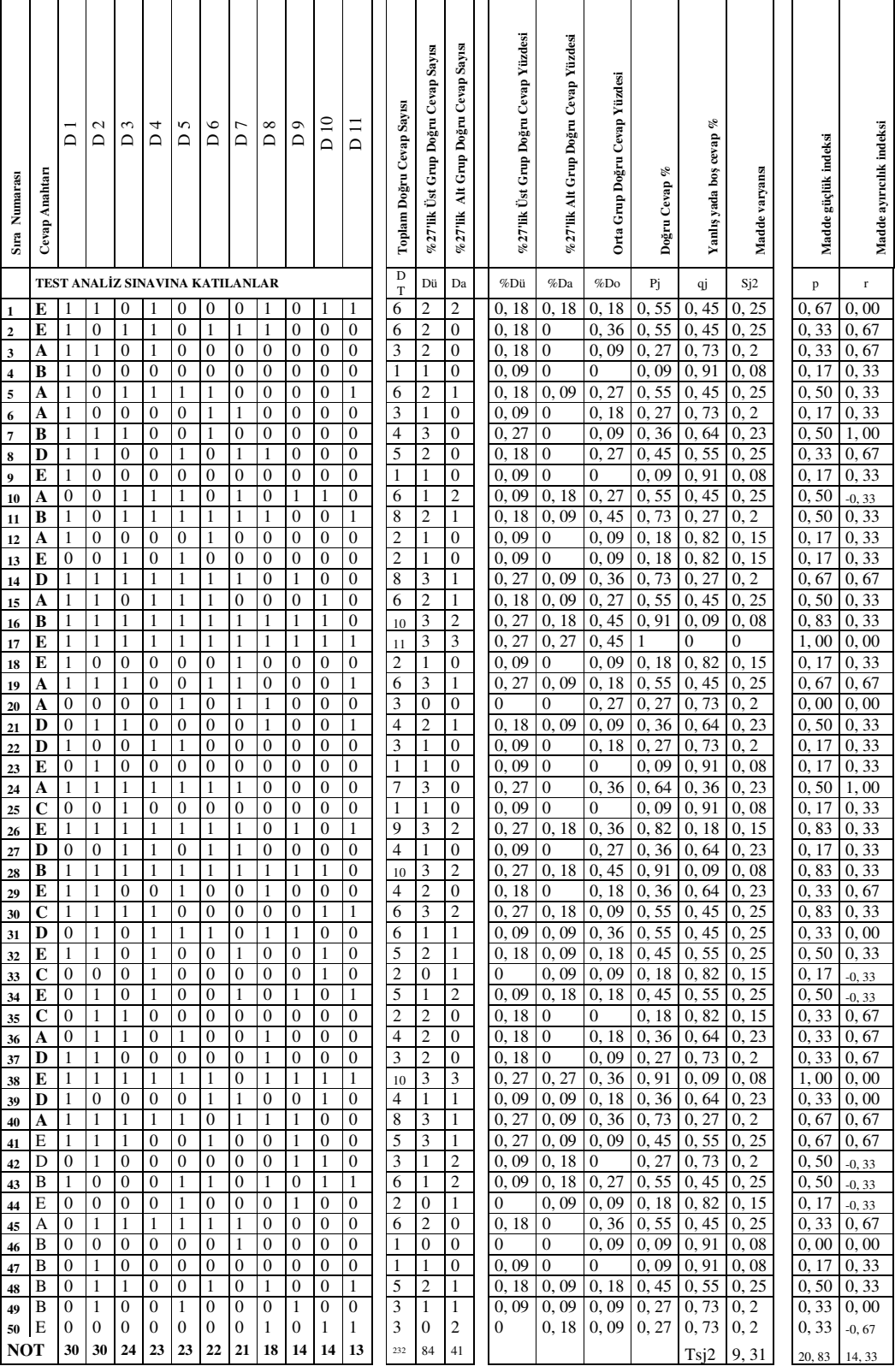

# **Ek 3: Ö**ğ**renci Puan ve Madde Analiz Sonuç Tablosu**

|                                              | Hedefler (Bilişsel Alan) |                |          |                |                |                |        |
|----------------------------------------------|--------------------------|----------------|----------|----------------|----------------|----------------|--------|
| <b>KONULAR</b>                               | Bilgi                    | Kavrama        | Uygulama | Analiz         | Sentez         | Değerlendirme  | Toplam |
| 1-Sayı Sistemleri                            | 1                        | 1              | 1        | 1              |                | 2              | 6      |
| 2-Lojik Kavramı ve Lojik Entegreler          | $\overline{2}$           | $\overline{2}$ | 1        | 1              | $\overline{2}$ | 1              | 9      |
| 3- Lojik Kapılar                             | $\overline{2}$           | $\mathbf{1}$   |          |                |                | $\overline{4}$ | 7      |
| 4-Lojik Devre Tasarımı ve İşlem Sadeleştirme |                          |                | 1        | 1              | $\overline{2}$ | 1              | 5      |
| 5- Multivibratörler                          | $\overline{2}$           | $\overline{2}$ | 1        | 1              | $\mathbf{1}$   | 1              | 8      |
| 6- Sayıcılar                                 | 1                        | 1              | 2        | 1              | $\mathbf{1}$   |                | 6      |
| 7-Kumanda Devreleri ve Lojik Kapılar         | 3                        | 1              | 1        | $\overline{2}$ | $\mathbf{1}$   | 1              | 9      |
| <b>TOPLAM</b>                                | 11                       | 8              | 7        | 7              | 7              | 10             | 50     |

**Ek 4: Ba**ş**arı Testi Belirtke Tablosu (Konu-Bilissel Alan Soru Da**ğ**ılımı)** 

# **Ek 5: Mülakat Formu**

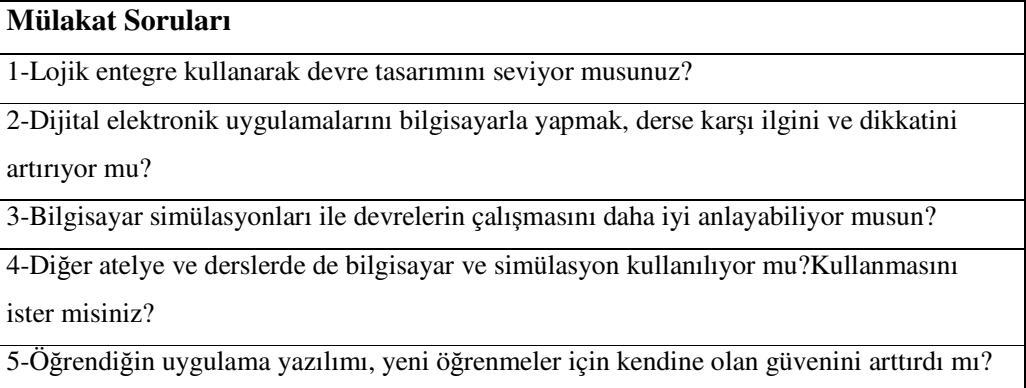

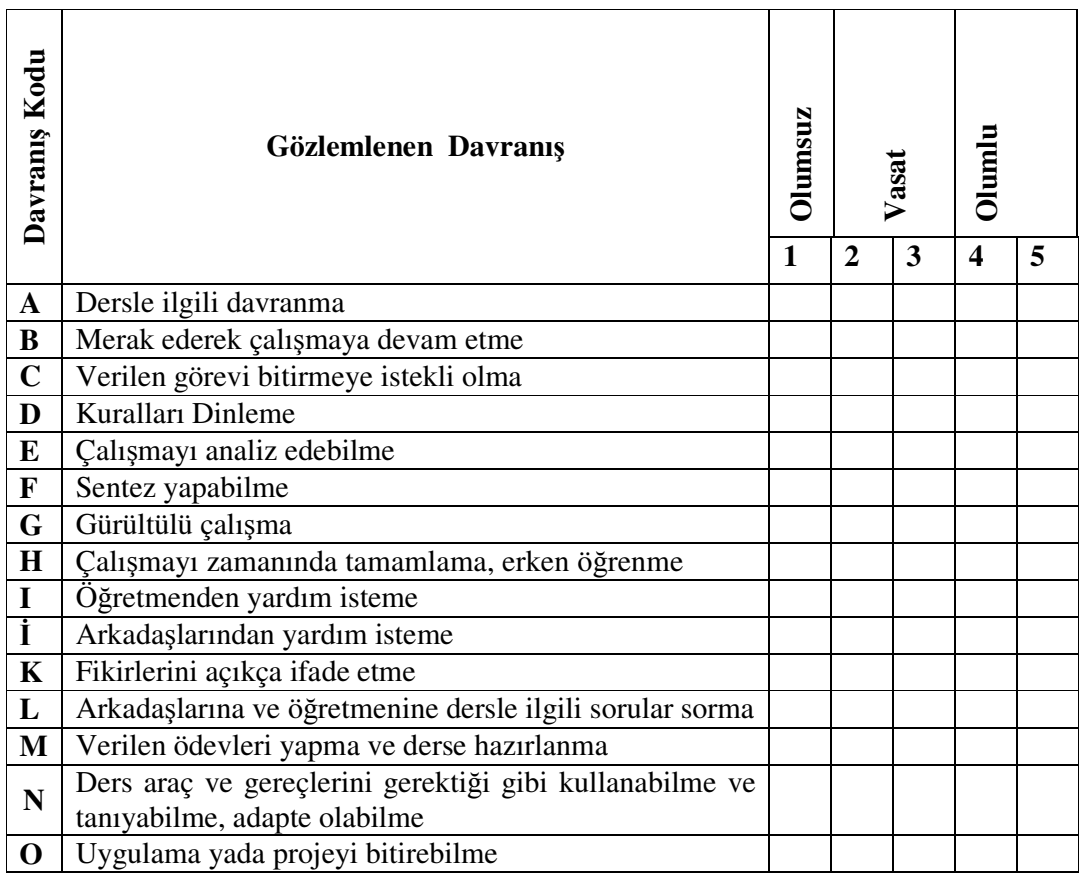

#### **Ek 6. 1: Gözlem Takip Formu**

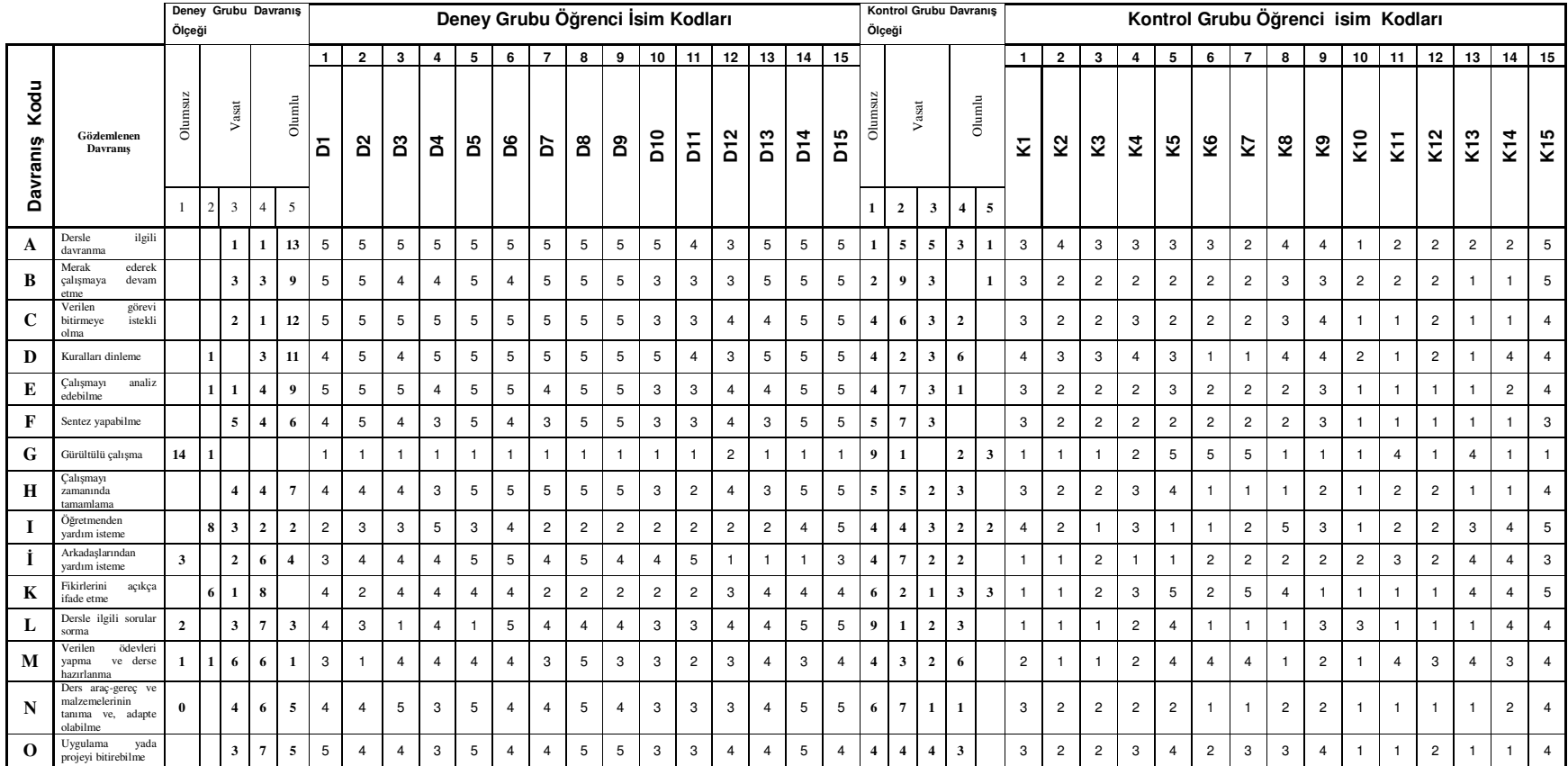

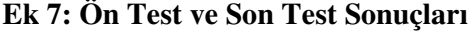

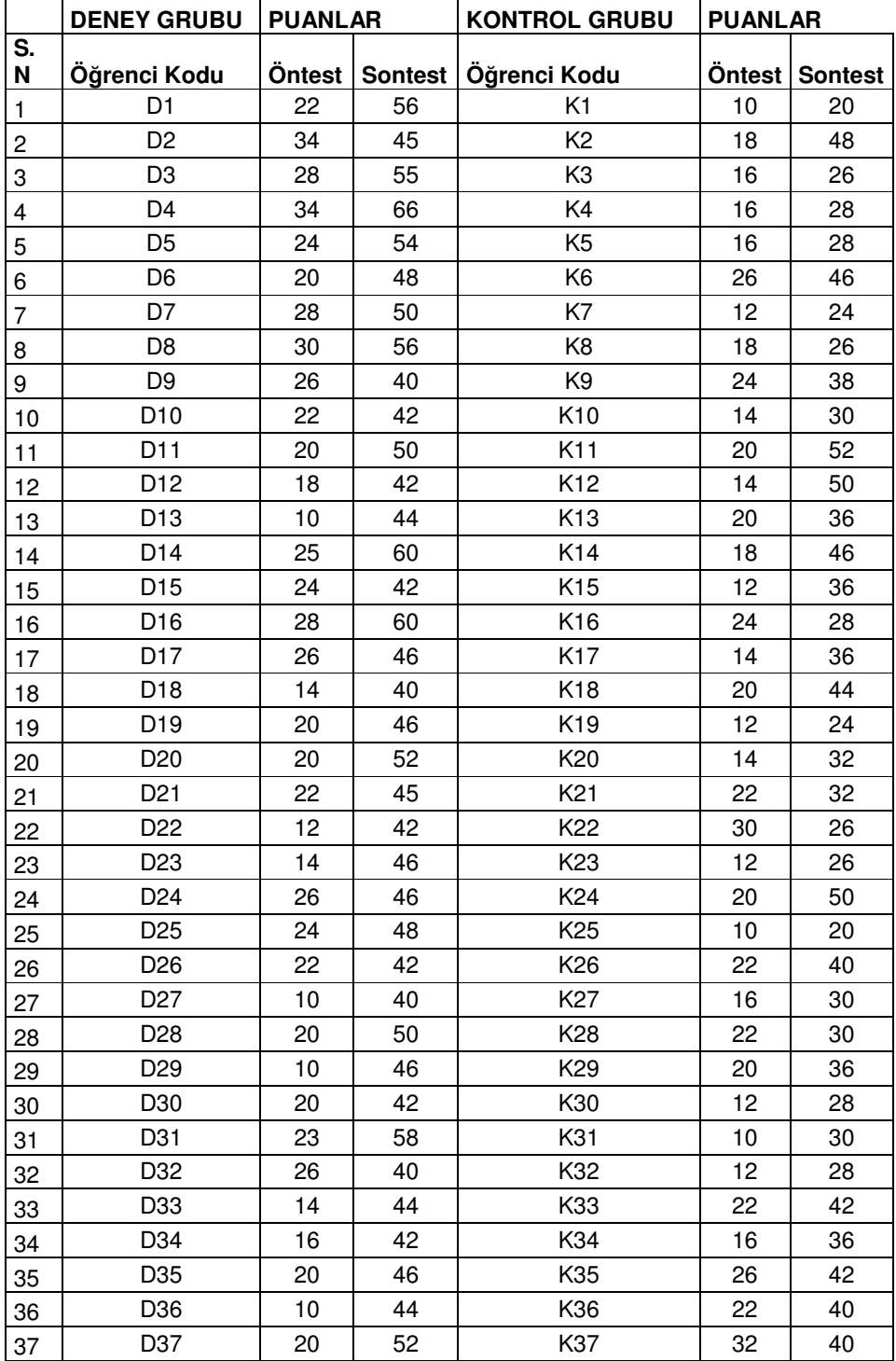

## **Ek 8: Ba**ğ**ımsız Örneklemler(** İ**ndependet Samples T-testi) T-Testi (Deney ve Kontrol Grubu-Öntest-Öntest)**

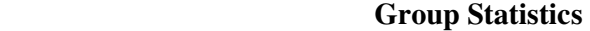

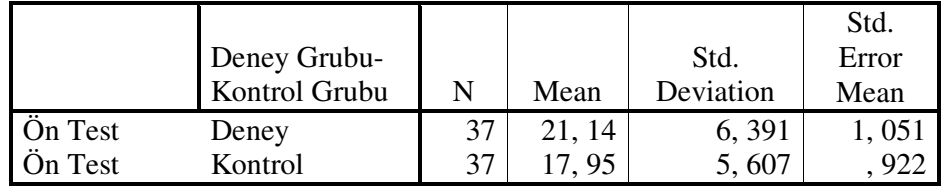

## **Independent Samples Test**

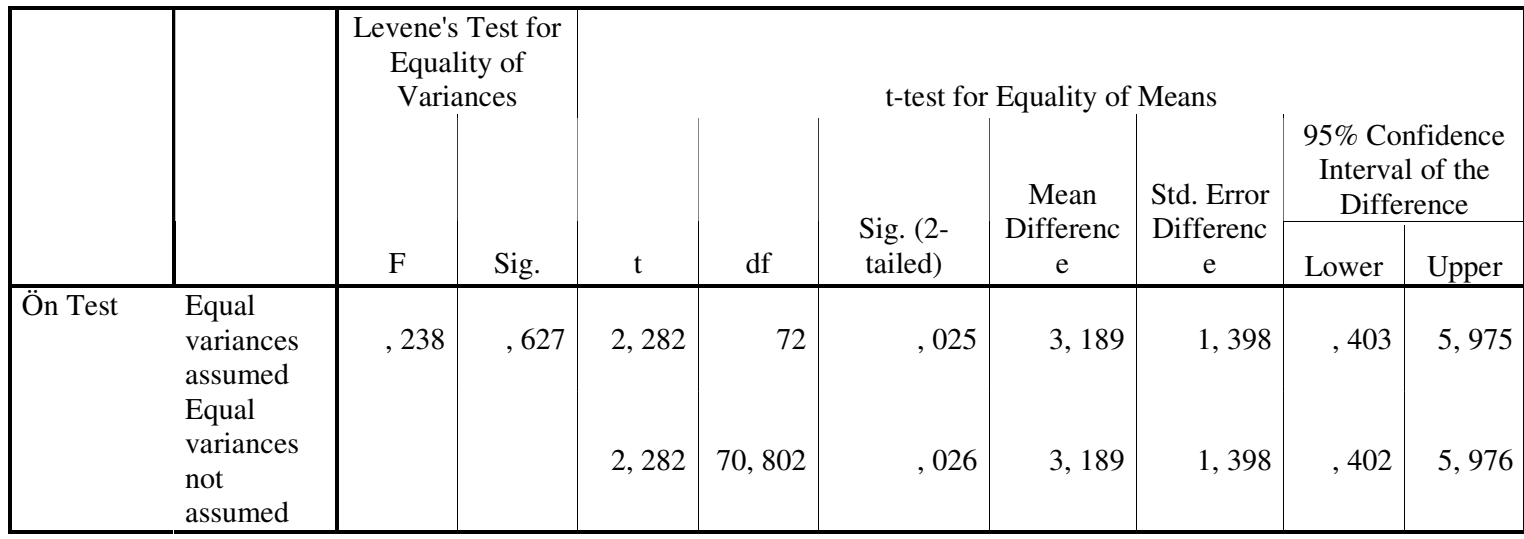

# **Ek 8. 1:** İ**li**ş**kili(E**ş**lenik) Örneklemler (Paired Samples T-Testi)T-Testi (Kontrol Grubu Öntest-Sontest)**

–

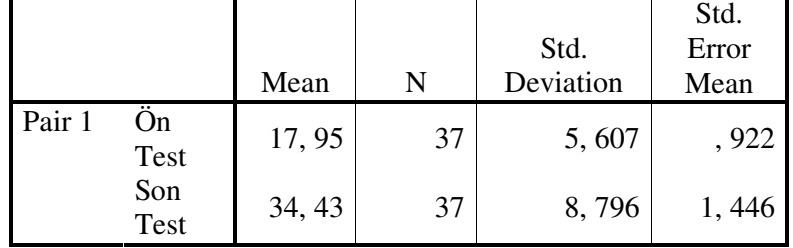

 **Paired Samples Statistics** 

#### **Paired Samples Correlations**

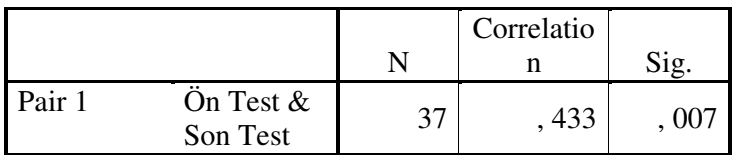

# **Paired Samples Test**

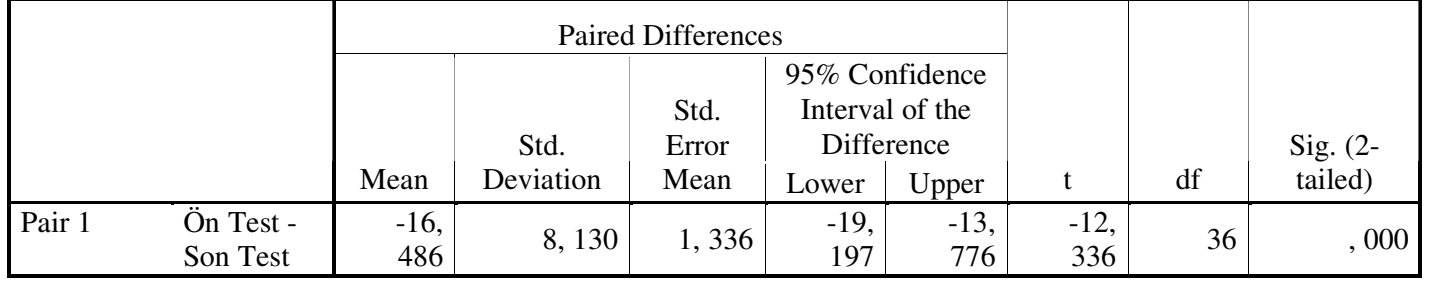

# **Ek 8. 2:** İ**li**ş**kili(E**ş**lenik) Örneklemler T-Testi (Deney Grubu Öntest-Sontest)**

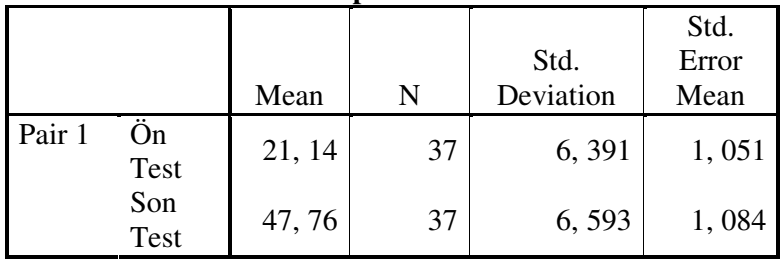

 **Paired Samples Statistics** 

### **Paired Samples Correlations**

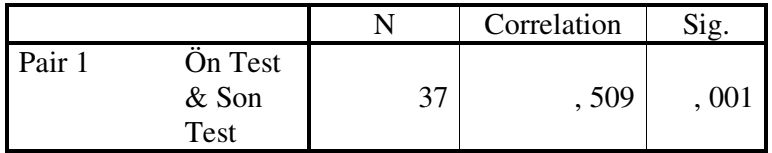

## **Paired Samples Test**

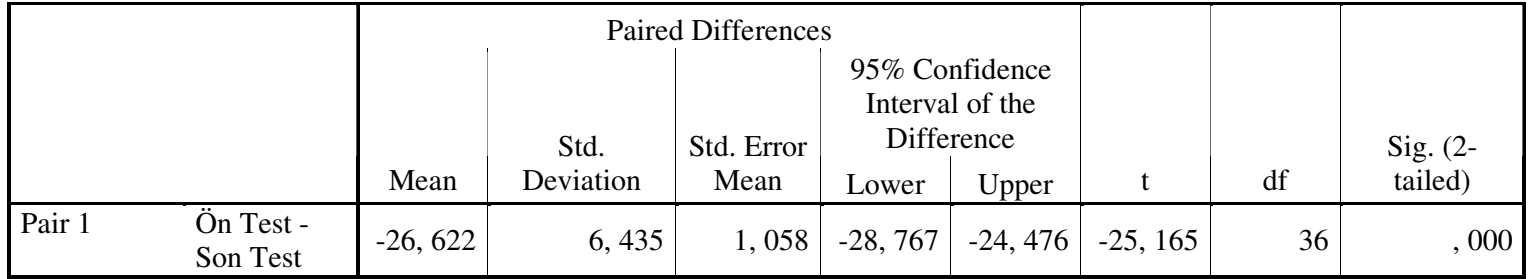

## **Ek 8. 3: Ba**ğ**ımsız Örneklemler(** İ**ndependet Samples T-testi) T-Testi (Deney ve Kontrol Grubu-Sontest-Sontest)**

# **Group Statistics**

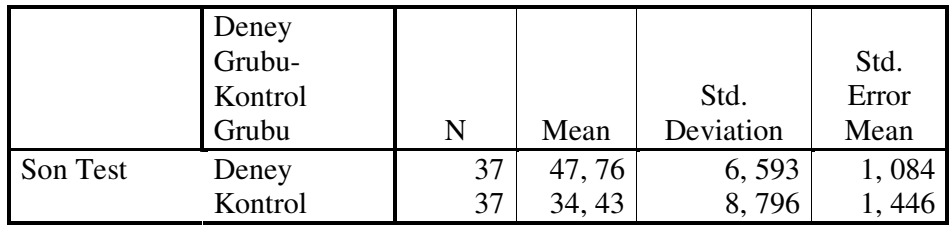

## **Independent Samples Test**

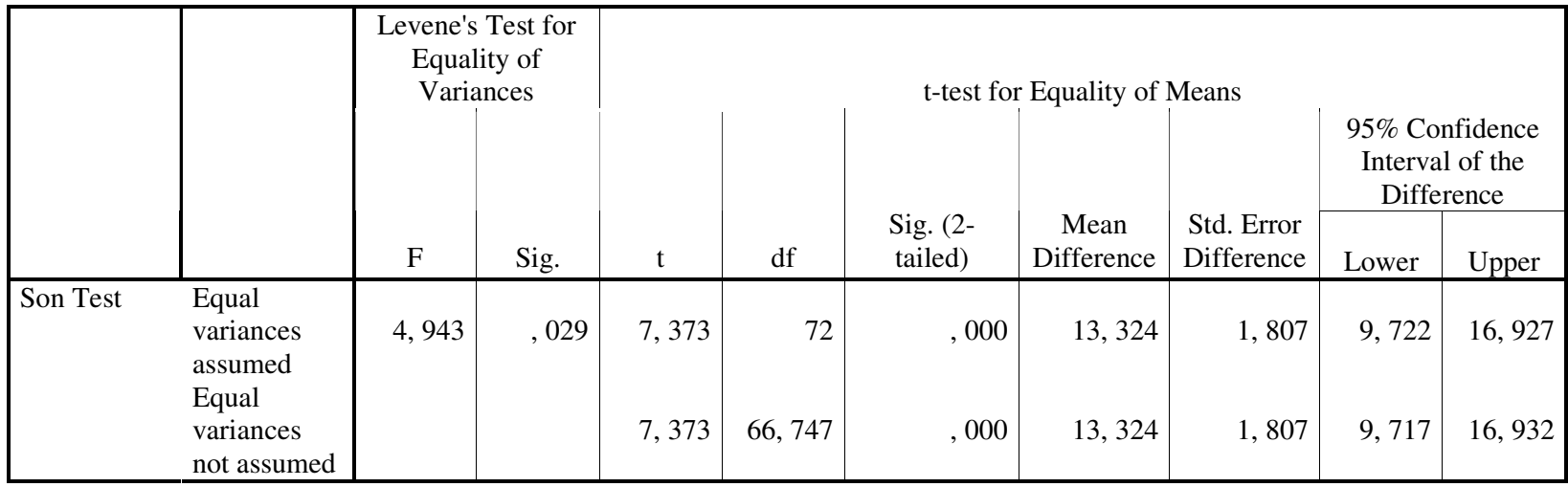

#### Ek 9: Bazı Uygulama Deneyleri

#### Lojik Kapılar

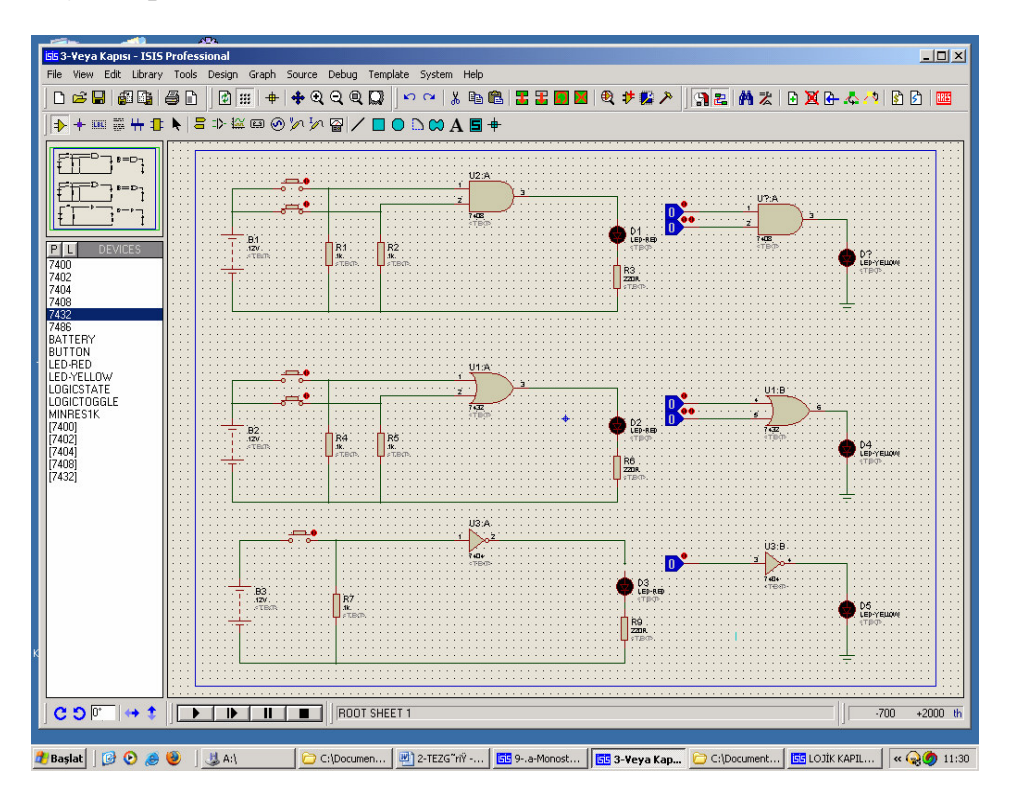

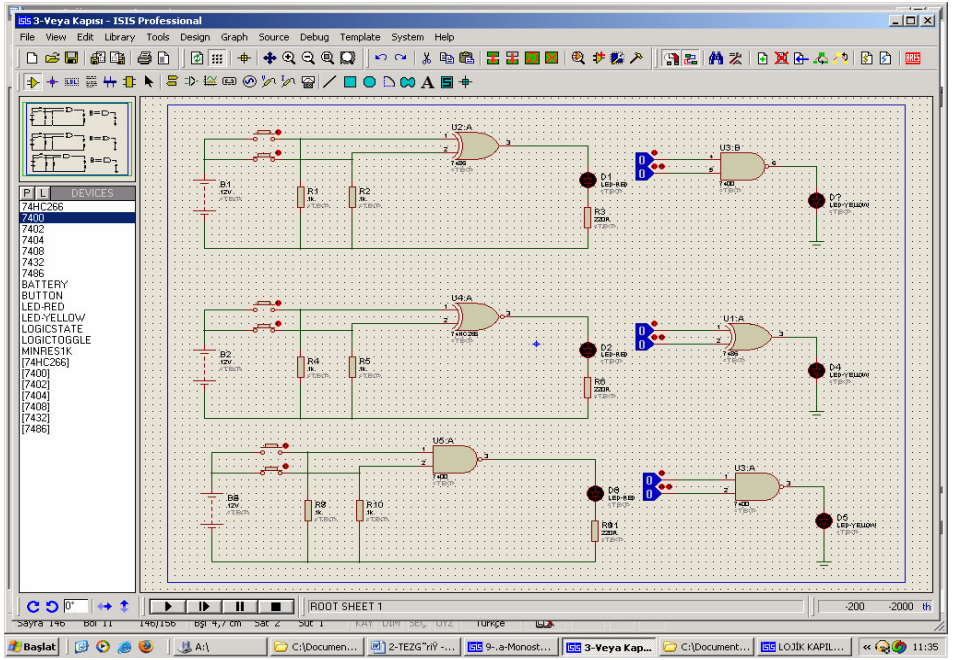

#### **Ek 9. 1: Multivibratörler ve Zamanlayıcılar**

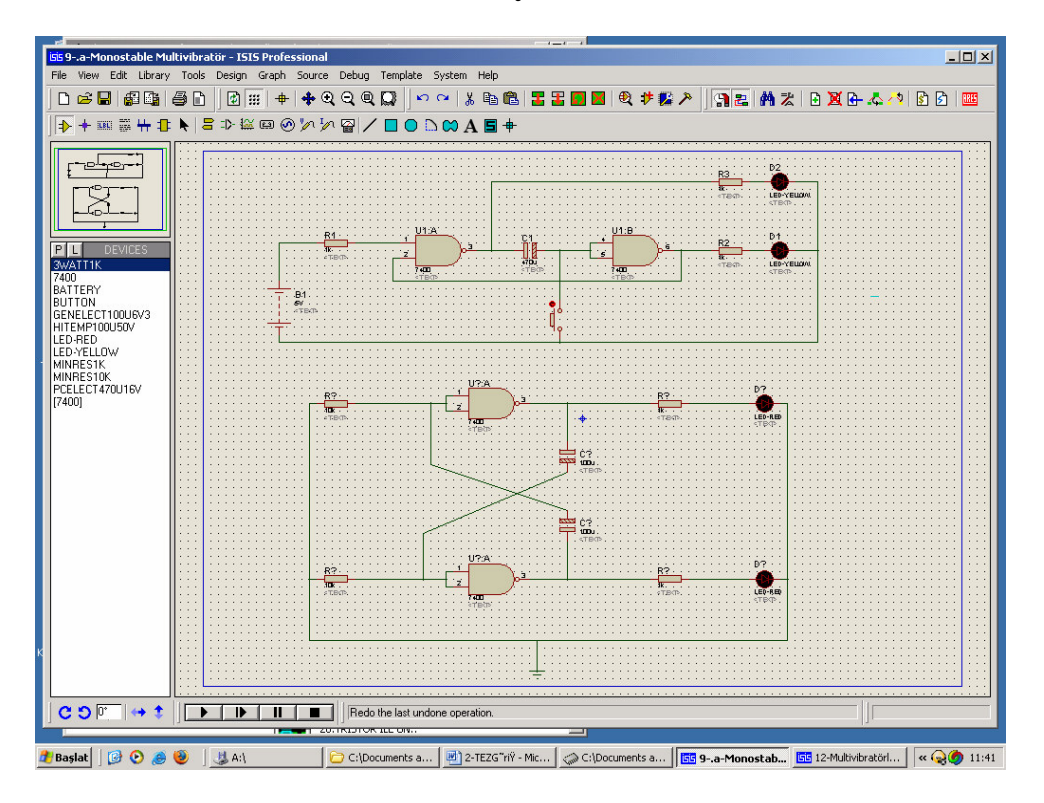

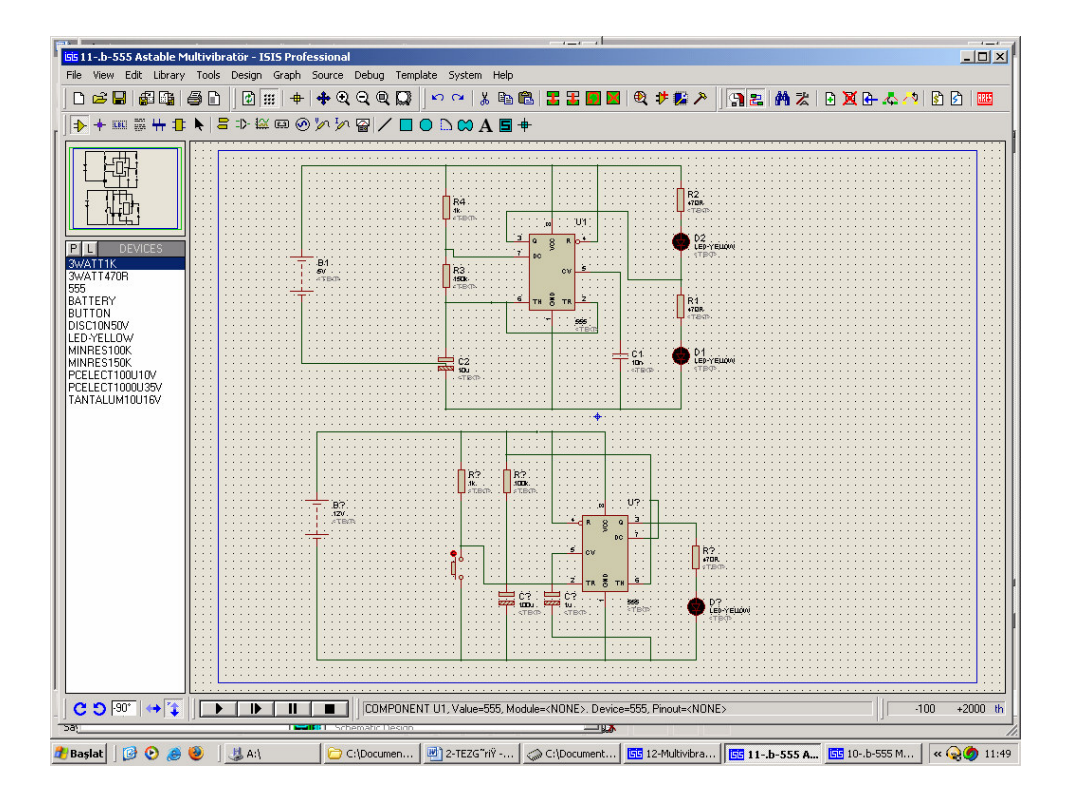

**Ek 9. 2: Sayıcı Uygulamaları** 

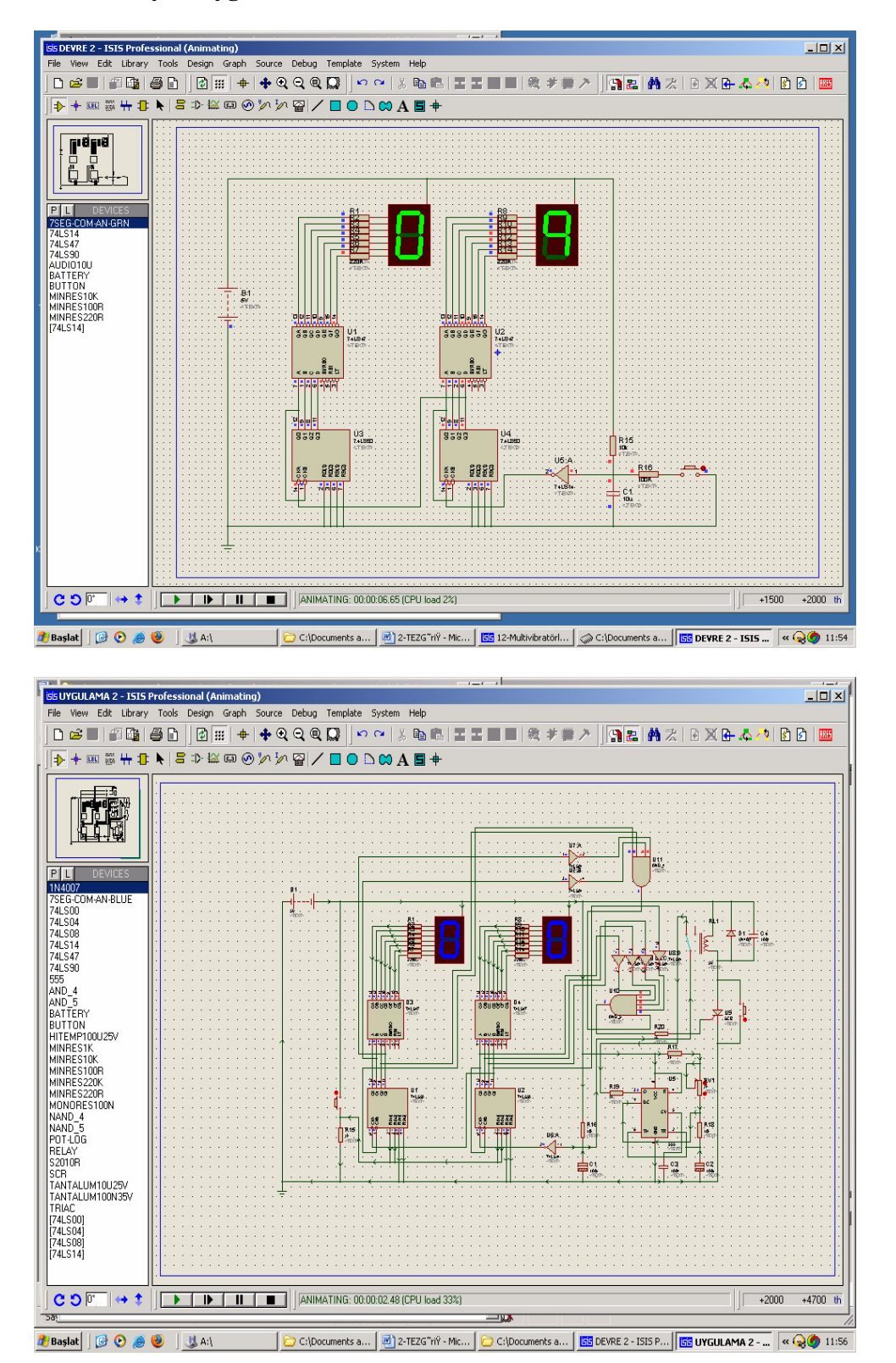

#### Ek 9. 3: Üretim Bandı ve Malzeme Sayımı

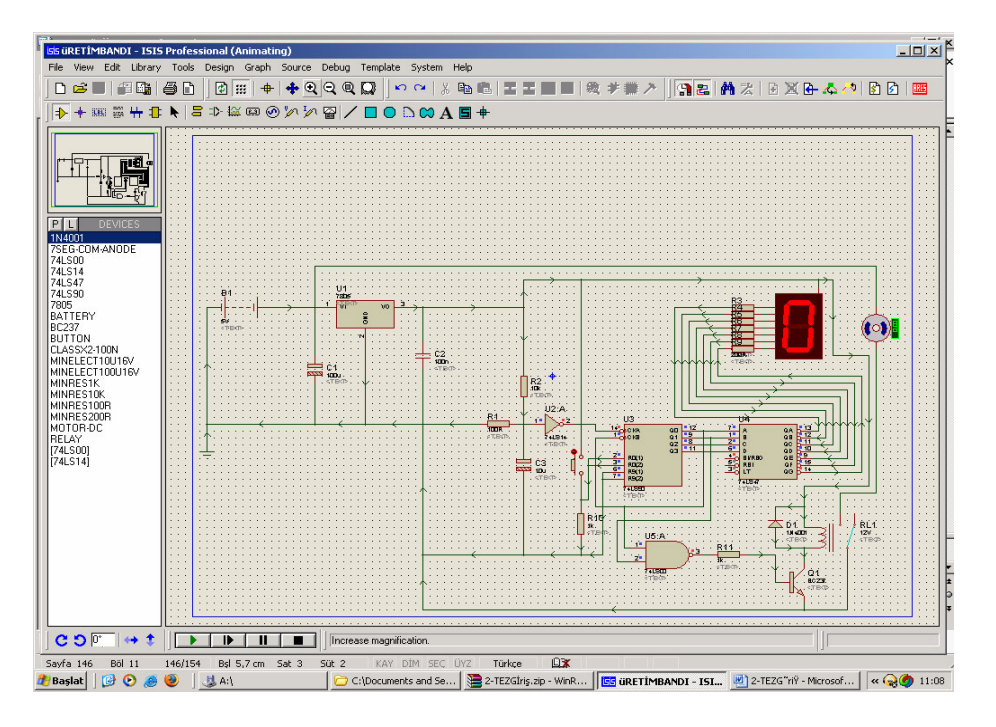

Motor Devir Yönü Değiştirme

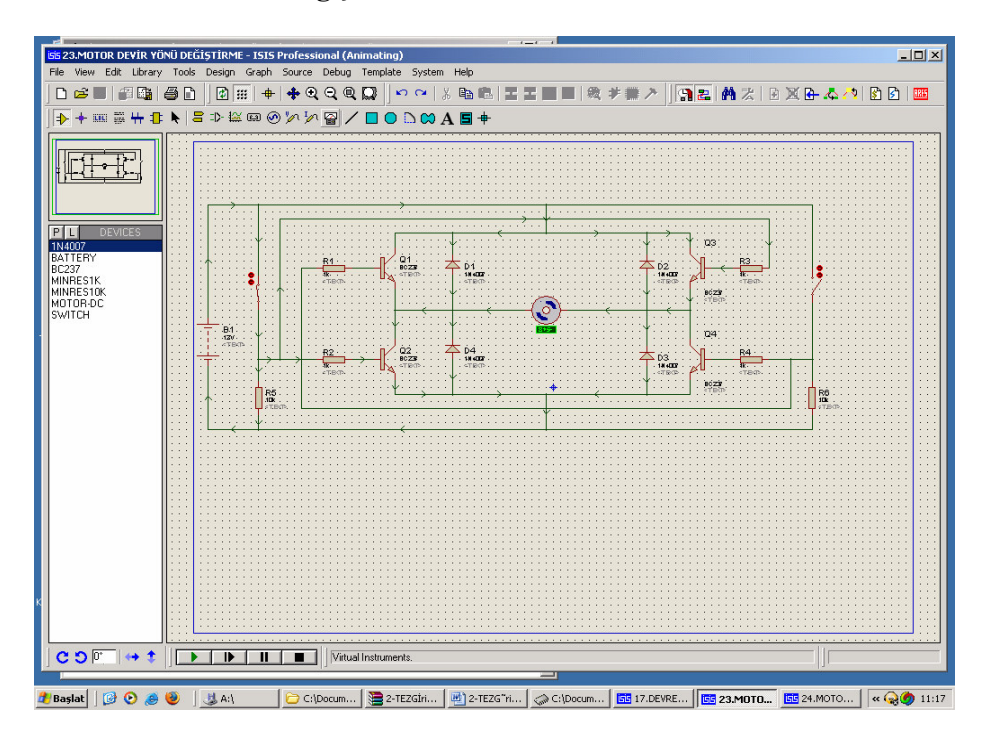

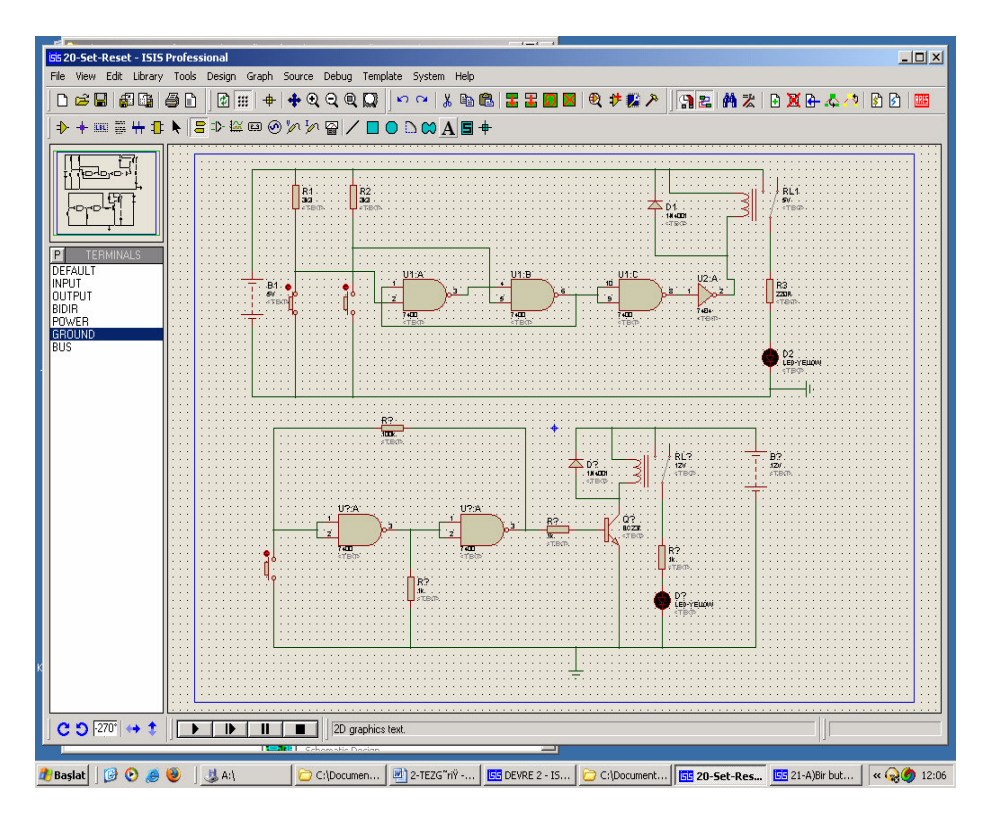

Ek 9. 4: Klasik Kumanda Devrelerinin Lojik Devrelere Dönüşümü

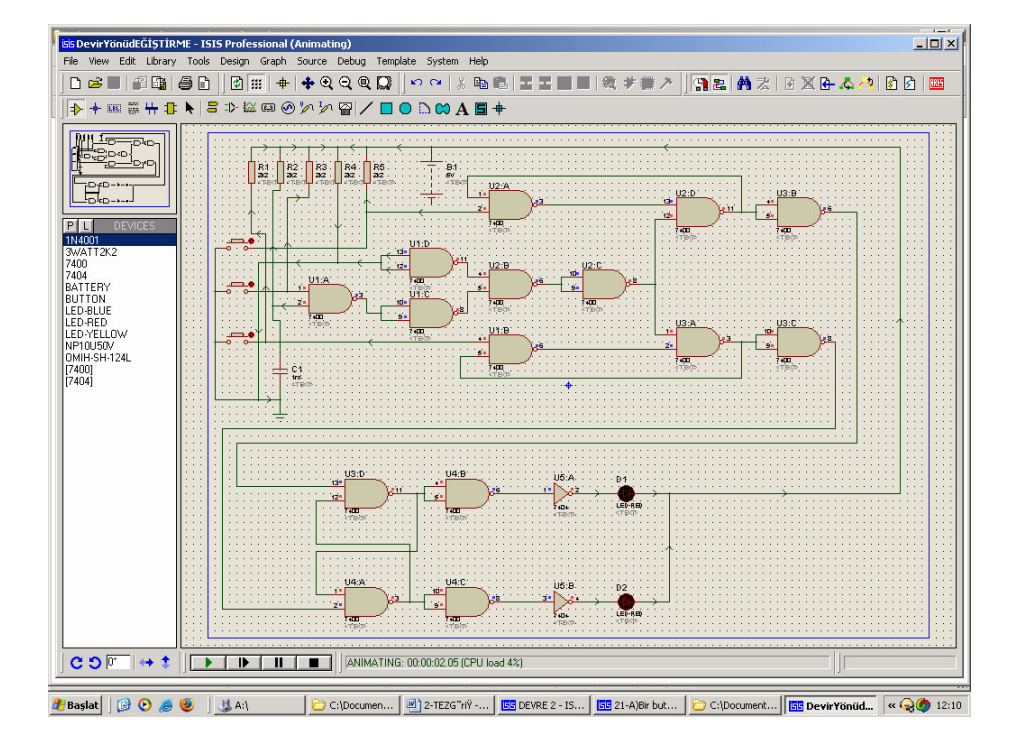

# **ÖZGEÇM**İŞ

**Murat BÜYÜKBAYRAKTAR,** 1975 yılında Gümüşhane'de doğdu. İlk ve orta tahsilini Gümüşhane'de tamamladı. Marmara Üniversitesi Teknik Eğitim Fakültesi Elektrik Öğretmenliği bölümünden 1998 yılında mezun oldu. Aynı yıl içinde Tuzla Anadolu Teknik, Teknik ve Endüstri Meslek Lisesinde elektrik öğretmeni olarak göreve başladı. 2000-2001 yılları içinde Piyade Asteğmen olarak Van'ın Erciş ilçesinde vatani görevini yaptı. 2001 yılı Nisan ayında Tuzla'daki öğretmenlik görevine geri döndü. Halen aynı okulda elektrik öğretmeni olarak görevine devam etmektedir. Evli olup bir çocuk babasıdır.